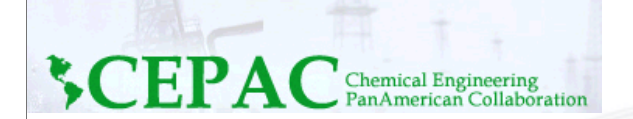

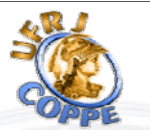

**PASI 2011**

**Process Modeling and Optimization for Energy and Sustainability**

# **Process Analysis and Dynamic Simulation with EO-CAPE Tools**

#### **Argimiro R. Secchi**

**Chemical Engineering Program – COPPE/UFRJ**

**Rio de Janeiro, RJ - Brazil**

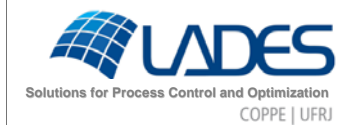

Angra dos Reis July 23th, 2011

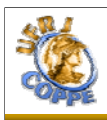

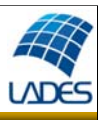

- **1. Introduction**
- **2. Object-Oriented Modeling**
- **3. Modeling workshop (introducing EMSO)**
- **4. Dynamic degree of freedom**
- **5. System analysis**
- **6. Debugging techniques**

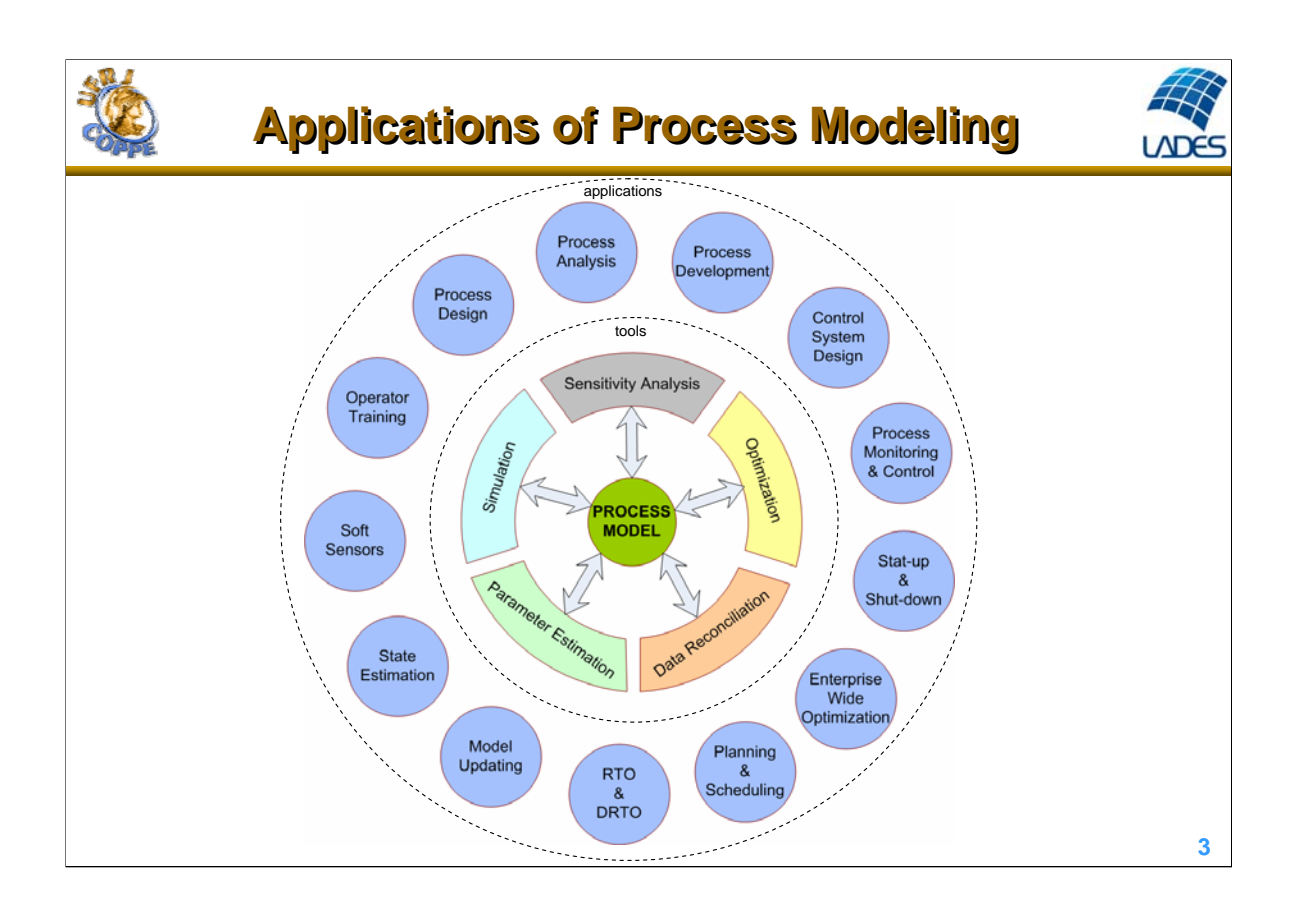

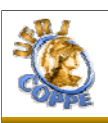

#### **Sequential Modular Simulators Sequential Modular Simulators**

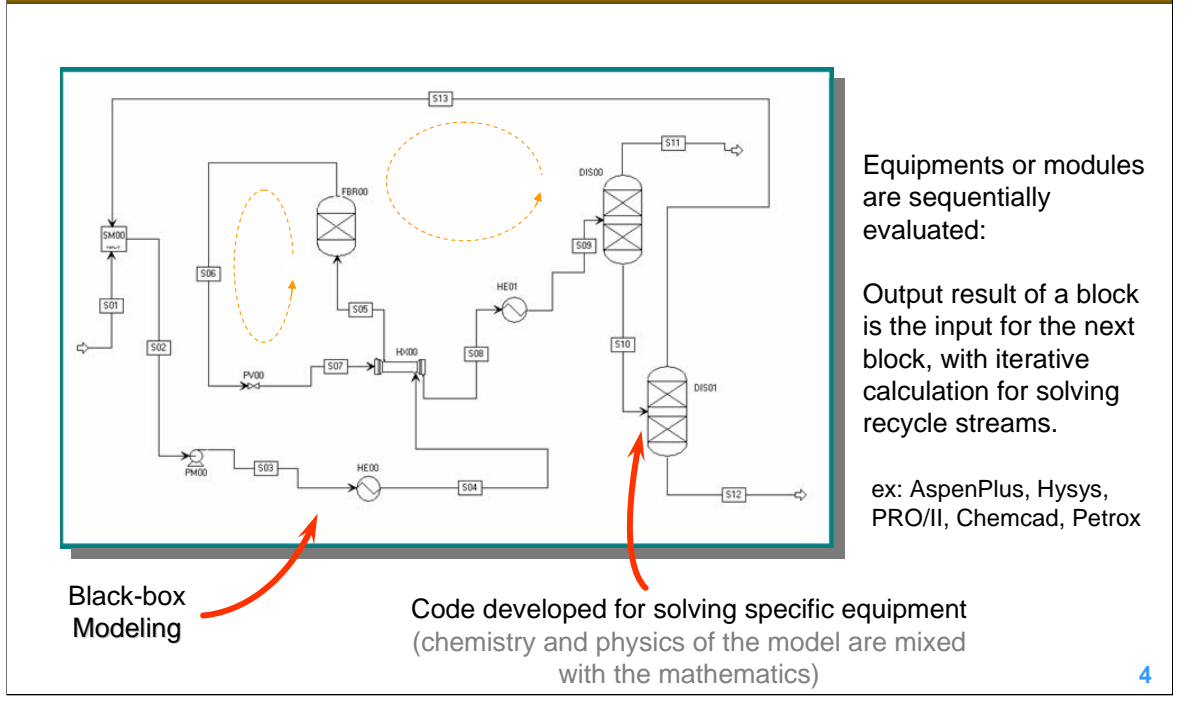

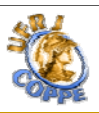

#### **Equation-Oriented Simulators Equation-Oriented Simulators**

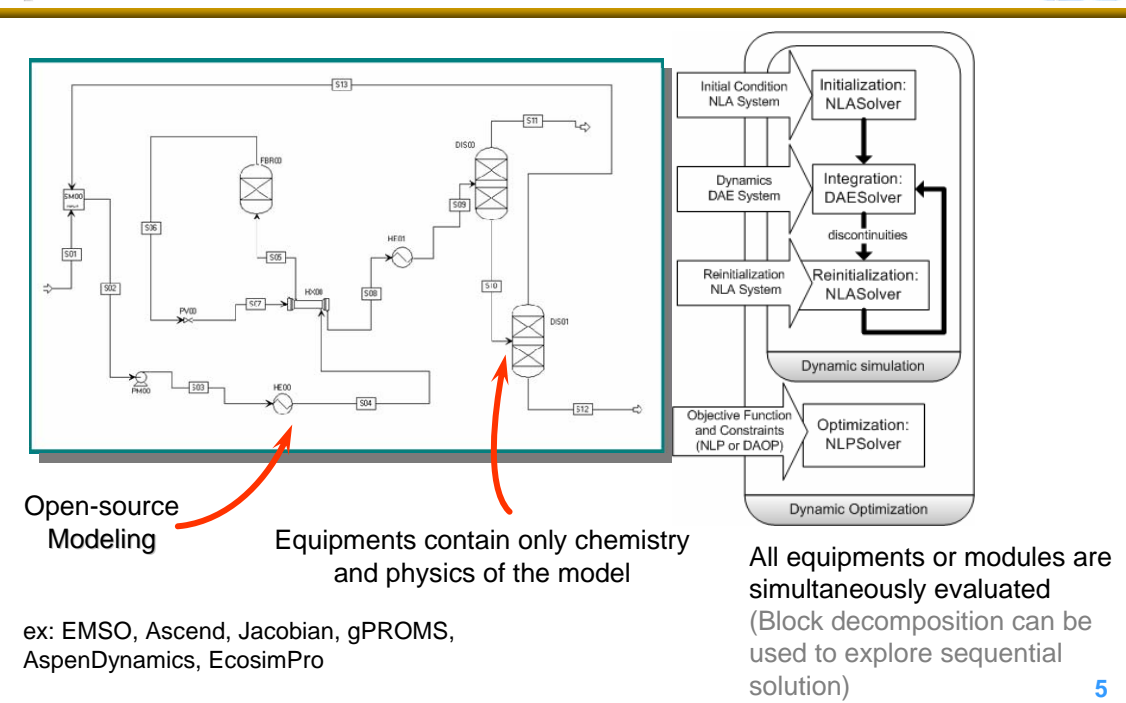

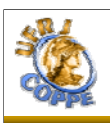

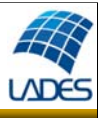

- A movement from Sequential Modular to Equation-Oriented (EO) tools is clear
- $\triangleleft$  Key advantages of EO:
	- Models can be inspected, refined, or reused
	- Computationally more efficient and easier to diagnose ill-posed problems
	- Same model as the source for several tasks: simulation, optimization, design, parameter estimation, data reconciliation, etc.  $\rightarrow$  integrated environment
- Some disadvantages:
	- More difficult to establish good initial guesses
	- More demand on computer resources

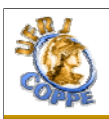

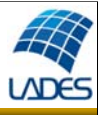

The available tools for process modeling may be classified into:

#### • Block-Oriented

focus on the flowsheet topology using standardized unit models and streams to link these unit models

#### • Equation-Oriented

rely purely on mathematical rather than phenomena-based descriptions, making difficult to customize and reuse existing models

• Object-Oriented

Models are recursively decomposed into a hierarchy of sub-models and inheritance concepts are used to refine previously defined models into new models

(Bogusch and Marquardt, 1997)

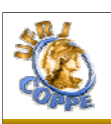

**LADE** 

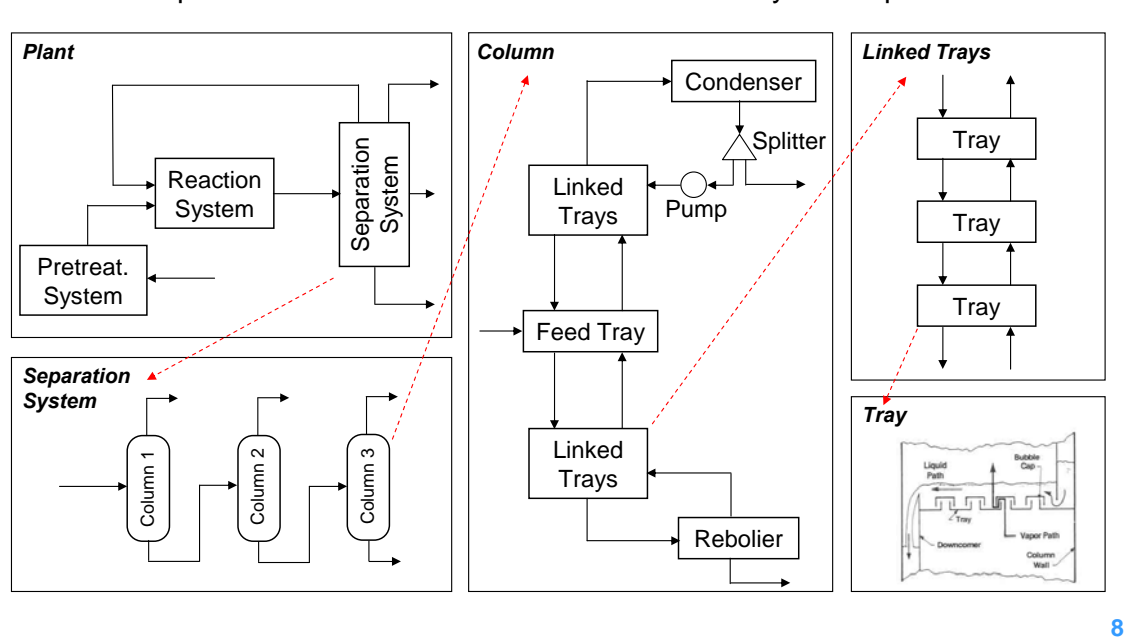

A process flowsheet model can be hierarchically decomposed:

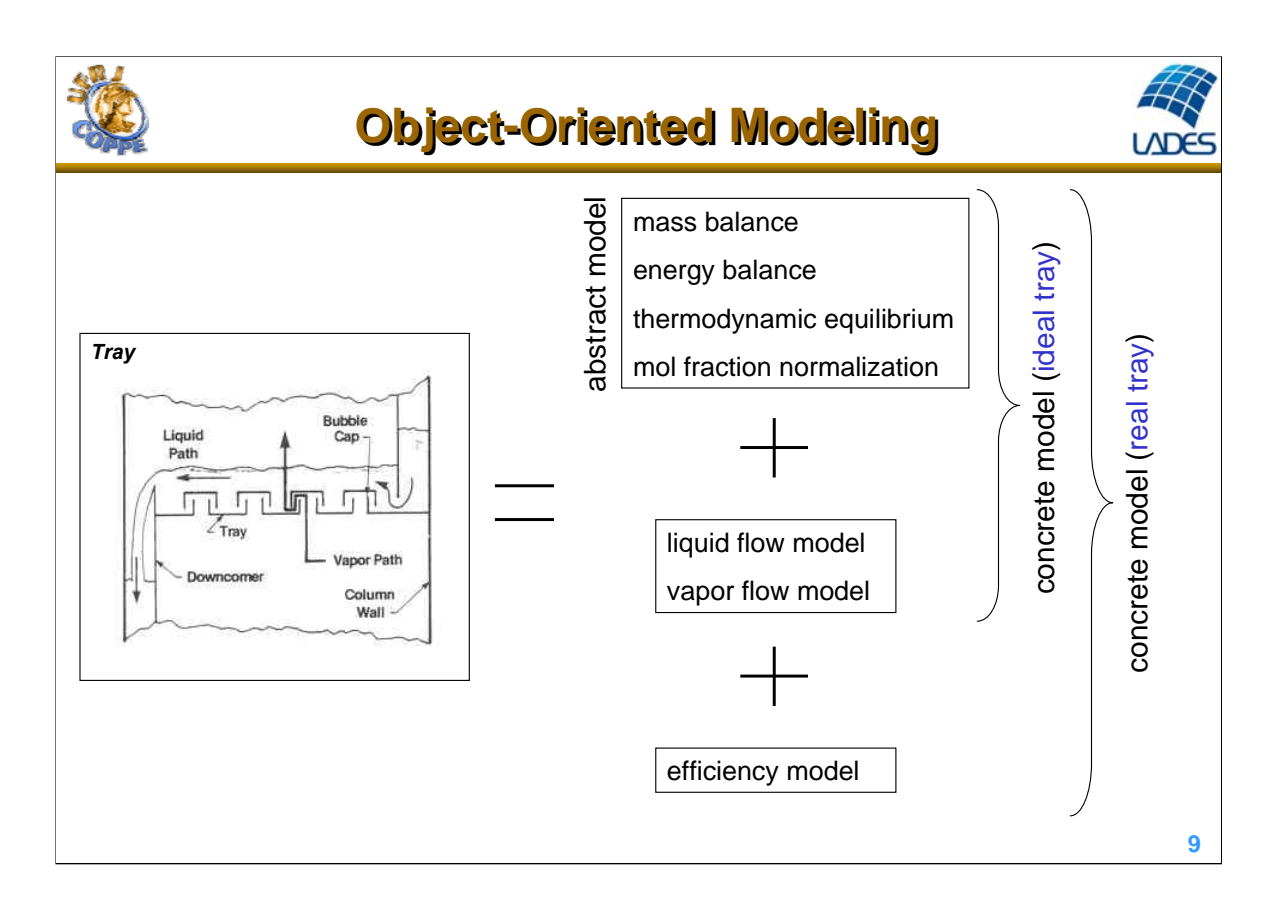

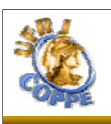

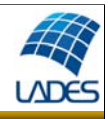

#### **Model types**

**Abstract models**: are models that embody coherent and cohesive, but incomplete concepts, and in turn, make these characteristics available to their specializations via inheritance. While we would never create instances (devices) of abstract models, we most certainly would make their individual characteristics available to more specialized models via inheritance.

**Concrete models**: are complete models, usually derived from abstract models, ready to be instantiated, i.e., we can create devices (e.g., equipments) of concrete models.

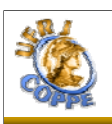

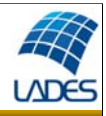

#### **OOM main concepts**

**Inheritance**: the process whereby one object acquires (gets, receives) characteristics from one or more other objects.

**Aggregation**: the process of creating a new object from two or more other objects, or an object that is composed of two or

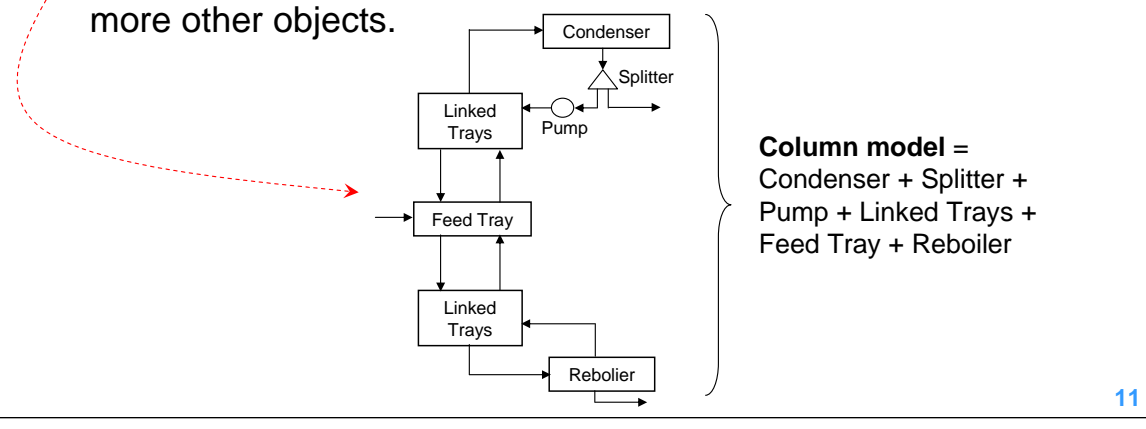

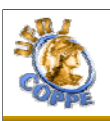

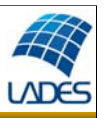

Examples of general-purpose object-oriented modeling languages:

- ABACUSS II (Barton, 1999)
- ASCEND (Piela, 1989)
- Dymola (Elmqvist, 1978)
- EcosimPro (EA Int. & ESA, 1999)
- EMSO (Soares and Secchi, 2003)
- gPROMS/Speedup (Barton and Pantelides, 1994)
- Modelica (Modelica Association, 1996)
- ModKit (Bogusch et al., 2001)
- MPROSIM (Rao et al., 2004)
- Omola (Andersson, 1994)
- ProMoT (Tränkle et al., 1997)

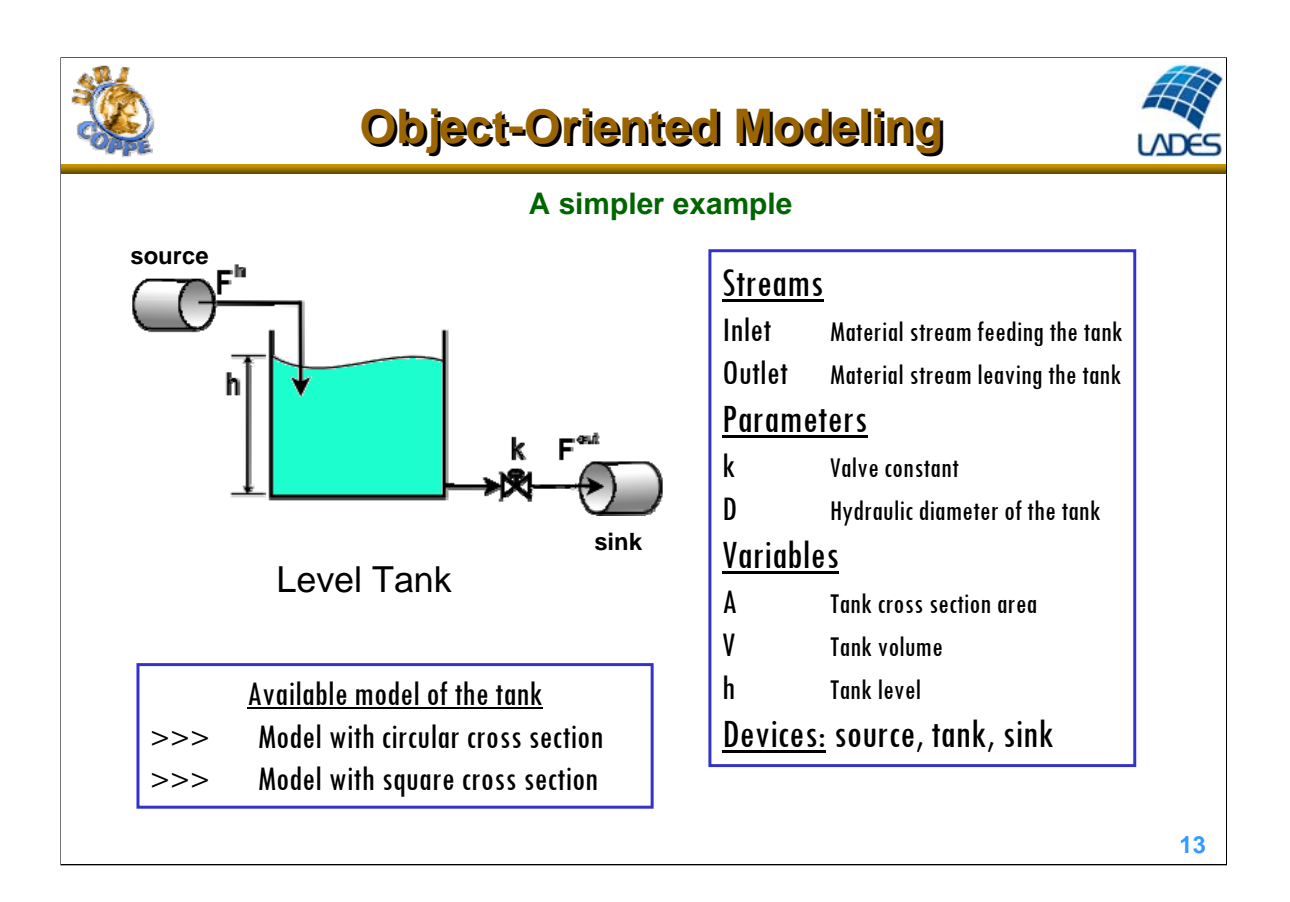

Hydraulic diameter  $= 4 A /$  perimeter

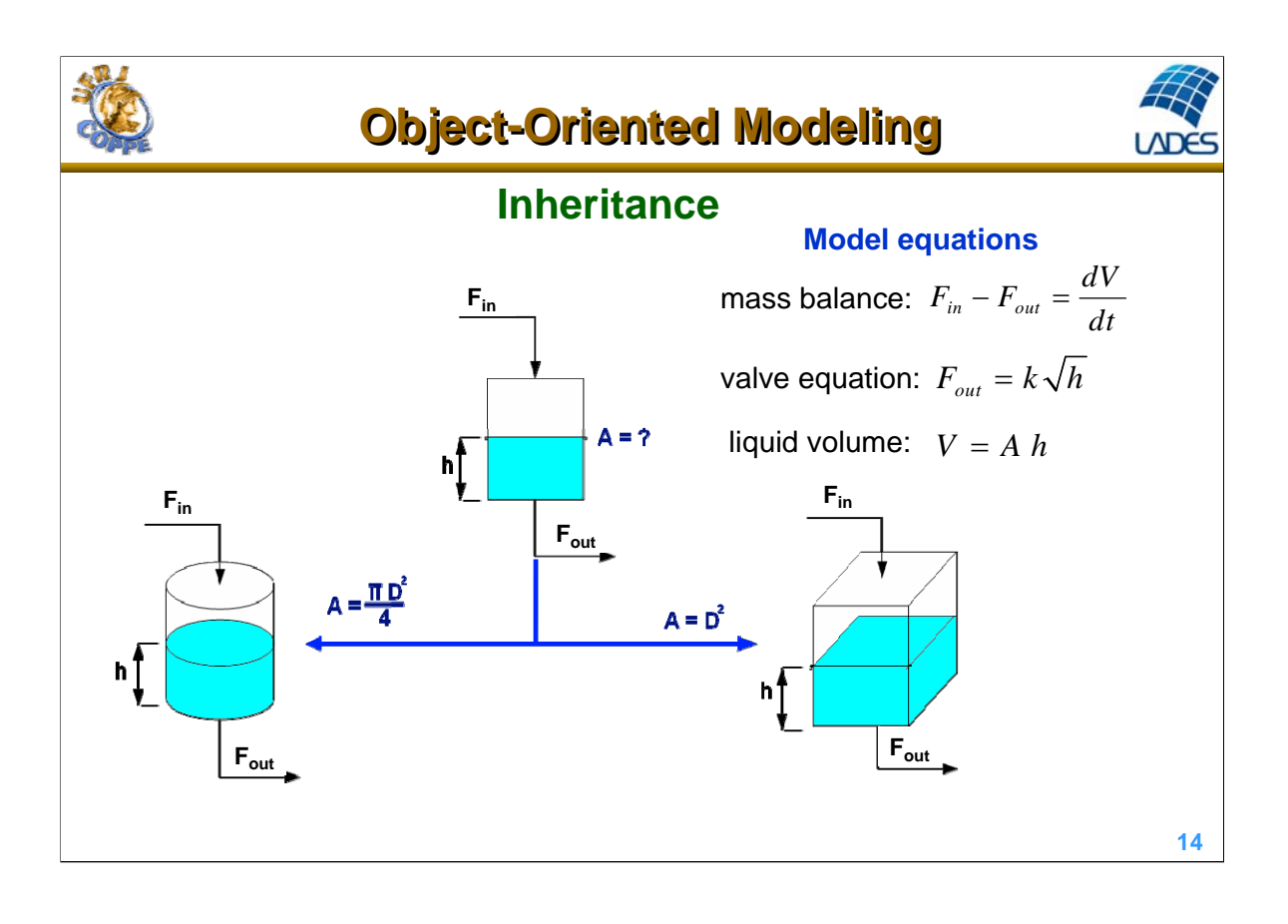

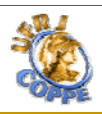

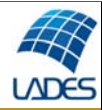

#### **EMSO:** Abstract model **using** "types"; **Model** Tank\_Basic **Fin PARAMETERS** k **as Real** (**Brief**="Valve constant", **Unit**='m^2.5/h', **Default** = 12); D **as** length (**Brief**="Tank hydraulic diameter", **Default** = 4); **VARIABLES**  $A = 2$ hţ **in** Fin **as** flow\_vol (**Brief**="Feed flow rate"); **out** Fout **as** flow\_vol (**Brief** ="Output flow rate"); **Fout** A **as** area (**Brief**="Cross section area"); V **as** volume (**Brief**="Liquid volume"); h **as** length (**Brief**="Tank level");  $F_{in} - F_{out} = \frac{dV}{dt}$ mass balance:  $F_{in} - F_{out} =$ **EQUATIONS** *dt* "Mass balance" Fin - Fout = **diff**(V); valve equation:  $F_{_{out}} = k\sqrt{h}$ "Valve equation" Fout = k \* **sqrt**(h); "Liquid volume"  $V = A * h$ ; liquid volume:  $V = A h$ **end 15**

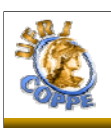

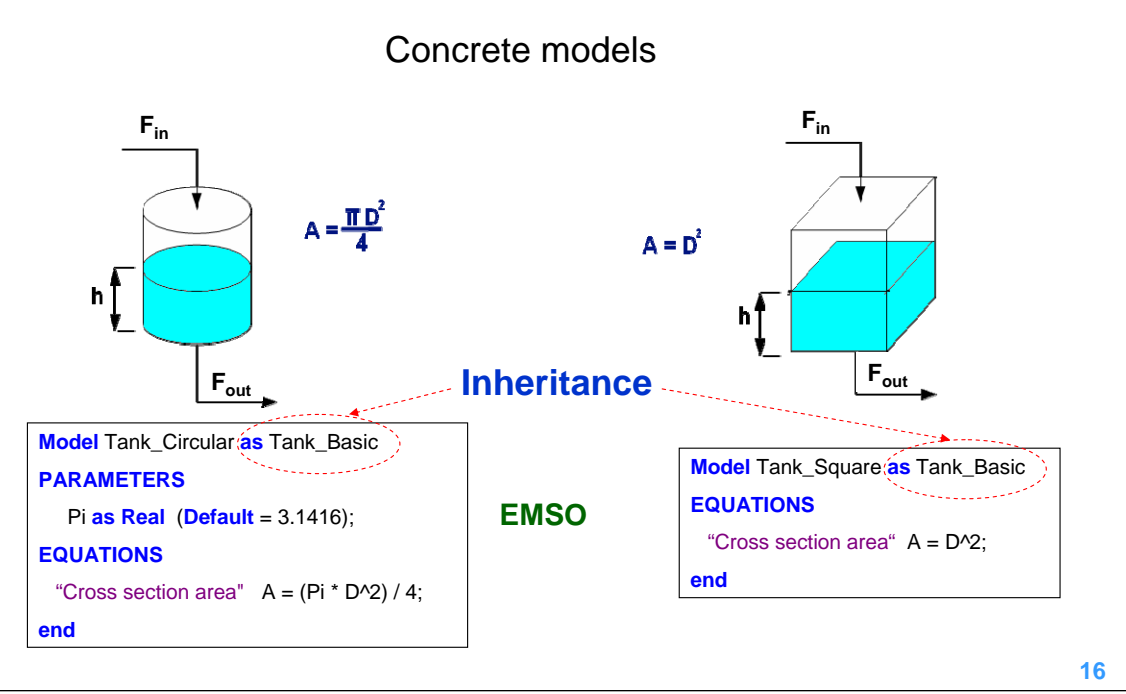

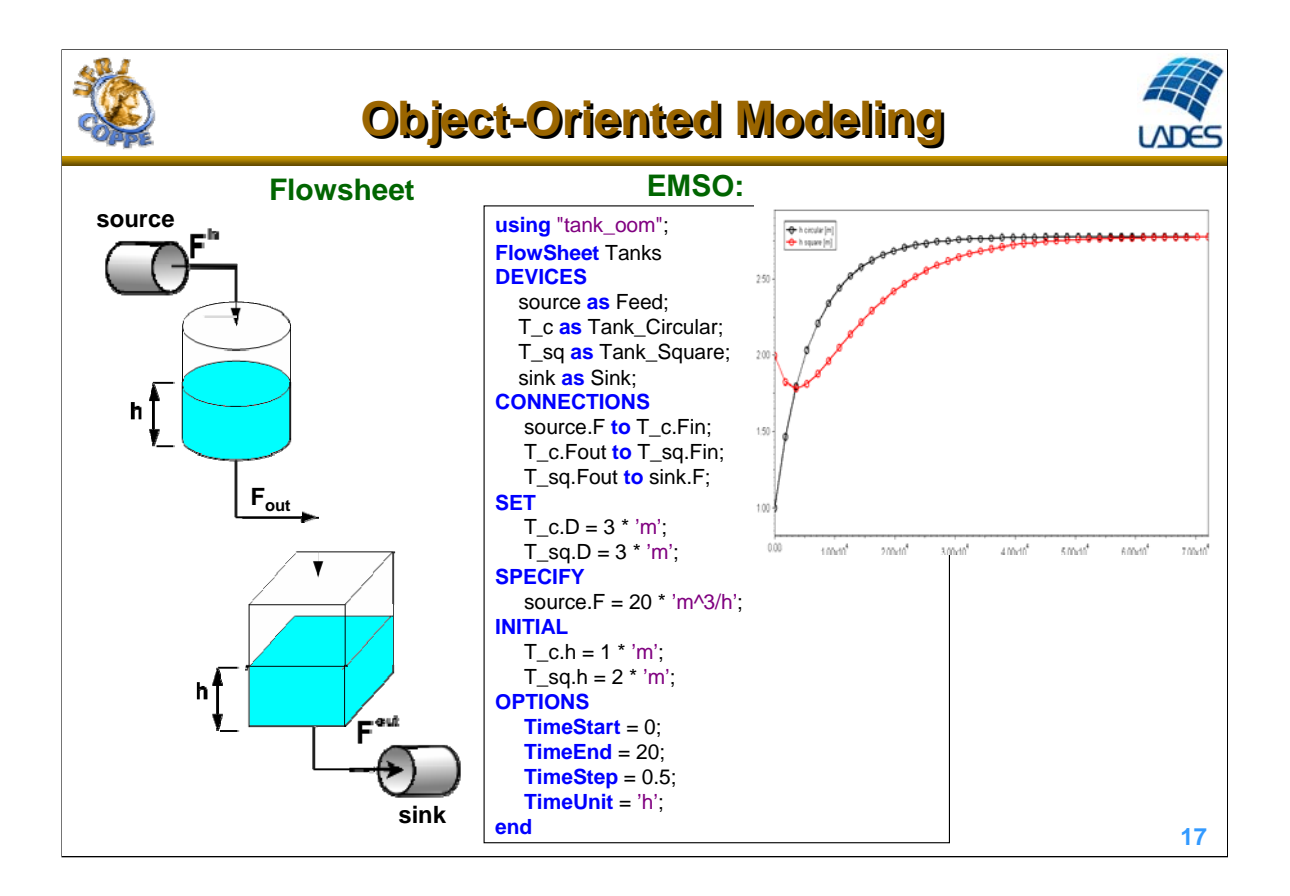

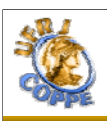

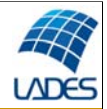

#### **Model switching**

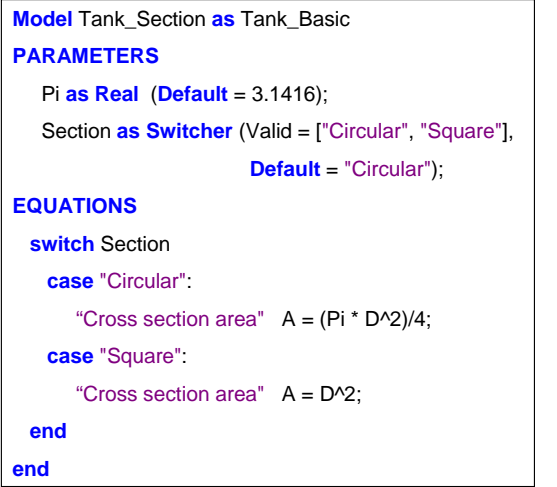

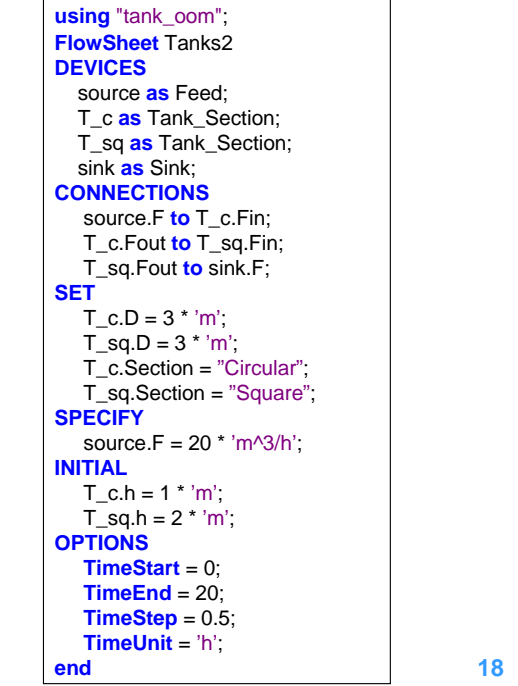

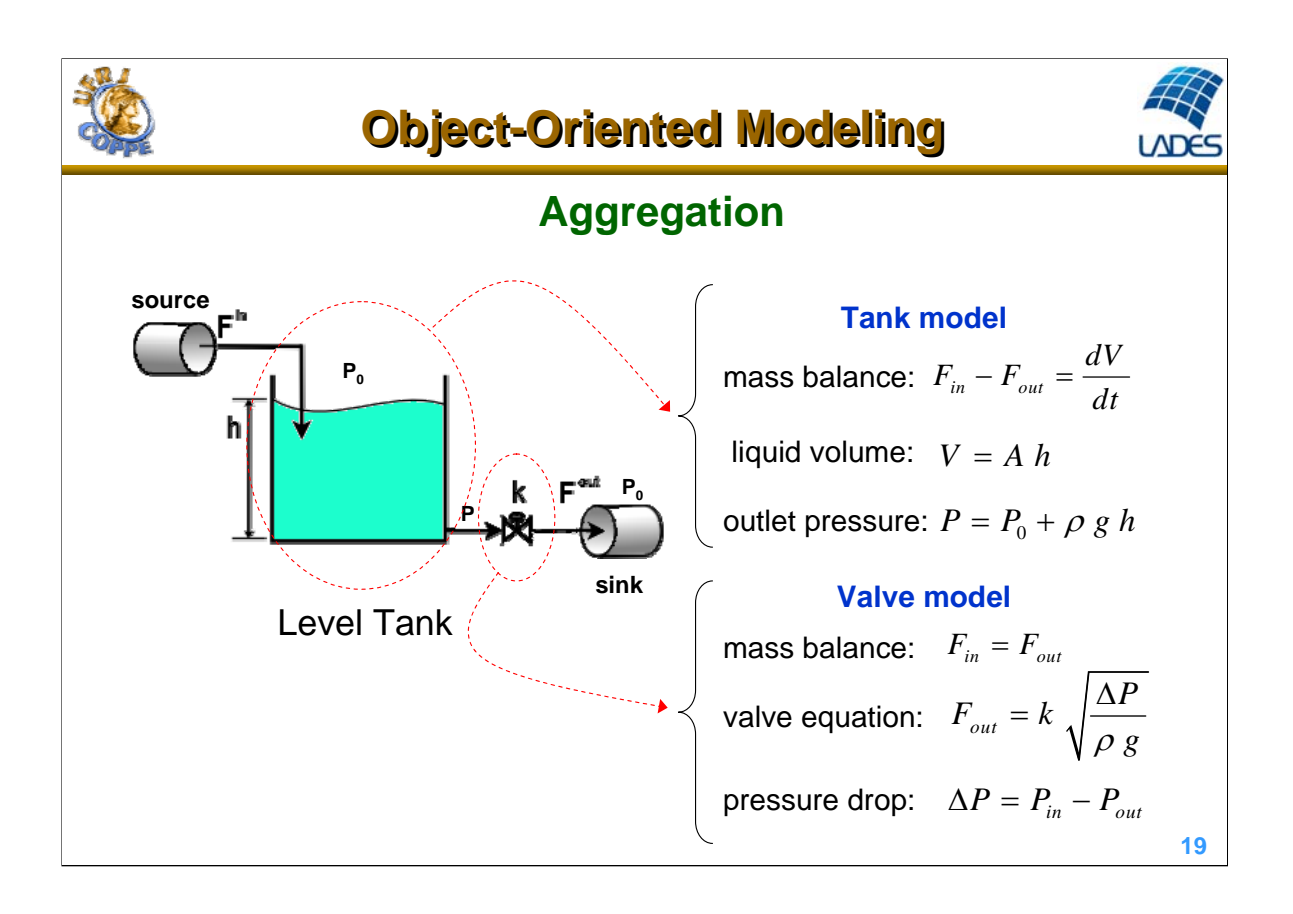

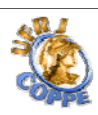

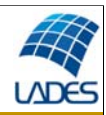

#### **20 using** "types"; **Model** Tank\_Basic **PARAMETERS** D **as** length (**Brief**="Tank hydraulic diameter", **Default** = 4); rg **as Real** (**Brief**="rho \* g", **Unit** ='kg/(m\*s)^2', **Default** = 1e4); **VARIABLES in** Sin **as** stream (**Brief**="Inlet stream"); **out** Sout **as** stream (**Brief** ="Outlet stream"); A **as** area (**Brief**="Cross section area"); V **as** volume (**Brief**="Liquid volume"); h **as** length (**Brief**="Tank level"); valve **as** Valve (**Brief**="Valve model"); **CONNECTIONS** Sout **to** valve.Sin; **EQUATIONS** "Mass balance" Sin.F – Sout.F = **diff**(V); "Liquid volume"  $V = A * h$ ; "Outlet pressure" Sout.P = Sin.P + rg \* h; **end Tank model with valve using** "types"; **Model** Valve **PARAMETERS** k **as Real** (**Brief**="Valve constant", **Unit**='m^2.5/h', **Default** = 12); rg **as Real** (**Brief**="rho \* g", **Unit** ='kg/(m\*s)^2', **Default** = 1e4); **VARIABLES in** Sin **as** stream (**Brief**="Inlet stream"); **out** Sout **as** stream (**Brief** ="Outlet stream"); DP **as** press\_delta (**Brief**="Pressure drop"); **EQUATIONS** "Mass balance" Sin.F = Sout.F; "Valve equation" Sout.F = k \* **sqrt**(DP/rg); "Pressure drop" DP = Sin.P – Sout.P; **end Valve model**

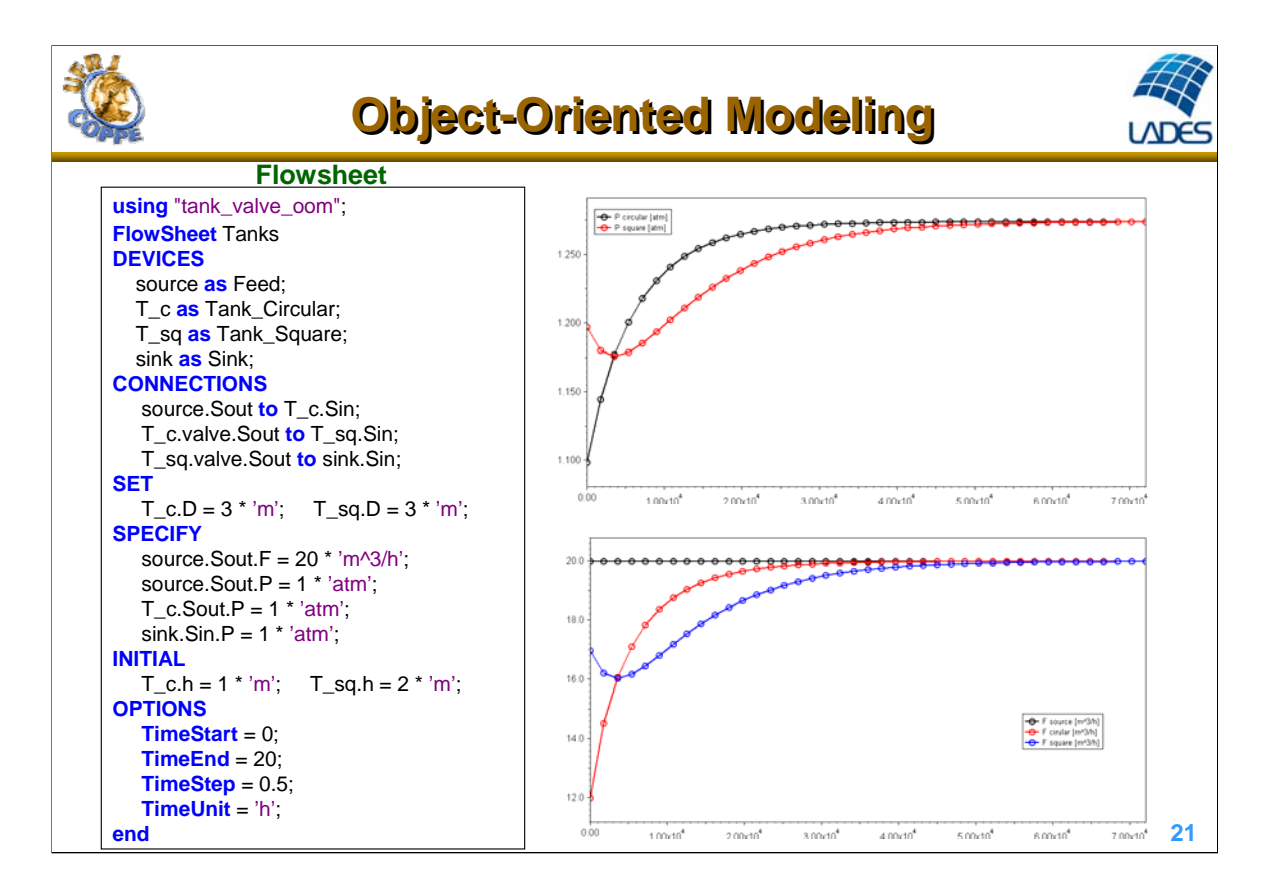

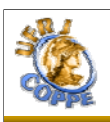

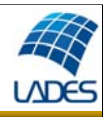

#### **How to apply for Energy and Sustainability?**

Creating specialized models by reusing the available library of models via inheritance and incorporating necessaries characteristics for the new application.

Ex: Using the environmental impact factors of the different materials

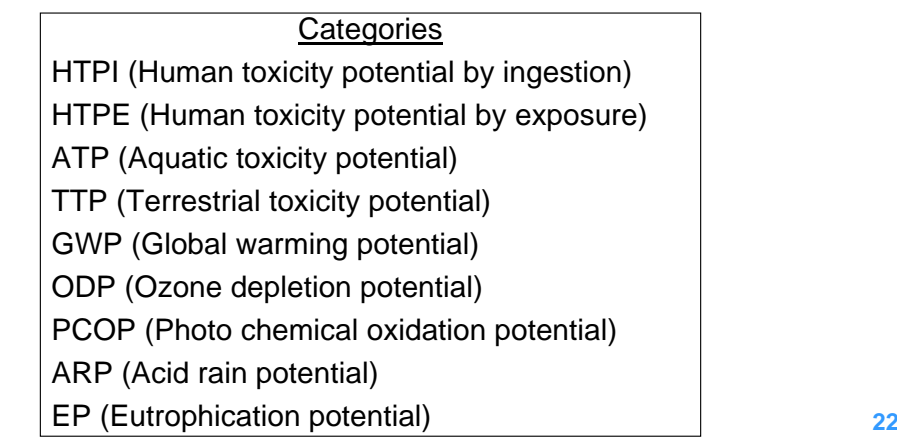

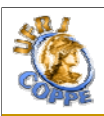

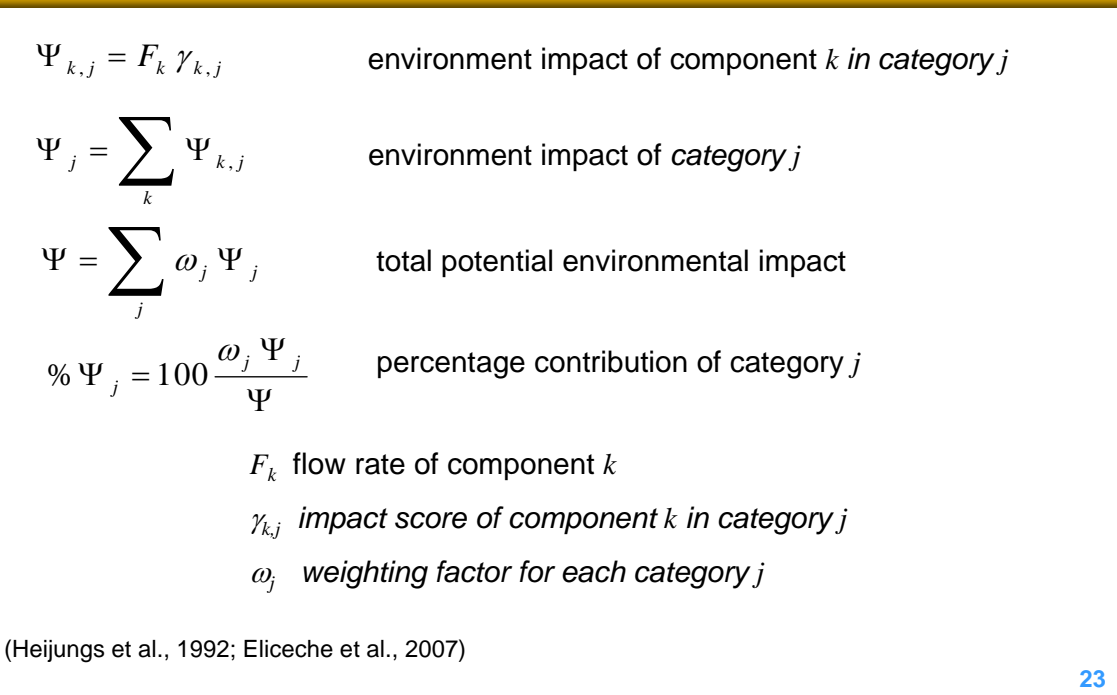

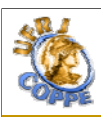

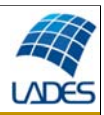

#### **Creating a new stream with environment impact characterization**

Existing models

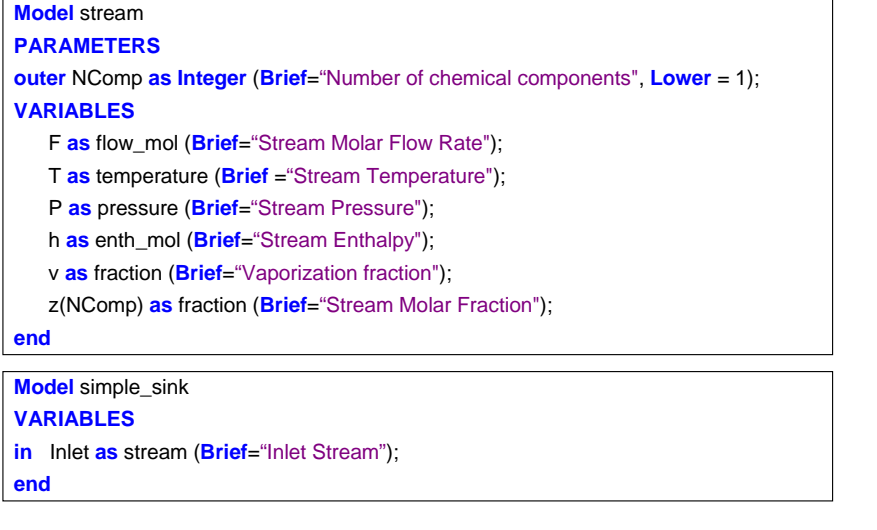

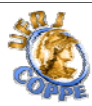

 $\overline{1}$ 

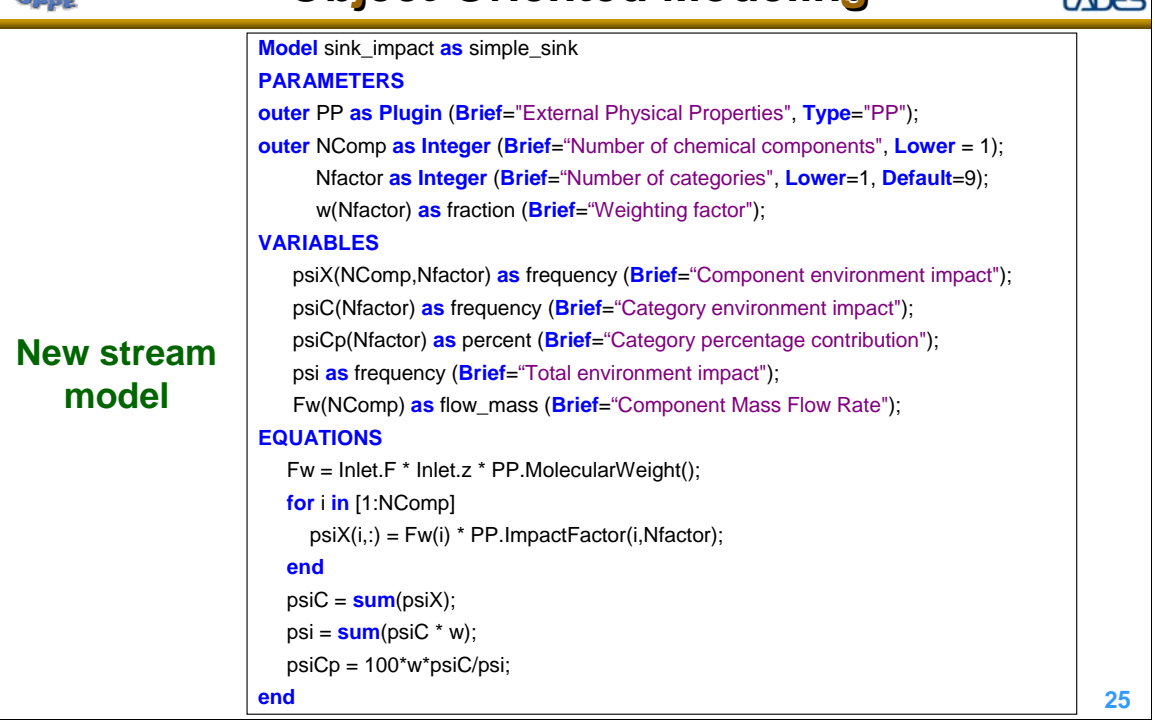

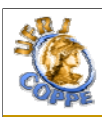

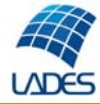

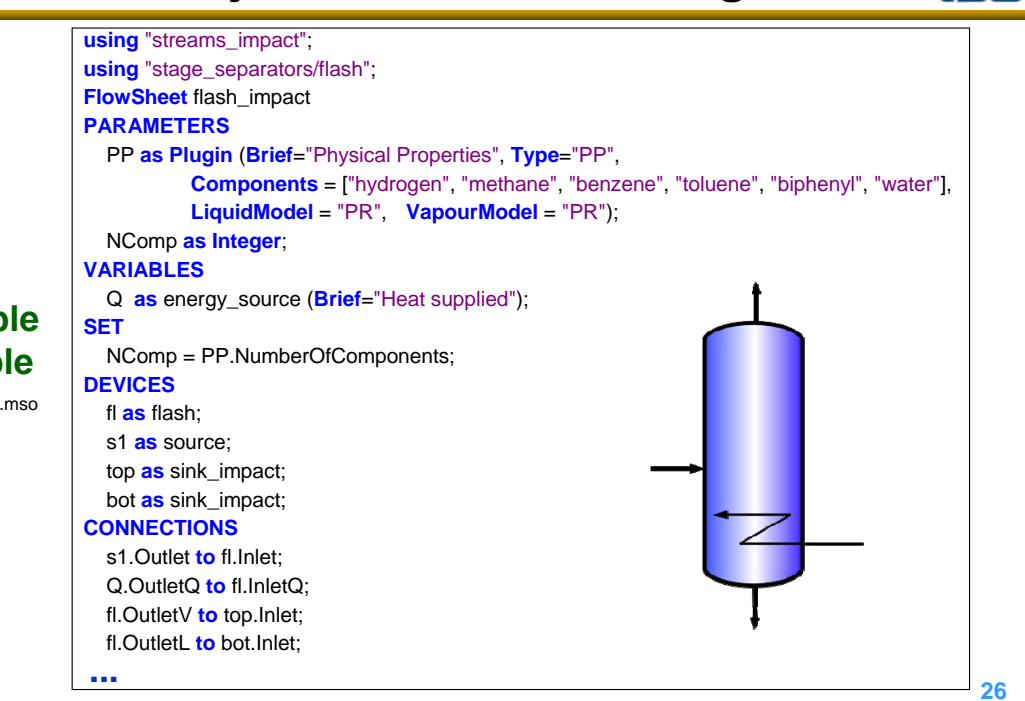

**A simple example**

file ex\_impact.mso

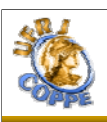

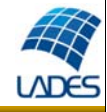

Response of the potential environment impact for a +20% step change in the feed flow rate at time = 4h.

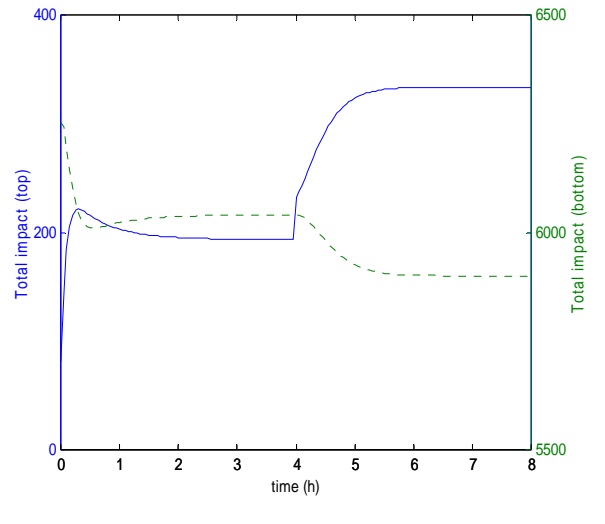

#### Category contribution for the potential environment impact at the final time

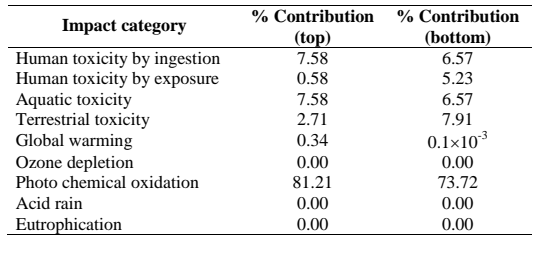

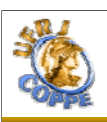

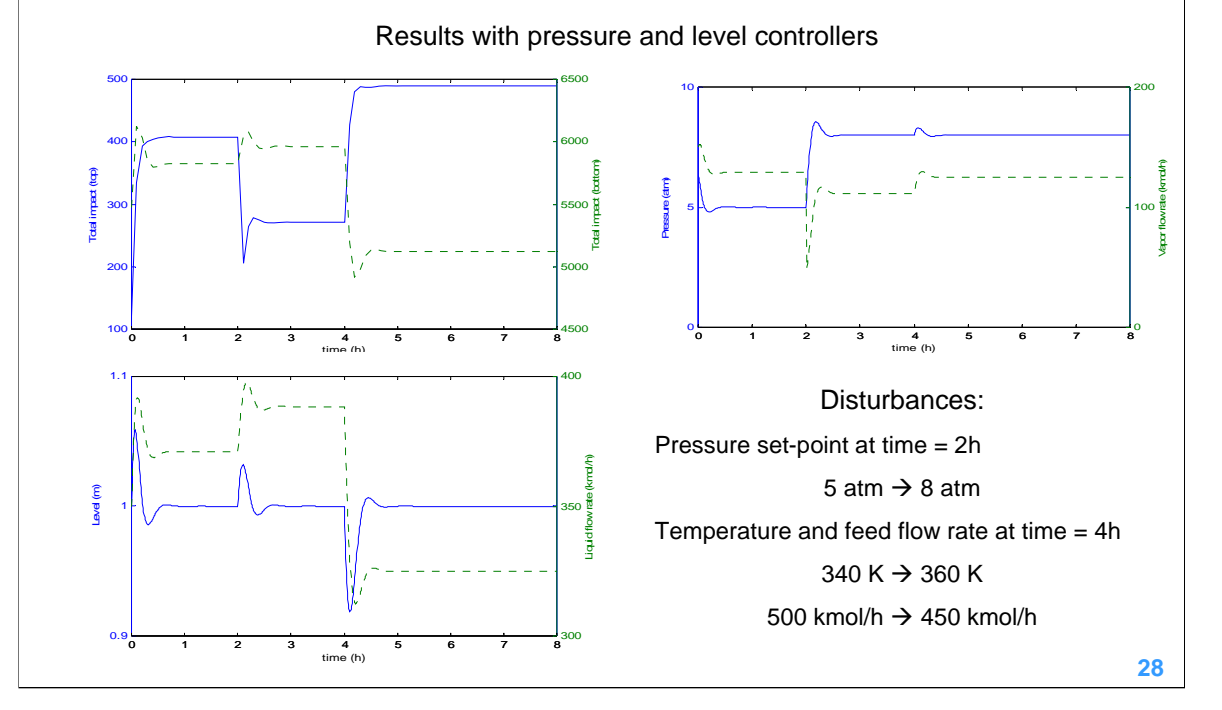

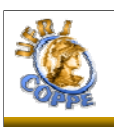

# **3. Modeling Workshop 3. Modeling Workshop**

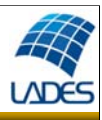

#### **Introducing EMSO**

□ EMSO stands for "Environment for Modeling, Simulation, and Optimization"

- Development started in 2001 (by Rafael P. Soares), written in C++ language
- Available in Windows and Linux
- Models are written in an object-oriented modeling language
- **Equation-oriented simulator and optimizer**
- Computationally efficient for dynamic and steady-state simulations
- Continuous improvements through ALSOC project:

#### **http://www.enq.ufrgs.br/alsoc**

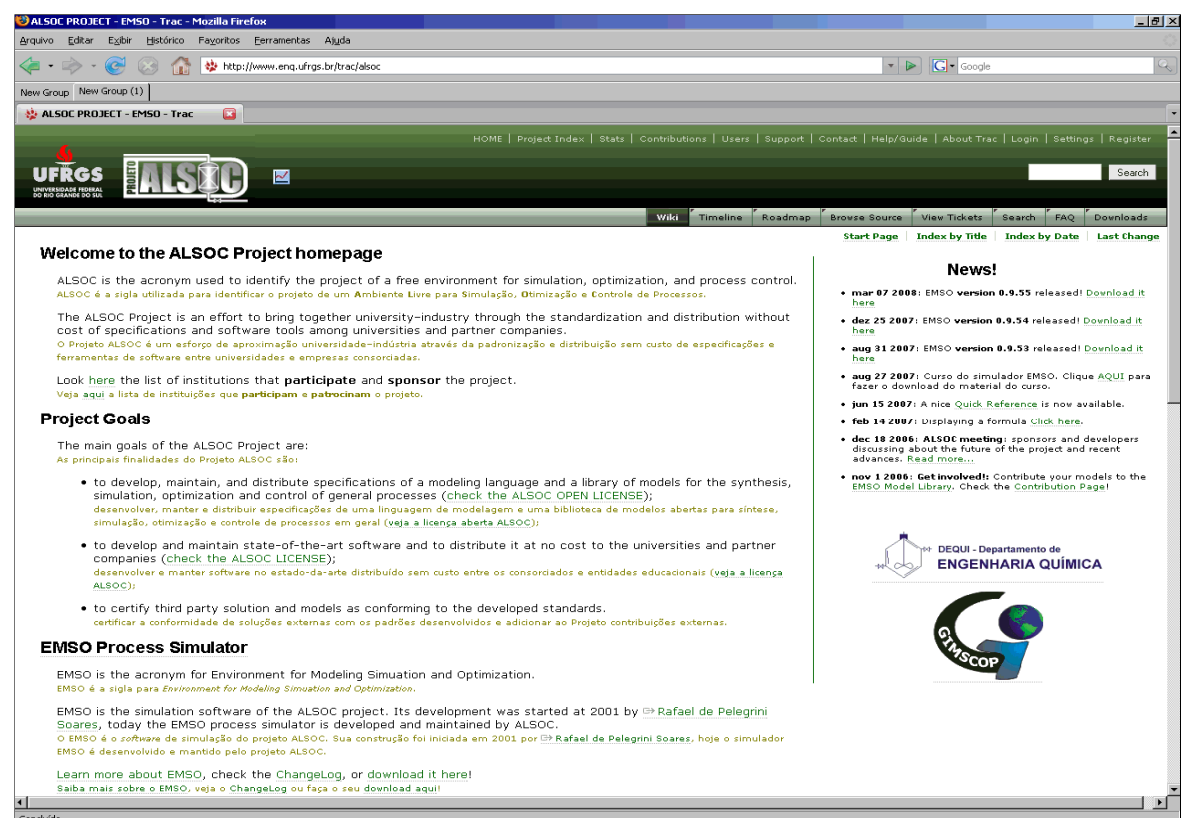

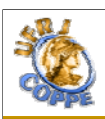

### **EMSO Key Features EMSO Key Features**

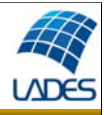

- $\checkmark$  Open source library of models
- $\checkmark$  Object-oriented modeling
- $\checkmark$  Built-in automatic and symbolic differentiation
- $\checkmark$  Automatic checking and conversion of units of measurement
- $\checkmark$  Solve high-index problem
- $\checkmark$  Perform consistency analysis (DoF, DDoF, initial condition)
- $\checkmark$  Integrated Graphical User Interface (GUI)
- $\checkmark$  Building blocks to create flowsheets
- $\checkmark$  Discrete (state and time) event handling
- $\checkmark$  Multitask for concurrent and real-time simulations
- $\checkmark$  Modular architecture and support to sparse algebra
- $\checkmark$  Multiplatform: win32 and posix
- $\checkmark$  Interface with user code written in C/C++ or Fortran
- $\checkmark$  Automatic documentation of models using hypertexts and LaTeX

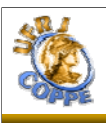

## **What can I do with EMSO? What can I do with EMSO?**

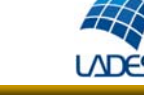

- $\boxdot$  Steady-state simulations
- $\boxtimes$  Dynamic simulations
- $\boxtimes$  Steady-state optimizations (NLP, MINLP)
- $\boxdot$  Steady-state parameter estimations
- $\boxtimes$  Dynamic parameter estimations
- $\blacksquare$  Steady-state data reconciliations
- $\boxtimes$  Process follow-up and inferences with OPC communication
- $\boxtimes$  Build bifurcation diagrams (interface with AUTO for DAEs)
- $\boxtimes$  Dynamic simulations with SIMULINK (interface with MATLAB)
- $\boxtimes$  Add new solvers (DAE, NLA, NLP)
- $\boxtimes$  Add external routines using the Plugins resource

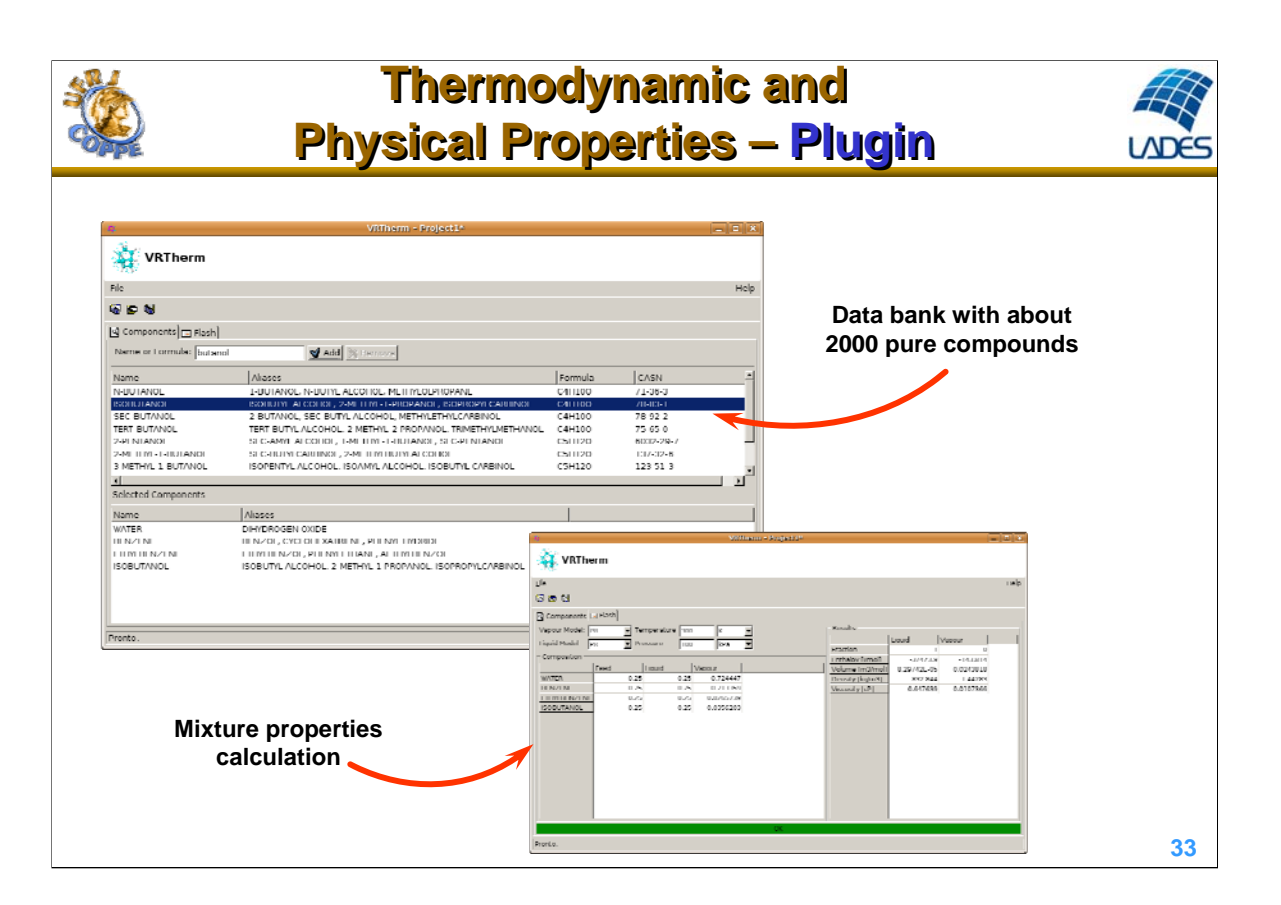

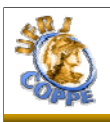

# **How can I install EMSO?**

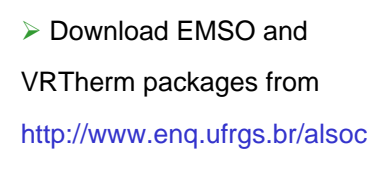

- $\triangleright$  Run the setup programs
- $\triangleright$  Run EMSO

 $\triangleright$  Add the physical properties package using the Config Plugins option in the menu

 $\triangleright$  Select an example and run it

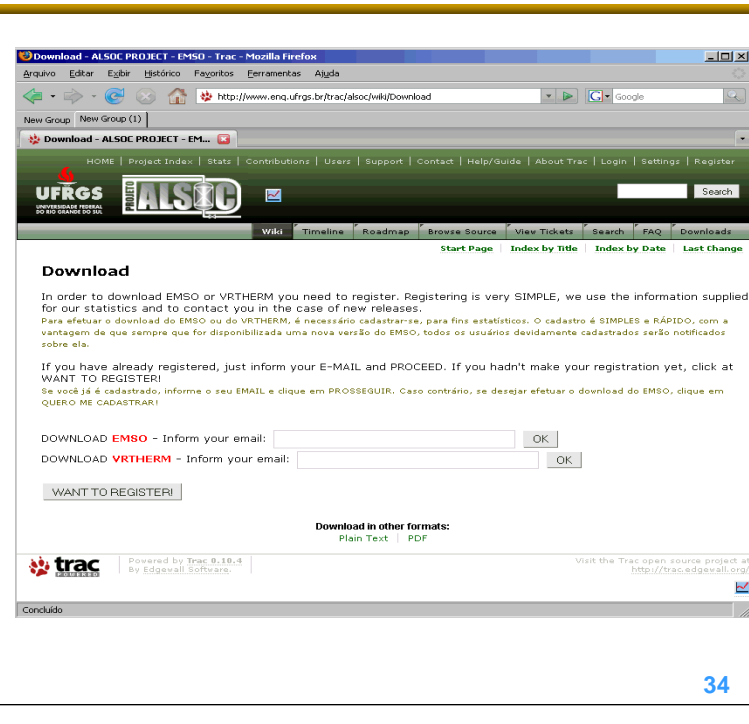

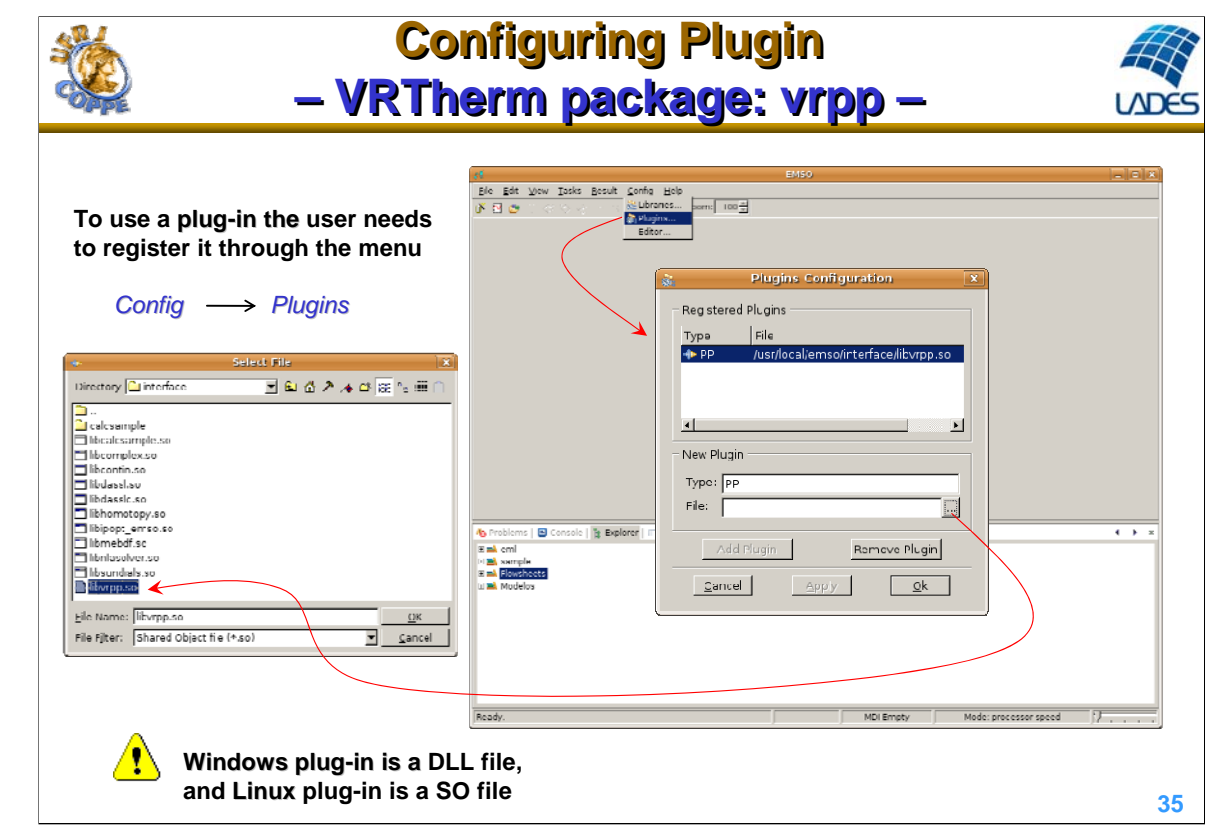

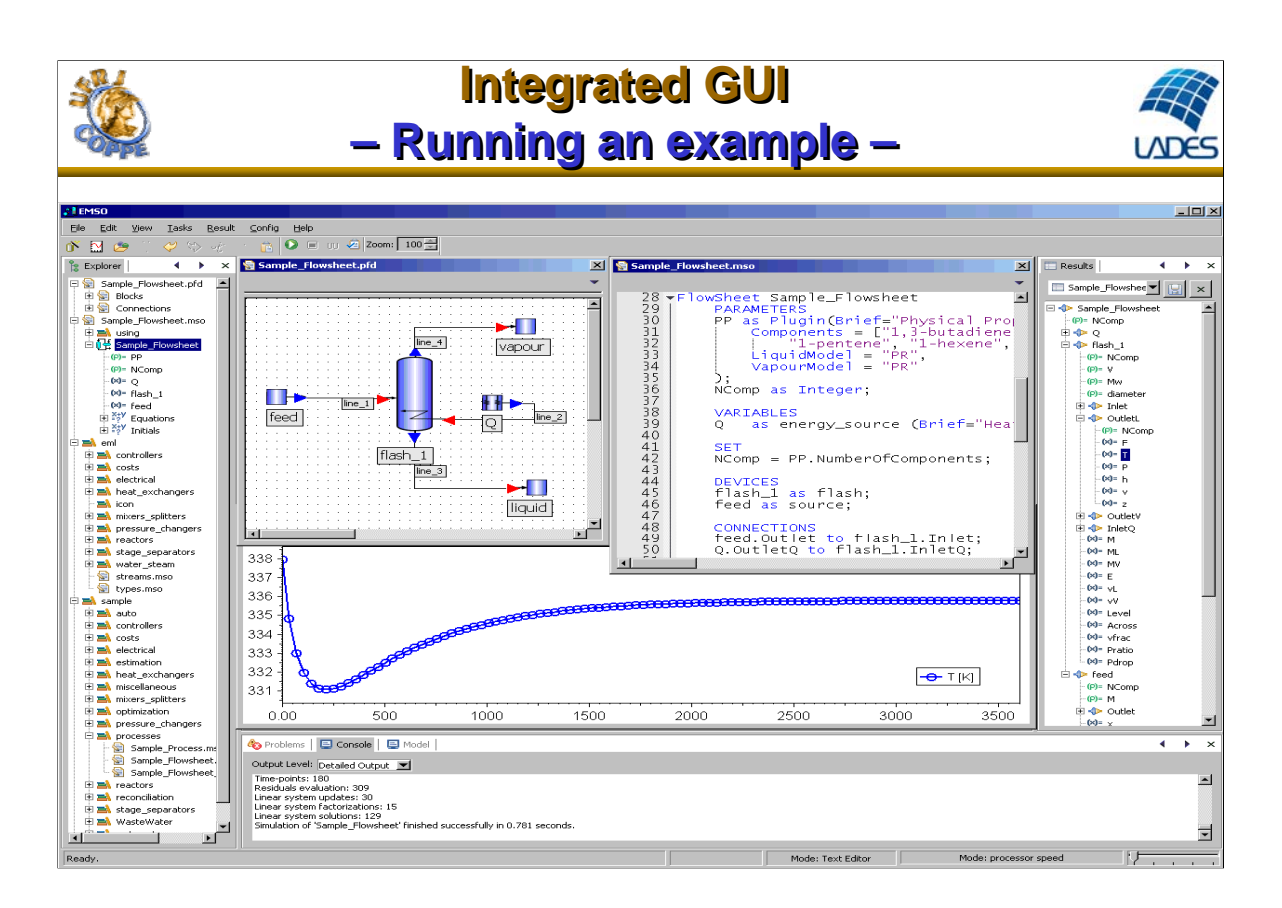
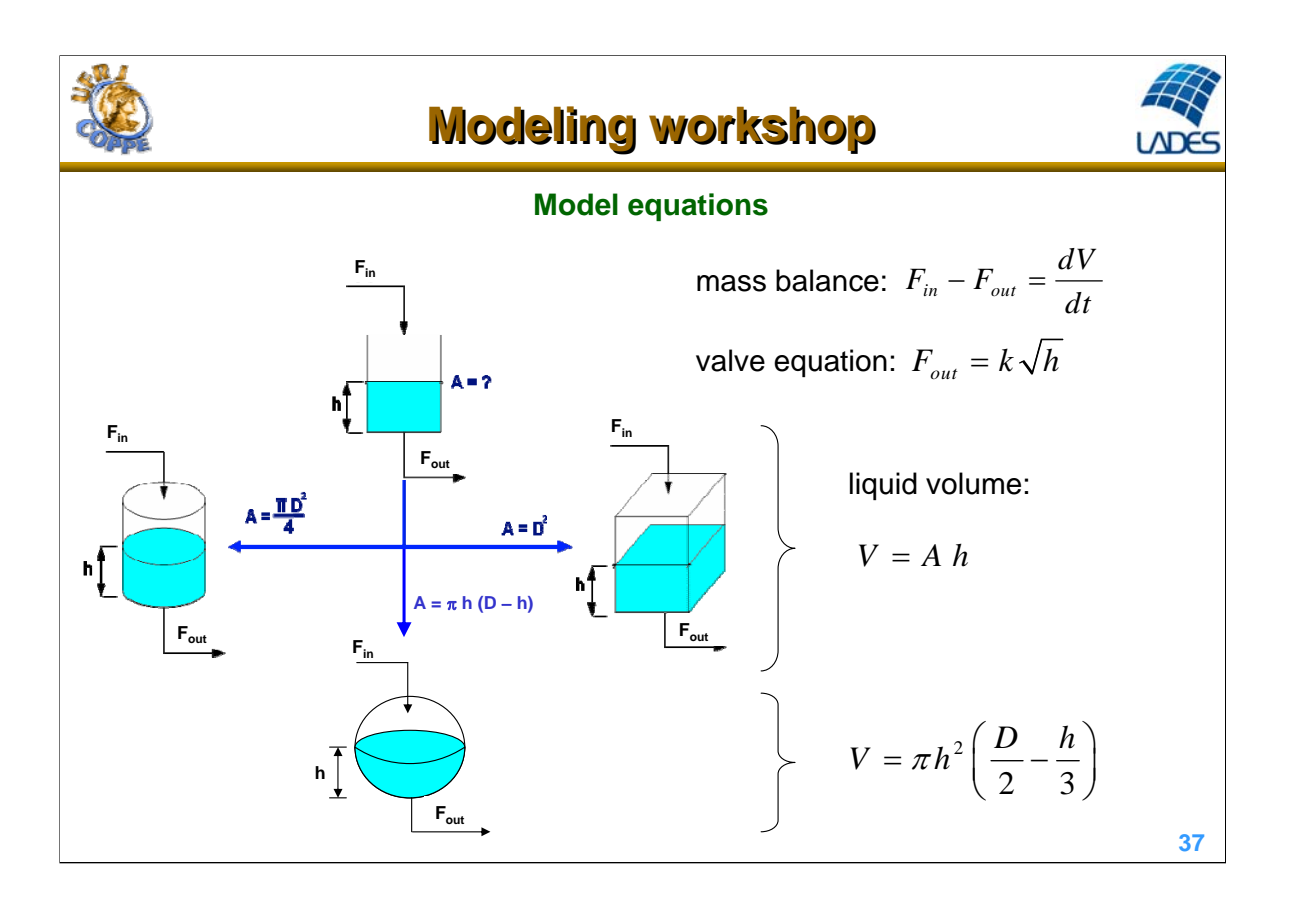

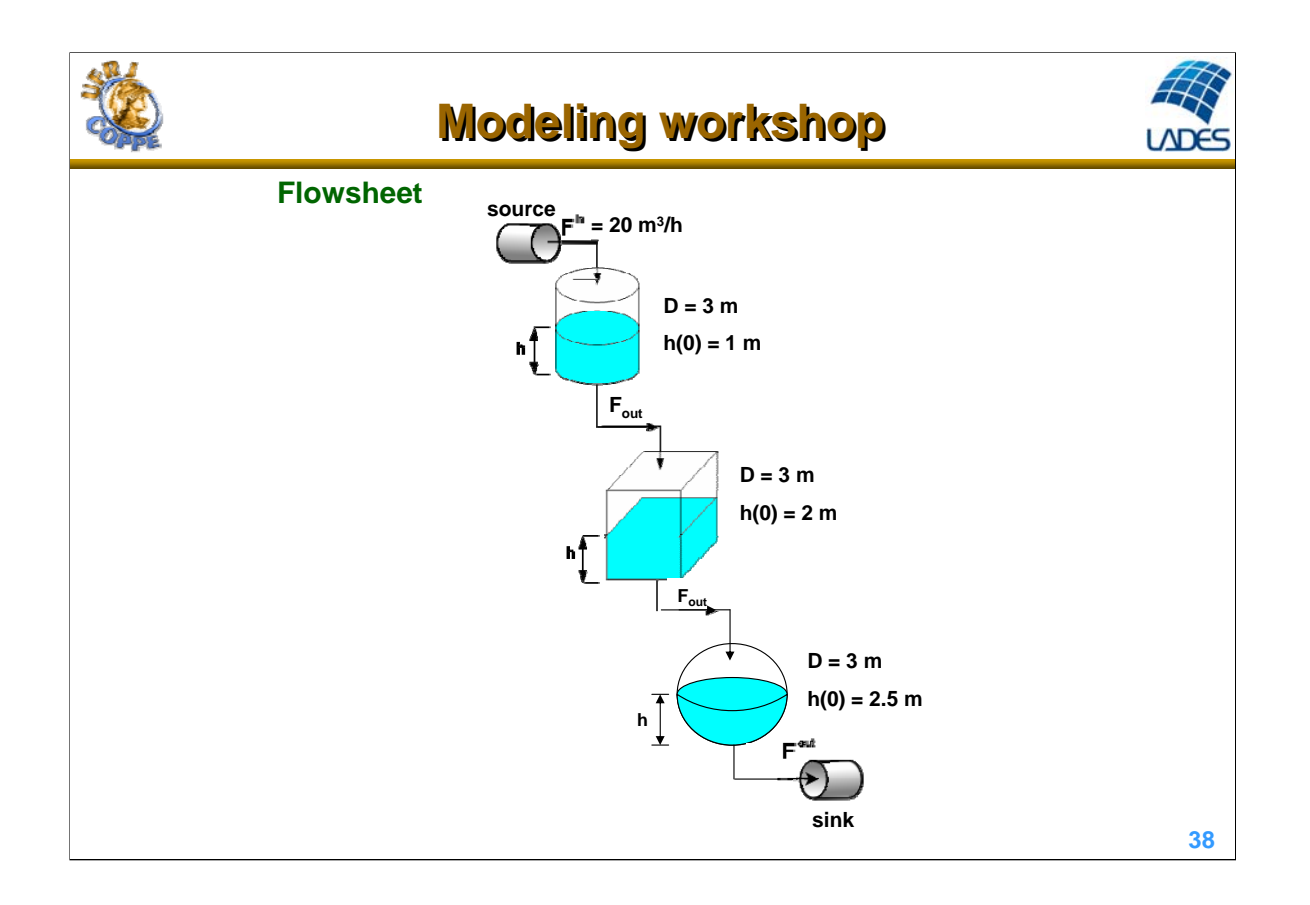

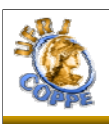

## **Remarks about Modeling Remarks about Modeling**

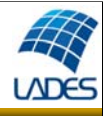

#### **Basic Elements in Modeling**

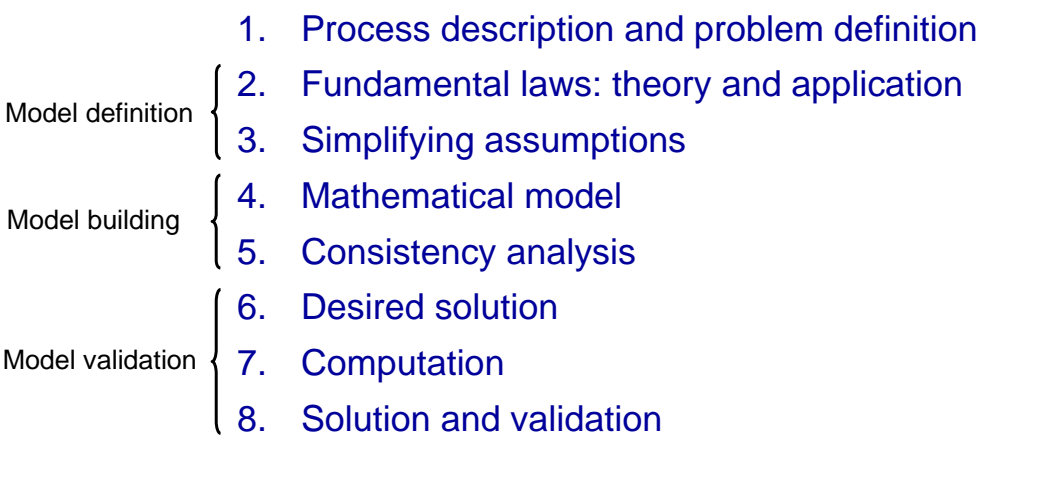

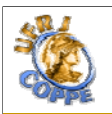

## **1. Process Description 1. Process Description and Problem Definition and Problem Definition**

#### • Process Description

- Process objectives
- Process flowsheet
- Process operation
	- unit operations and control
- Problem Definition
	- Simulation objectives
	- Simulation applications

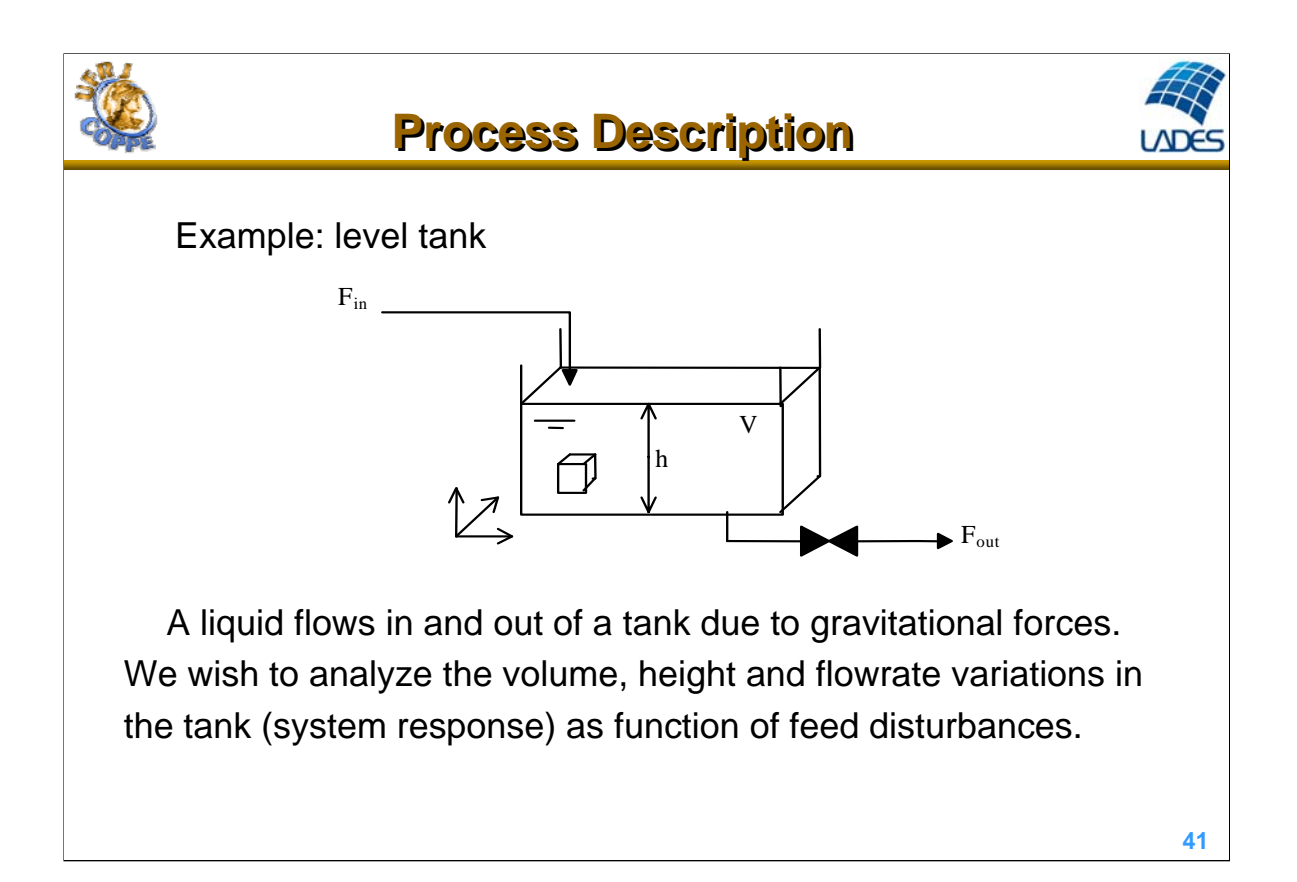

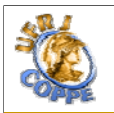

**2. Fundamental Laws: Theory and Applications 2. Fundamental Laws: Theory and Applications**

- Bases to be used in the modeling
	- mass conservation

$$
\frac{\partial \rho}{\partial t} = -(\nabla . \rho v)
$$

- momentum conservation

$$
\frac{\partial(\rho v)}{\partial t} = -[\nabla \cdot \rho v v] \qquad -\nabla P \qquad -[\nabla \cdot \tau] \qquad +\rho g
$$

advection pressure forces viscous forces gravitational forces

#### - energy conservation

$$
\frac{\partial}{\partial t} \left[ \rho \left( \hat{U} + \frac{1}{2} v^2 \right) \right] = - \left( \nabla \cdot \rho v \left( \hat{U} + \frac{1}{2} v^2 \right) \right) \quad - (\nabla \cdot q) \quad + \rho \left( g \cdot v \right) \quad - (\nabla \cdot P \, v) \quad - (\nabla \cdot [ \tau \cdot v] )
$$
\n
$$
\text{advection} \quad \text{gravit. forces work} \quad \text{pressure forces work} \quad \text{viscous forces work}
$$

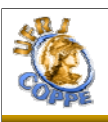

## **3. Simplifying Assumptions 3. Simplifying Assumptions**

- Establish the assumptions and simplifications
- Define the model limitations
	- constant specific mass
	- isothermal
	- perfect mixture
	- $F_{\omega t} = k \sqrt{h}$

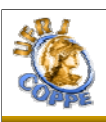

## **4. Mathematical Model 4. Mathematical Model**

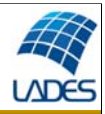

#### • Data mining for simulation

- Collect data and information of the studied system
- Identify the engineering unit of measurements
- Specify operating procedures
- Specify the operating regions of the variables

#### • Memory of Calculation

- Mathematical model
- Define unit of measurements of variables and parameters
- Define and specify free variables
- Define and determine values of parameters
- Define and establish initial conditions

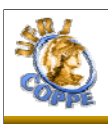

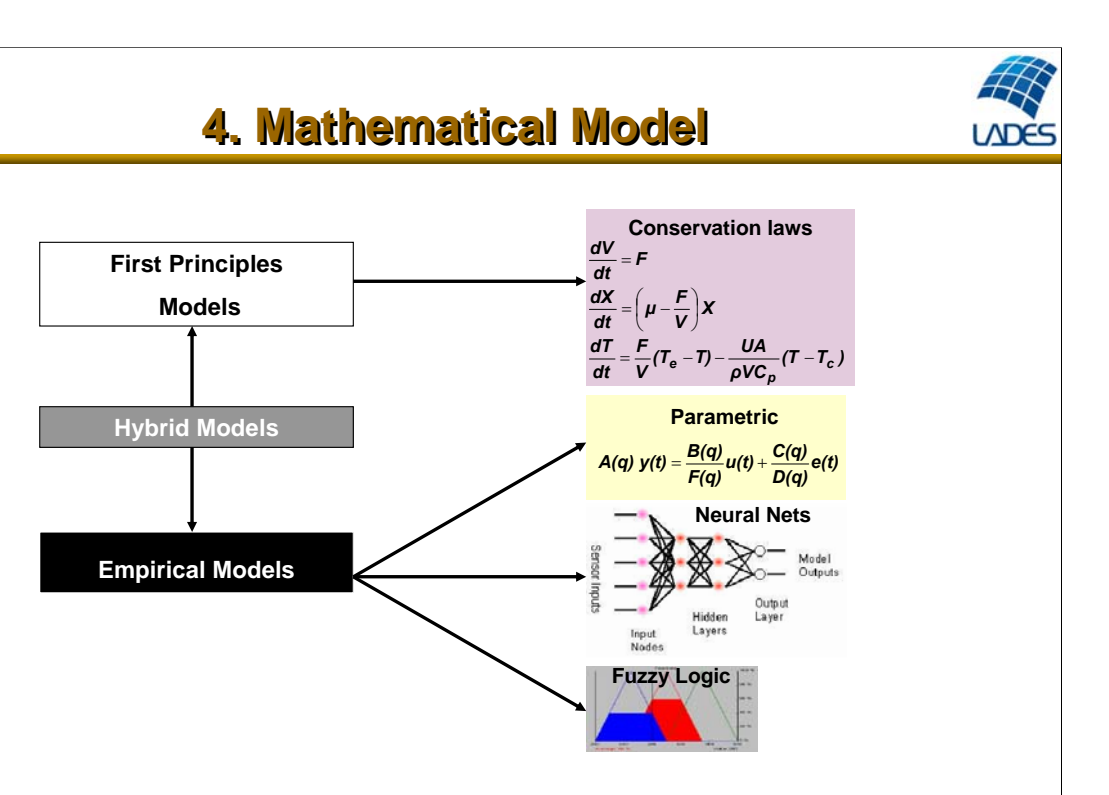

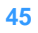

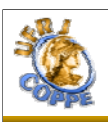

## **Mathematical Model Mathematical Model**

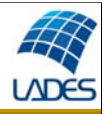

#### In the simulator

- Build process equipment models
	- Identify and create abstract and concrete models
	- Declare variables and parameters
	- Write model equations
	- Compose the equipment model via inheritance and aggregation

#### • Build process flowsheet

- Declare flowsheet devices
- Define process connections
- Set process parameters values
- Specify process free variables
- Establish initial conditions
- Establish simulation options

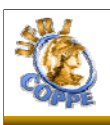

## **Mathematical Model Mathematical Model**

**LADE** 

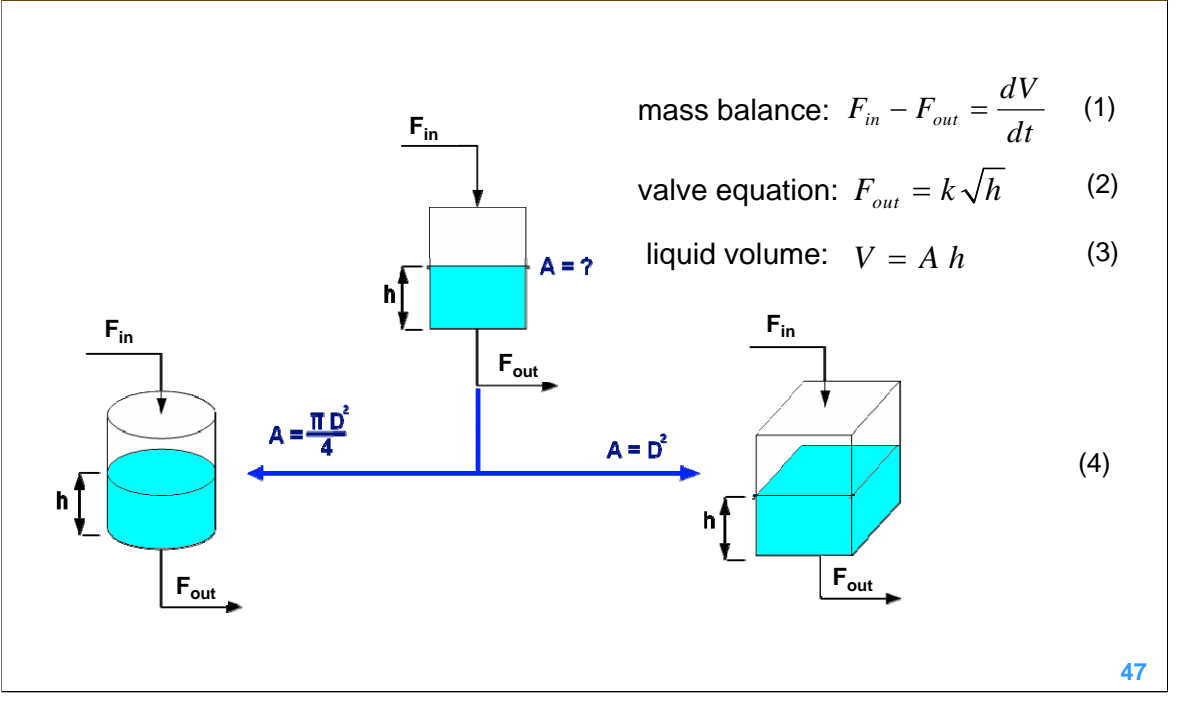

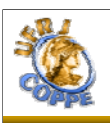

## **5. Consistency Analysis 5. Consistency Analysis**

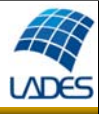

- Model consistency analysis for unit of measurements (UOM)
- Degree of freedom analysis
- Dynamic degree of freedom analysis

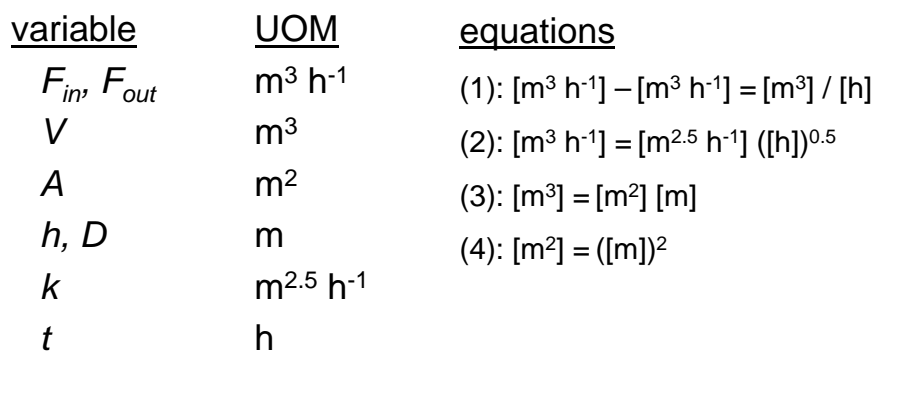

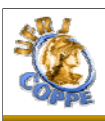

## **Consistency Analysis Consistency Analysis**

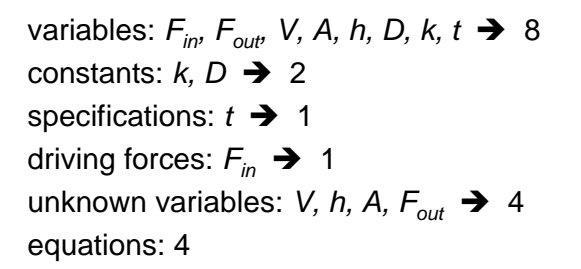

**Degree of Freedom** = variables – constants – specification – driving forces – equations = unknown variables – equations =  $8 - 2 - 1 - 1 - 4 = 0$ 

**Dynamic Degree of freedom** (index < 2) = differential equations = 1

Needs 1 initial condition:  $h(0) \rightarrow 1$ 

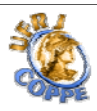

# For the given example and initial condition ( $h_0$  or  $V_0$ ), we wish to analyze h( $\mathsf{\mathsf{F}}_{\mathsf{in}}$ ), V( $\mathsf{\mathsf{F}}_{\mathsf{in}}$ ) and  $\mathsf{\mathsf{F}}_{\mathsf{out}}(\mathsf{\mathsf{F}}_{\mathsf{in}})$ . **6. Desired Solution 6. Desired Solution** • Plan case studies • Define: – Objectives of the study – Problems to be solved – Evaluation criteria

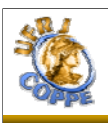

## **7. Computation 7. Computation**

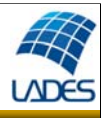

- Define the desired accuracy
- Specify the simulation time and reporting interval
- Verify the necessity of specialized solvers (high-index problems)

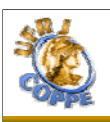

## **8. Solution and Validation 8. Solution and Validation**

- Analyze simulation results
- Analyze state variables dynamics
- Test model fitting with plant data
	- Compare simulation x plant

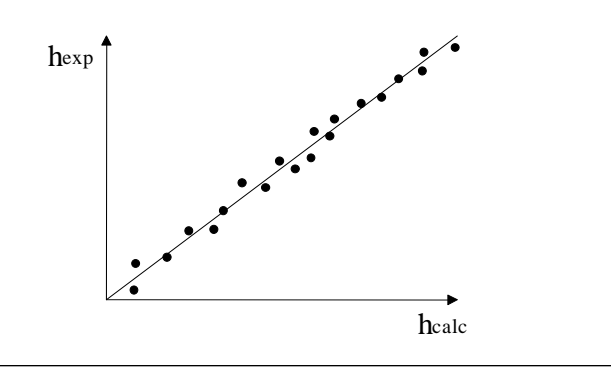

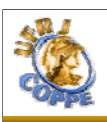

## **Solution and Validation Solution and Validation**

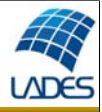

- Check output sensitivity to input disturbances
- Carry out parametric sensitivity analysis
- Analyze output data with statistical techniques
- Verify results coherence
- Document obtained results

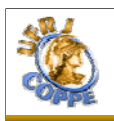

## **Comments Comments**

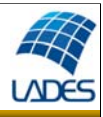

• Start with a simple model and gradually increase complexity when necessary;

• The model should have sufficient details to capture the essence of the studied system;

• It is not necessary to reproduce each element of the system;

• Models with excessive details are expensive, difficult to implement and to solve;

- Interact with people that operate the equipment;
- Deeply understand the process behavior.

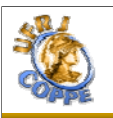

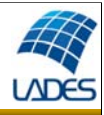

#### **In Equation-Oriented (EO) simulators a model has:**

- A set of model parameters (reaction order, valve constant, etc.)
- A set of variables (temperatures, pressures, flow rates, etc.)
- A set of equations (algebraic and differential) relating the variables

#### **Problems in model building:**

- Number of equations and variables do not match
- Equations of the model are inconsistent (linear dependence, etc.)
- The number of initial conditions and DDoF do not match

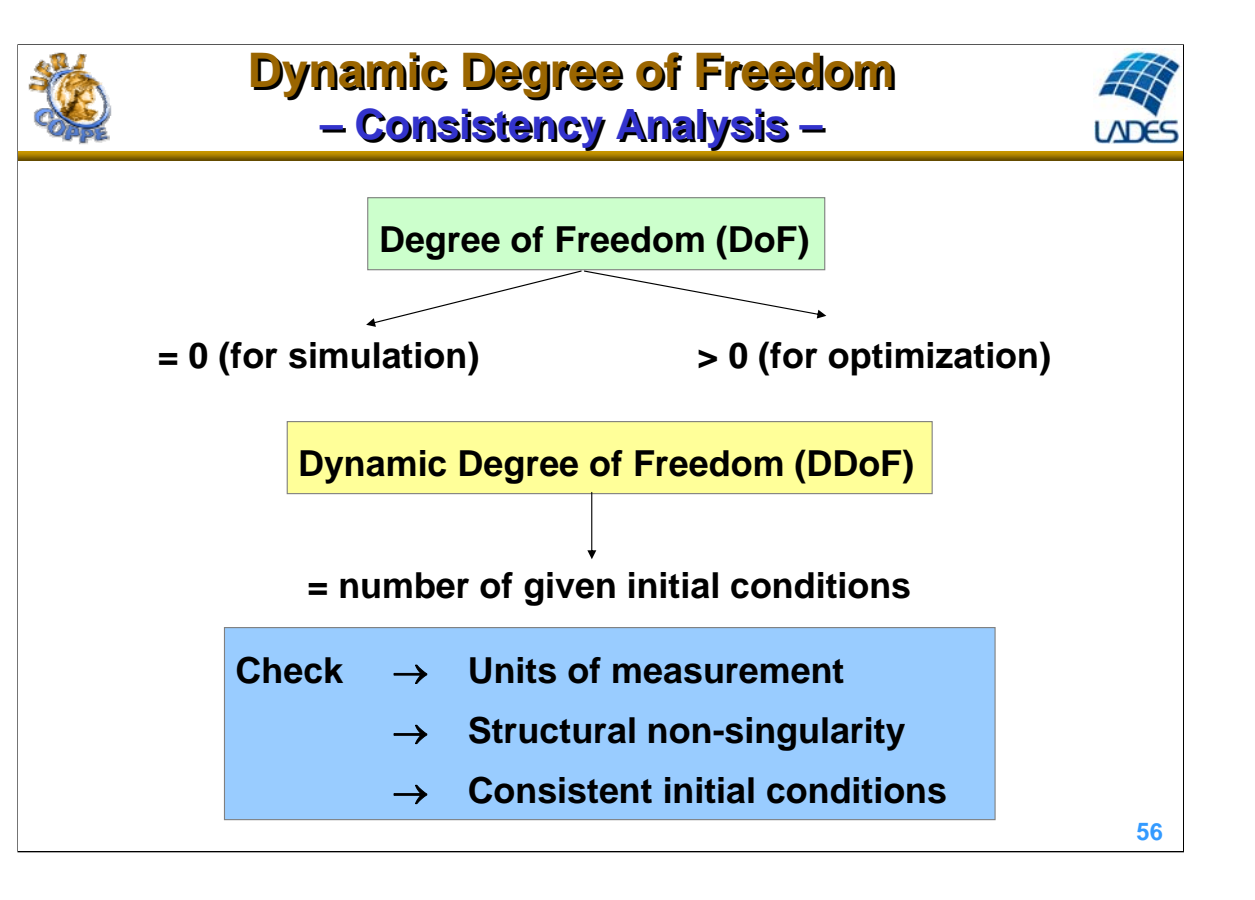

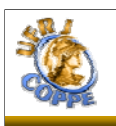

### **Dynamic Degree of Freedom Dynamic Degree of Freedom – General Concept – – General Concept –**

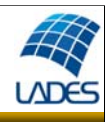

Given a system of DAE:  $F(t, y, y') = 0$ 

The Dynamic Degree of Freedom (DDoF) is the number of variables in  $y(t_0)$  that can be assigned arbitrarily to compute a set of consistent initial conditions  $\{y(t_0), y'(t_0)\}$  of the DAE system. Is the true number of states of the system (or the system order of the DAE). Is the number of initial conditions that must be given.

For low-index DAE system (index 0 and 1) the DDoF is equal to the number of differential equations.

For high-index DAE system (index > 1) the DDoF is equal to the number of differential variables minus the number of hidden constraints.

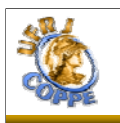

### **Dynamic Degree of Freedom Dynamic Degree of Freedom – DAE System Characterization – – DAE System Characterization –**

**Differential index ():** Is the minimum number of times the DAE system  $F(t, x, x', u) = 0$  needs to be differentiated with respect to *t* to be transformed in an explicit ODE system in terms of *x'*.

 $x'_1 - x_2 = 0$  $x_1 = u(t)$ Example:  $x'_1 - x_2 = 0$  differentiating twice in *t*  $x'_2 = u''(t)$  $x'_1 = x_2$ <br> $x'_2 = u''(t)$  $v = 2$ 

If the resolution of a DAE system presents difficulties for initializing and/or presents error propagation in the numerical integration, then this system has an *index problem*, this problem may occur in DAE systems with  $v > 1$ .

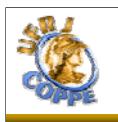

## **Dynamic Degree of Freedom Dynamic Degree of Freedom – Consistent Initial Conditions – – Consistent Initial Conditions –**

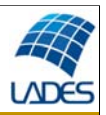

Substituting the first differentiation:  $x'_1 = u'(t)$ 

in the first equation, results in:  $x_2 = u'(t)$ 

In the initial time:  $x_1(0) = u(0)$ 

 $x_2(0) = u'(0)$  $x'_1(0) = u'(0)$ 

 $x'_2(0) = u''(0)$ 

Therefore, there is no dynamic degree of freedom, i.e., the system did not accept any arbitrary initial conditions.

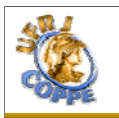

### **Dynamic Degree of Freedom Dynamic Degree of Freedom – Consistent Initial Conditions – – Consistent Initial Conditions –**

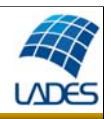

The most difficult step for solving DAE systems is the determination of consistent initial conditions.

During the differentiation process to reduce the index of a DAE system to zero, hidden constraints may arise. The original system augmented by the set of the hidden equations is called *extended system*.

Extended system of  $x'_1 - x_2 = 0$   $x_2 = u'(t)$  $x_1 = u(t)$   $x_2' = u''(t)$ the example:

**Consistent initial conditions:** The vectors  $x(t_0)$  and  $x'(t_0)$  form a consistent initial condition of the DAE system  $F(t, x, x', u) = 0$  at  $t_0$  if they satisfy the extended system at  $t_0$ .

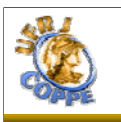

### **Dynamic Degree of Freedom Dynamic Degree of Freedom – High-Index DAE System – – High-Index DAE System –**

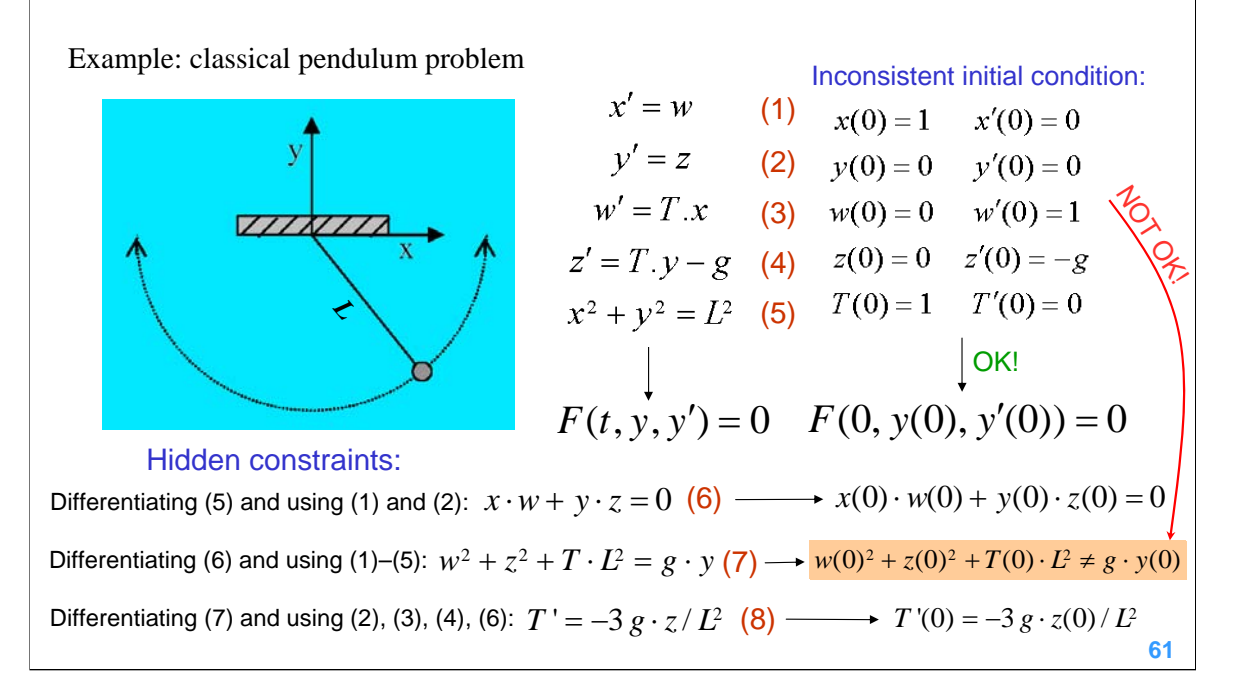

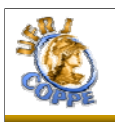

#### **Dynamic Degree of Freedom – High-Index DAE System – Dynamic Degree of Freedom – High-Index DAE System –**

**LADES** 

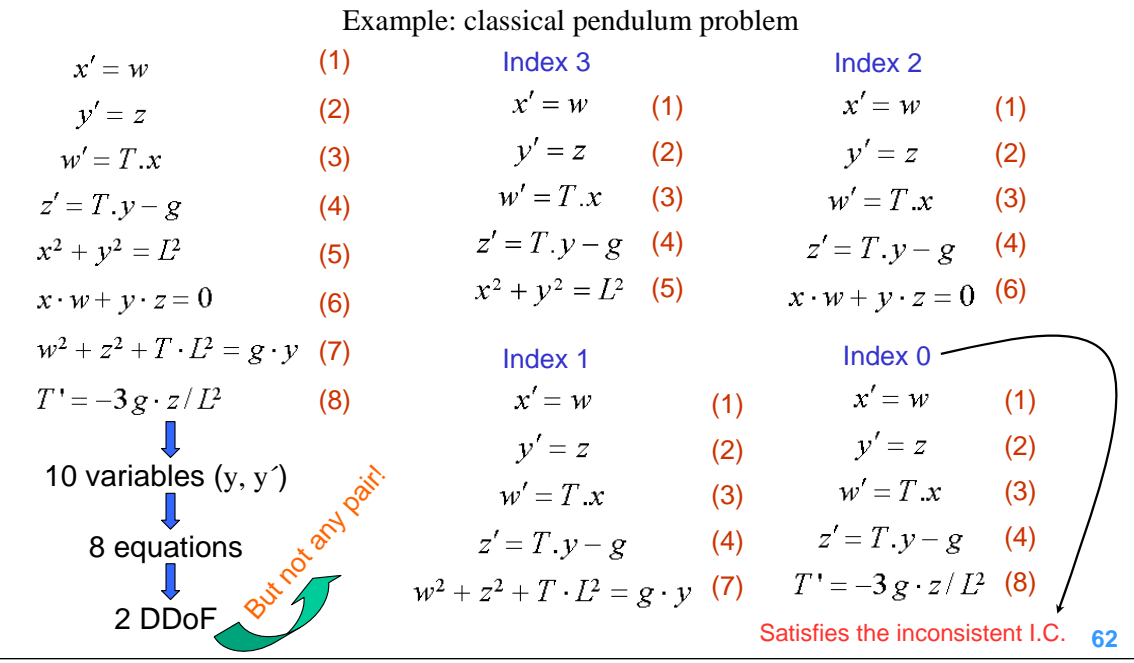

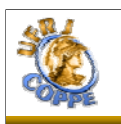

### **Dynamic Degree of Freedom Dynamic Degree of Freedom – High-Index DAE: solution – – High-Index DAE: solution –**

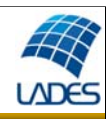

#### **Three general approaches:**

- 1) Manually modify the model to obtain a lower index equivalent model
- 2) Integration by specifically designed high-index solvers (e.g., PSIDE, MEBDF, DASSLC) EMSO: Integration = "original"
- 3) Apply automatic index reduction algorithms EMSO: Integration = "index0"
- or EMSO: Integration = "index1"

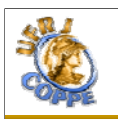

#### **Dynamic Degree of Freedom – High-Index DAE: modeling – Dynamic Degree of Freedom – High-Index DAE: modeling –**

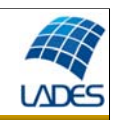

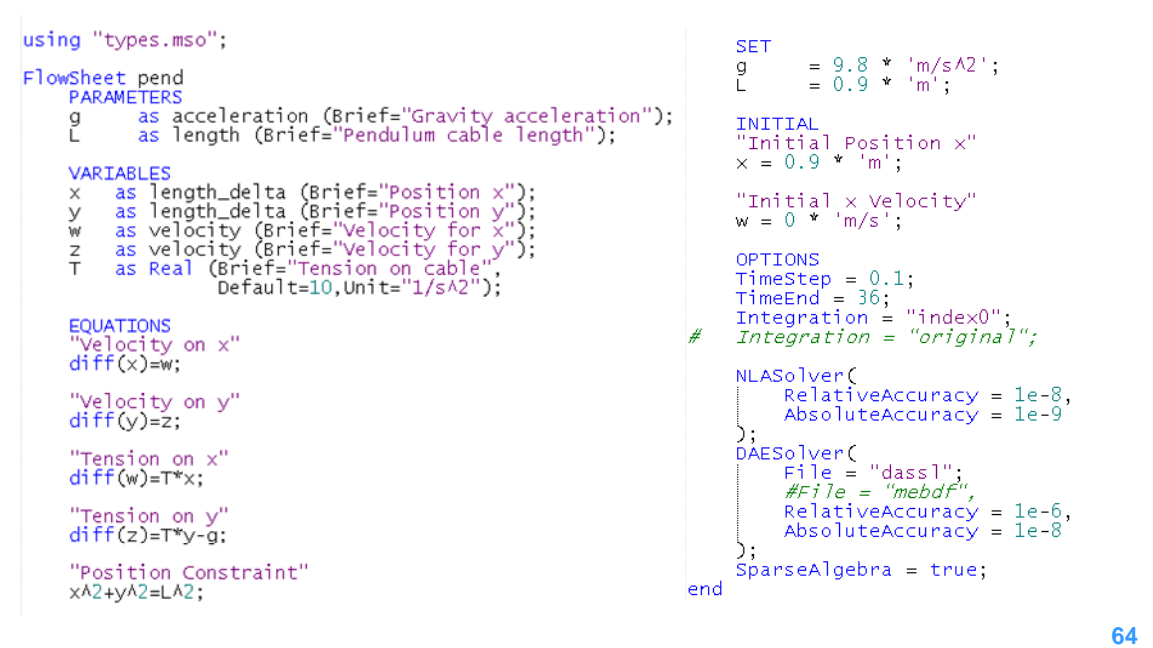

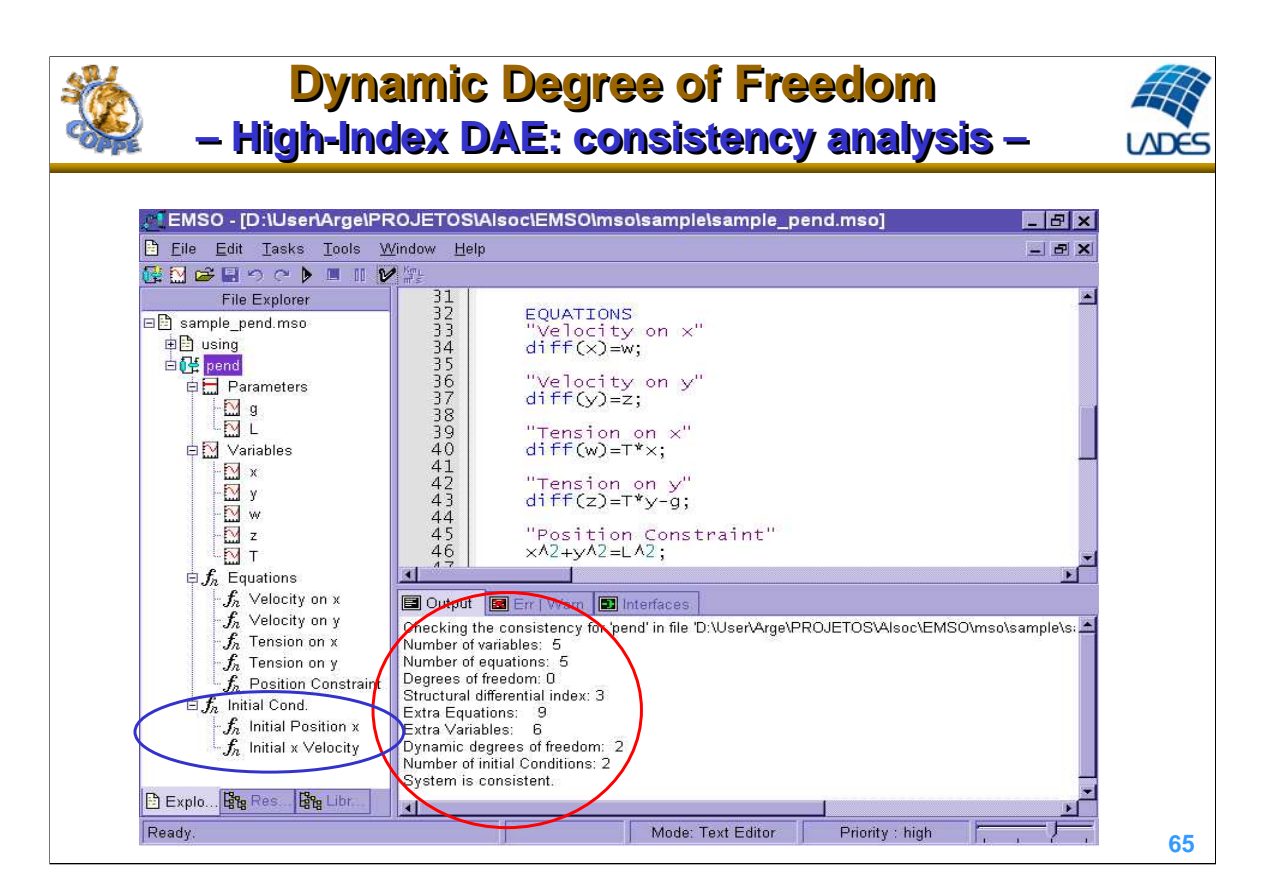

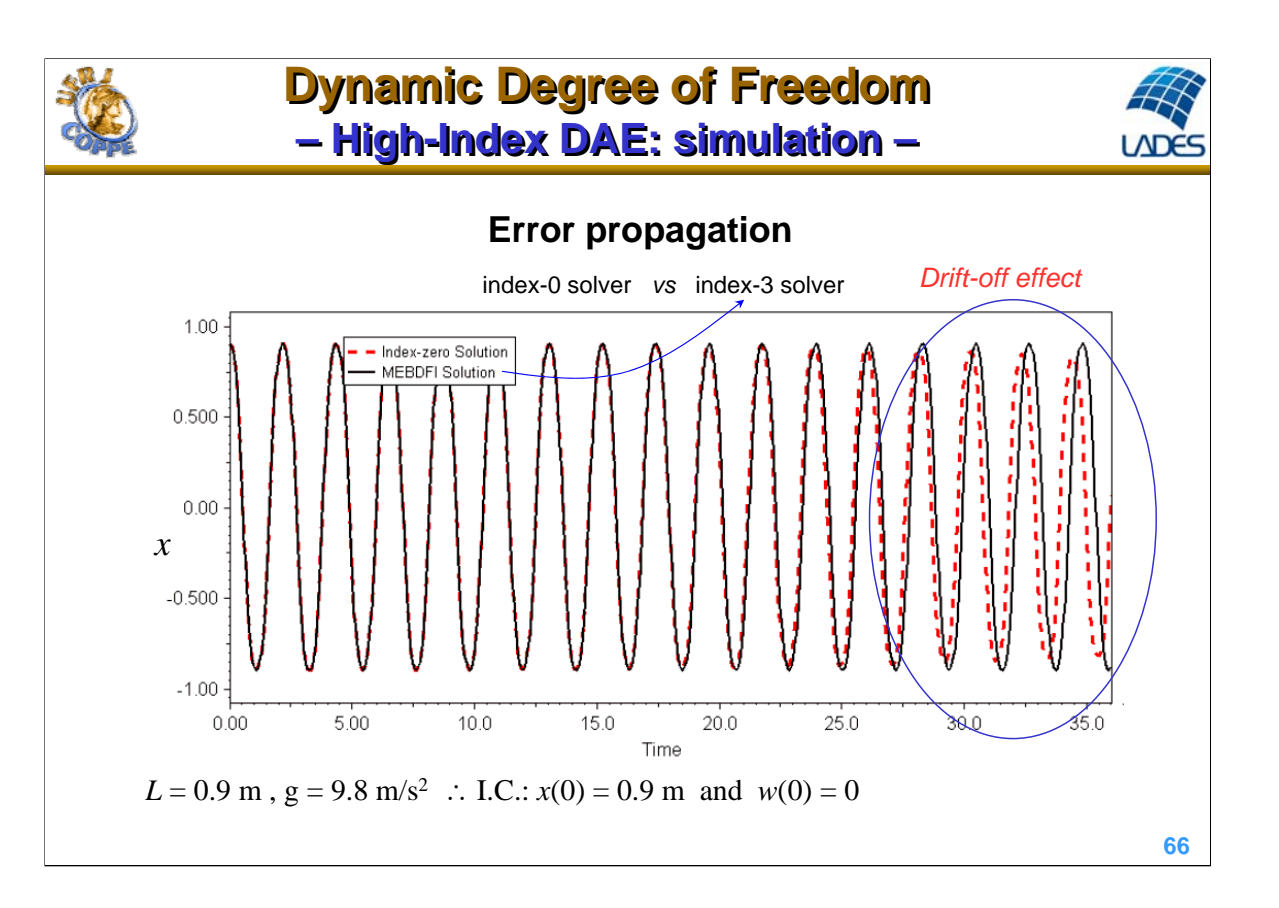

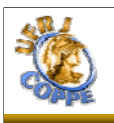

### **Dynamic Degree of Freedom Dynamic Degree of Freedom – Workshop – – Workshop –**

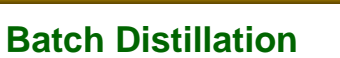

Batch distillation column with optimal composition control

(index 3) (Logsdson and Biegler, 1993)

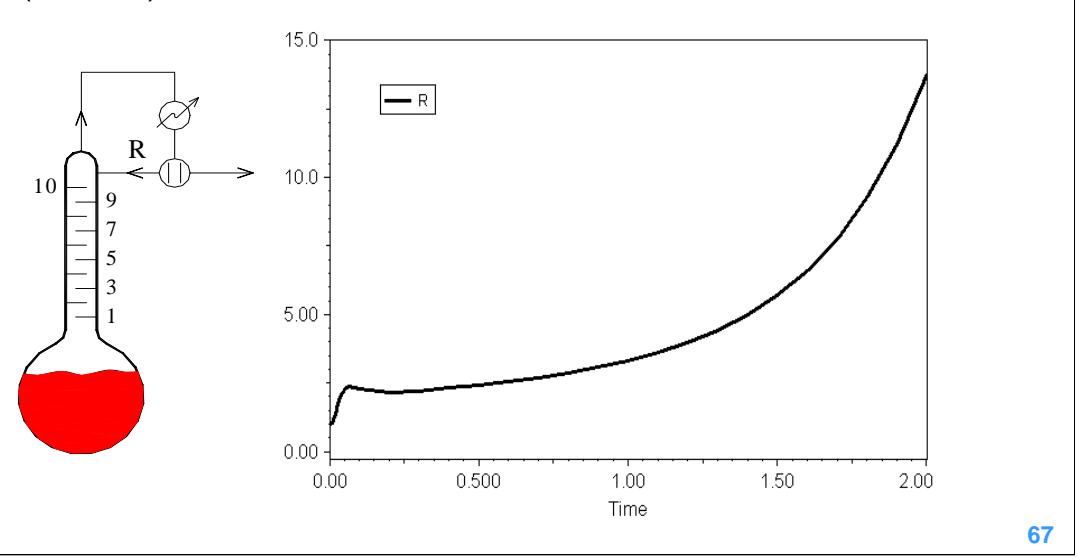

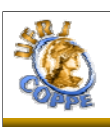

## **Dynamic Degree of Freedom Dynamic Degree of Freedom – Workshop – – Workshop –**

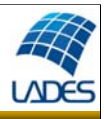

#### **Model assumptions**

- negligible vapor holdup (no dynamics in vapor phase);
- thermodynamic equilibrium (ideal stage);
- no droplet drag in vapor stream;
- ideal gas and liquid;
- constant liquid holdup in each tray;
- perfect mixture in both phases;
- constant pressure;
- optimal control of distillate composition;
- vapor pressure described by Antoine equation.

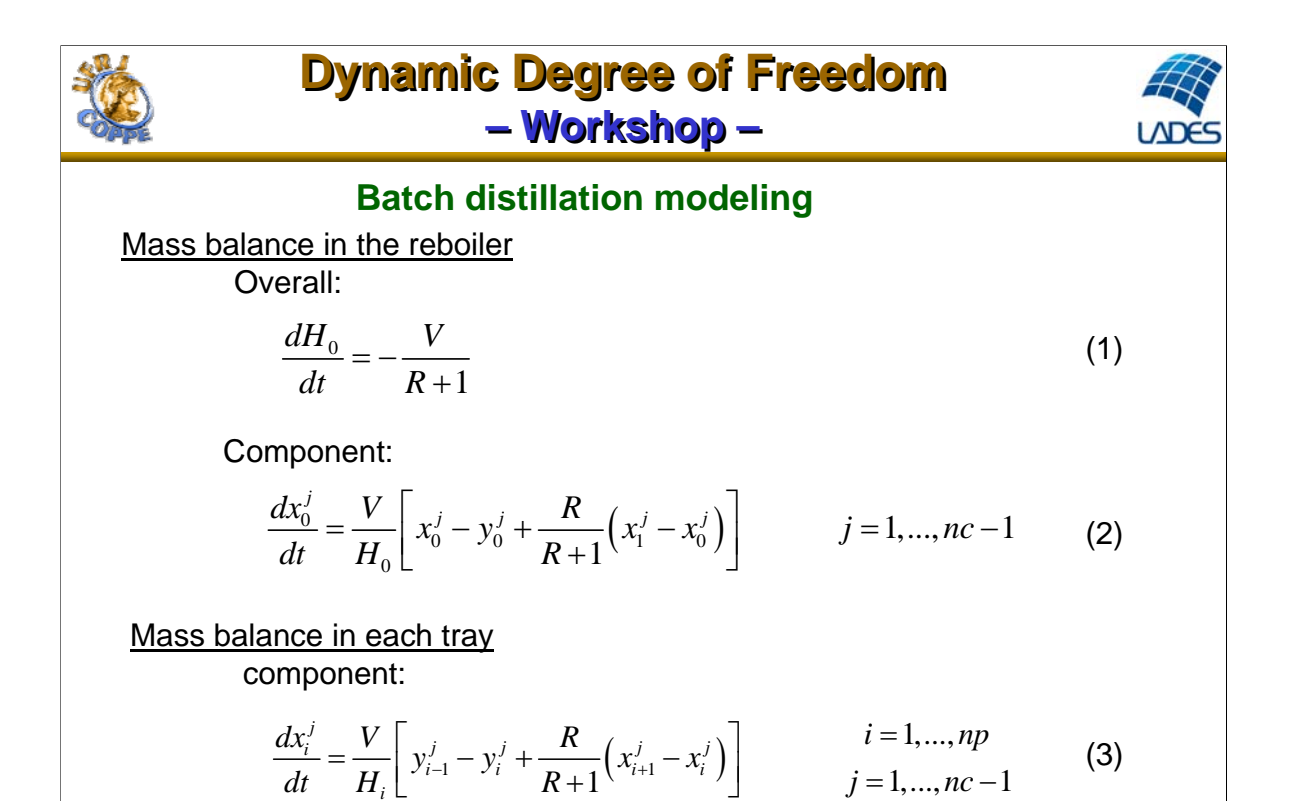

*i*

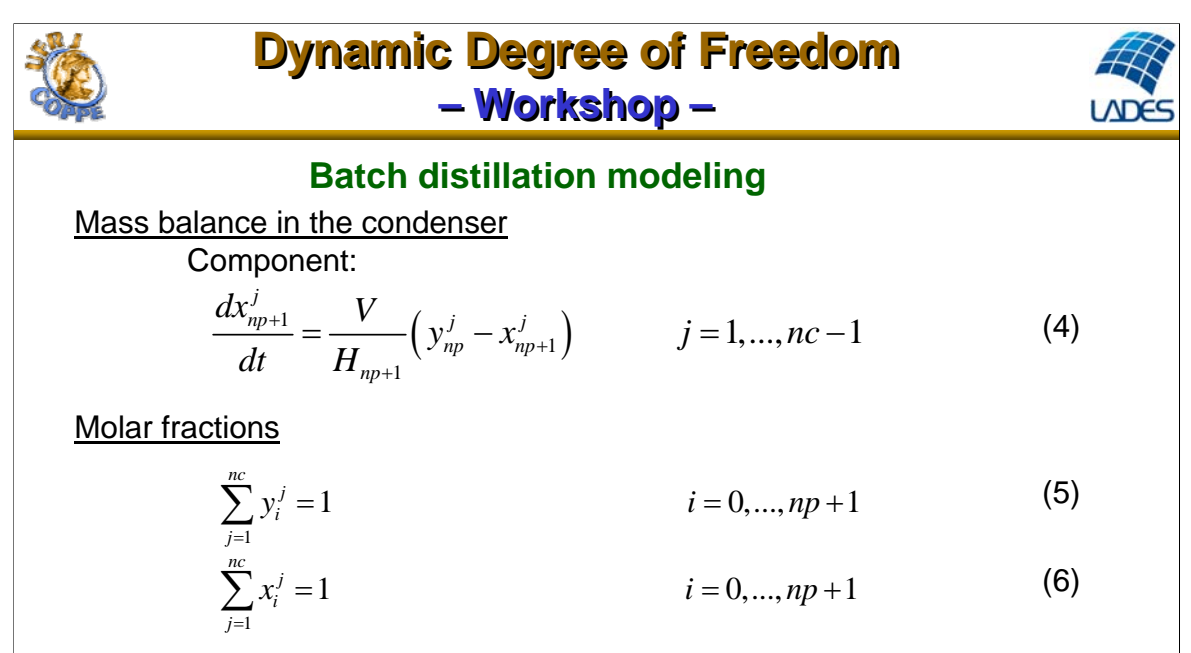

Thermodynamic equilibrium

$$
y_i^j P = P_{ref} \exp\left(A_j - \frac{B_j}{T_i + C_j}\right) x_i^j \qquad i = 0,..., np + 1
$$
 (7)

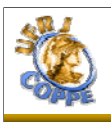

#### **Dynamic Degree of Freedom – Workshop – Dynamic Degree of Freedom – Workshop –**

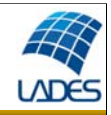

### **Consistency analysis**

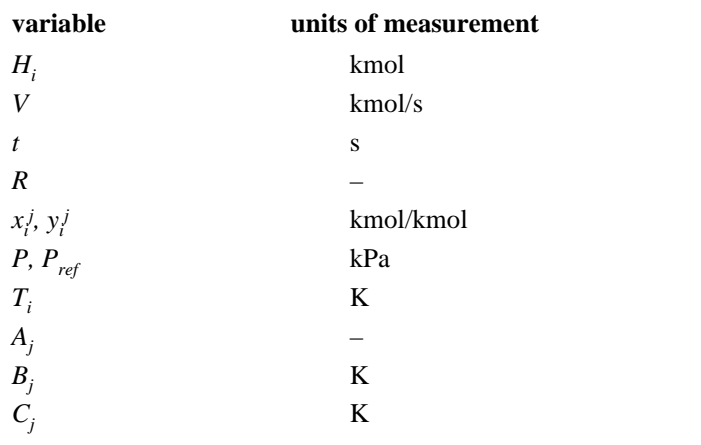

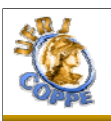

### **Dynamic Degree of Freedom Dynamic Degree of Freedom – Workshop – – Workshop –**

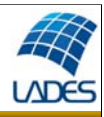

#### **Consistency analysis**

variables: *H<sub>i</sub>*, *V*, *t*, *R*, *x<sub>i</sub>*<sup>*,*</sup>, *y<sub>i</sub>*<sup>*, P*, *P*<sub>ref</sub>, *T<sub>i</sub>*</sub>, *A<sub>j</sub>*, *B<sub>j</sub>*, *C<sub>j</sub>*  $\rightarrow$  5 + 2 (*np*+2)(*nc*+1) + 3 *nc*</sup> constants:  $P_{rep} A_j, B_j, C_j \rightarrow 3 n c + 1$ specifications: *t*,*V*, *P*,  $H_i$ ,  $x^1_{np+1}$   $\rightarrow$  5 + *np* (*i* = 1,...,*np*+1) driving forces: 0 unknown variables:  $H_0$ ,  $R$ ,  $x_i^j$ ,  $y_i^j$ ,  $T_i \rightarrow 3 + 2$  (*np*+2) *nc* + *np* equations:  $3 + 2 (np+2) nc + np$ 

**Degree of Freedom** = variables – constants – specifications – driving forces – equations = unknown variables – equations =  $0$ 

**Dynamic Degree of Freedom** (index = 3) =  $np$  ( $nc - 1$ ) + 2 ( $nc - 2$ )

Needs  $np$  ( $nc - 1$ ) + 2 ( $nc - 2$ ) initial conditions.

Para  $nc = 2$ :  $H_0(0)$ ,  $R(0)$ ,  $x_0$ <sup>1</sup>(0),  $T_i(0)$  (*i* = 2,...,*np*-2)
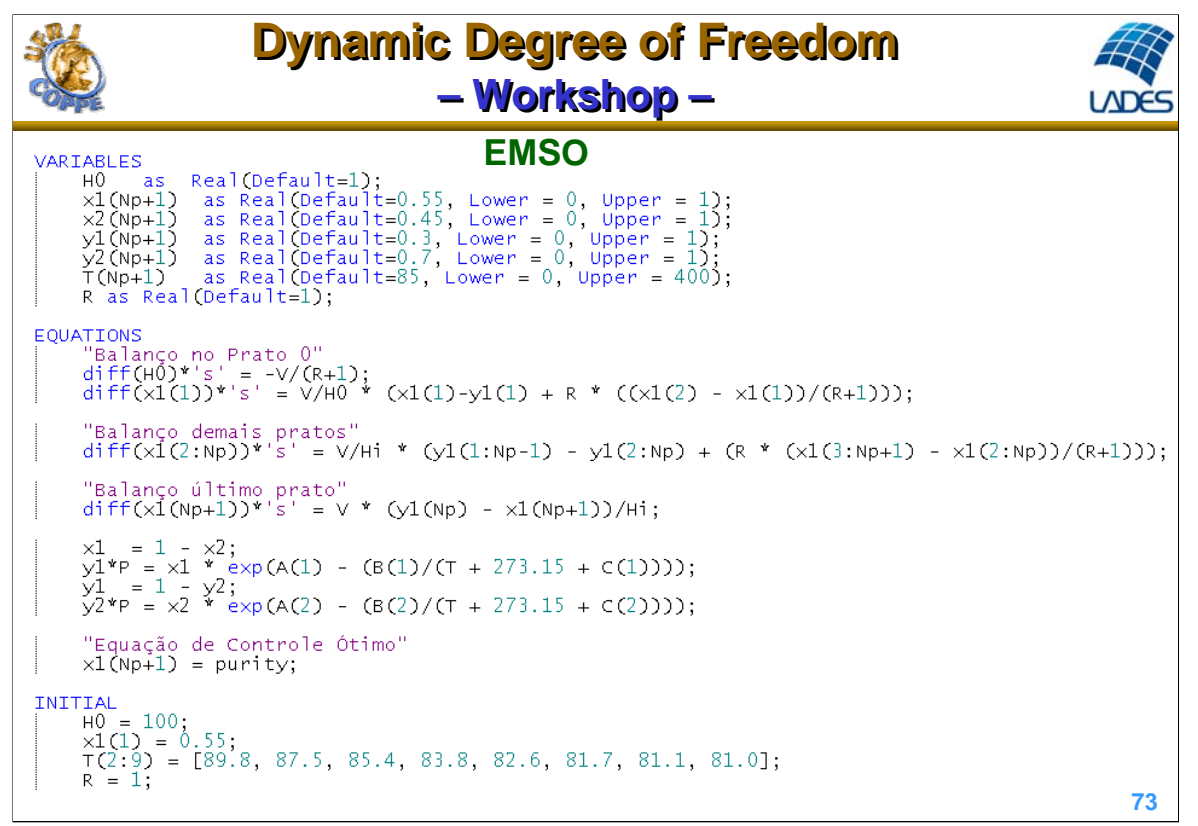

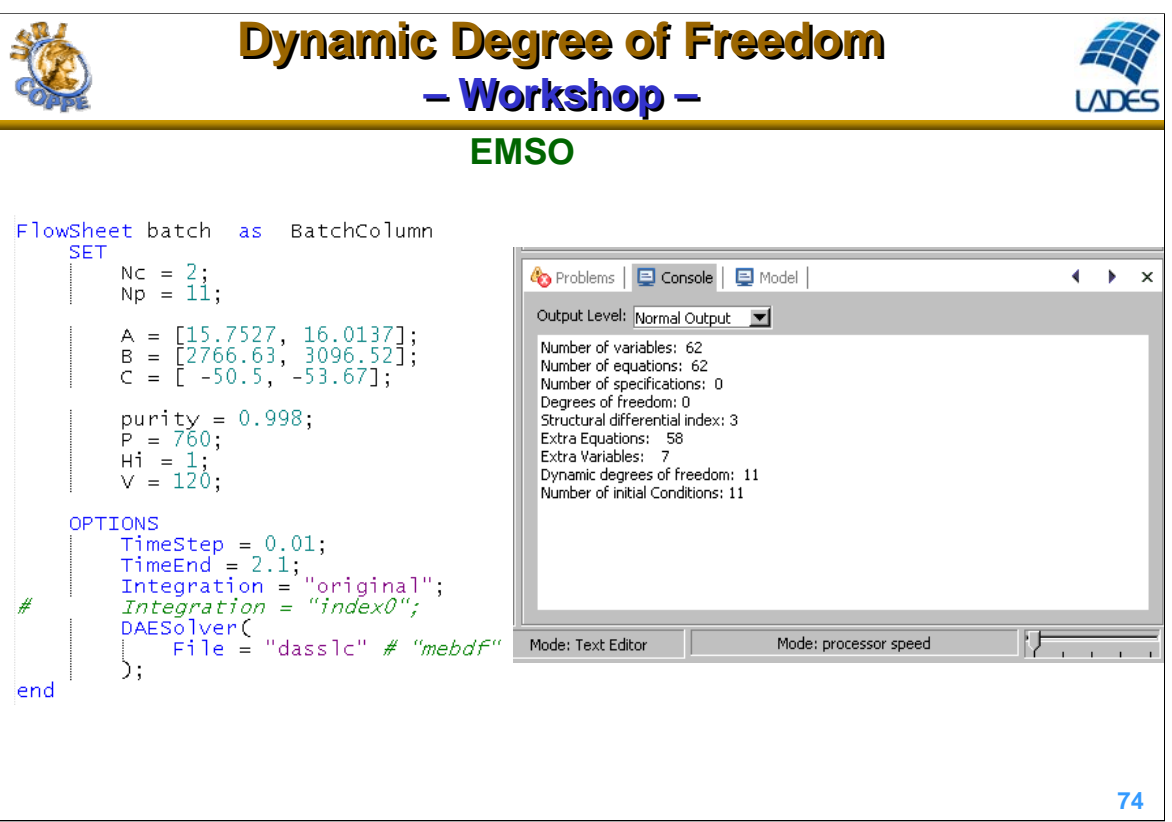

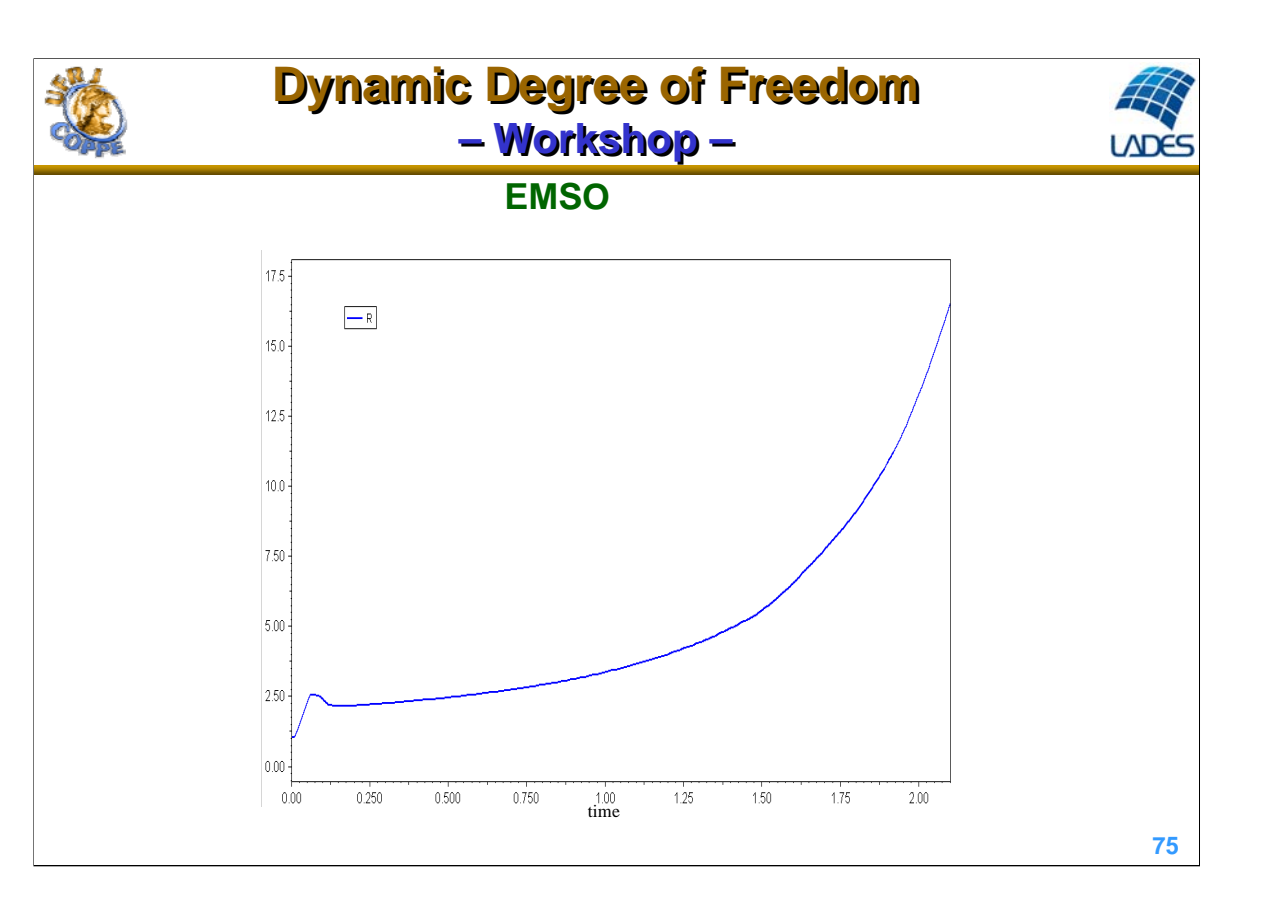

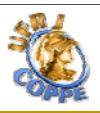

#### **Dynamic Degree of Freedom Dynamic Degree of Freedom – Workshop – – Workshop – AspenDynamics**• **Reports system singularity:** Aspen Custom Modeler - flash.acmf File Edit View Tools Run Window Help  $\begin{array}{c} \textbf{D} \textbf{B} = \textbf{B} \textbf{B} \text$ Dynamic  $\overline{\phantom{0}}$ ¥.  $\sum$  $\mathbf{H}$  $\bigcirc$  Exploring - Sim...  $\boxed{-\Box \times}$ **Process Flowsheet Window All Items**  $F$  #  $\pi$  |Grid |0.05  $\boxed{ }$  42 42 52  $\boxed{ }$  | K 日 Simulation  $\overline{\phantom{a}}$ Figure Flowsheet Error  $\overline{\mathbf{x}}$ Group Decomposition:<br>Decomposition has failed, simulation is singular.  $\overline{\phantom{a}}$  $\blacktriangledown$ I  $\overline{OK}$ **76**

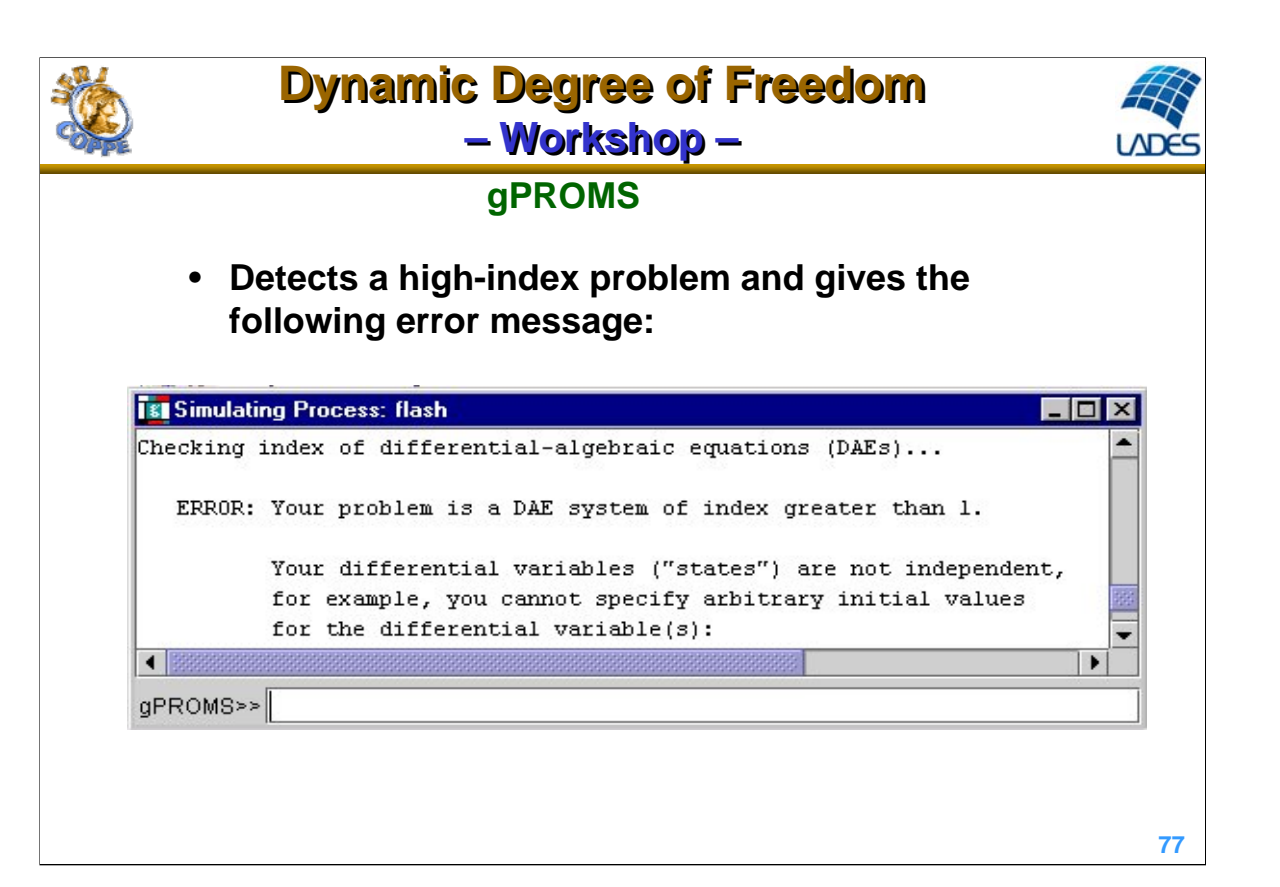

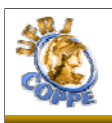

# **5. System Analysis 5. System Analysis**

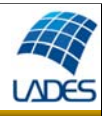

- Multiplicity of steady states
- Linearization
- System stability
- Complex dynamic behaviors (limit cycles, strange attractors)
- Parametric sensitivity and input sensitivity

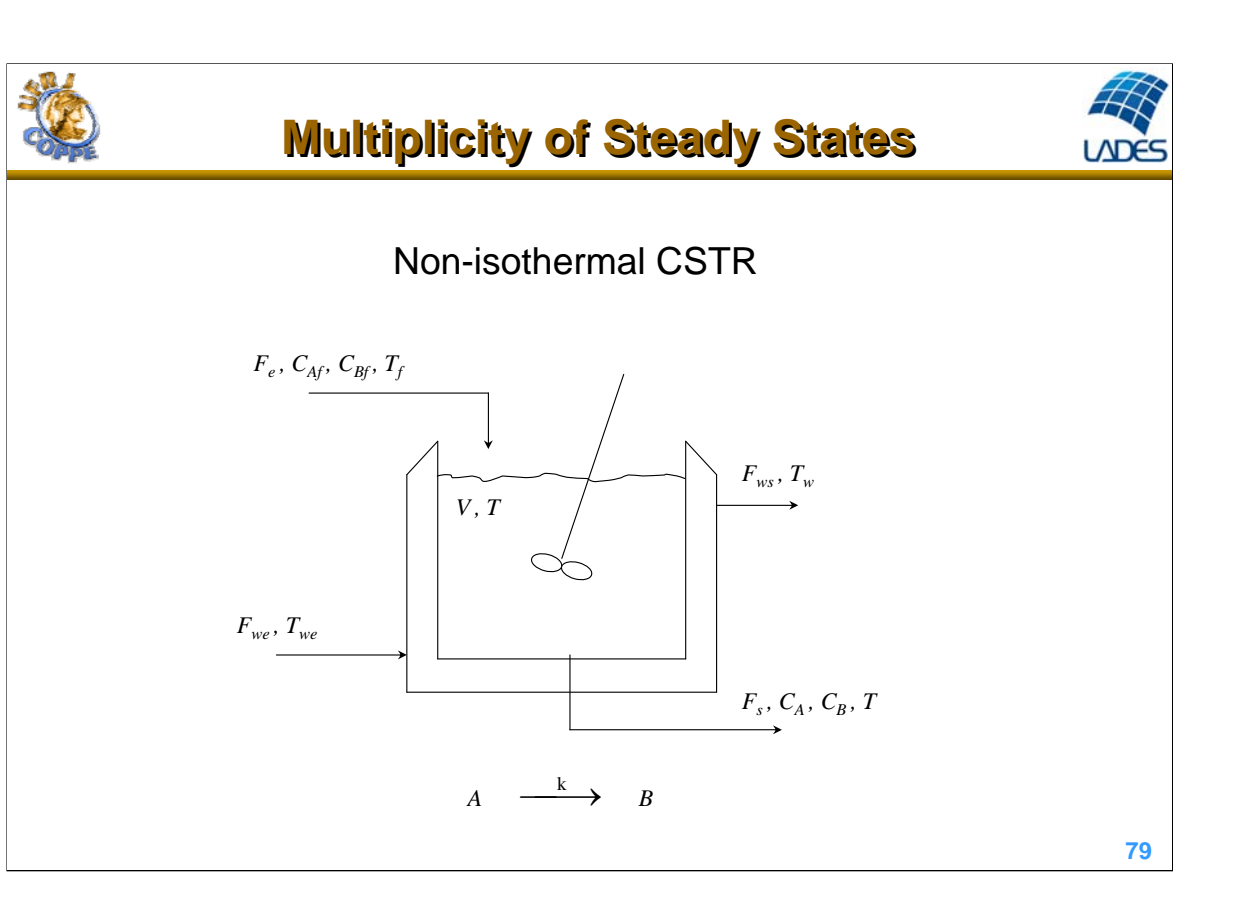

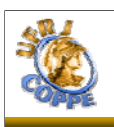

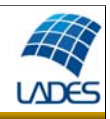

### **Process description**

In a non-isothermal continuous stirred tank reactor, with diameter of 3.2 m and level control, pure reactant is fed at 300 K and 3.5 m<sup>3</sup>/h with concentration of 300 kmol/m3. A first order reaction occur in the reactor, with frequency factor of 89 s<sup>-1</sup> and activation energy of 6 x 10<sup>4</sup> kJ/kmol, releasing 7000 kJ/kmol of reaction heat. The reactor has a jacket to control the reactor temperature, with constant overall heat transfer coefficient of 300 kJ/(h.m<sup>2</sup>.K). Assume constant density of 1000 kg/m<sup>3</sup> and constant specific heat of 4 kJ/(kg.K) in the reaction medium. The fully-open output linear valve has a constant of 2.7 m<sup>2.5</sup>/h.

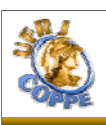

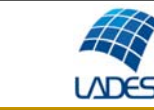

### **Model assumptions Multiplicity of Steady States Multiplicity of Steady States**

- perfect mixture in the reactor and jacket;
- negligible shaft work;
- $(-r_A) = k C_A;$
- constant density;
- constant overall heat transfer coefficient;
- constant specific heat;
- incompressible fluids;
- negligible heat loss to surroundings;
- $\Delta$ (internal energy)  $\approx \Delta$ (enthalpy);
- negligible variation of potential and kinetic energies;
- constant volume in the jacket;
- thin metallic wall with negligible heat capacity.

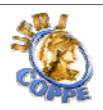

#### **82** *dt*  $F_e - \rho F_s = \rho \frac{dV}{dt}$  $\frac{d(\rho V)}{dt} = \rho_f F_e - \rho F_s = \rho$  $\frac{dV}{dt} = F_e - F_s$  $\frac{dV}{dt} = V \frac{dC_A}{dt} + C_A \frac{dV}{dt} = F_e C_{A} - F_s C_A - V(-r_A)$ *dt*  $C_A \frac{dV}{dt}$ *dt*  $V \frac{dC}{dx}$ *dt*  $\frac{d(VC_A)}{d(VC_A)} = V \frac{dC_A}{dV} + C_A \frac{dV}{dV} = F_e C_{A,f} - F_s C_A - V(-$ Mass balance in the reactor Overall: Component:  $V \frac{dC_A}{dt} = F_e (C_{A_f} - C_A) - (-r_A) V$  (2) (1)  $F_e$  $\tau = \frac{V}{\sqrt{2}}$  (3) **CSTR modeling Multiplicity of Steady States Multiplicity of Steady States**

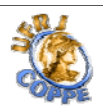

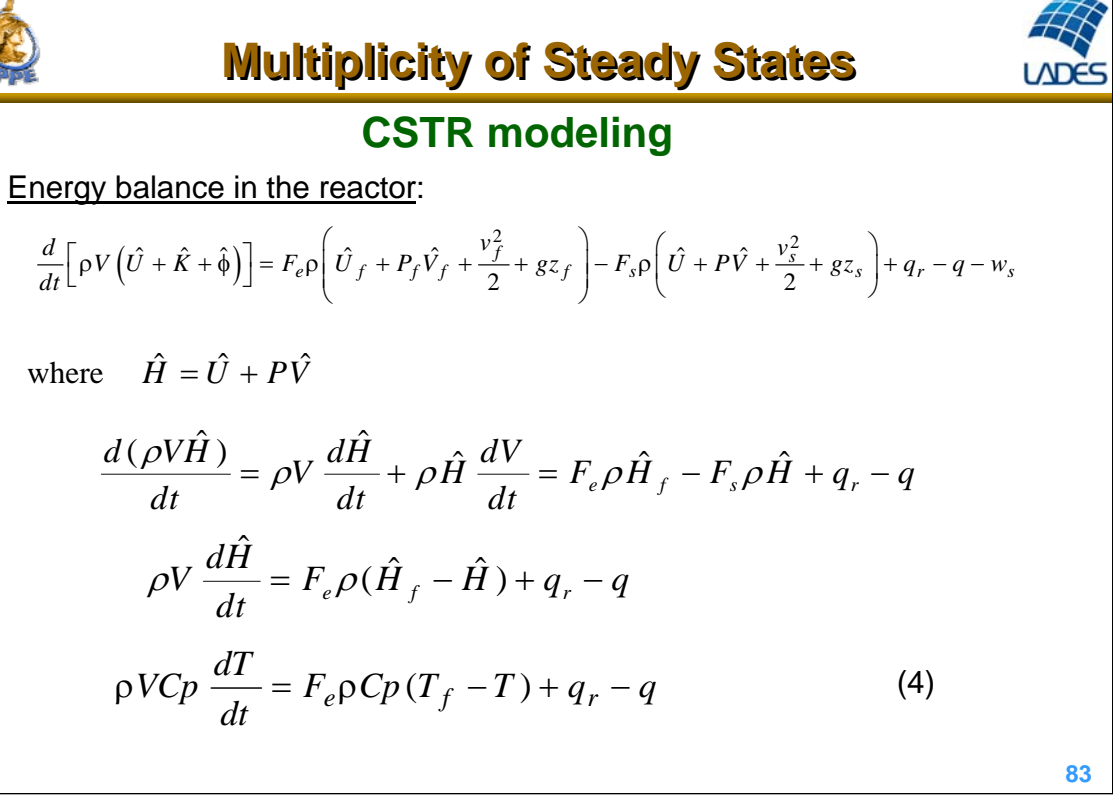

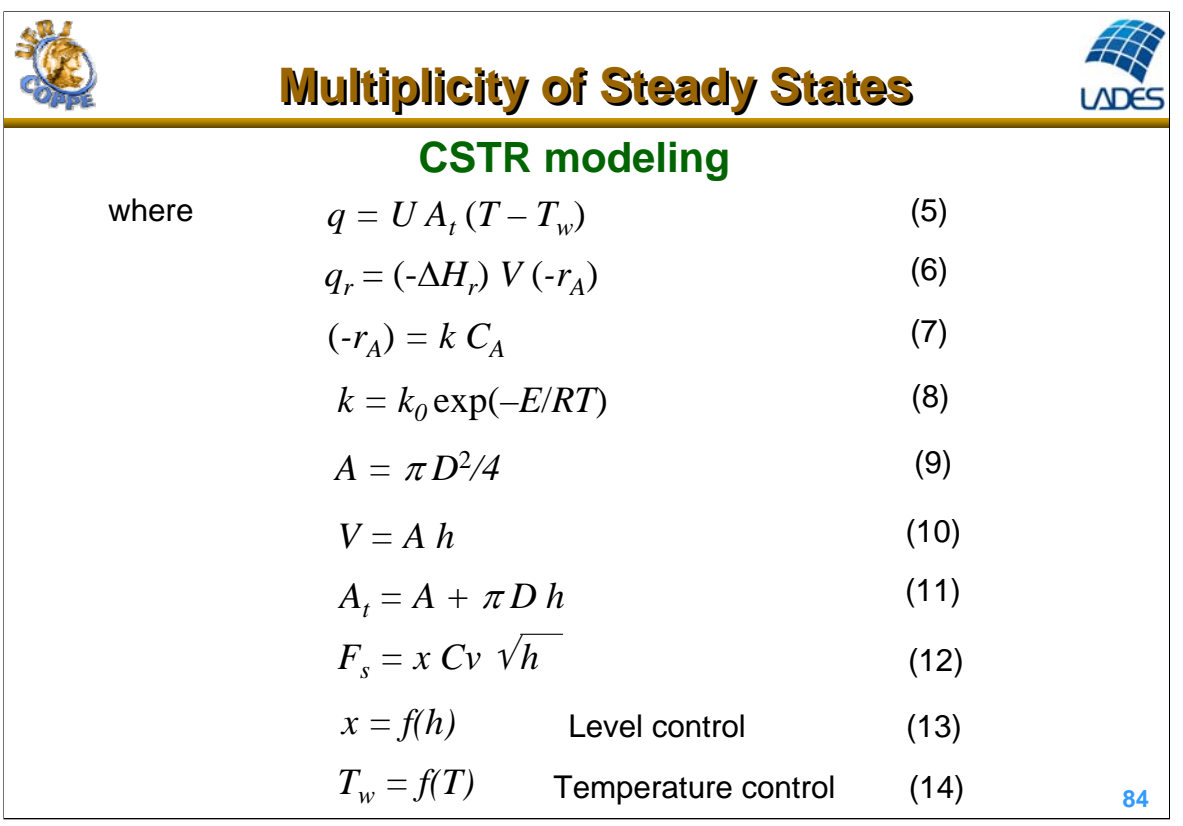

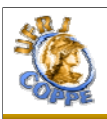

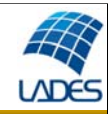

### **variable units of measurement**  $F_e, F_s$  m<sup>3</sup> s<sup>-1</sup> **Consistency analysis**

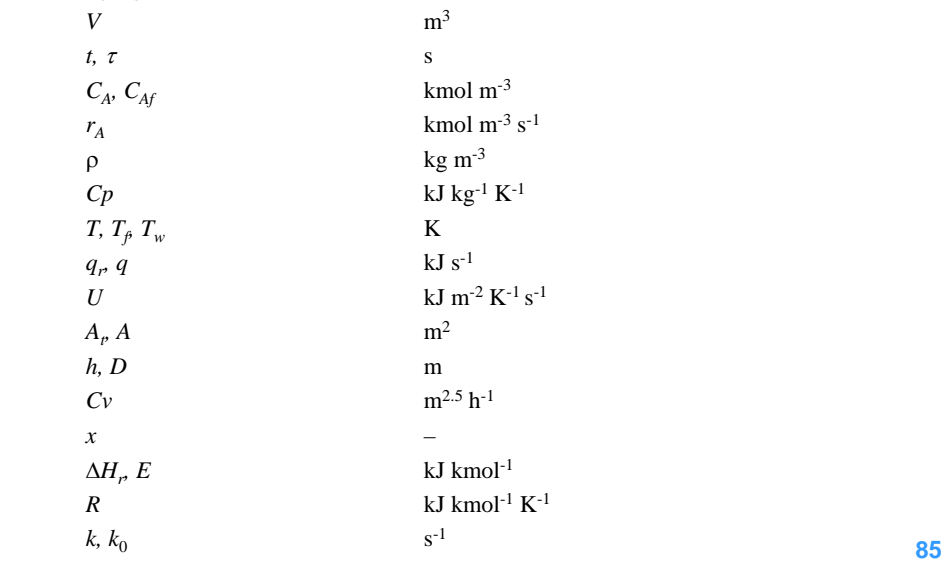

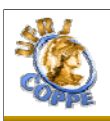

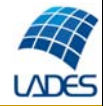

### **Consistency analysis**

variables:  $F_e$ ,  $F_s$ , *V, t, C<sub>A</sub>*, C<sub>A</sub><sub>p</sub>,  $r_A$ ,  $\rho$ , C<sub>p</sub>, *T*,  $T_f$ ,  $T_w$ ,  $q_r$ , *Q, U, A<sub>p</sub>*, *A, h, D, Cv, x,*  $\Delta Hr$ *, E, R, k, k<sub>0</sub>,*  $\tau \rightarrow 27$ constants:  $\rho$ , *Cp, U, D, Cv,*  $\Delta Hr$ *, E, R, k<sub>0</sub>*  $\rightarrow$  9 specifications:  $t \rightarrow 1$ driving forces:  $F_e$ ,  $T_f$ ,  $C_{Af}$   $\rightarrow$  3 unknown variables:  $F_s$ , V,  $C_A$ ,  $r_A$ , T,  $T_w$ ,  $q_r$ ,  $q$ ,  $A$ ,  $A_r$ ,  $h$ ,  $x$ ,  $k$ ,  $\tau \rightarrow 14$ equations: 14

**Degree of Freedom** = variables – constants – specifications – driving forces – equations = unknown variables – equations =  $27 - 9 - 1 - 3 - 14 = 0$ 

**Dynamic Degree of Freedom** (index  $\langle 2 \rangle$  = differential equations = 3  $\rightarrow$ 

Needs 3 initial condition:  $h(0)$ ,  $C_A(0)$ ,  $T(0) \rightarrow 3$ 

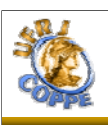

**LADES** 

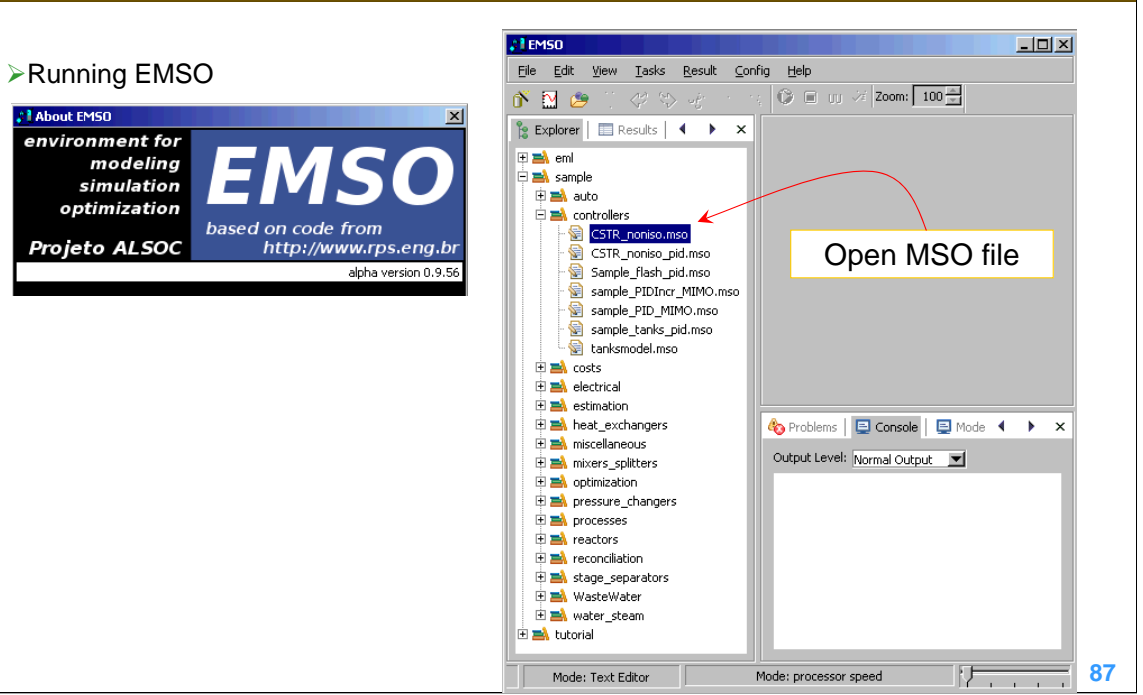

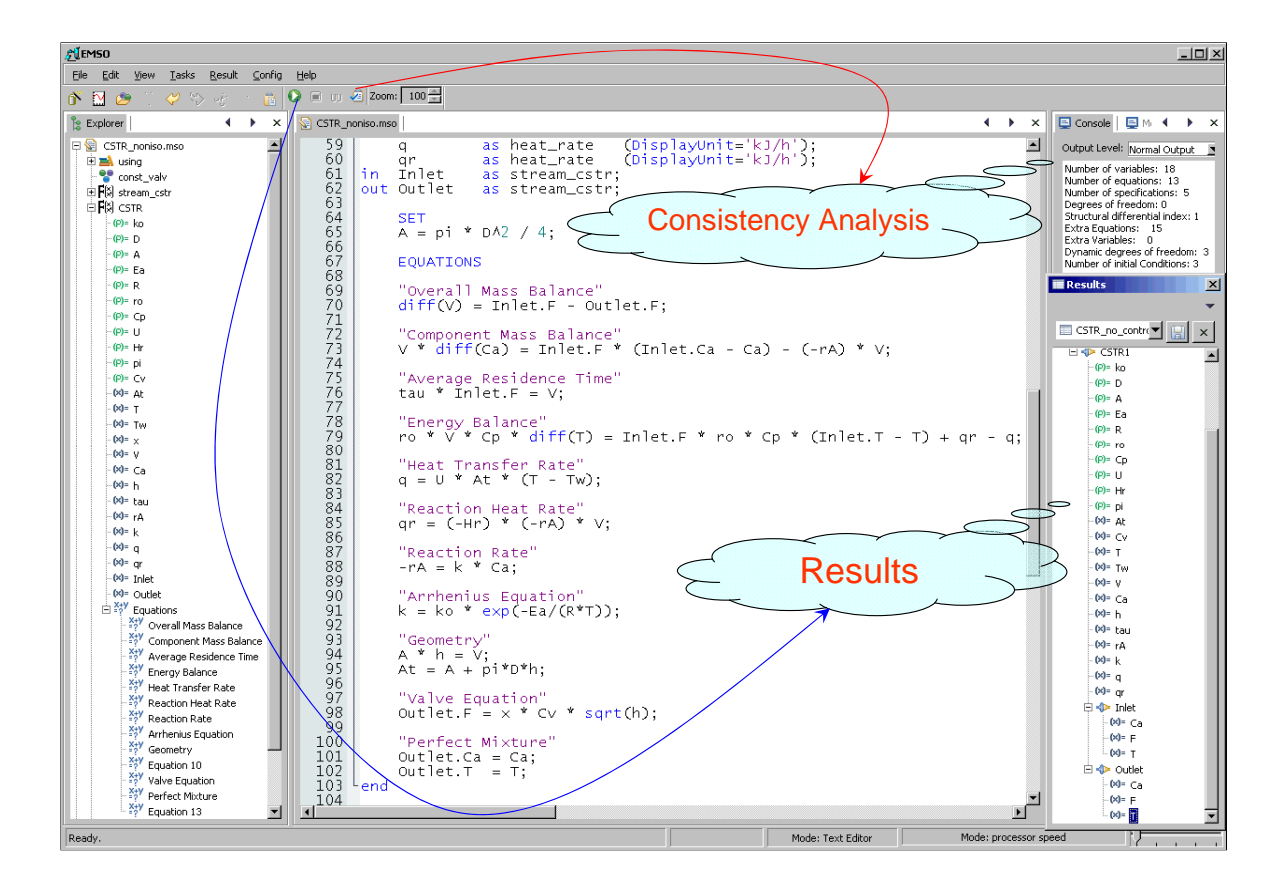

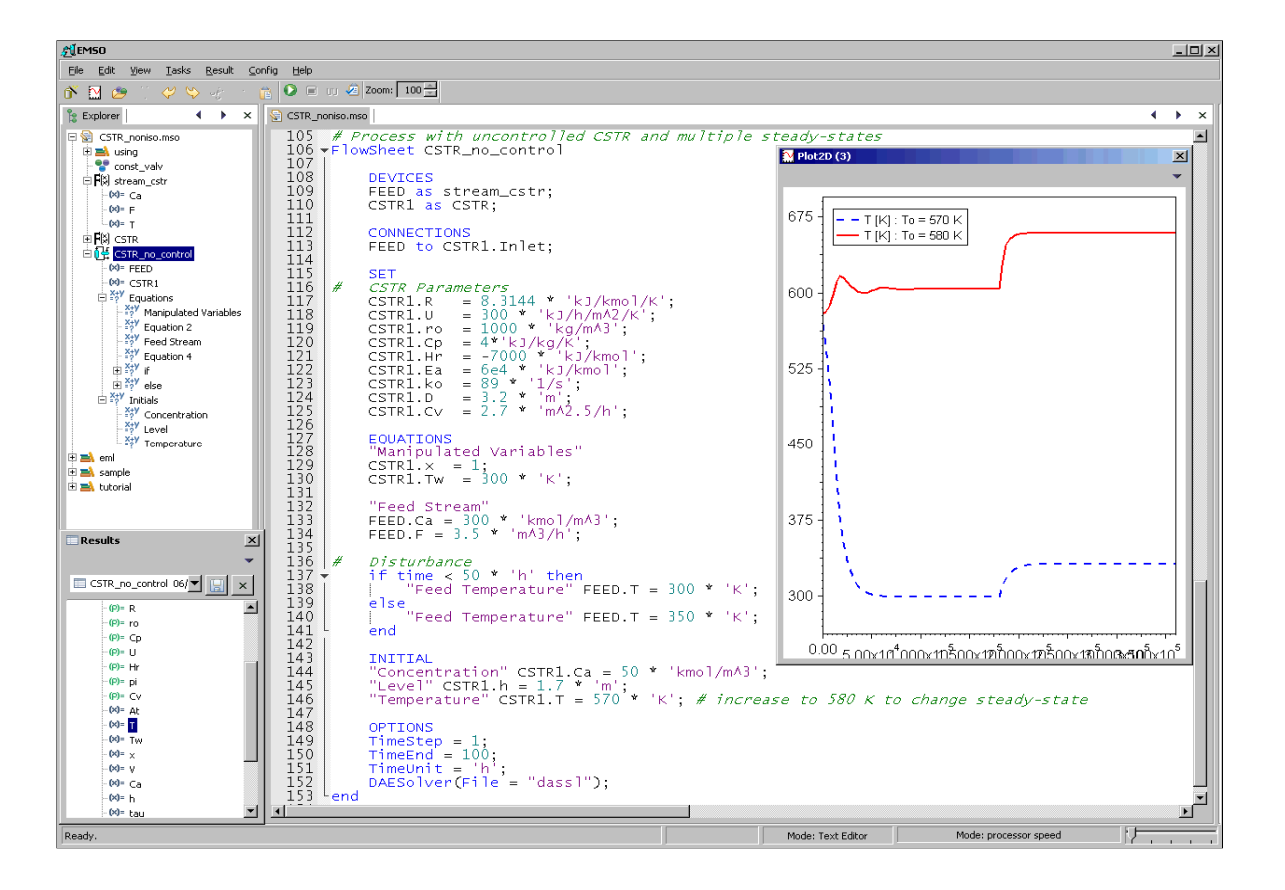

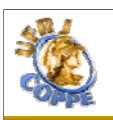

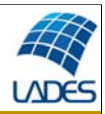

The CSTR example at the steady state satisfy:

$$
\frac{1}{\tau}(T - T_f) + \frac{UA_t}{\rho VC_p}(T - T_w) = \frac{(-\Delta H_r) k_0 e^{-\frac{E}{RT}} C_{Af}}{\rho C_p \left(1 + \tau k_0 e^{-\frac{E}{RT}}\right)}
$$
\n
$$
C_A = \frac{C_{Af}}{\left(1 + \tau k_0 e^{-\frac{E}{RT}}\right)}
$$
\n
$$
\tau = \frac{V}{F_e}
$$

**90**

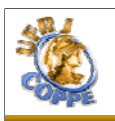

**LAD** 

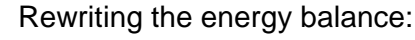

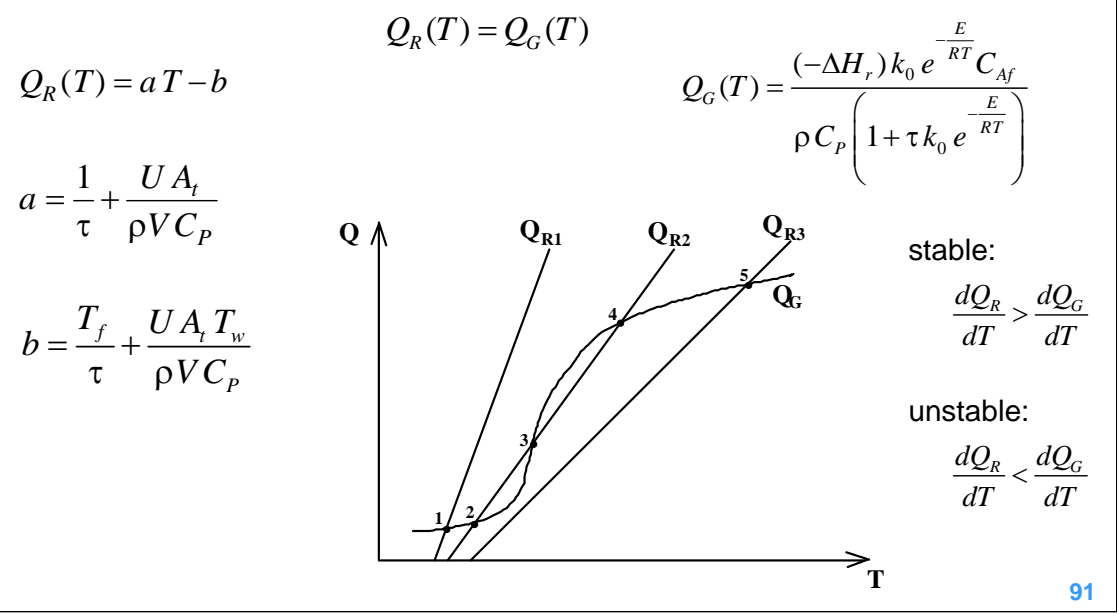

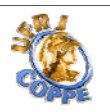

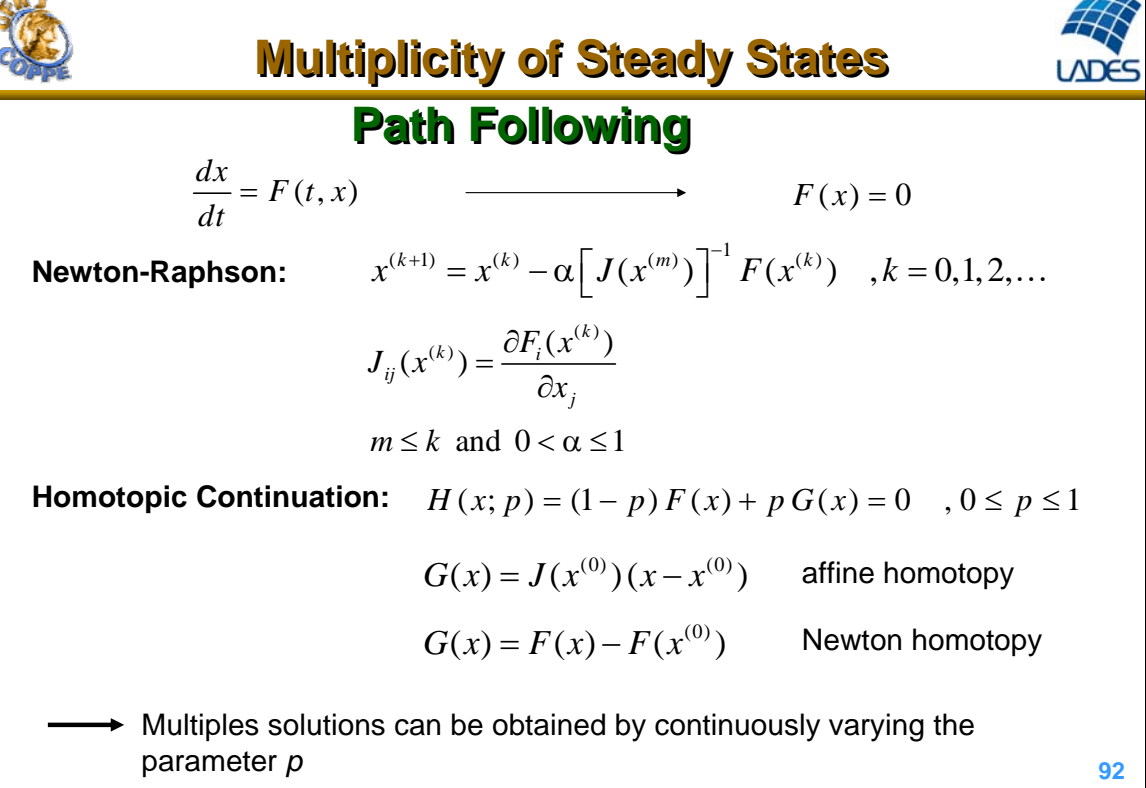

 $\mathcal{L}^{\mathcal{L}}$ 

ä

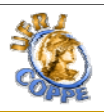

#### **93 Parametric Continuation:**  $F[x(s); p(s)] = 0$ where *s* is some parameterization, e.g., path arc length  $(\frac{F}{\lambda} \dot{x}(s) + \frac{\partial F}{\partial s} \dot{p}(s)) = 0$ ,  $\dot{x} = \frac{dx}{dt}$  e  $\dot{p} = \frac{dp}{dt}$  $\partial p$   $\partial p$   $ds$  ds ds  $\frac{\partial F}{\partial x}\dot{x}(s) + \frac{\partial F}{\partial p}\dot{p}(s) = 0 \quad , \dot{x} = \frac{dx}{ds} \quad e \quad \dot{p} =$  $DF = \frac{\partial F}{\partial r} = \frac{\partial F}{\partial r}$  $\mathcal{P} = \left[ \begin{array}{cc} \frac{\partial F}{\partial x} & \frac{\partial F}{\partial p} \end{array} \right]$  Frechet derivative a point  $(x_0, p_0)$  is:  $F(x_o, p_o)$ *x*  $\partial$  $\partial$ - Regular if  $\frac{C\Gamma(\lambda_o, P_o)}{C}$  is non-singular  $F(x_o, p_o)$ *x*  $\partial$  $\partial$ - Turning point if  $\frac{C\Gamma(\lambda_o, P_o)}{P}$  is singular and *DF* has rank =  $n \longrightarrow$  reparameterization  $F(x_o, p_o)$ *x*  $\partial$  $\partial$ - Bifurcation if  $\frac{CT(\lambda_o, P_o)}{T}$  is singular and *DF* has rank  $\lt n$ **Path Following Path Following Multiplicity of Steady States Multiplicity of Steady States**

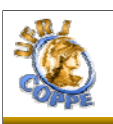

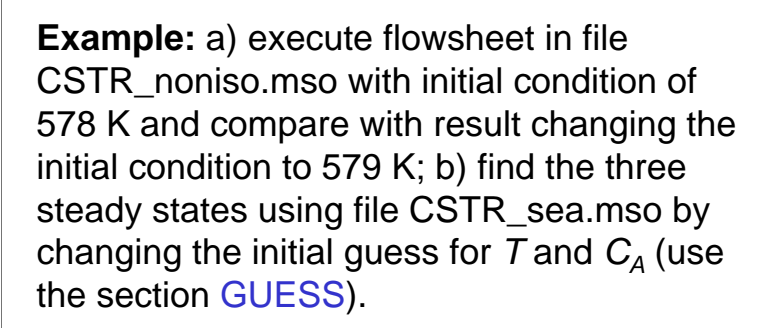

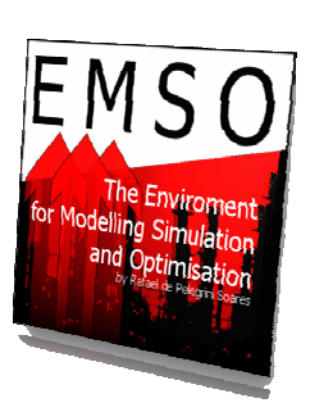

Solutions: 1)  $C_A = 13,13$  kmol/m<sup>3</sup> and  $T = 659,46$  K 2)  $C_A^2$  = 132,87 kmol/m<sup>3</sup> and  $T = 523,01$  K 3)  $C_A^2$  = 299,86 kmol/m<sup>3</sup> and  $T = 332,72$  K

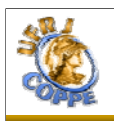

Generate linearized model at given operating point.

Implicit DAE:  $F(\tilde{x}', \tilde{x}, t) = 0$ 

Considering the specification as input, *u*(*t*), (SPECIFY section in EMSO):

$$
F(\hat{x}, \hat{x}, u, t) = 0
$$

And identifying the algebraic variables as *y*(*t*):

 $F(x', x, y, u, t) = 0$ 

**95**

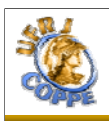

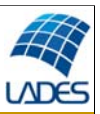

**96**

Differentiating F: 
$$
F_x dx' + F_x dx + F_y dy + F_u du = 0
$$
  
\nand extracting:  $\begin{bmatrix} dx' \\ dy \end{bmatrix} = -\begin{bmatrix} F_x & F_y \end{bmatrix}^{-1} \begin{bmatrix} F_x & F_u \end{bmatrix} \begin{bmatrix} dx \\ du \end{bmatrix}$  (index < 2)  
\nThe partition:  $- \begin{bmatrix} F_x & F_y \end{bmatrix}^{-1} \begin{bmatrix} F_x & F_u \end{bmatrix} = \begin{bmatrix} A & B \\ C & D \end{bmatrix}$   
\nDefine the linearized system:  
\n $x' = Ax + Bu$   
\n $y = Cx + Du$ 

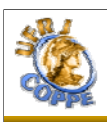

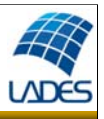

Test example for a linear model: exact solution!

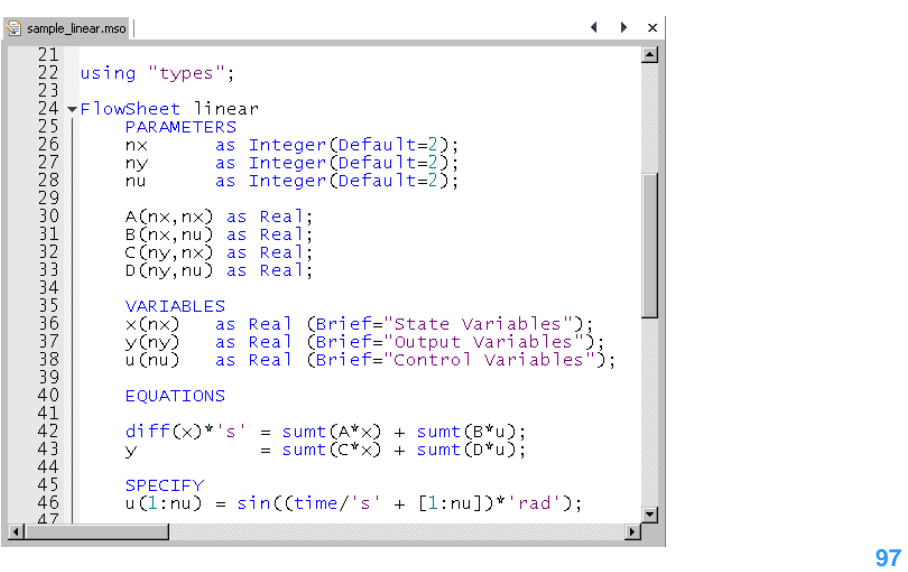

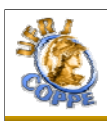

### **Linearization**

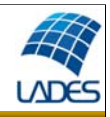

#### Verifying the results for the linear model:

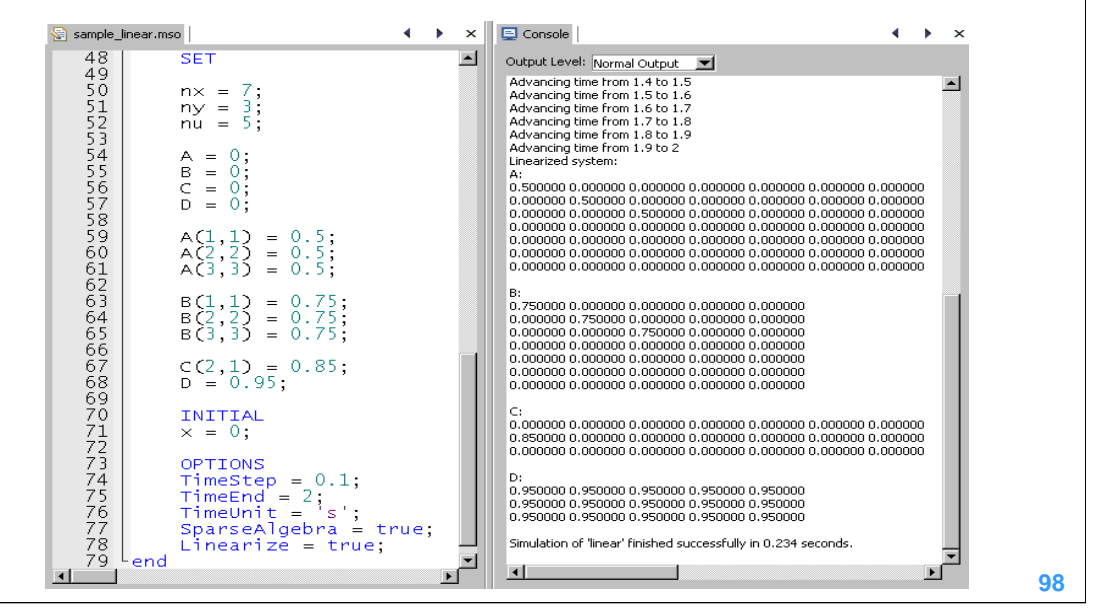

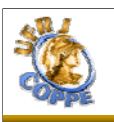

### **Non-isothermal CSTR: linearization Non-isothermal CSTR: linearization**

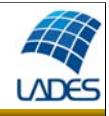

**Example:** execute the flowsheet in file CSTR\_linearize.mso with the option Linearize = true and evaluate the characteristic values of the Jacobian matrix (matrix A). Repeat the example with the value of Cp 10 times smaller, i.e., 0.4 kJ / (kg K). Compare the ratio between the greater and the smaller characteristic values in module.

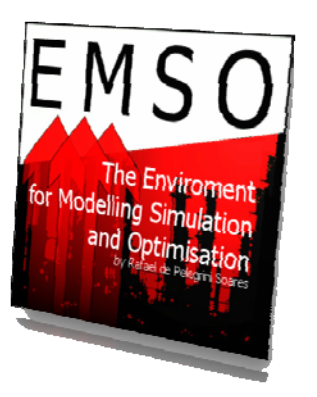

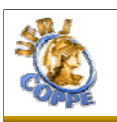

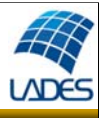

**Liapunov Stability**:  $\bar{x}(t)$  is stable (or Liapunov stable) if, given  $\epsilon > 0$ , there exists a  $\delta = \delta(\epsilon) > 0$ , such that, for any other solution,  $y(t)$ , of

 $\frac{dx}{dt} = F(x)$  satisfying  $\left| \overline{x}(t_0) - y(t_0) \right| < \delta$  , then  $\left| \overline{x}(t) - y(t) \right| < \epsilon$  for  $t > t_0$ .

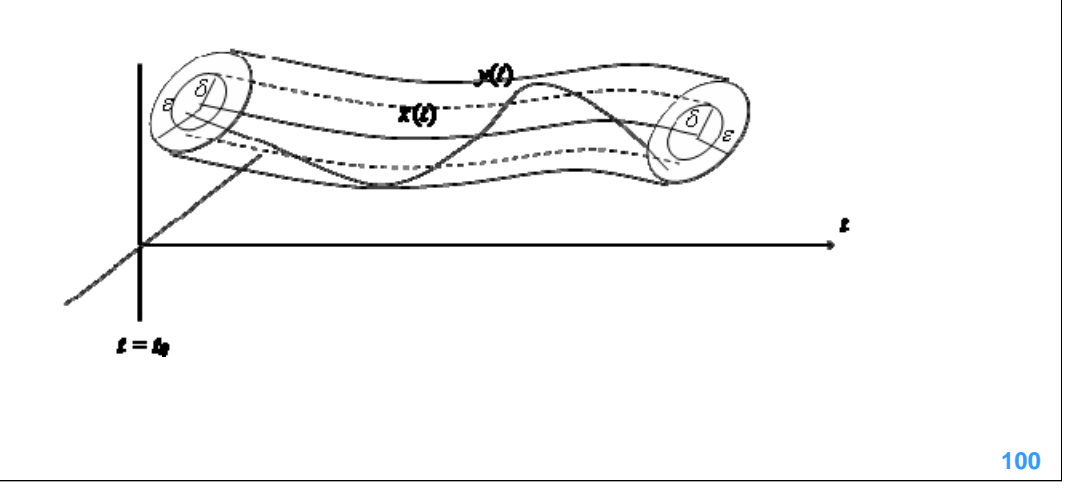

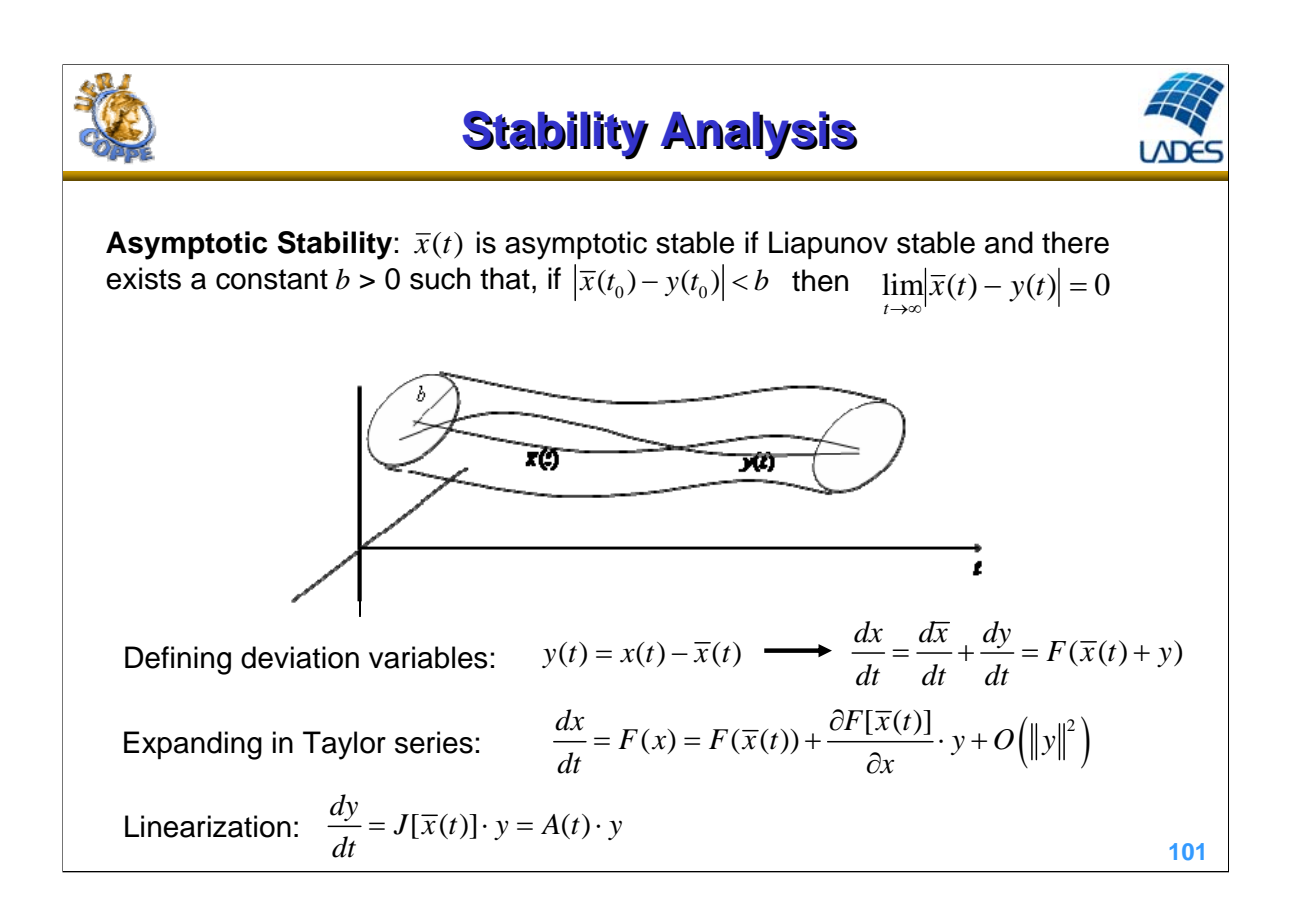

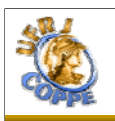

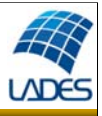

For an equilibrium point  $\bar{x}(t) = x^*$ , the stability is characterized by the characteristics values of the Jacobian matrix  $J(x^*) = A$ :

 $\Rightarrow$  *x*<sup>\*</sup> is a hyperbolic point if none characteristics values of *J*(*x*<sup>\*</sup>) has zero real part.

 $\Rightarrow$   $x^*$  is a center if the characteristics values are pure imaginary. Fixed point non-hyperbolic.

 $\Rightarrow$  x<sup>\*</sup> is a saddle point, unstable, if some characteristics values have real part > 0 and the remaining have real part < 0.

 $\Rightarrow$  x<sup>\*</sup> is stable or attractor or sink point if all characteristics values have real  $part < 0$ .

 $\Rightarrow$   $x^*$  is <u>unstable</u> or repulsive or source point if at least one characteristic value have real part > 0.

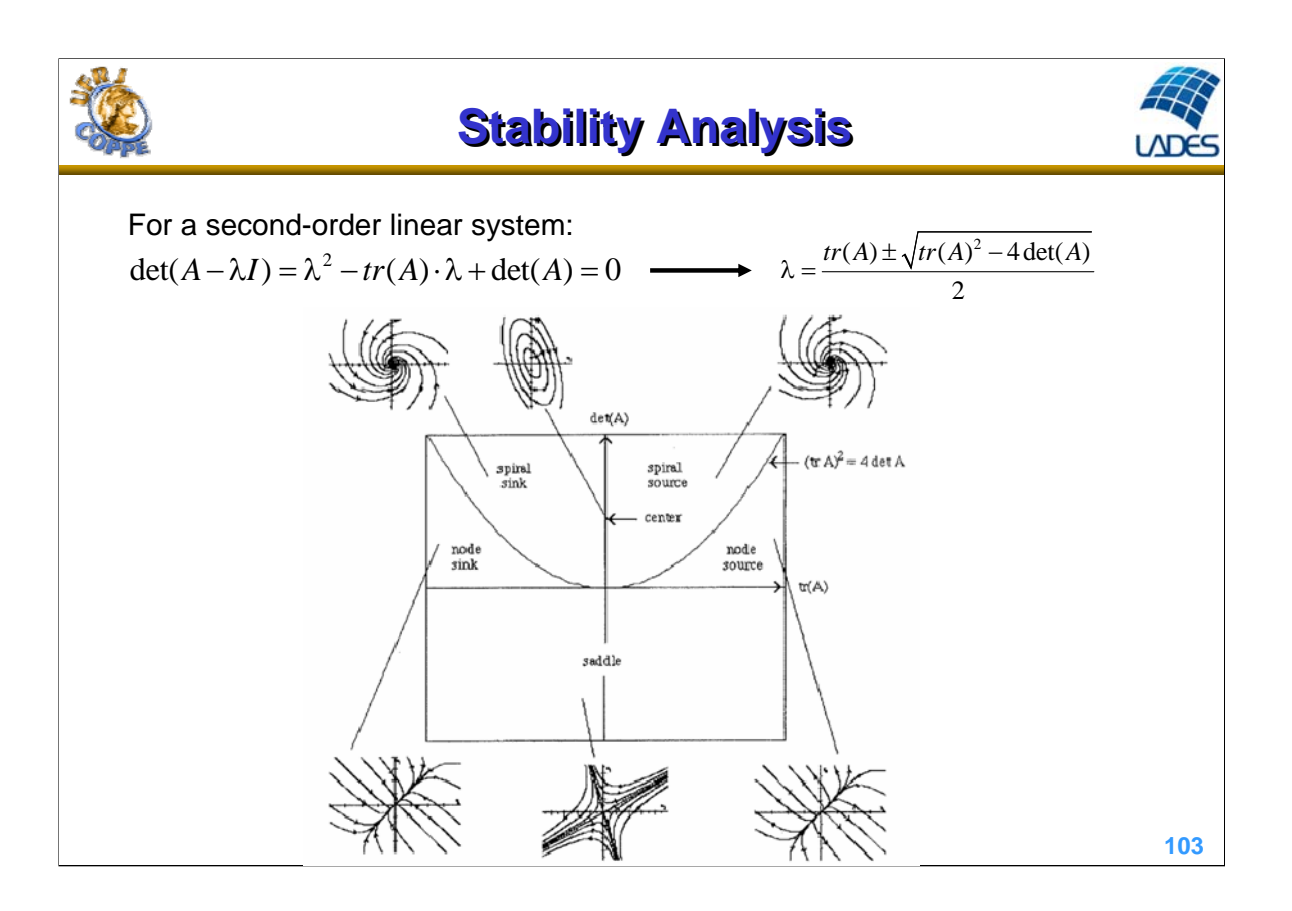

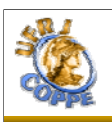

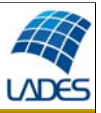

Considering the CSTR example with constant volume:

$$
\frac{dC_A}{dt} = \frac{F_e}{V} (C_{A_f} - C_A) - k_0 e^{-\frac{E}{RT}} C_A , C_A(0) = C_{A_0}
$$
\n
$$
\frac{dT}{dt} = \frac{F_e}{V} (T_f - T) + \frac{(-\Delta H_r) k_0 e^{-\frac{E}{RT}} C_A}{\rho C_p} - \frac{UA_t (T - T_w)}{V \rho C_p} , T(0) = T_0
$$
\n
$$
J(C_A, T) = \begin{bmatrix}\n-\frac{F_e}{V} - k_0 e^{-\frac{E}{RT}} & -\frac{E}{RT^2} k_0 e^{-\frac{E}{RT}} C_A \\
\frac{(-\Delta H_r) k_0 e^{-\frac{E}{RT}}}{\rho C_p} & -\frac{F_e}{V} + \frac{E}{RT^2} \frac{(-\Delta H_r) k_0 e^{-\frac{E}{RT}} C_A}{\rho C_p} - \frac{UA_t}{V \rho C_p}\n\end{bmatrix}
$$
\n104

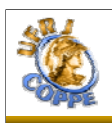

**Stability Analysis Stability Analysis**

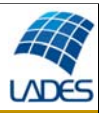

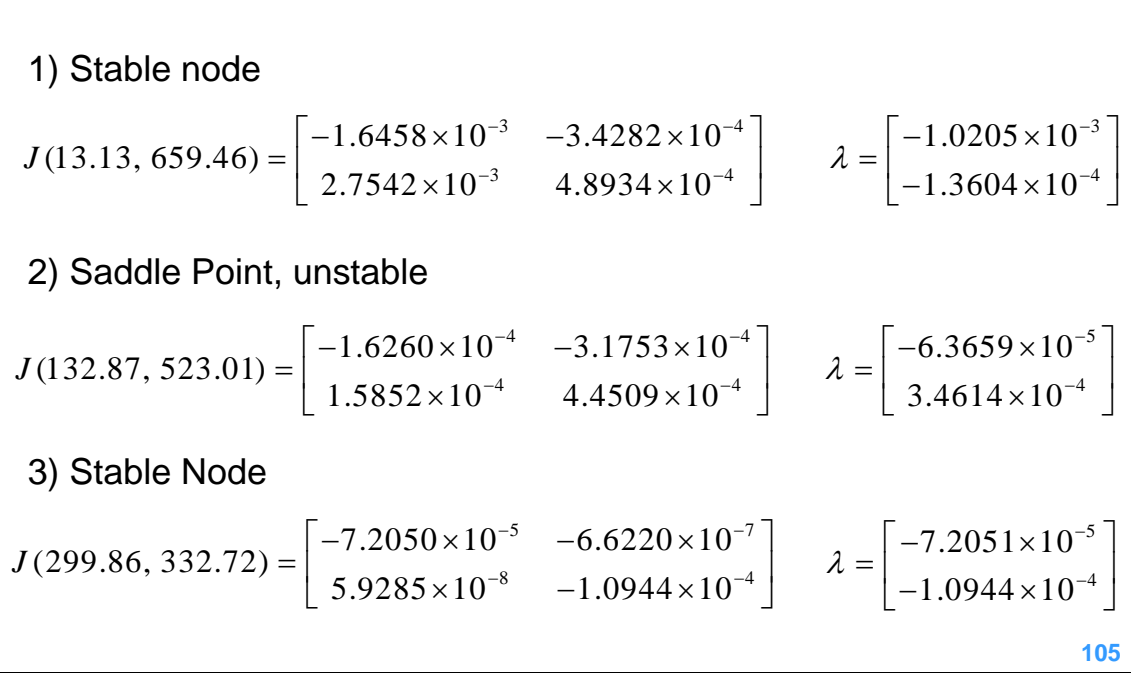

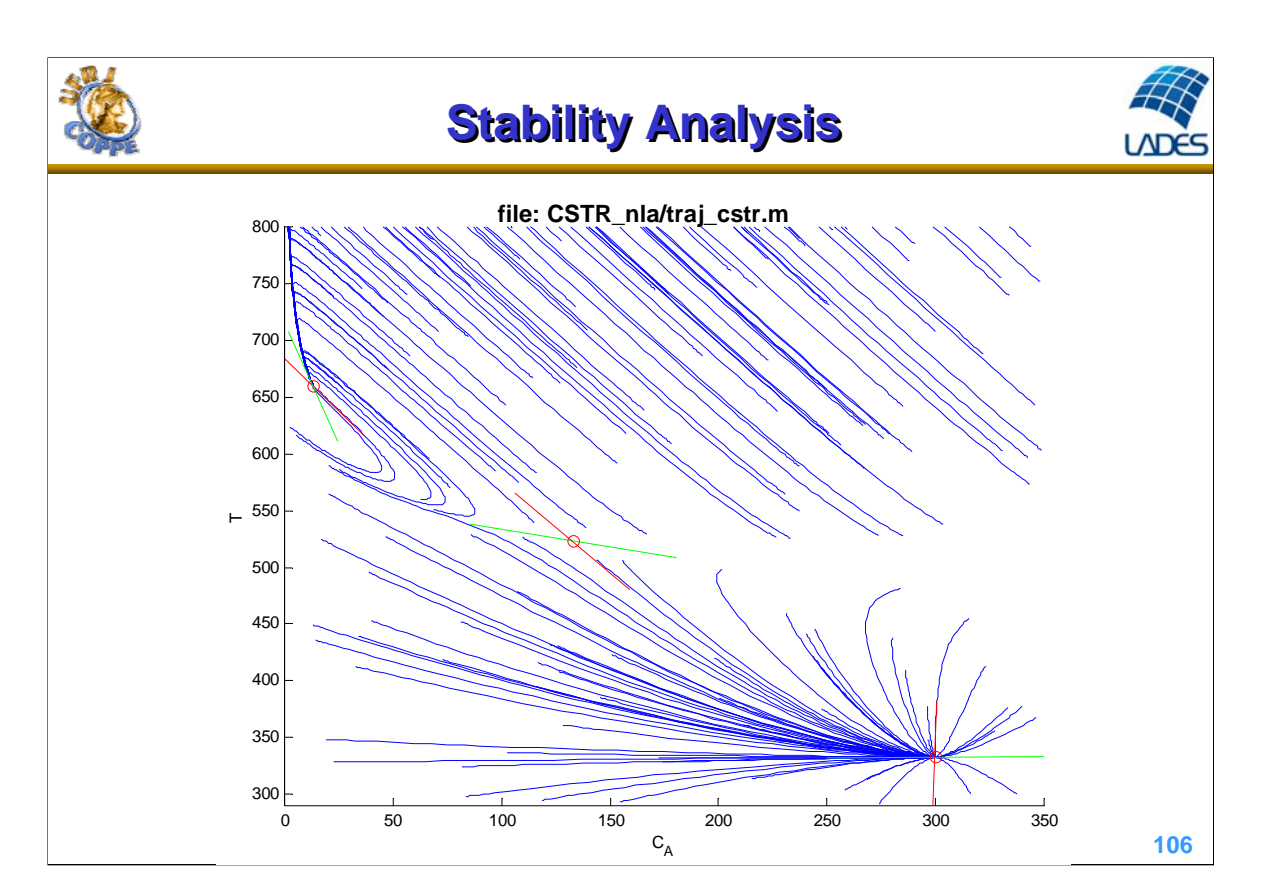

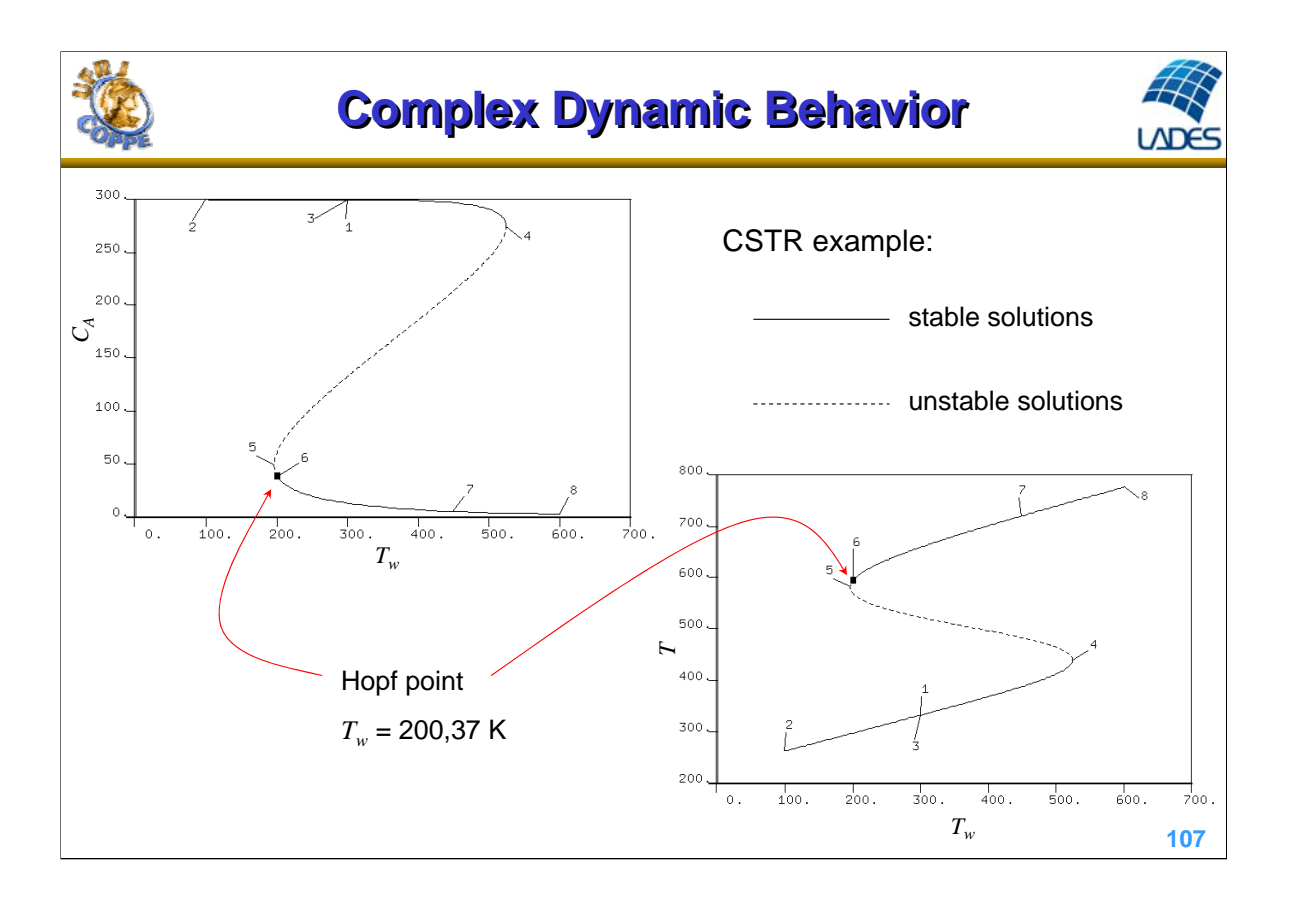

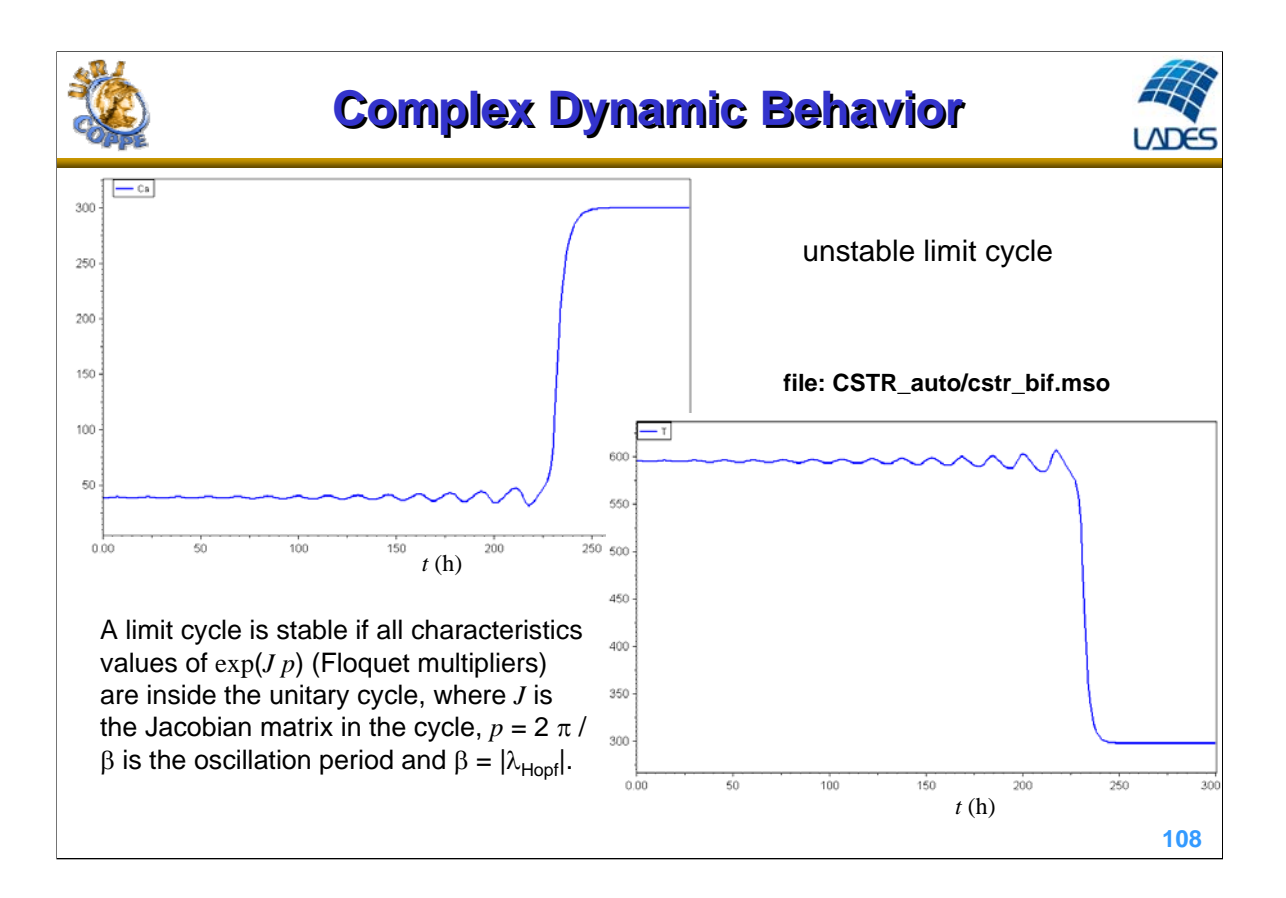
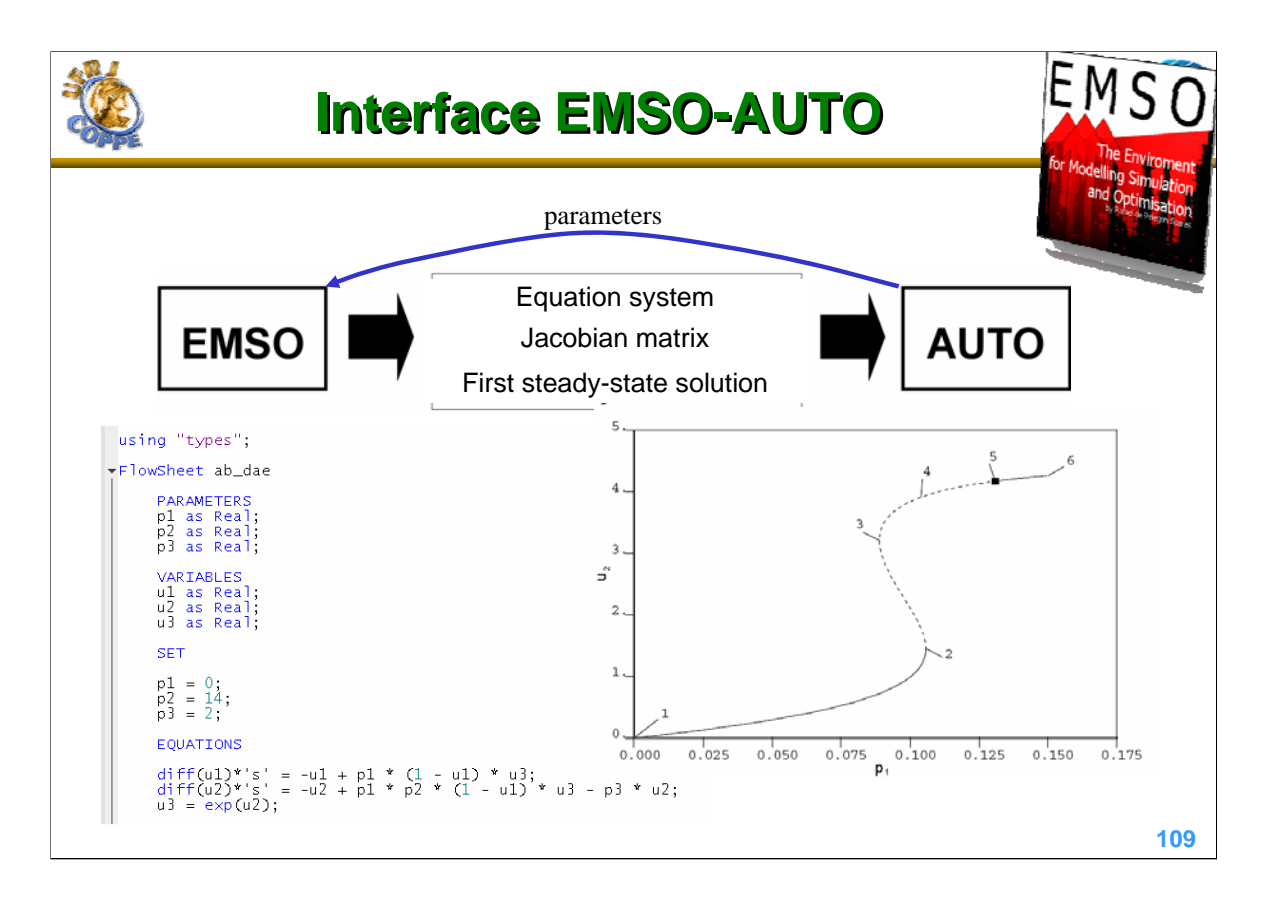

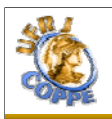

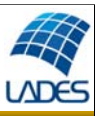

$$
\frac{dx_1(t)}{dt} = -x_1(t) + p \cdot [1 - x_1(t)]e^{x_2(t)}
$$

$$
\frac{dx_2(t)}{dt} = -3x_2(t) + 14 p \cdot [1 - x_1(t)]e^{x_2(t)}
$$

$$
J(x) = \begin{bmatrix} -1 - p \cdot e^{x_2} & p \cdot (1 - x_1) \cdot e^{x_2} \\ -14 p \cdot e^{x_2} & -3 + 14 p \cdot (1 - x_1) \cdot e^{x_2} \end{bmatrix}
$$

$$
p = 0: \quad x^* = (0, 0) \quad \lambda(J) = (-1, -3)
$$

**110**

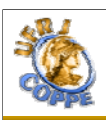

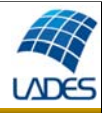

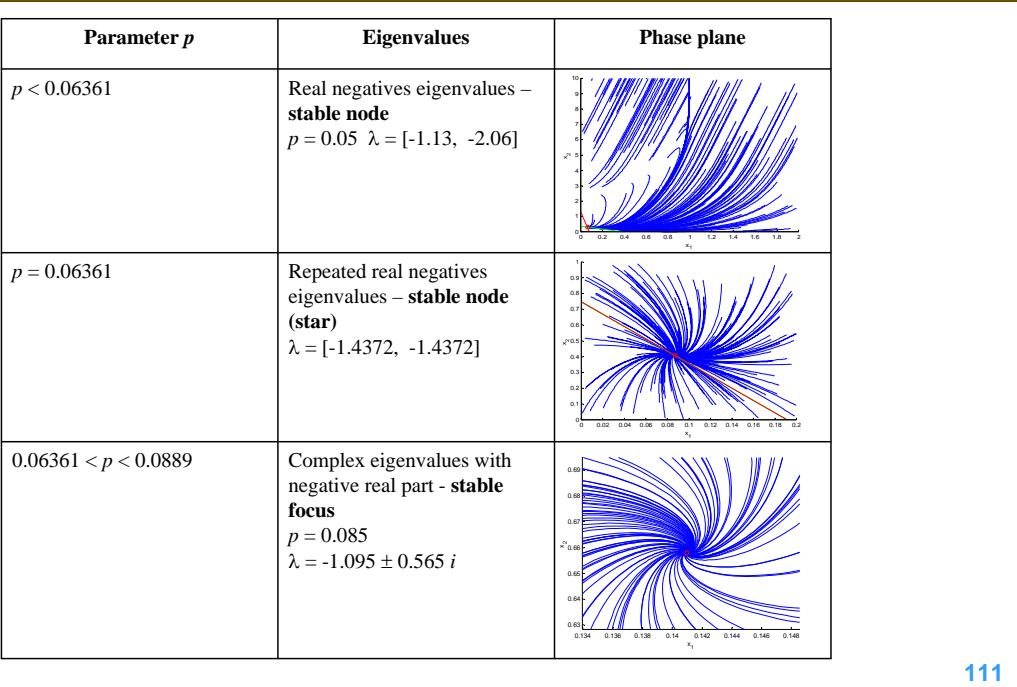

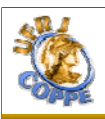

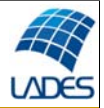

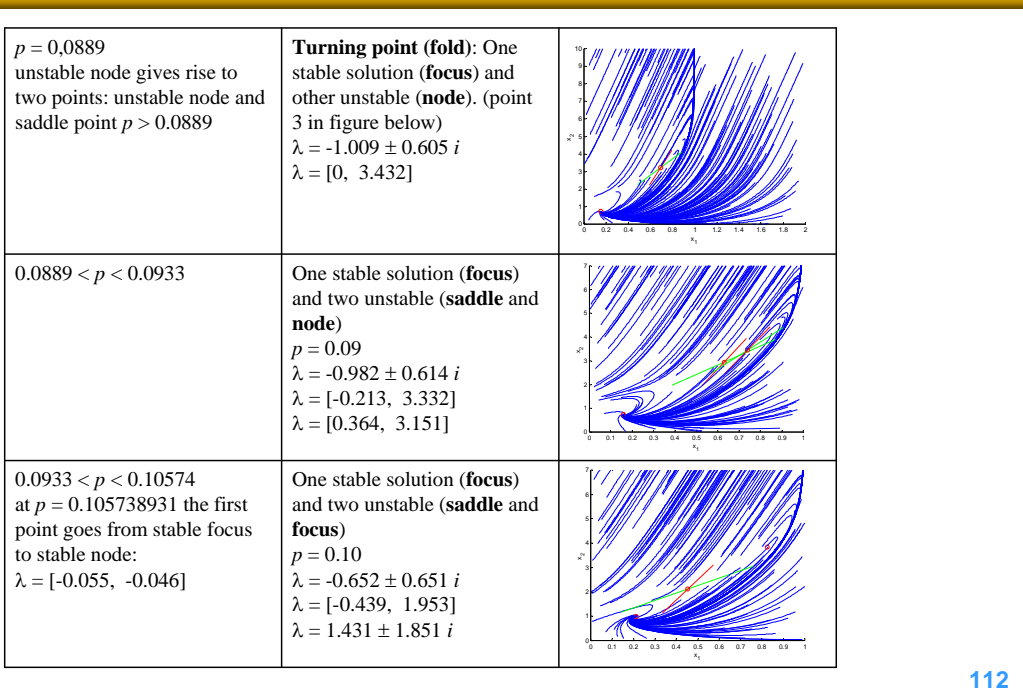

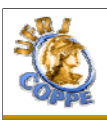

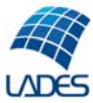

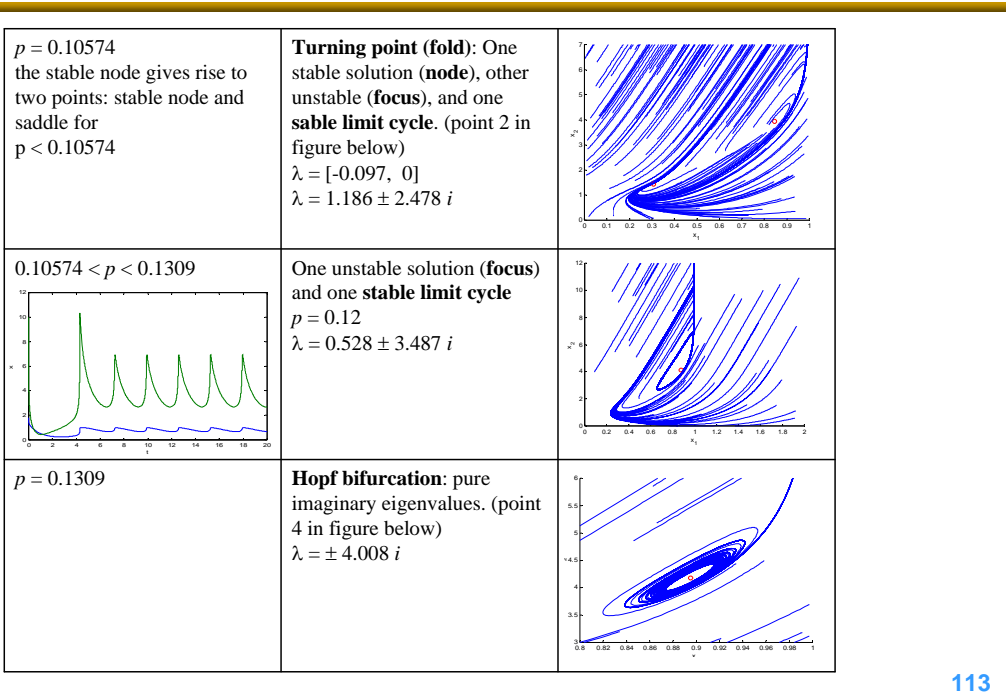

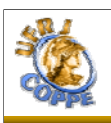

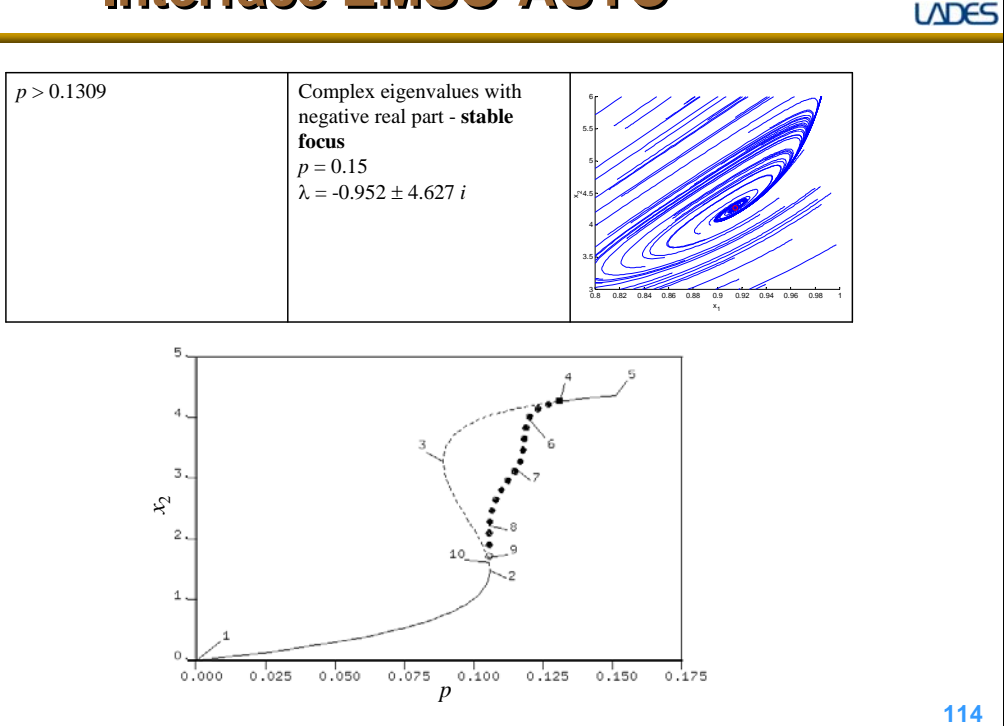

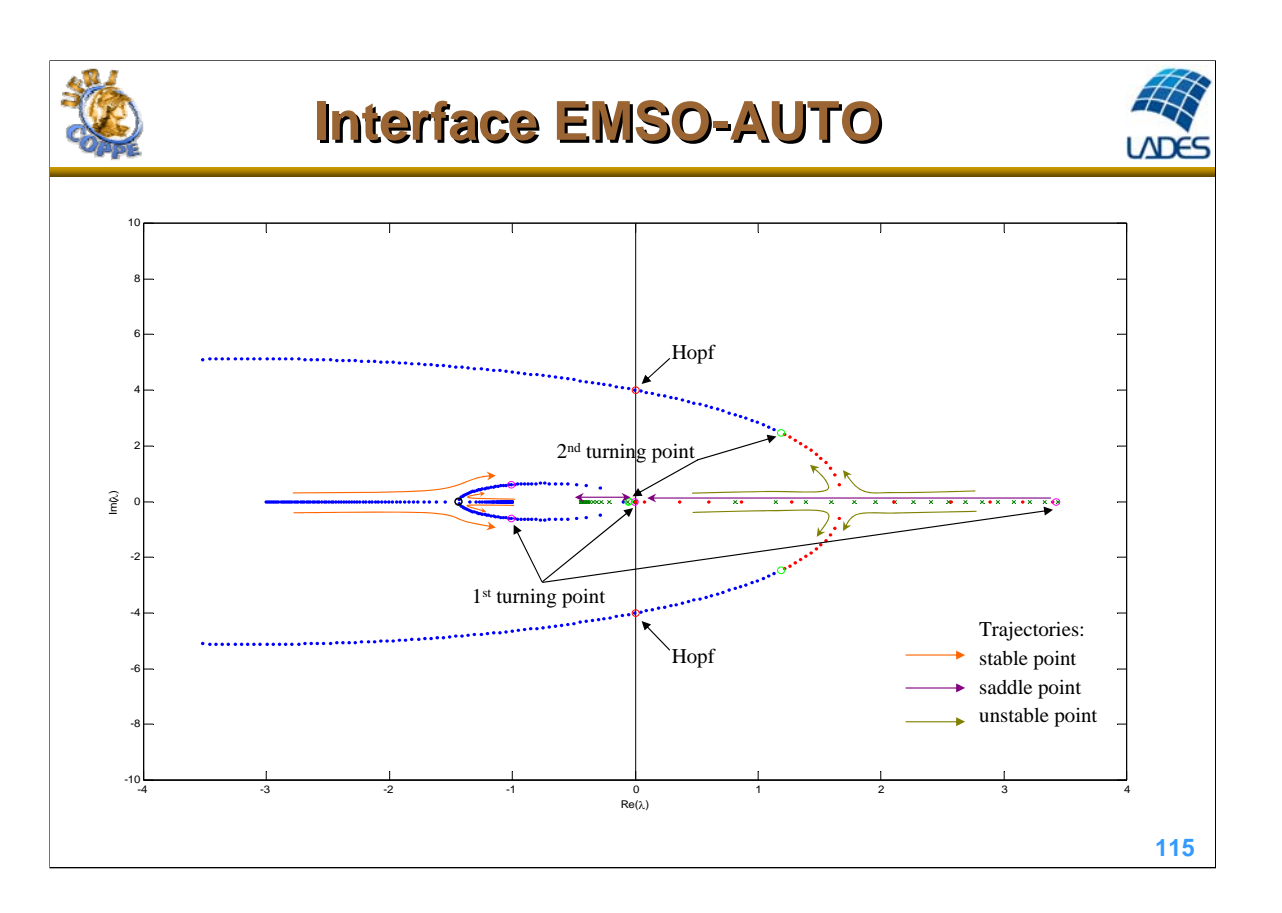

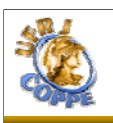

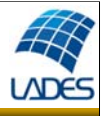

**Example:** copy files auto\_emso.exe and remso.bat (Windows) or @r-emso (linux) in "bin" folder of EMSO to the folder CSTR\_auto and execute the command below in a *prompt* of commands (*shell*):

Windows: r-emso cstr\_bif

Linux: ./@r-emso cstr\_bif

The results are stored in file fort.7. In Linux the graphic tool PLAUT can be used to plot the results using the command @p.

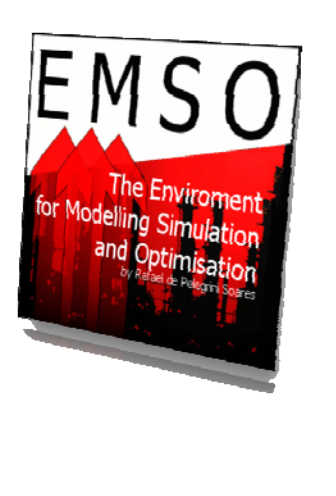

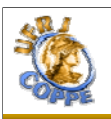

#### **Sensitivity Analysis Sensitivity Analysis**

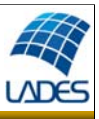

**117**

Objective: determine the effect of variation of parameters (*p*) or input variables (*u*) on the output variables.

Steady-state simulation:  $F(x, u; p) = 0$  $y = H(x, u; p)$ Sensitivity analysis local: global: bifurcation diagram, surface response ,  $\frac{y}{y} = \frac{y_i}{2}$  $j\mid_{\overline{x},\overline{p}}$  $W_y = \frac{\partial y}{\partial x}$  $W_y = \frac{\partial x_i}{\partial p_j}\Big|_{\overline{x}, \overline{p}}$   $W_y = \frac{\partial y}{\partial p}$  $j\vert_{\overline{x},\overline{p}}$  $W_r = \frac{\partial x}{\partial x}$  $=\frac{\partial x}{\partial p}$ (case study) 1  $W_x = -\left(\frac{\partial F}{\partial x}\right)^{-1} \frac{\partial F}{\partial x}$ *x p*  $\partial p$  $y = -\left(\frac{\partial F}{\partial x}\right)^{-1} \frac{\partial F}{\partial p}$   $W_y = \frac{\partial H}{\partial x} W_x + \frac{\partial H}{\partial p}$ *x*  $\partial p$  $\partial H_{\rm HZ}$   $\partial$  $=\frac{0.11}{0.00}W_{y}+$  $\partial x$   $\partial x$   $\partial$ *j i y*  $\bar{W}_y = \frac{\bar{p}_j}{\bar{p}_j} \frac{\partial y}{\partial y}$  $=\frac{\overline{p}_j}{\overline{y}_i} \frac{\partial y}{\partial p}$ Normalized form:

,

*i*  $\varPsi_j|_{\overline{x},\overline{p}}$ 

117

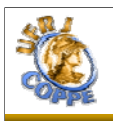

## **Sensitivity Analysis**

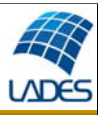

**118**

Dynamic simulation: 
$$
F(t, x, \dot{x}, u; p) = 0
$$
,  $x(t_0; p) = x_0(p)$ 

\n
$$
y = H(x, u; p)
$$
\n
$$
\frac{\partial F}{\partial \dot{x}} \dot{W}_x(t) + \frac{\partial F}{\partial x} W_x(t) + \frac{\partial F}{\partial p} = 0
$$
\n
$$
W_x(t_0) = \frac{\partial x_0}{\partial p}
$$
\nWhere

\n
$$
W_x(t) = \frac{\partial x}{\partial p}
$$
\nwhere

\n
$$
W_x(t) = \frac{\partial x}{\partial p}
$$
\n
$$
\dot{W}_x(t) = \frac{dW_x}{dt}
$$

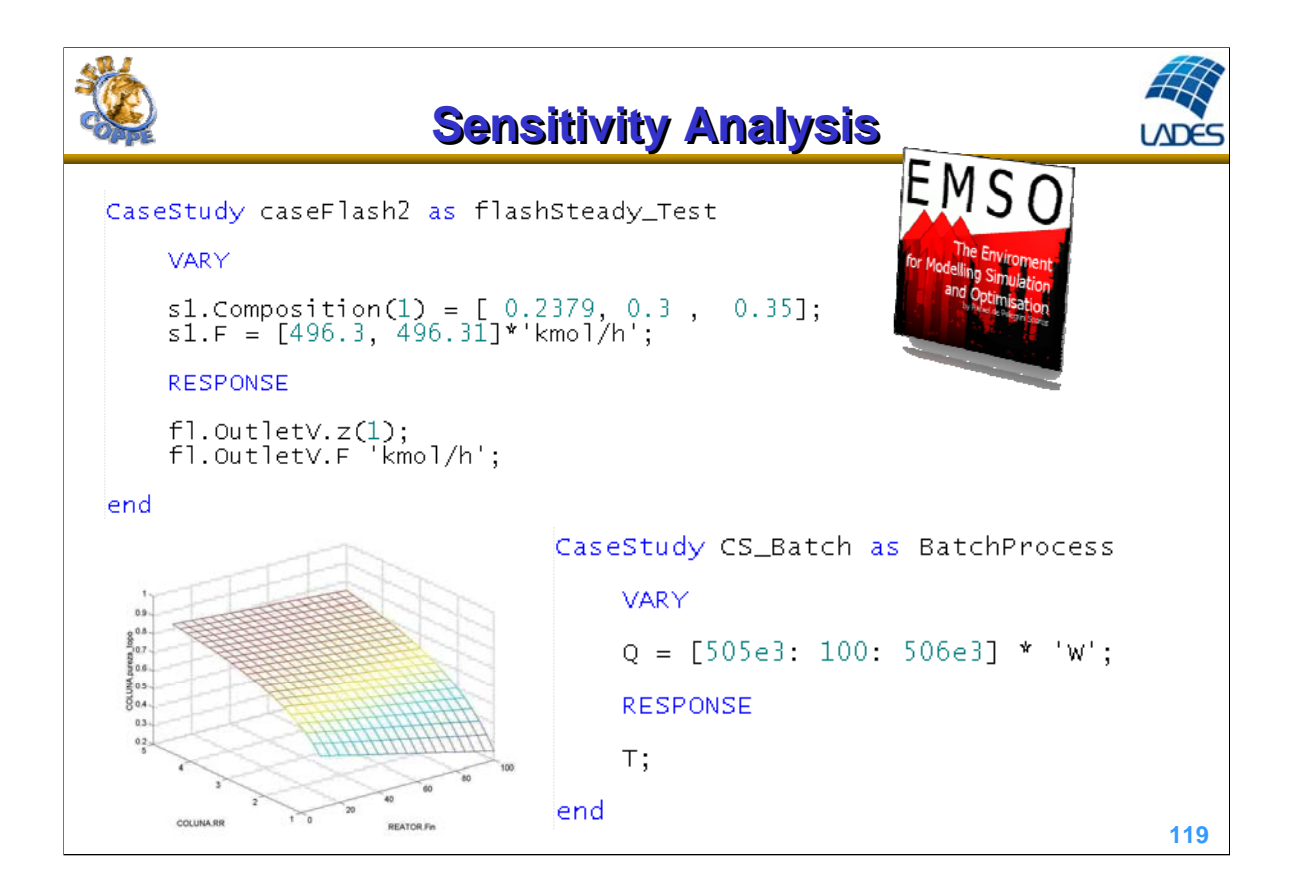

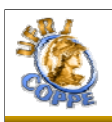

# **Sensitivity Analysis**

**UDES** 

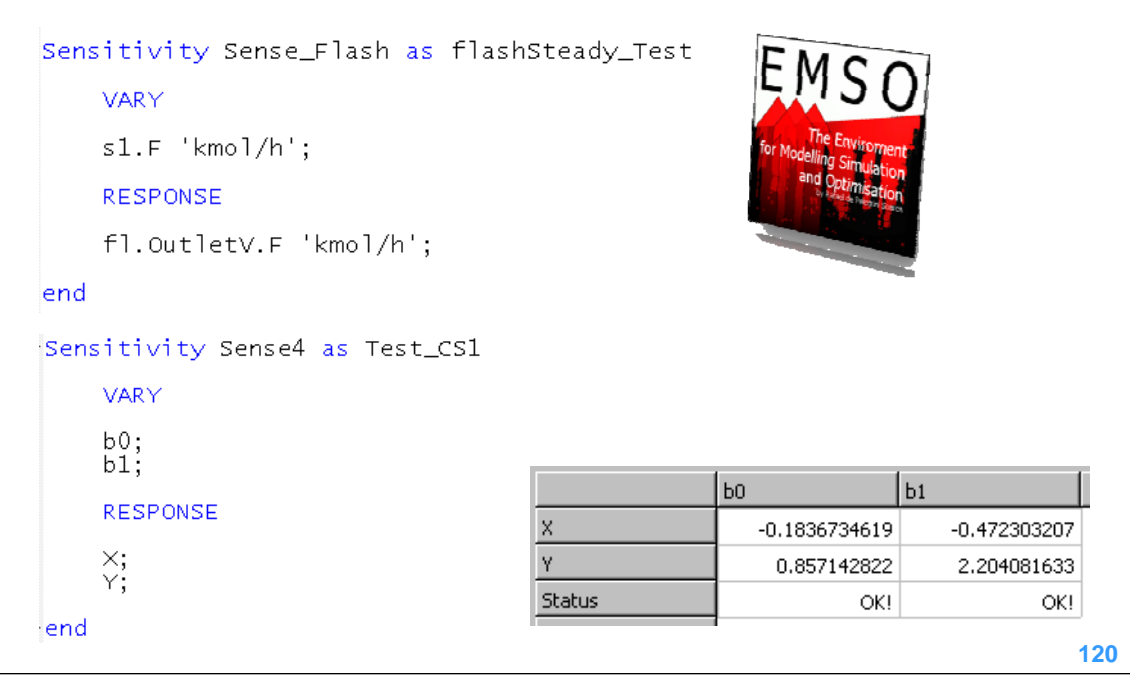

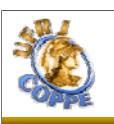

### **Interface EMSO-MATLAB Interface EMSO-MATLAB**

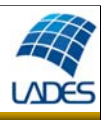

- Integrate a model written in EMSO
	- Receiving input data from Matlab
	- Sending output data to Matlab (discrete mode)
	- Sending time derivatives to Matlab (continuous mode)

(Similar procedure exists with SCILAB)

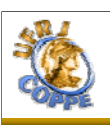

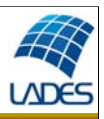

#### Integration Procedure

- Build a process model in EMSO
- Define input variables to be read from Matlab
	- must be specified variables in EMSO
- Define output variables to be send to Matlab
- Configure the Interface EMSO-Matlab
- Build the system model in simulink
	- Using S-function (discrete or continuous)
- Write additional calculation in Matlab
- Run the simulation from Matlab

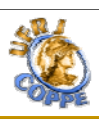

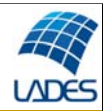

#### • Example: FlashDinamicoSemPID\_PFD.mso

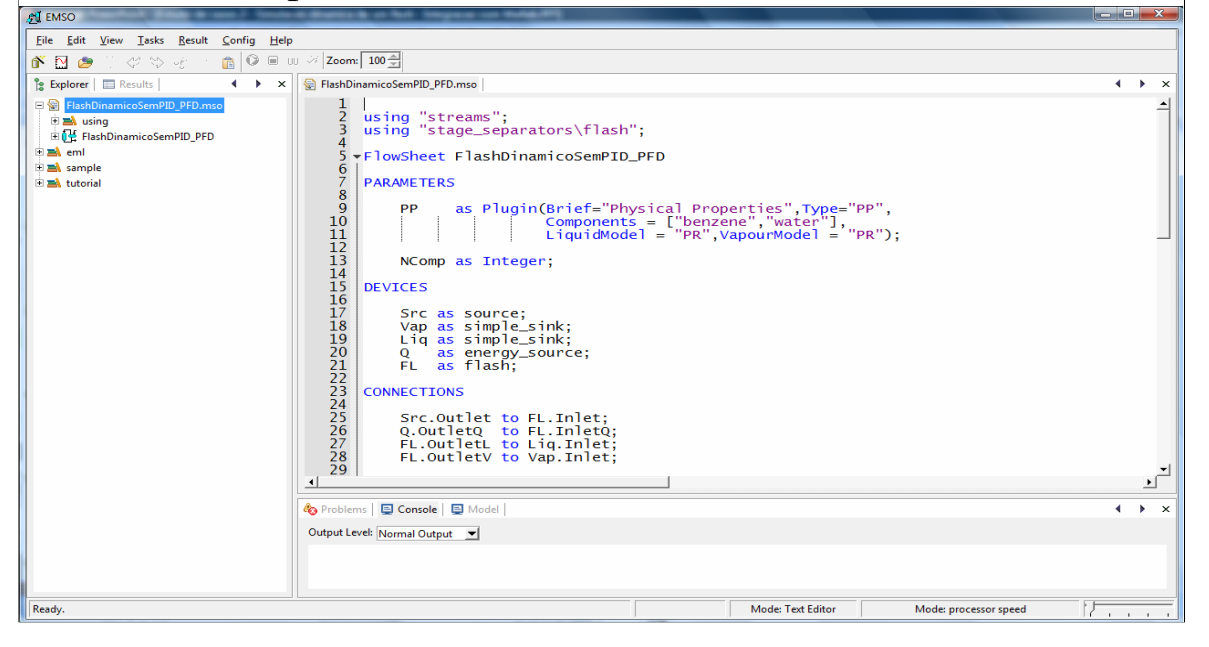

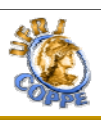

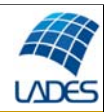

#### • Build the Model – cont.

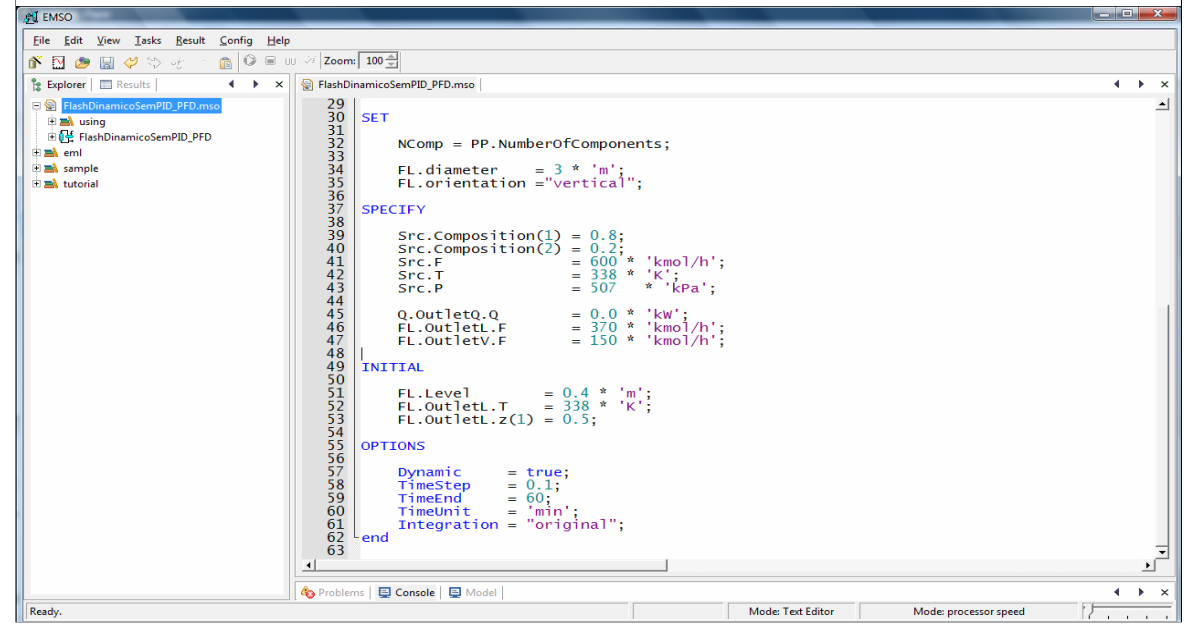

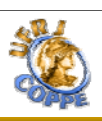

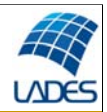

#### • Input variables: specifications in EMSO

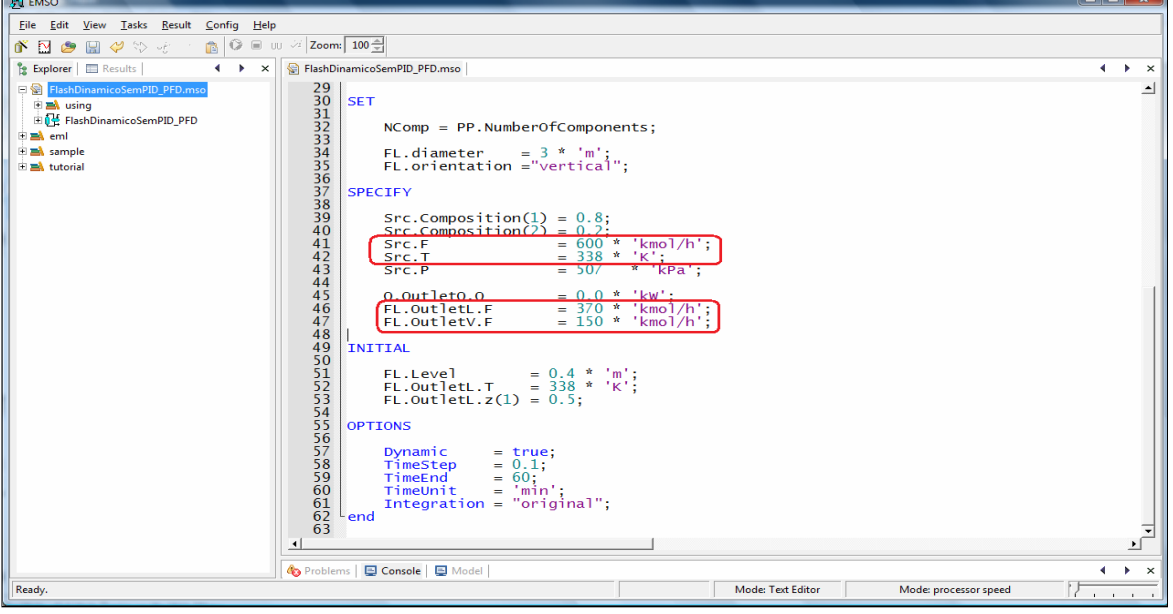

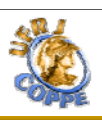

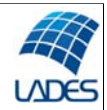

#### • Output variables: calculated by EMSO

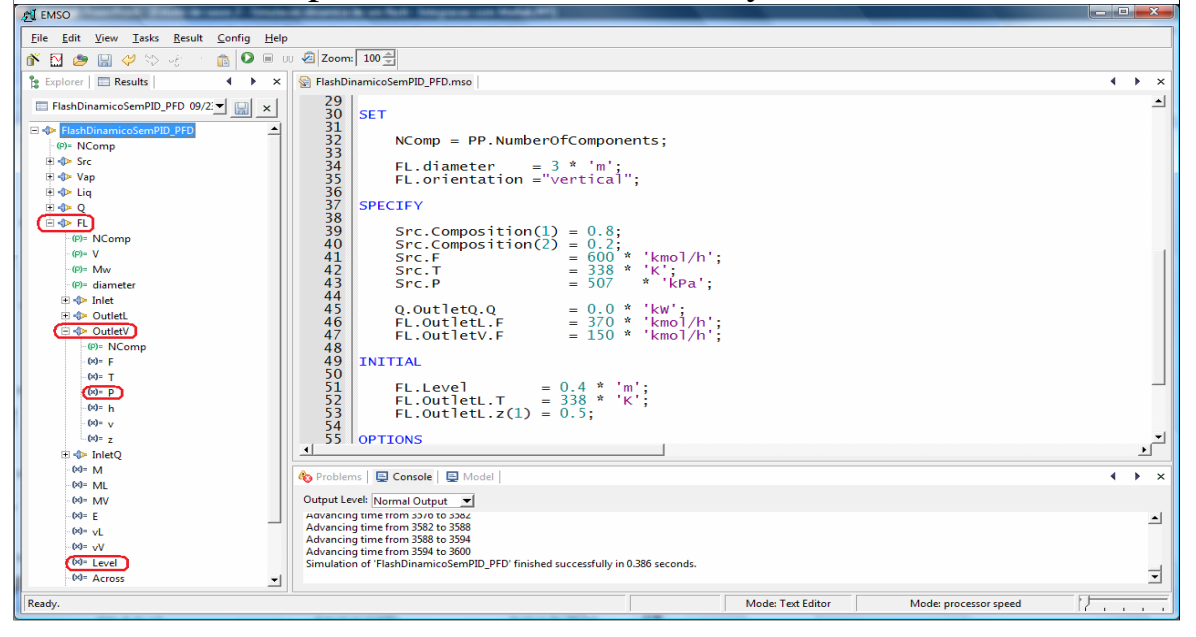

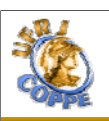

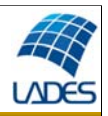

#### • Interface configuration – EMSO-Matlab

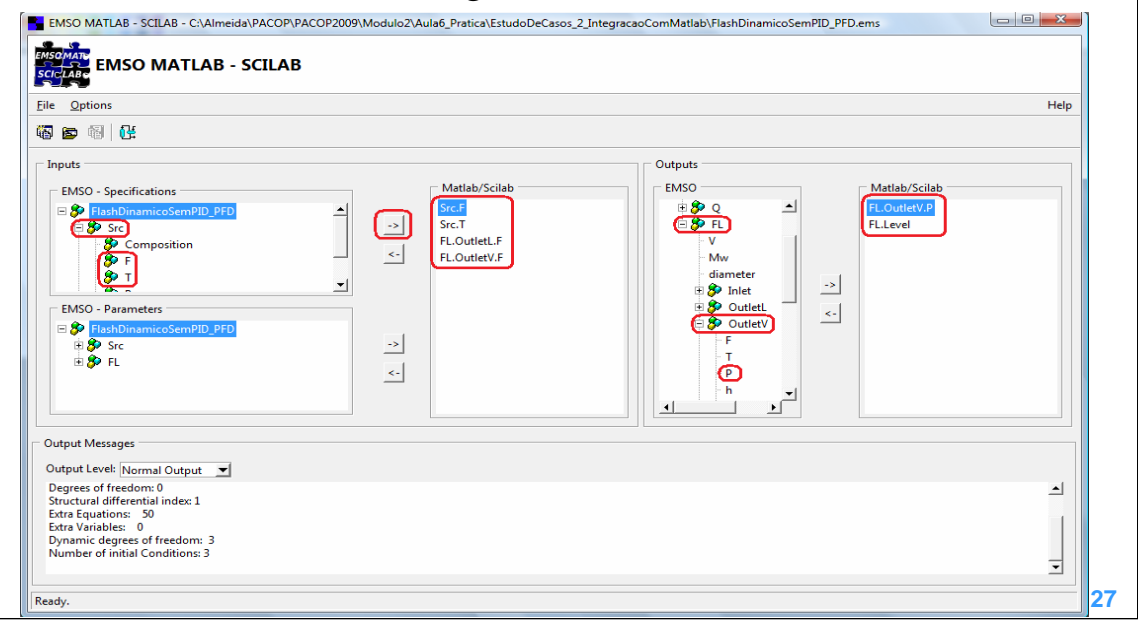

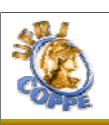

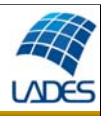

• Build System in Simulink – without PID

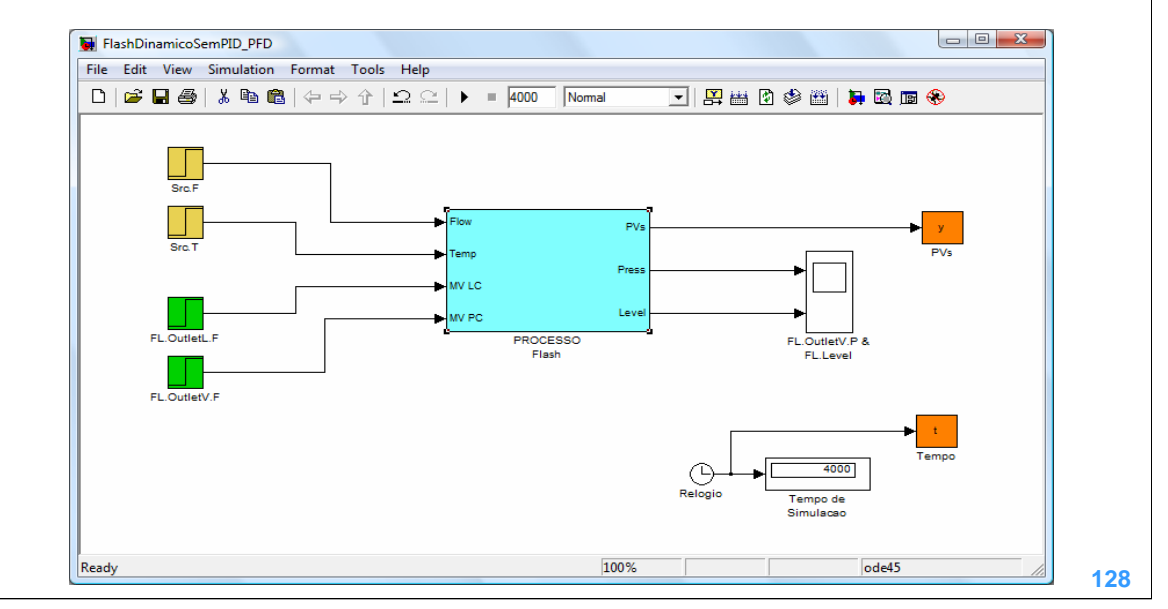

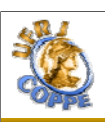

#### • Configuring size of i/o ports

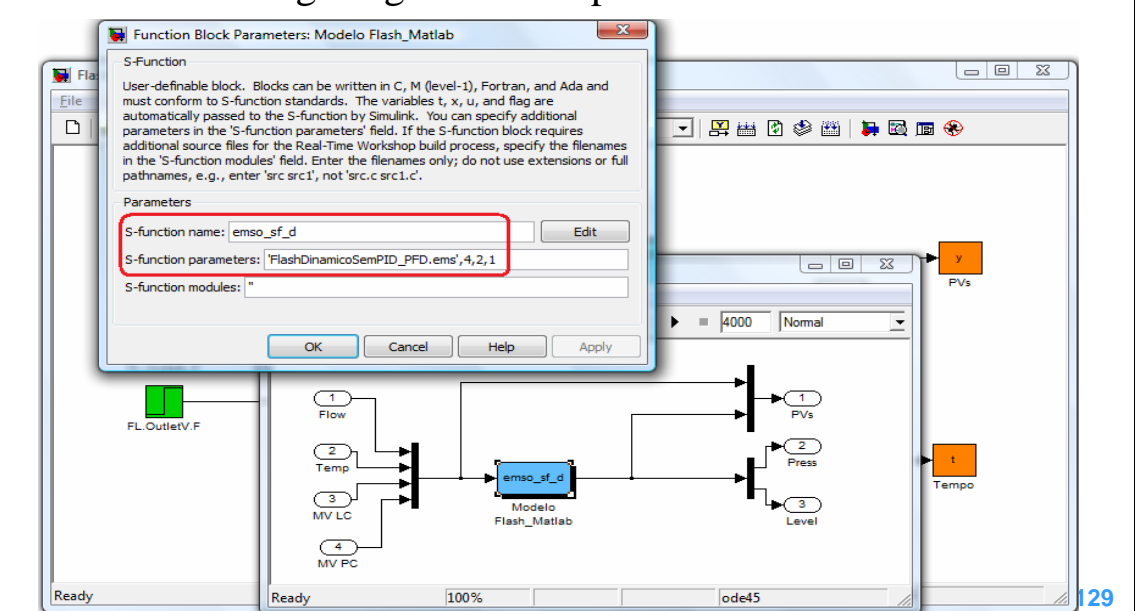

**LADE** 

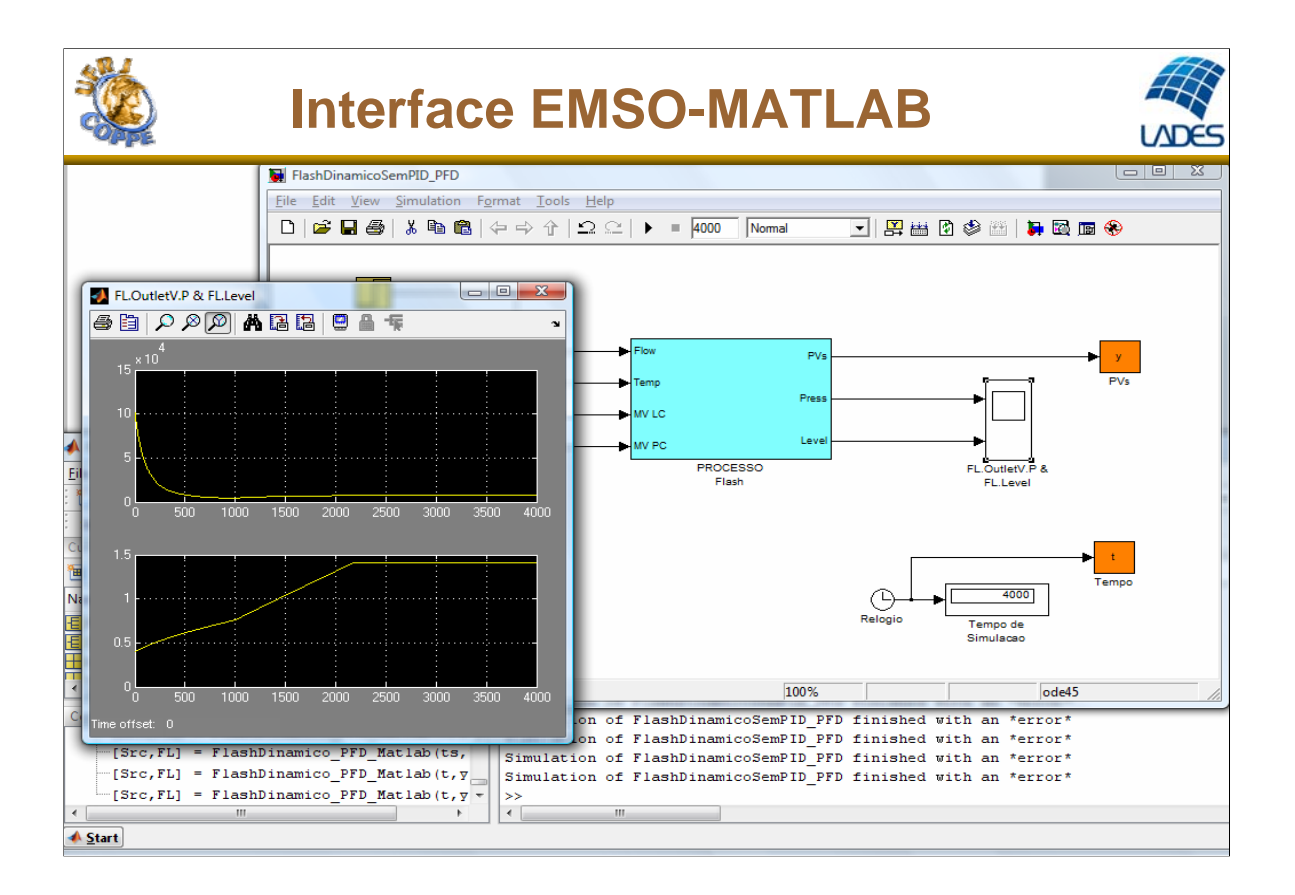

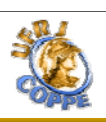

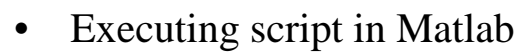

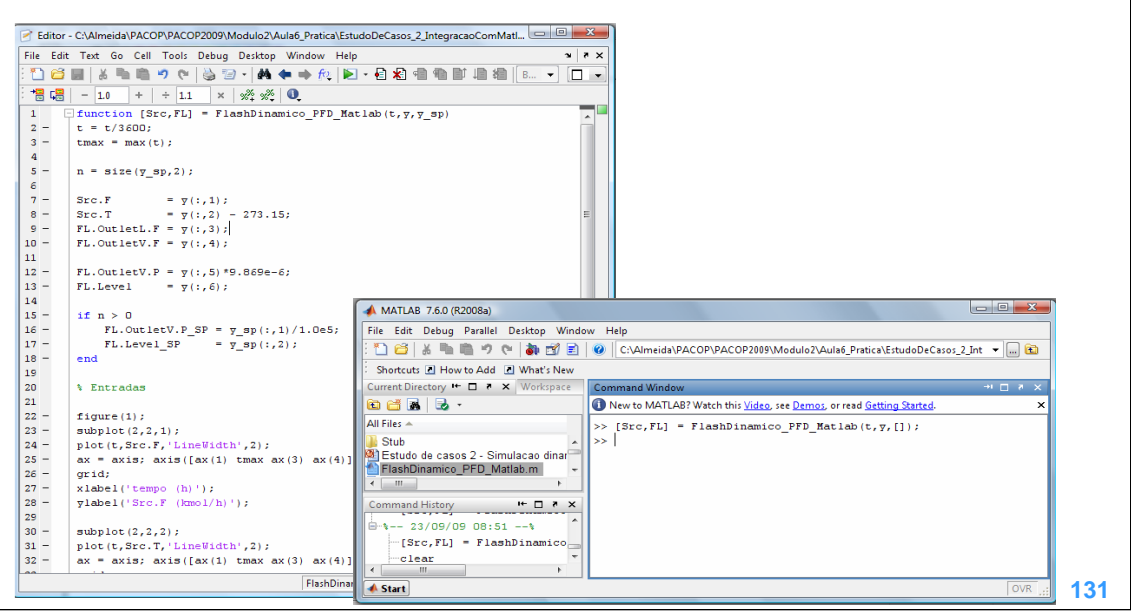

**UNDE** 

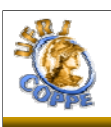

#### • Visualizing Results

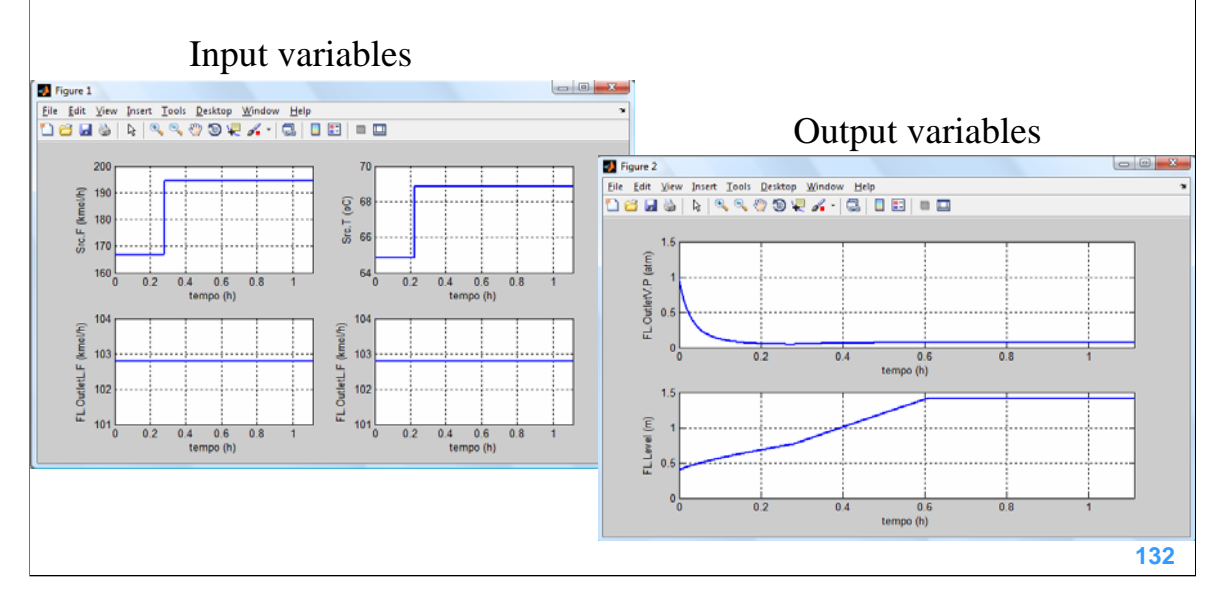

**LADE** 

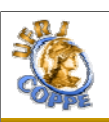

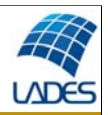

• Build System in Simulink – with PID

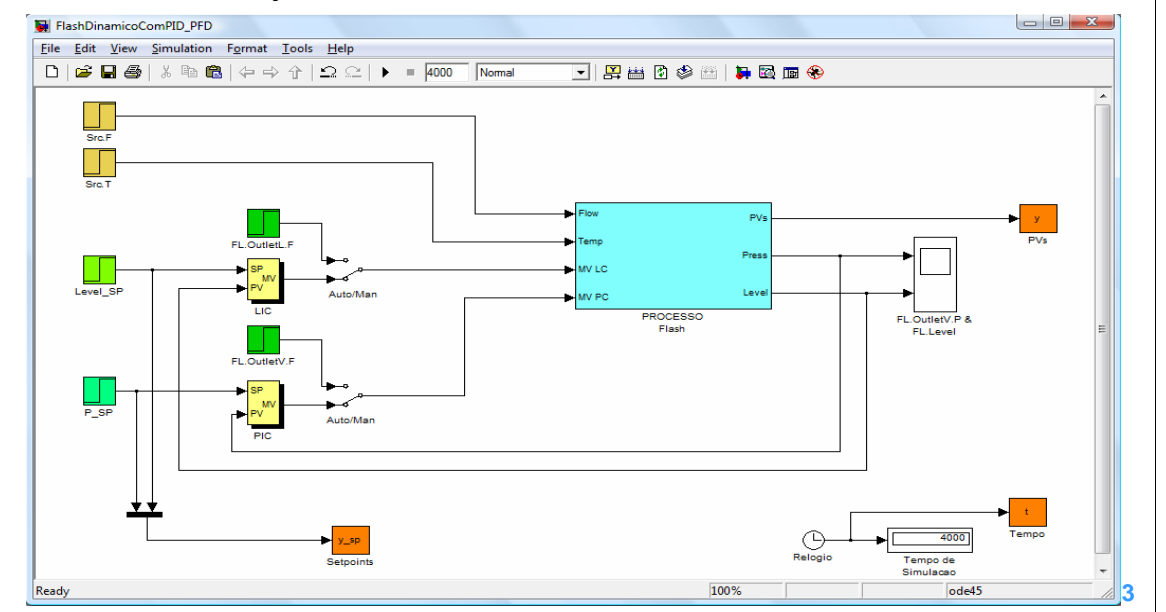

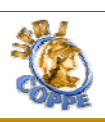

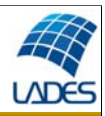

#### • Configuring size of i/o ports

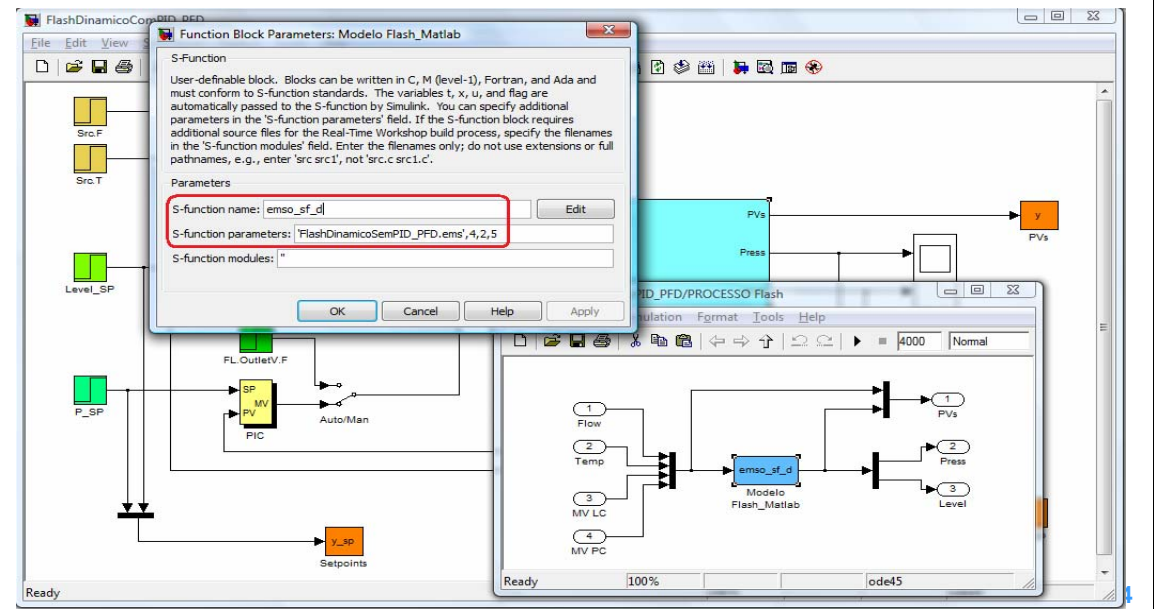

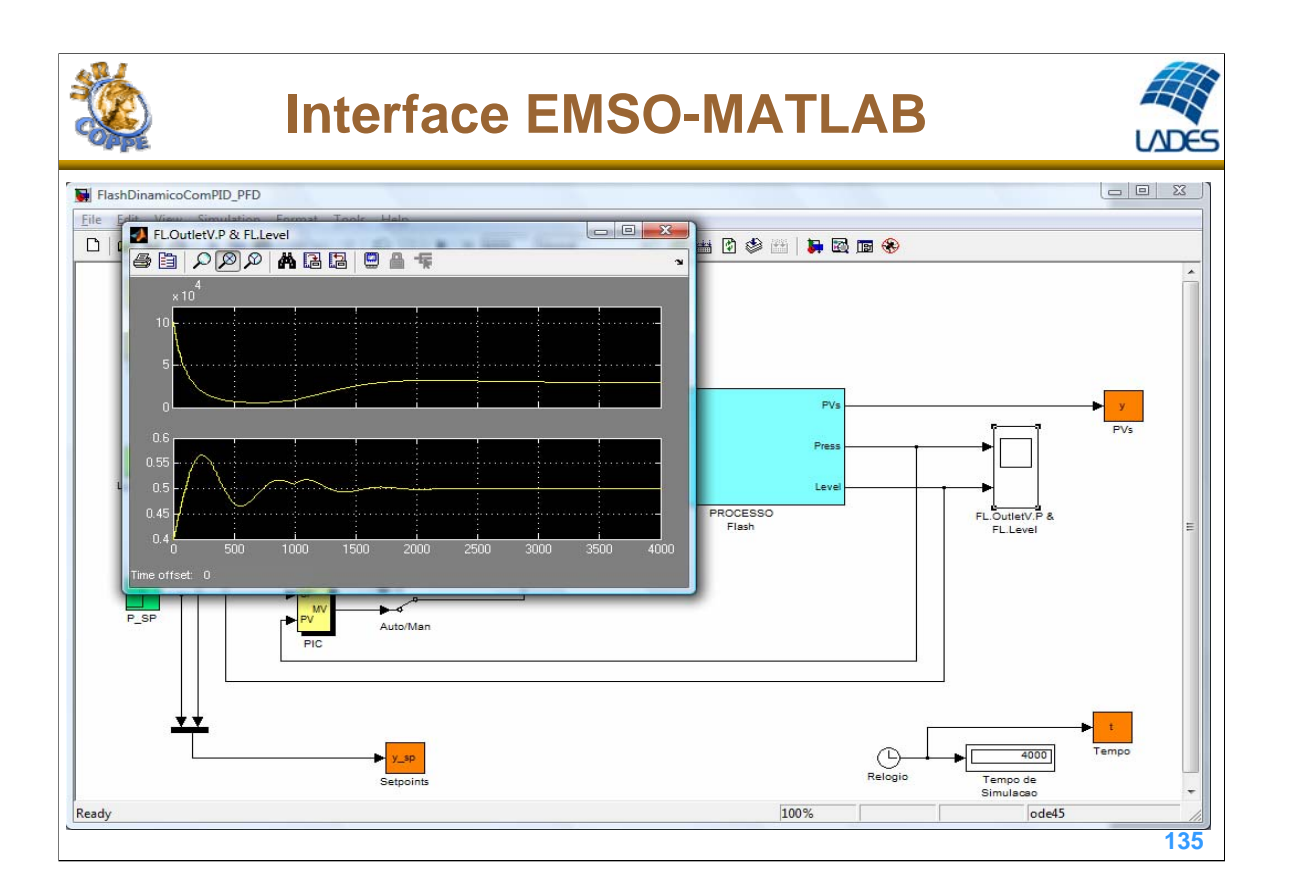

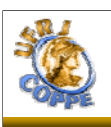

#### • Visualizing Results

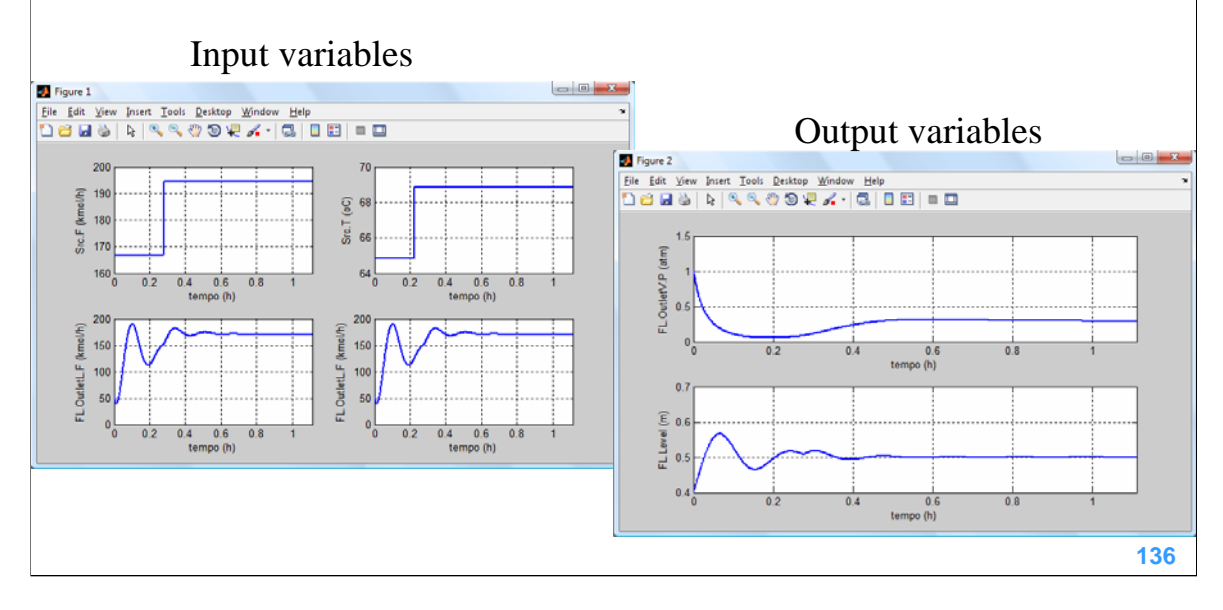

**LADE** 

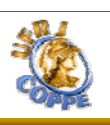

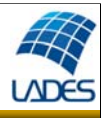

Questions to be answered to assist the user of a CAPE tool - debugging:

- For an under-constrained model which variables can be fixed or specified?
- For an over-constrained model which equations should be removed?
- For dynamic simulations, which variables can be supplied as initial conditions?
- How to report the inconsistencies making it easy to fix?

In other words, debugging methods need to go beyond degrees of freedom and the currently available index analysis methods

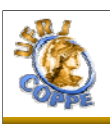

#### **Debugging Techniques Debugging Techniques – Current Status – – Current Status –**

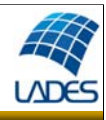

**E** Static models - Nonlinear Algebraic (NLA) systems:

- Several structural analysis methods available on the literature
- Most EO tools implement a degrees of freedom (DoF) and structural solvability analysis but user assistance is very limited when ill-posed models are found

**E** Dynamic models - Differential Algebraic Equation (DAE) systems:

• Currently available methods are limited to index and dynamic degrees of freedom (DDoF) analysis

• The well-known EO commercial tools have a high-index check which can fail even for some simple low-index problems

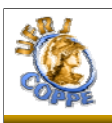

#### **Debugging Techniques Debugging Techniques – Bipartite Graphs – – Bipartite Graphs –**

- $\checkmark$  Bipartite graphs can be used to solve combinatorial problems:
	- Tasks to machines
	- Classes to rooms
	- Equations to variables

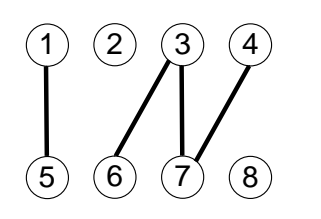

- Bipartite graph  $G(V = V_e \cup V_v, E)$  have two independent sets of vertices
- Vertices in the same partition must not be adjacent
- We can have *alternating* and *augmenting paths*

Matching {{1,5}, {3,7}} w/ alternating path Matching {{1,5}, {3,6}, {4,7}} w/ augmenting path

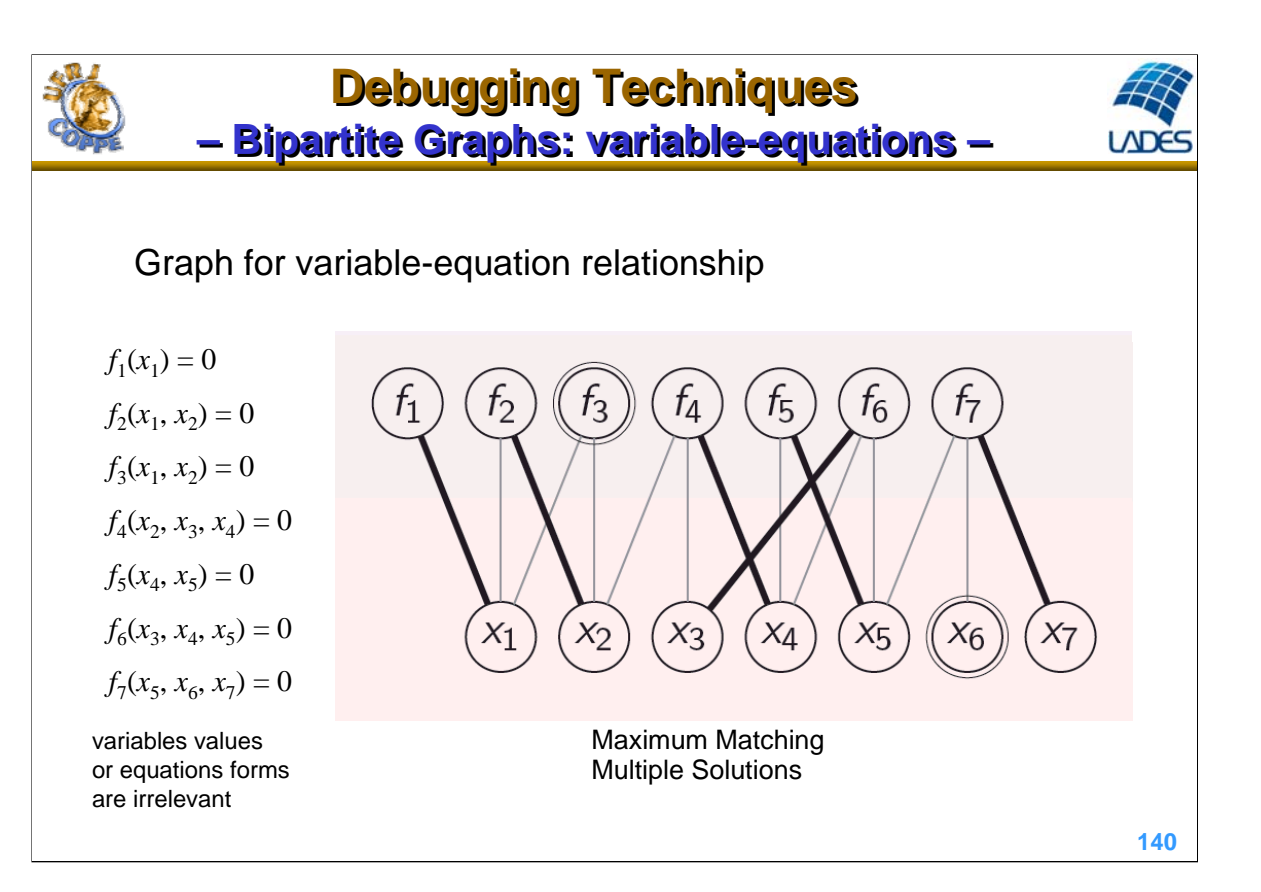

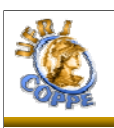

#### **Debugging Techniques Debugging Techniques – Nonlinear Algebraic Equations – – Nonlinear Algebraic Equations –**

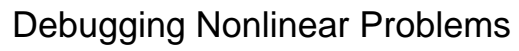

- $\Rightarrow$  Discover if there are over or under-constrained partitions
- $\Rightarrow$  Start from unconnected vertices and walk in alternating paths

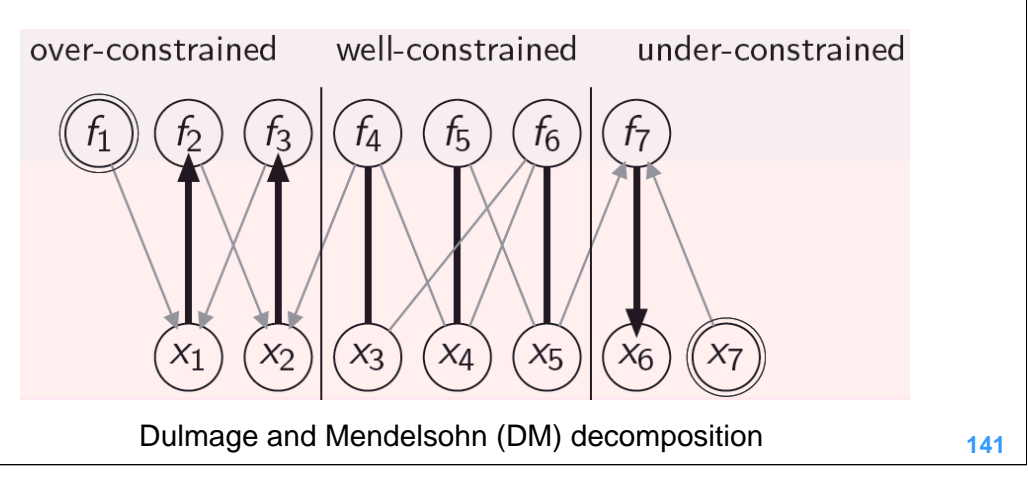

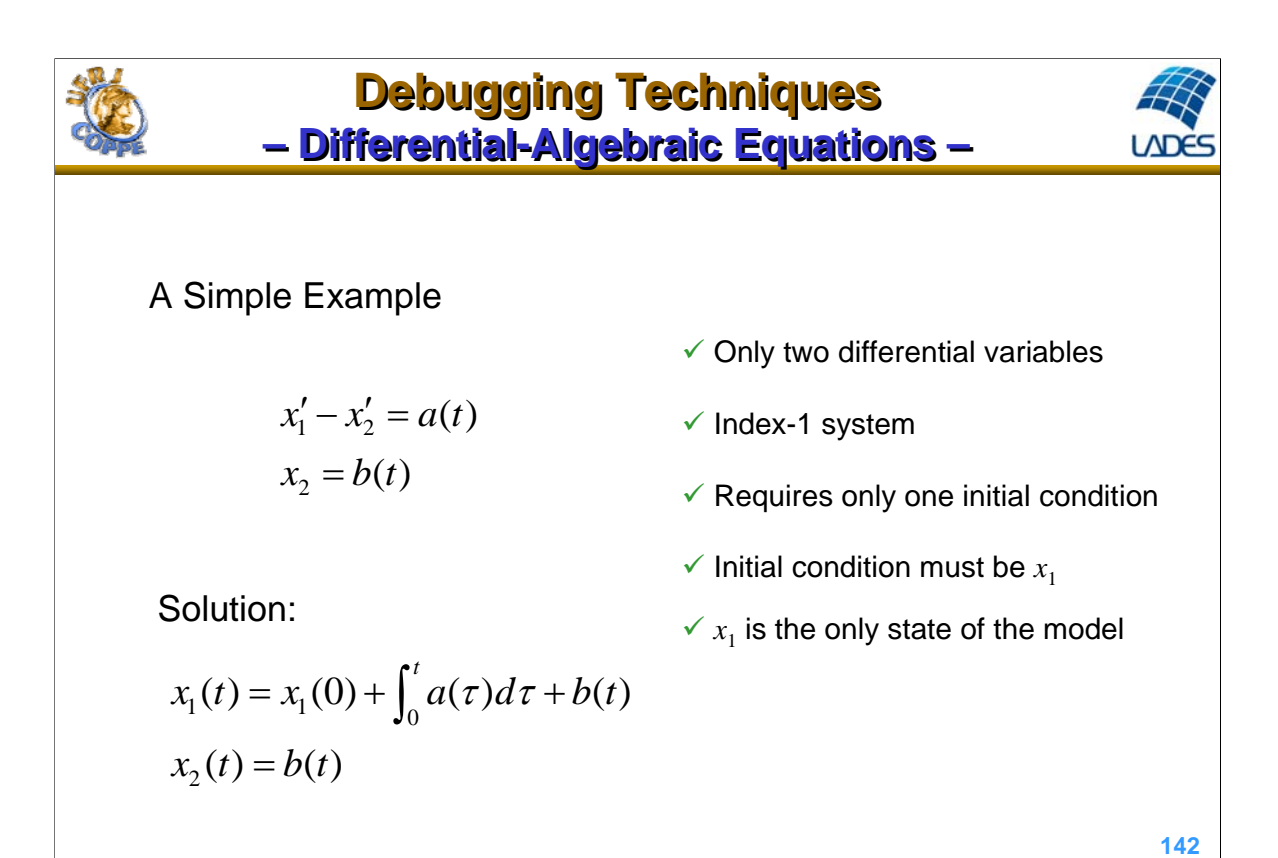

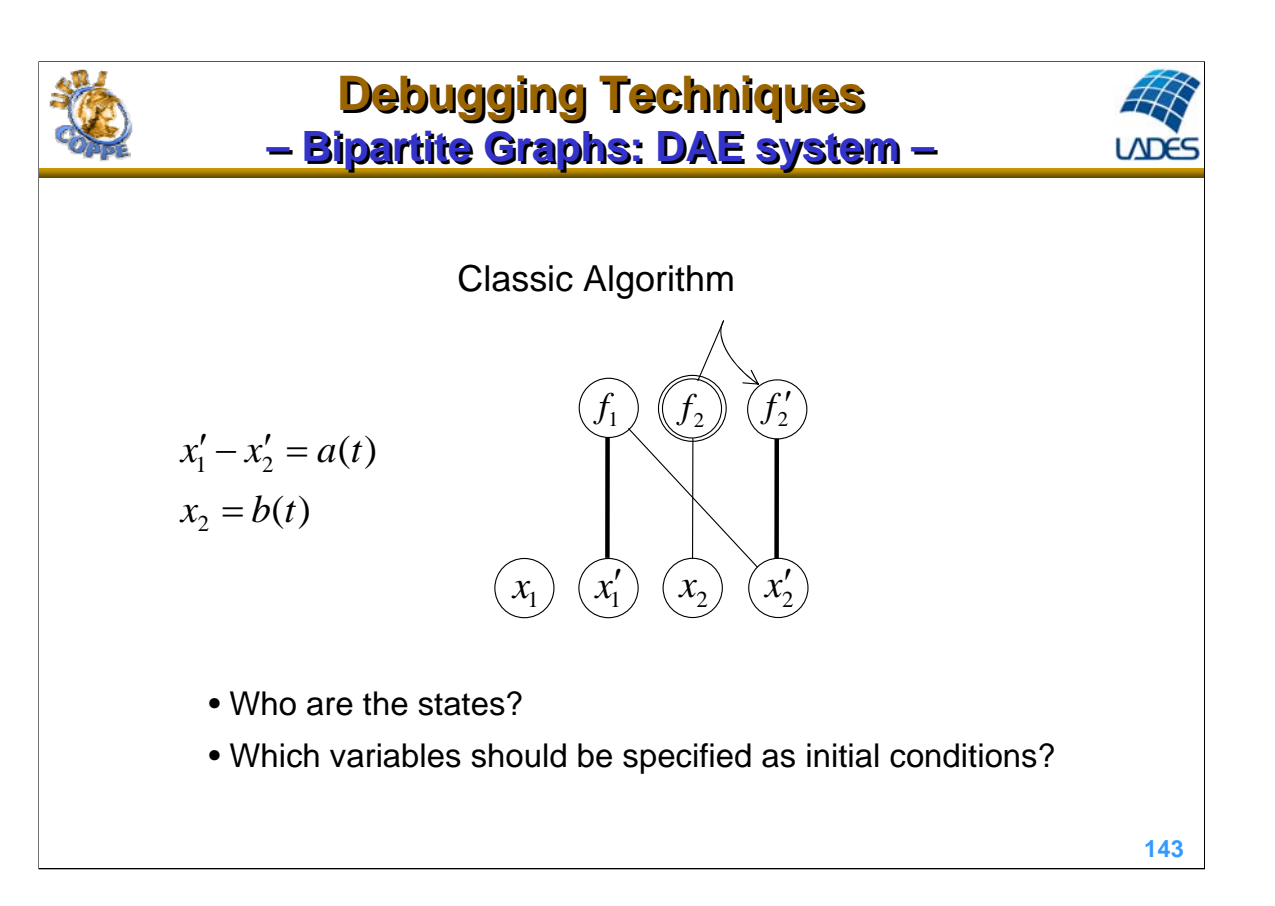

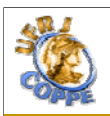

#### **Debugging Techniques Debugging Techniques – gPROMS output – – gPROMS output –**

 $x'_1 - x'_2 = a(t)$  $x_2 = b(t)$  $\triangleright$  If only one initial condition is given (which is correct):

```
Set up of simulation
All 2 variables will be monitored during this simulation!
The number of initial conditions (1) does not match the
    number of states (2)
Building mathematical problem description took 0 seconds.
```
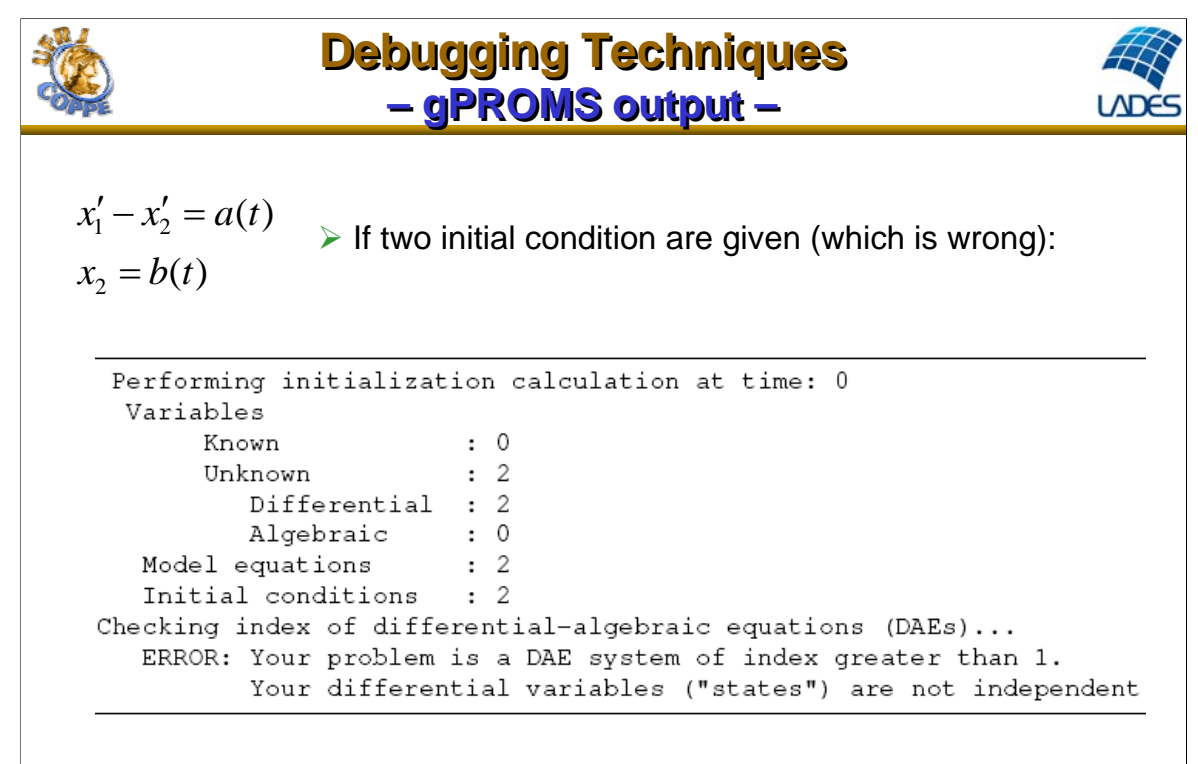

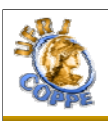

#### **Debugging Techniques – AspenDynamics output – Debugging Techniques – AspenDynamics output –**

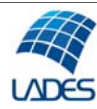

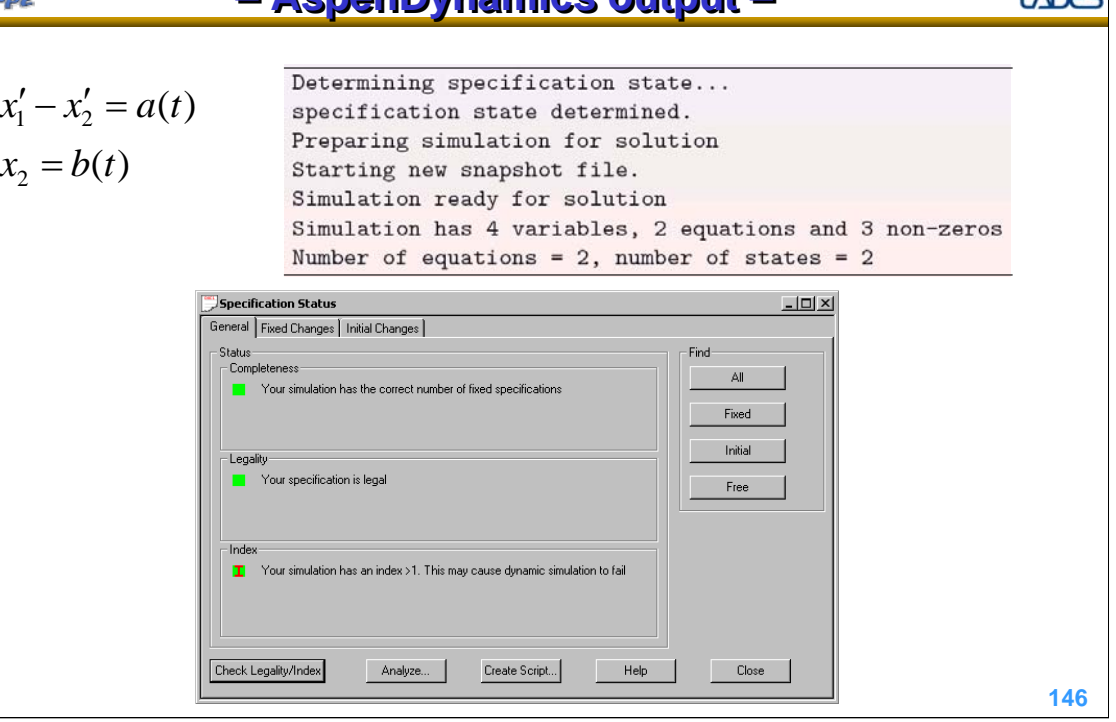

## **Debugging Techniques Debugging Techniques – New Algorithm: debugging DAE system – – New Algorithm: debugging DAE system –**

```
\overline{DAESystems(G=(V_e,V_v,E),M)}1: M \leftarrow \emptyset2: for v_e \in V_e do
       if not AugmentMatching2(G = (V_e, V_v, E), M, v_e, false) then
 3:mark all colored v_k \in V_e4:5:
         uncolour V_eif not AugmentMatching2(G = (V_e, V_v, E), M, v_e, true) then
 6:
            return false
 7:
         end if
 8:
 9:
         diff all marked v_k \in V_e10:else
         uncolour V<sub>e</sub>11:end if
12:13: end for
14: return true
                                                                                                 147
```
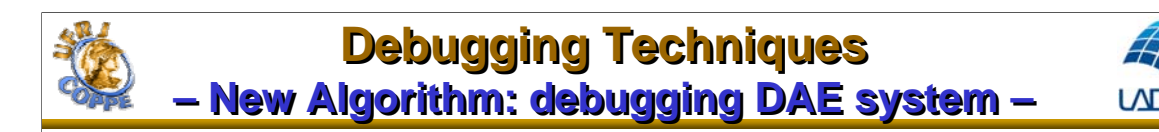

 $\overline{AugmentMatching2(G = (V_e \cup V_v, E), M, v_e, alg)}$ 1:  $colour$   $v_e$ 2: if exists  $\{v_e, v_v\} \in E$  and  $\{v_e, v_v\} \notin M$  and  $v_v$  is elegible then  $M \leftarrow M \cup \{v_e, v_v\}$  $3:$ return true  $4:$ 5: end if 6: for all  $\{v_e, v_v\} \in E$  do if exists  $\{v_{e2}, v_v\} \in M$  and  $v_{e2}$  not colored and  $v_v$  is elegible then 7: if  $AugmentMatching2(G = (V_e \cup V_v, E), M, v_{e2}, alg)$  then 8:  $M \leftarrow M \cup \{v_e, v_v\}$ 9:  $10:$ return true end if  $11:$  $12:$ end if 13: end for 14: return false

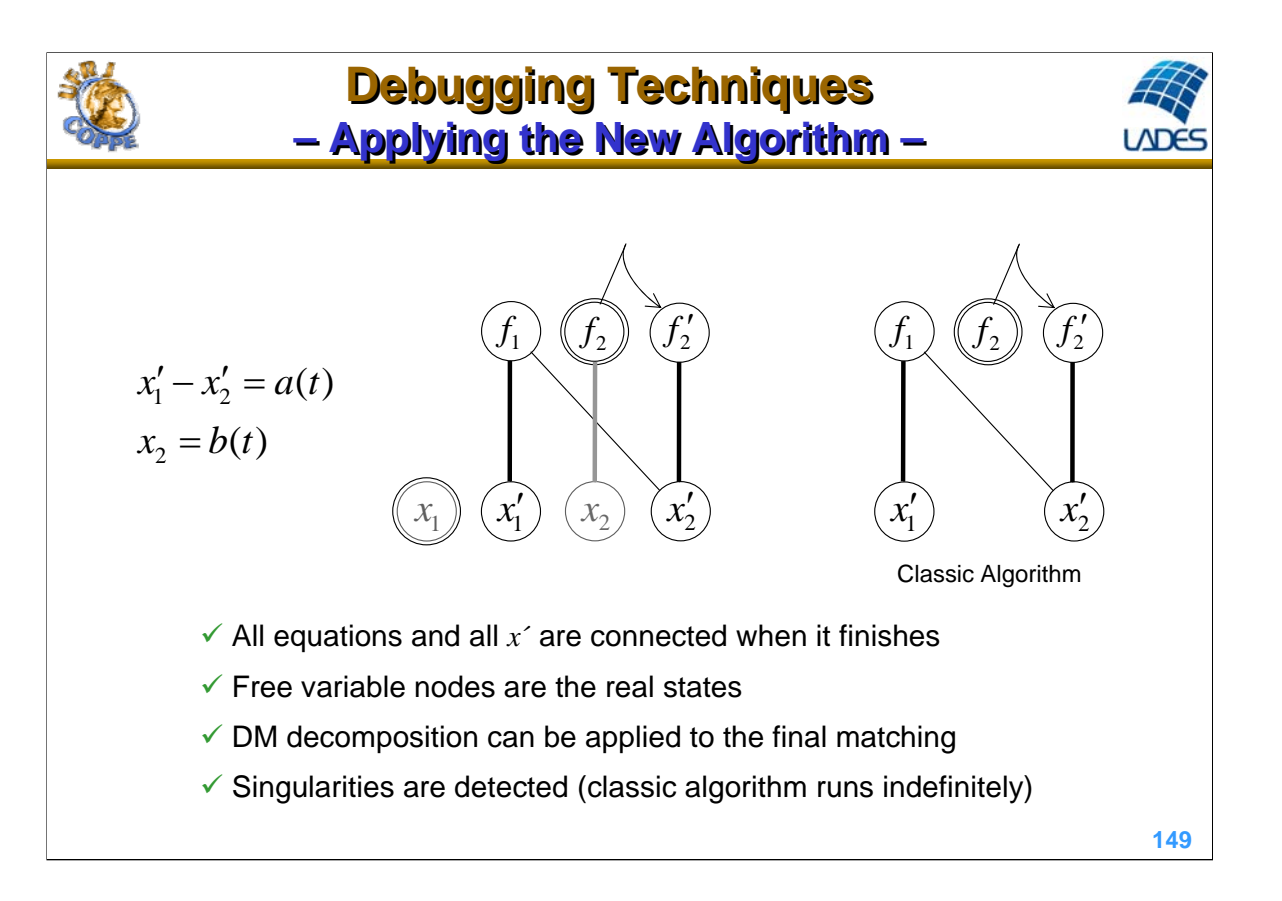

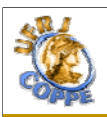

#### **Debugging Techniques – EMSO output – Debugging Techniques – EMSO output –**

$$
x'_1 - x'_2 = a(t)
$$
 > If only one initial condition is given (which is correct):  
 $x_2 = b(t)$ 

```
Number of variables: 2
Number of equations: 2
Number of specifications: 0
Degrees of freedom: 0
Structural differential index: 1
Extra Equations: 1
Extra Variables:
                   \mathbf{0}Dynamic degrees of freedom (states): 1
Number of initial Conditions: 1
```
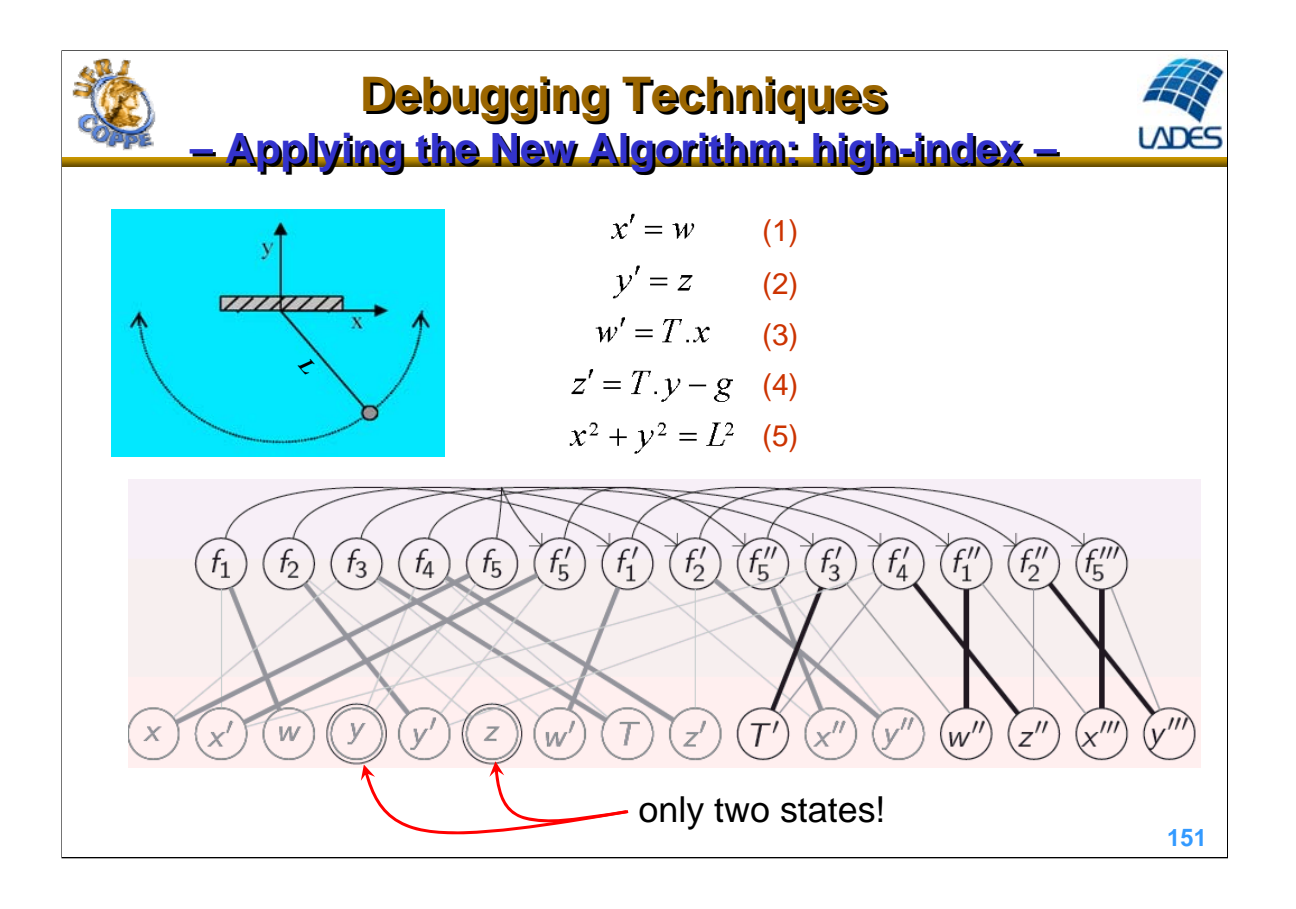

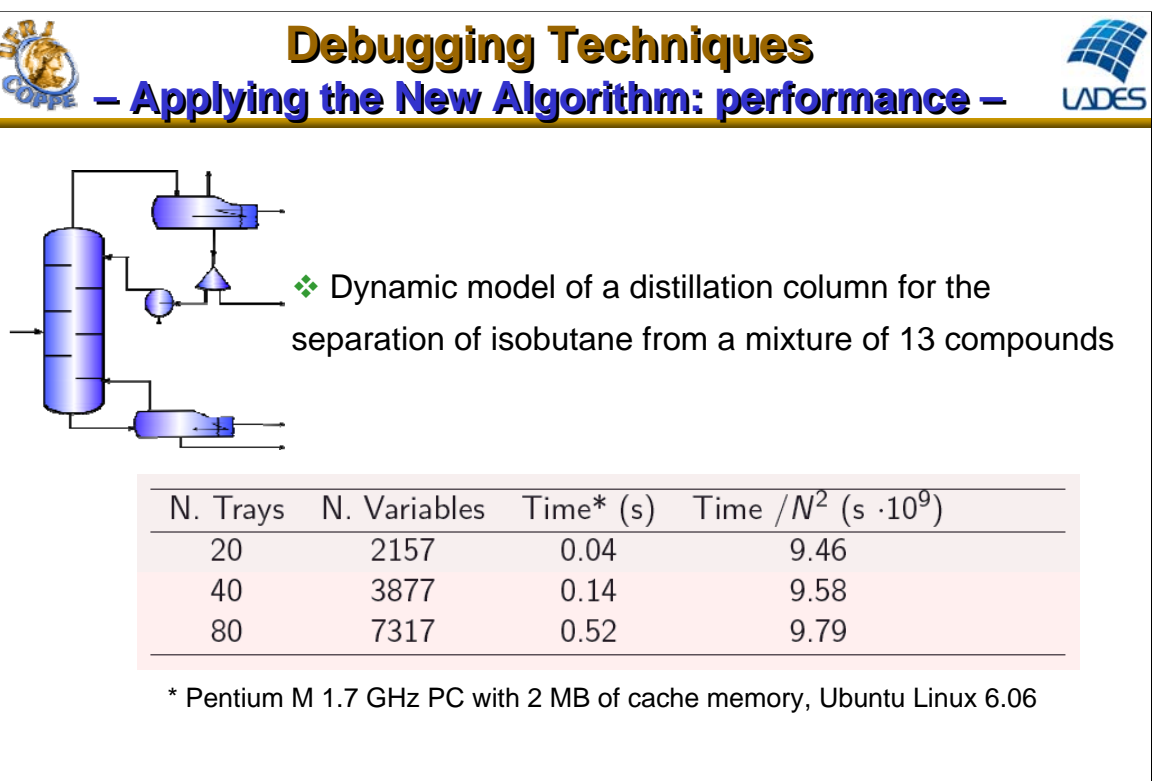

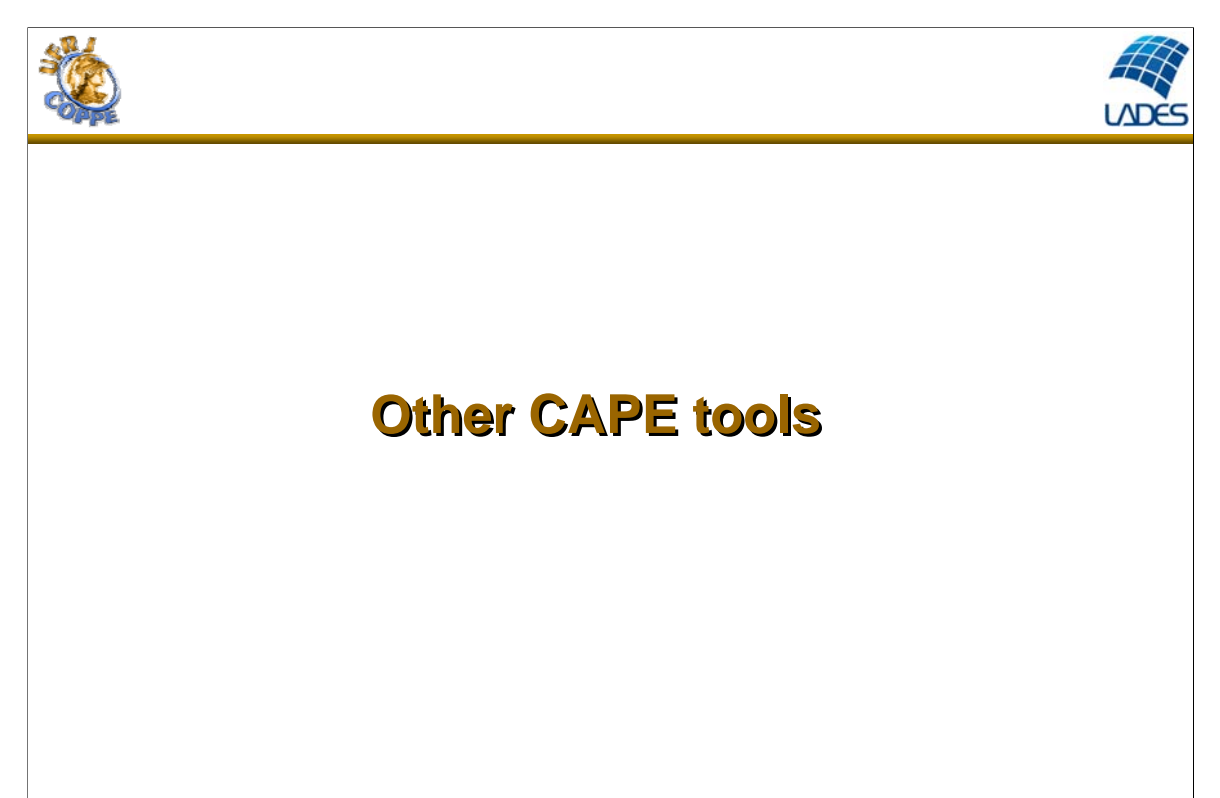

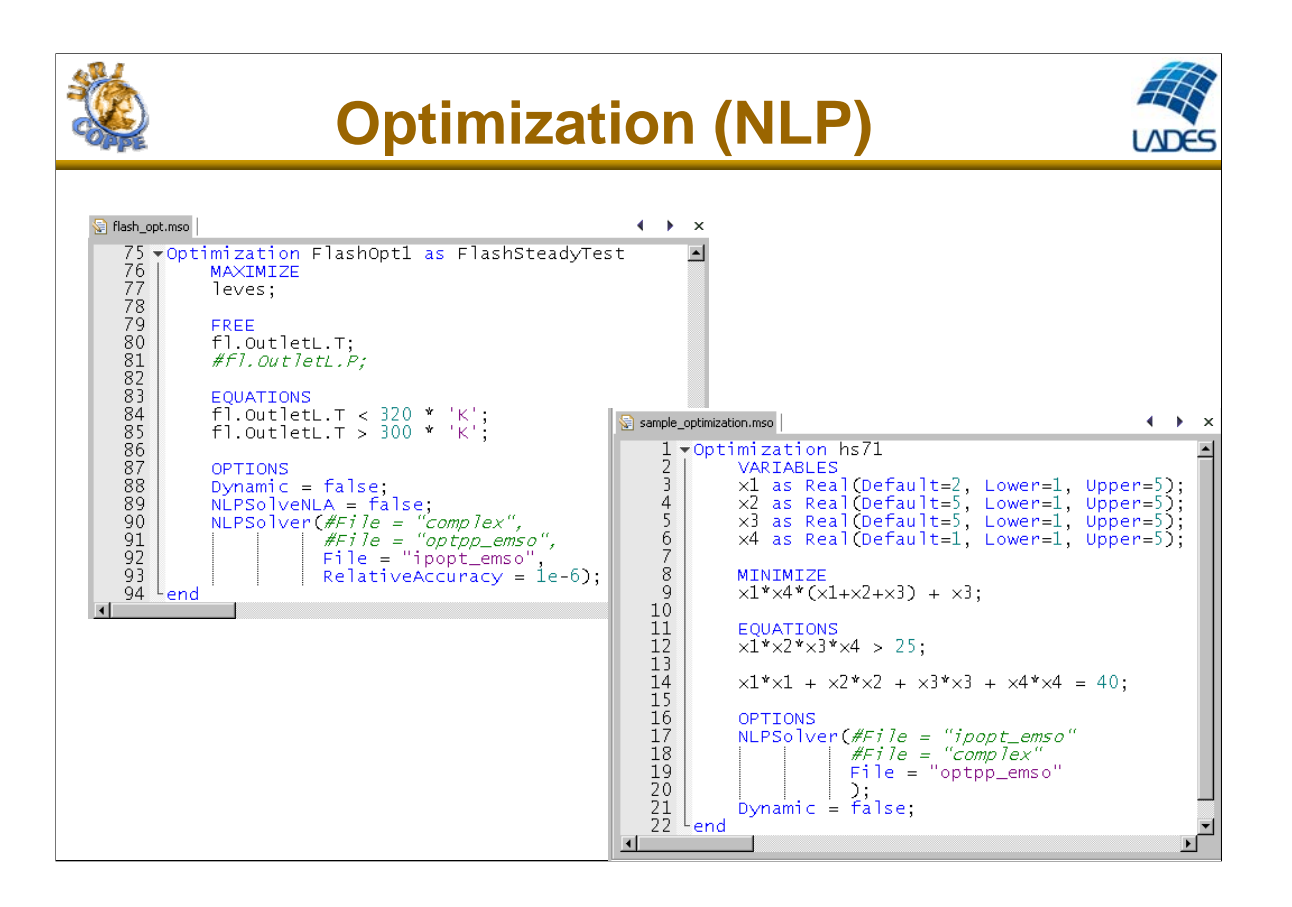

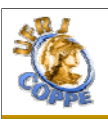

# **Optimization (MINLP)**

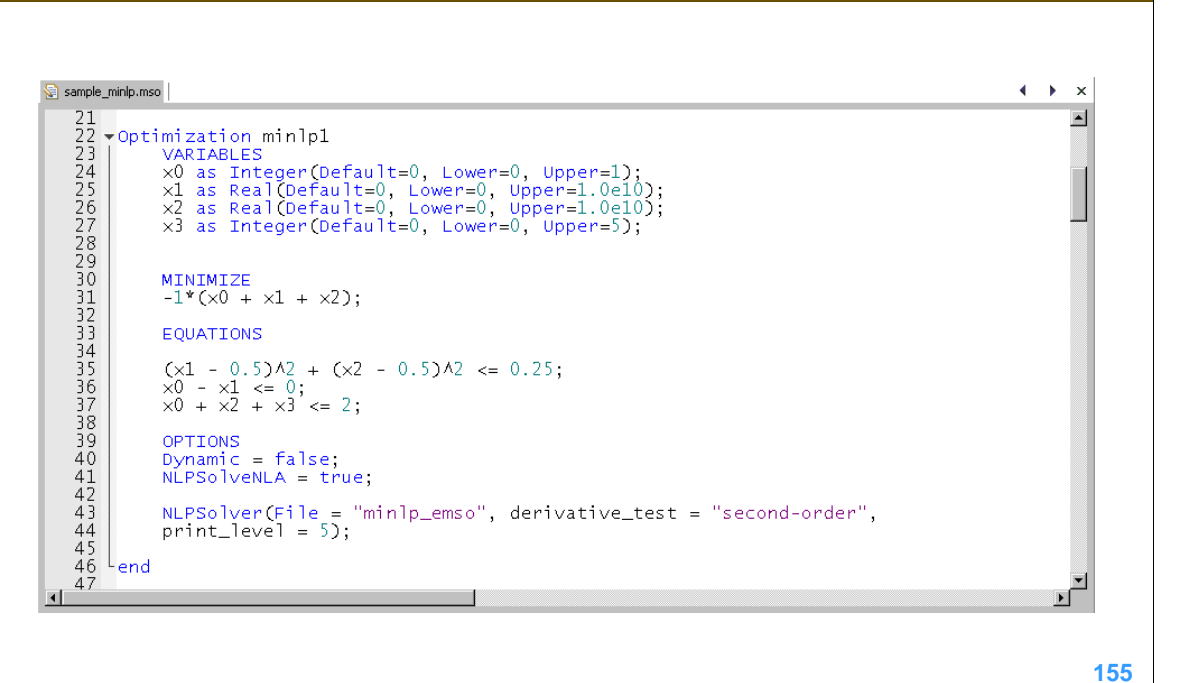

**LADE** 

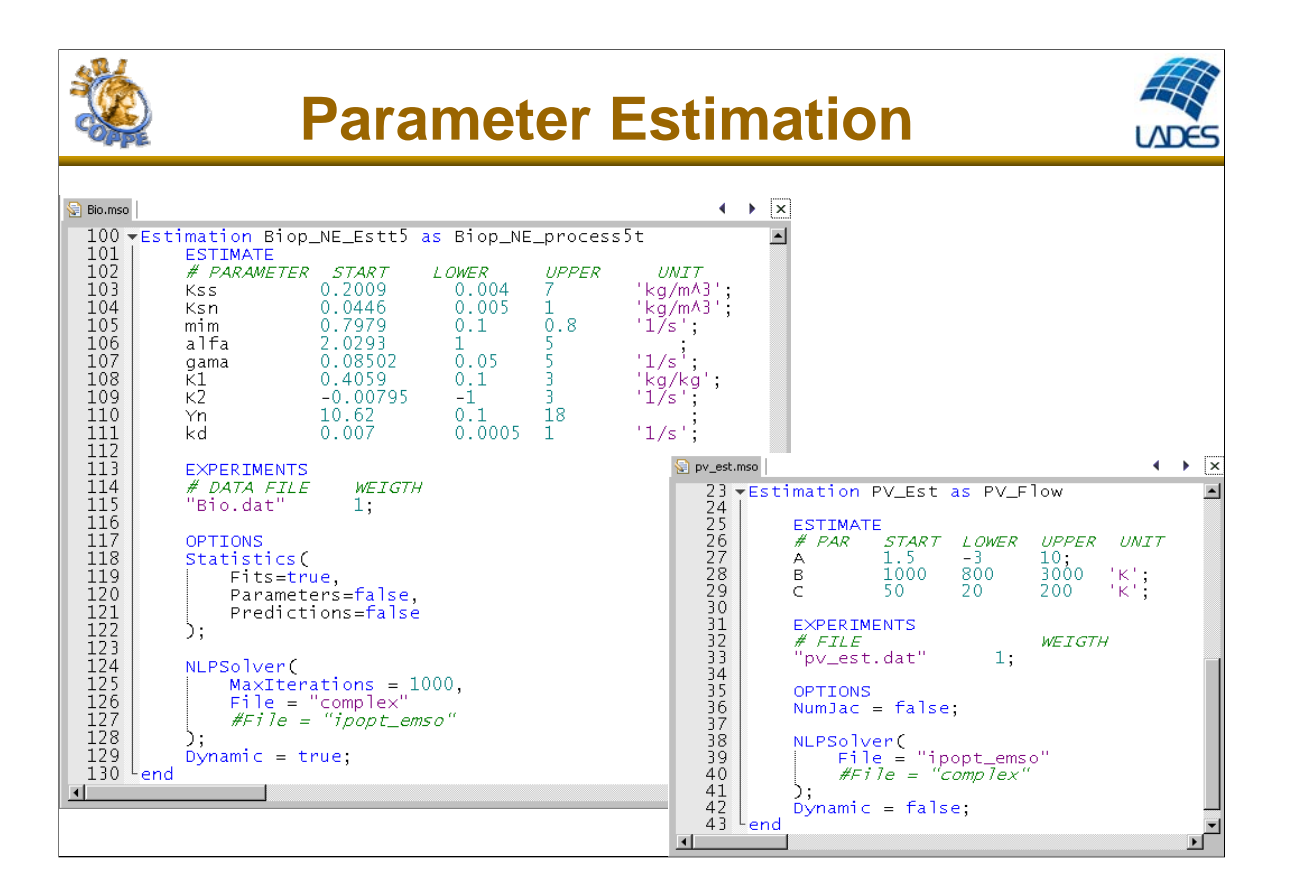

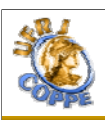

# **Data Reconciliation**

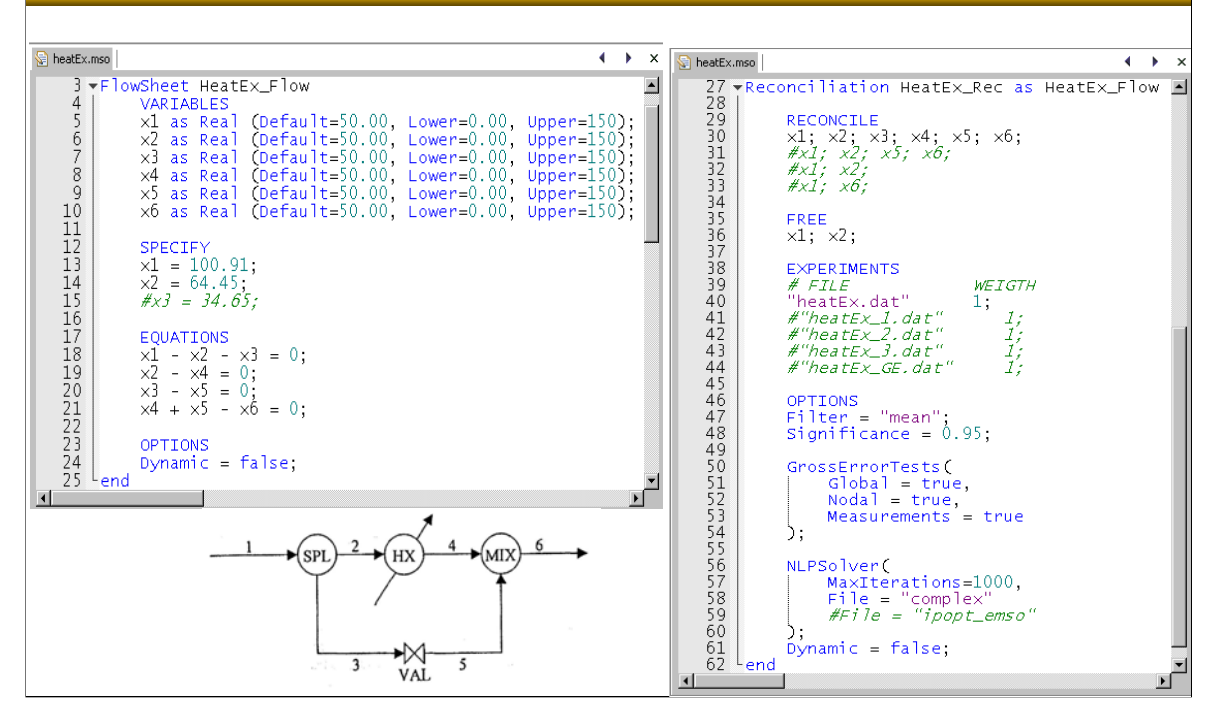

**LADE** 

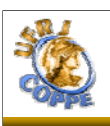

## **Interface EMSO-OPC Interface EMSO-OPC**

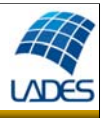

### **Support to the following possible applications:**

- Virtual analyzer (inferences with models)
- Process monitoring
- Testing control systems
- Operator training
- State estimators
- Model updating
- Any application that needs integrating models with plant data in real time!

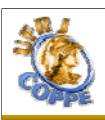

## **Interface EMSO-OPC Interface EMSO-OPC**

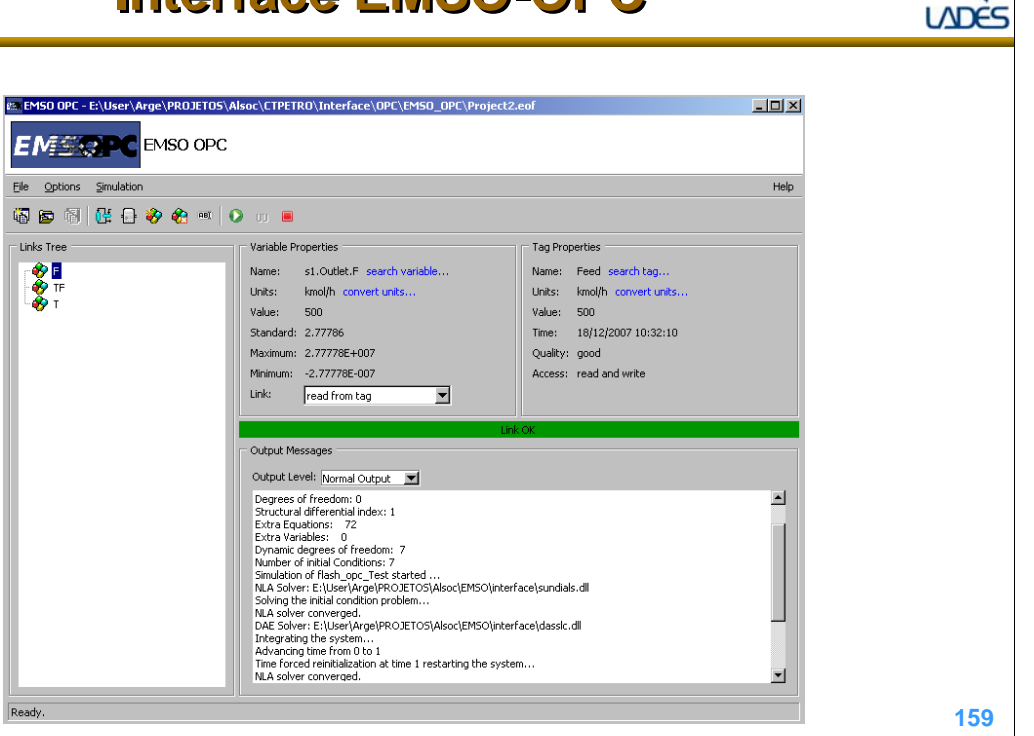

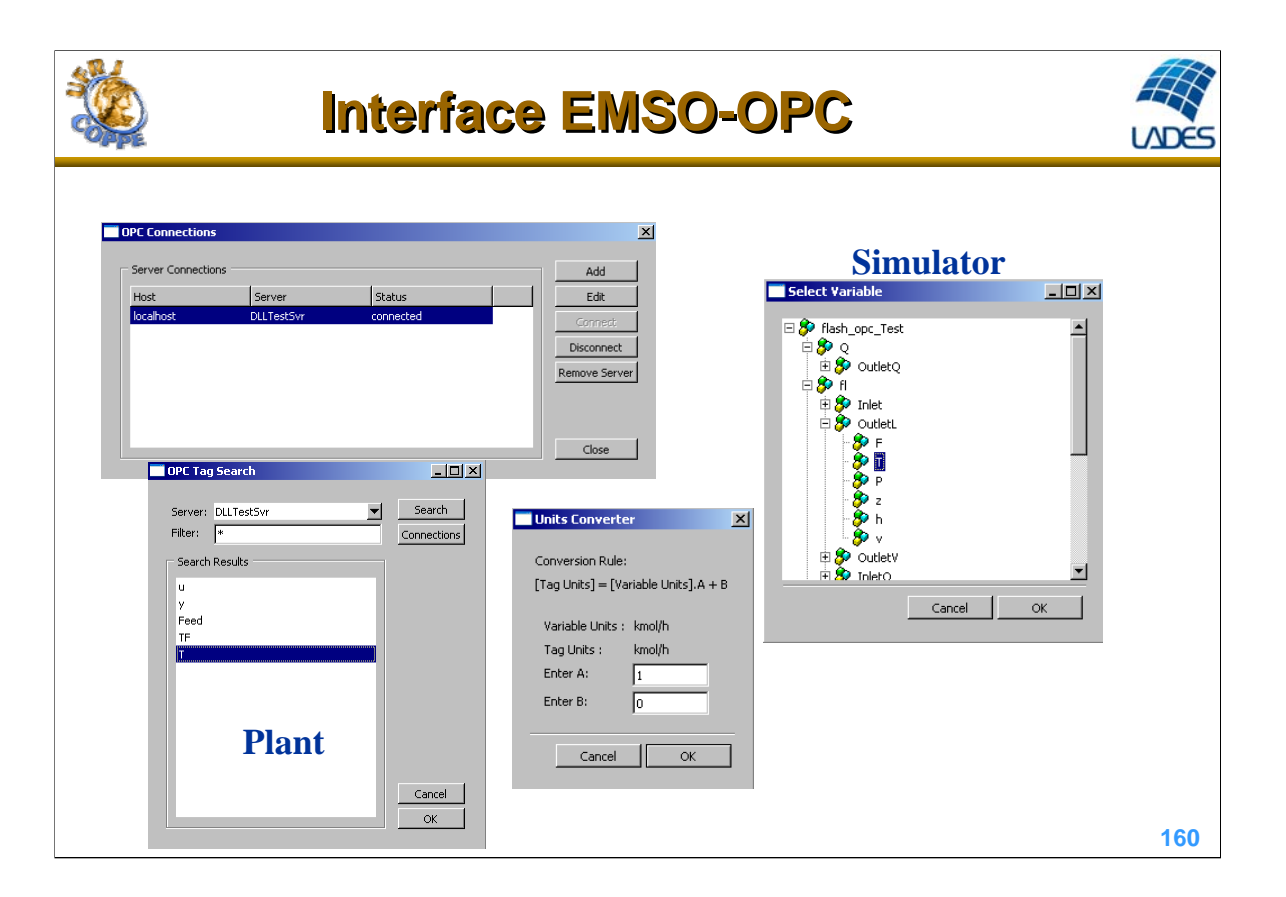

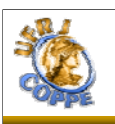

## **Operator Training and Process Monitoring**

**LADE** 

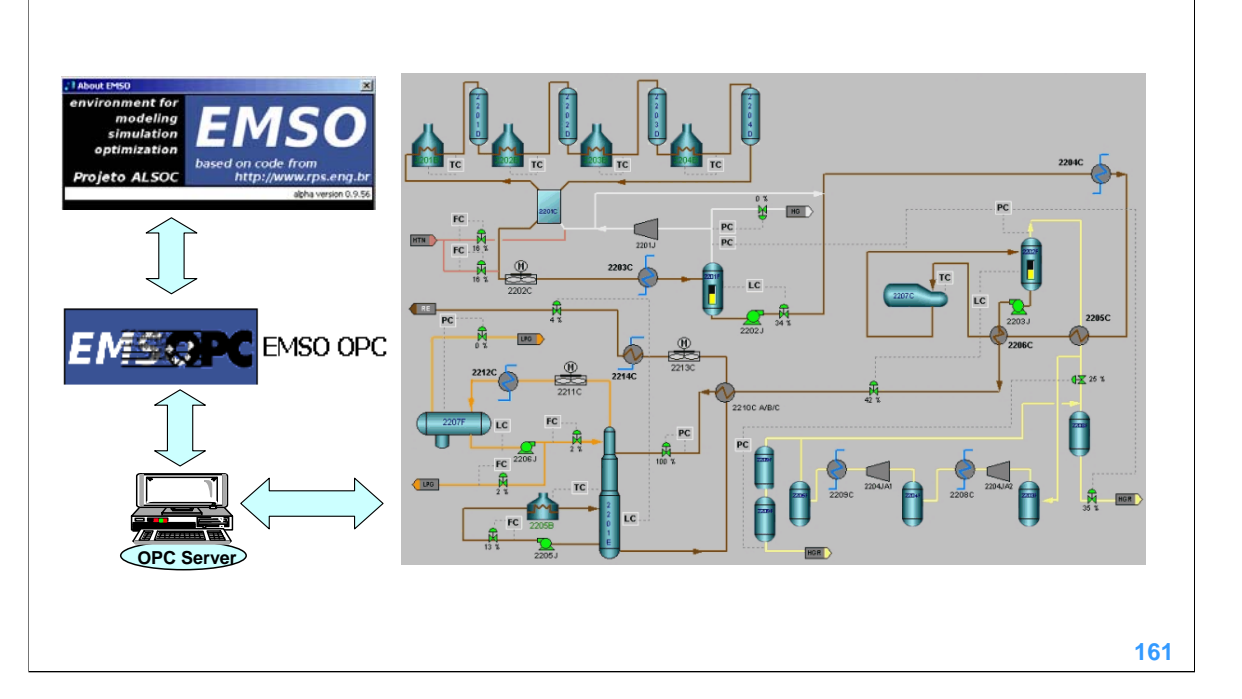

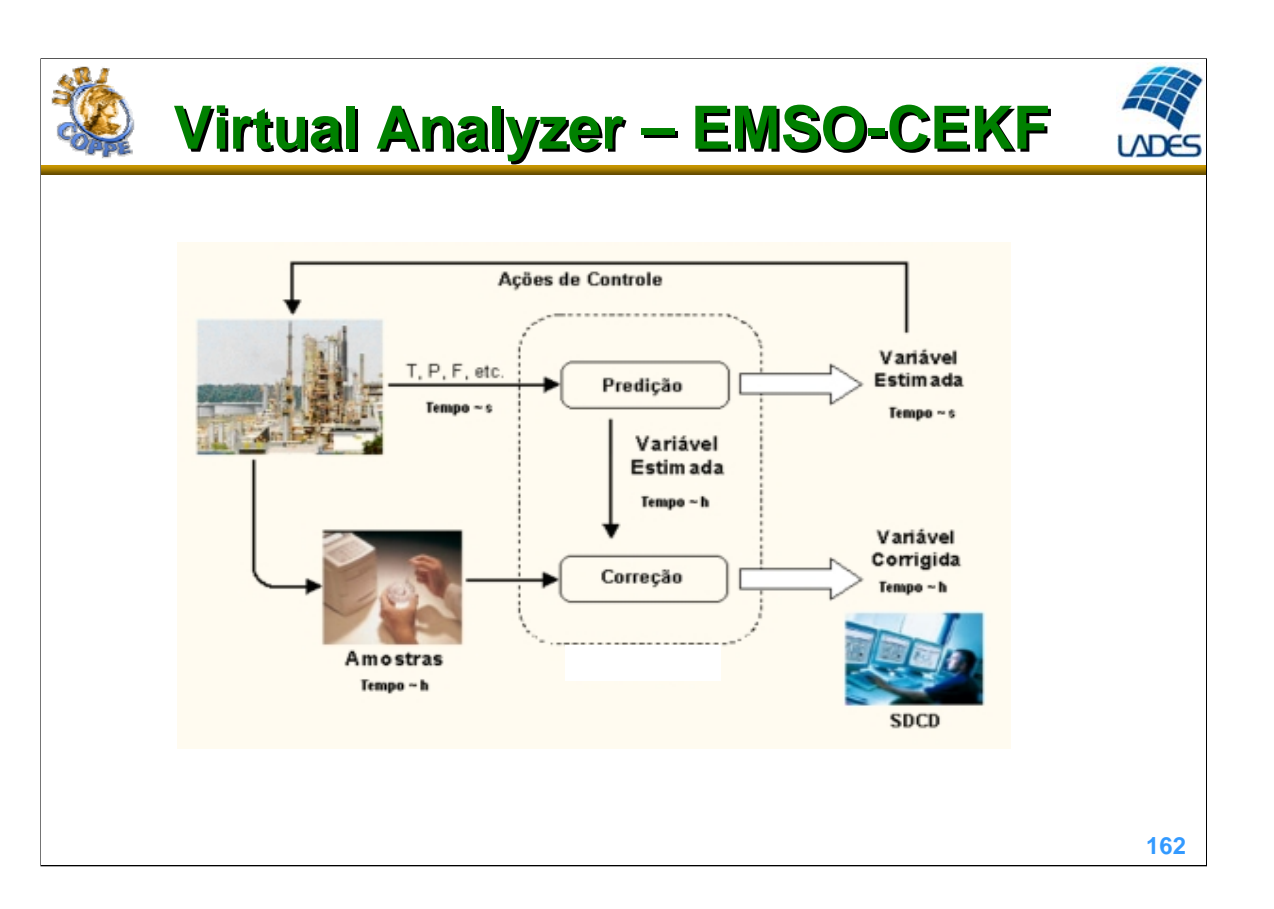

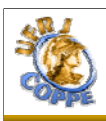

# **EMSO-CEKF**

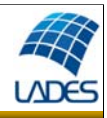

#### **Model parameters and variables selection**

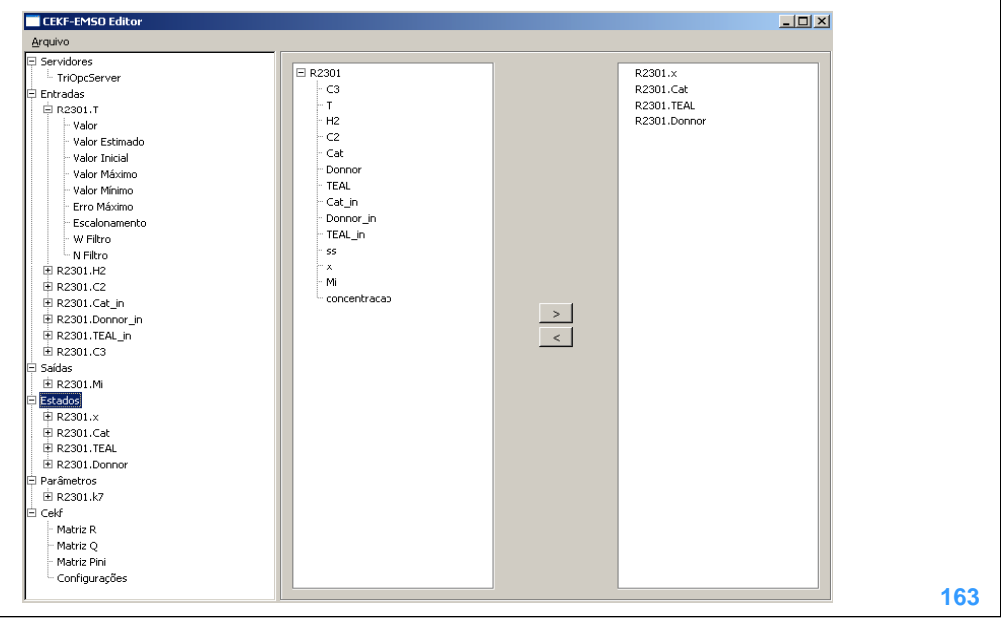

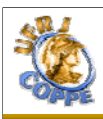

# **EMSO-CEKF**

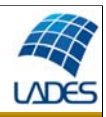

### **Parameters and variables configuration**

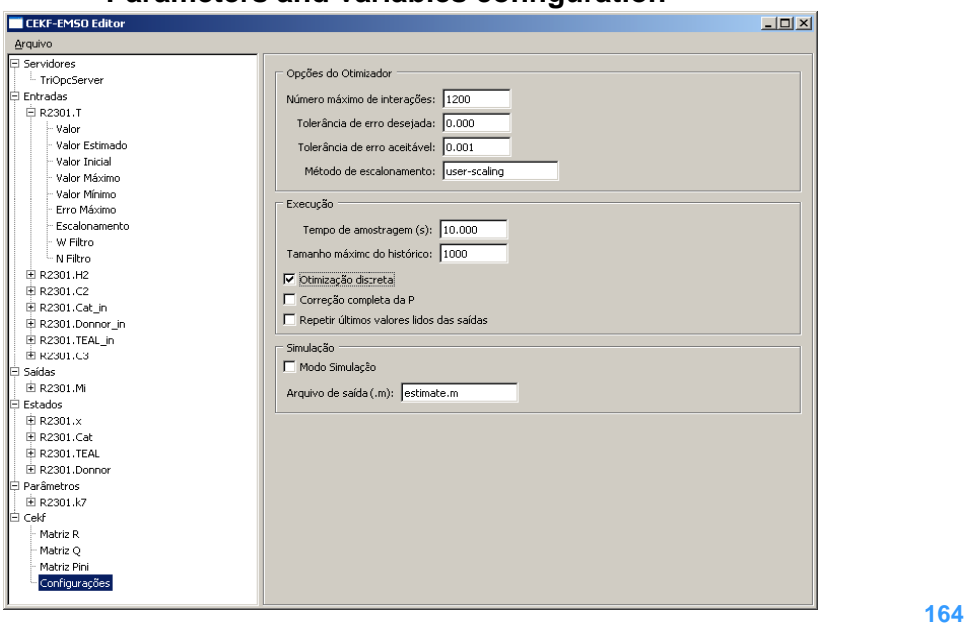

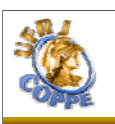

# **Model Generation for MPC Model Generation for MPC**

**LADE** 

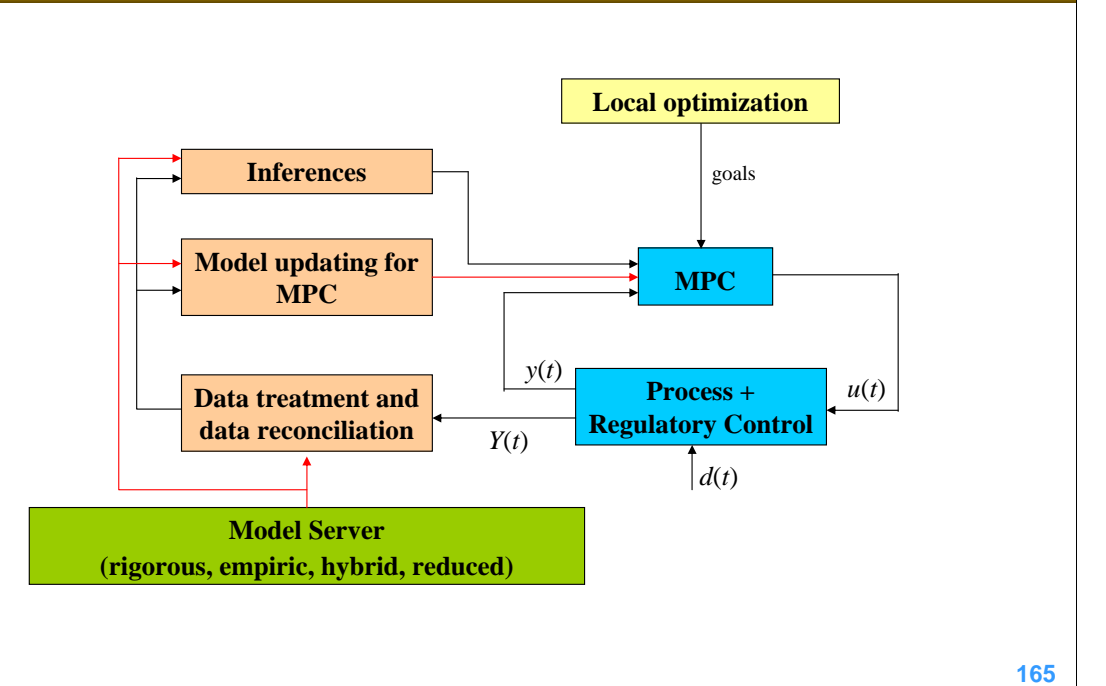

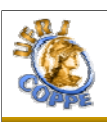

# **Model Generation for MPC**

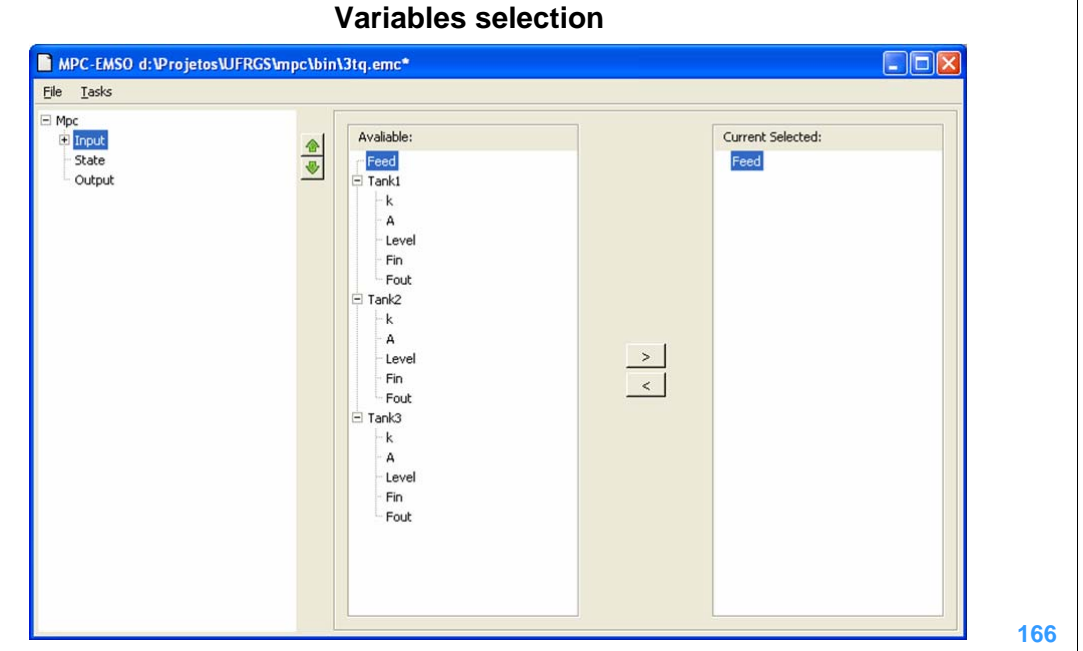

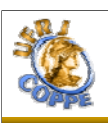

# **Model Generation for MPC**

**LADE** 

### **Variables configuration**

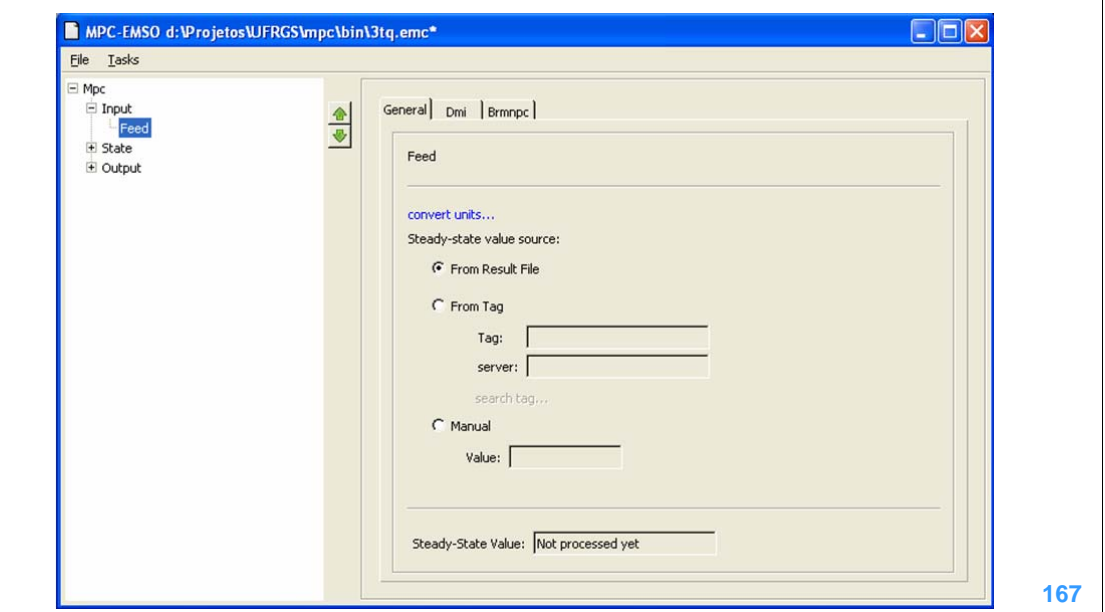

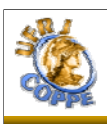

## **Standard Interfaces Standard Interfaces**

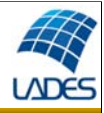

### **CAPE-OPEN**

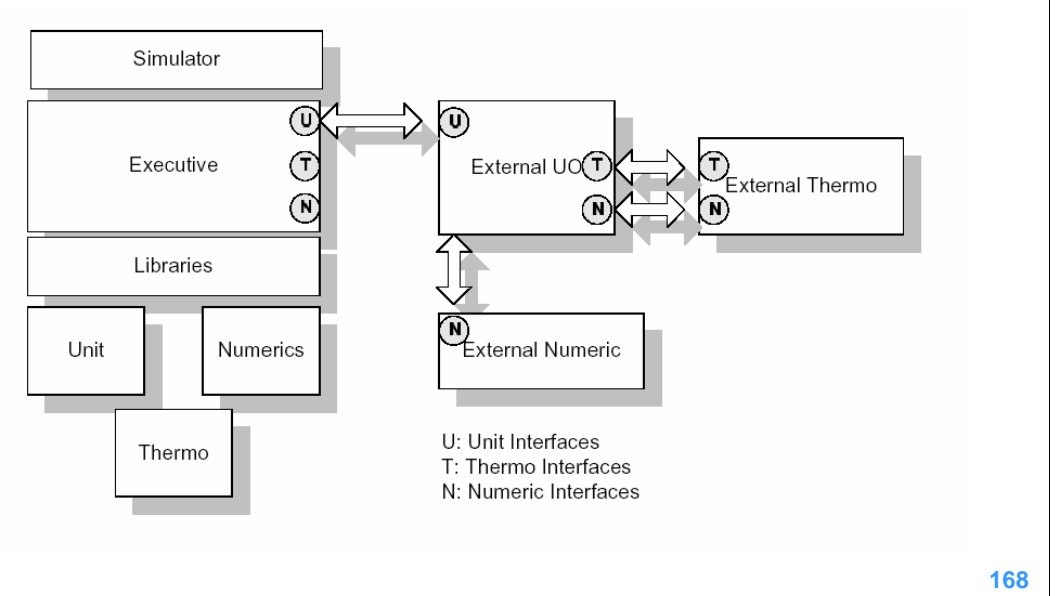

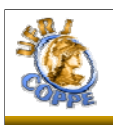

**CAPE OPEN CAPE OPEN**

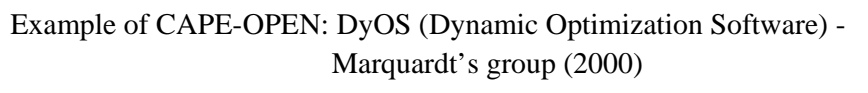

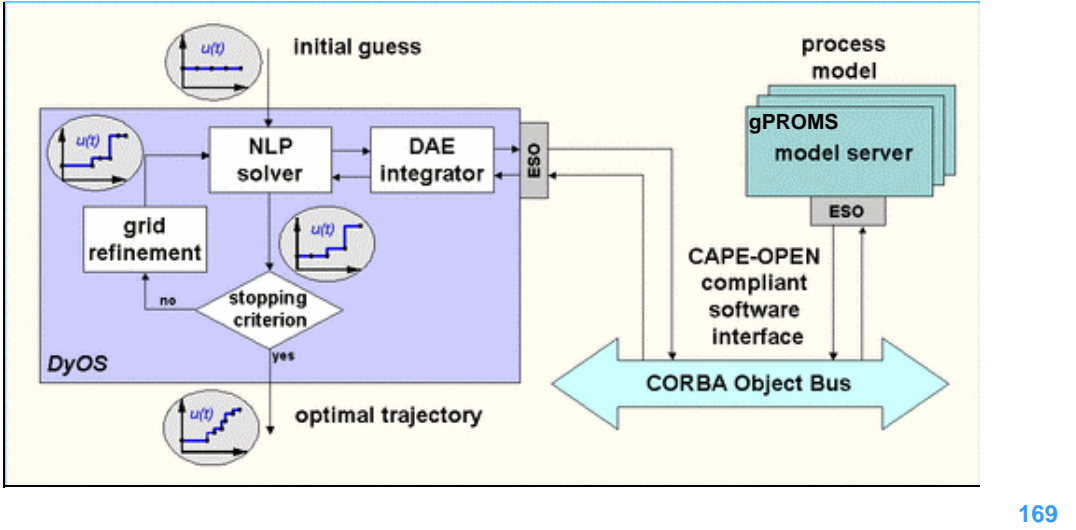

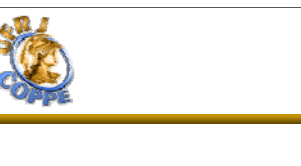

## **CAPE OPEN CAPE OPEN**

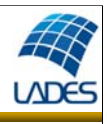

Another example of CAPE-OPEN: EMSO (Environment for Modeling, Simulation and Optimization) - Soares and Secchi (2004)

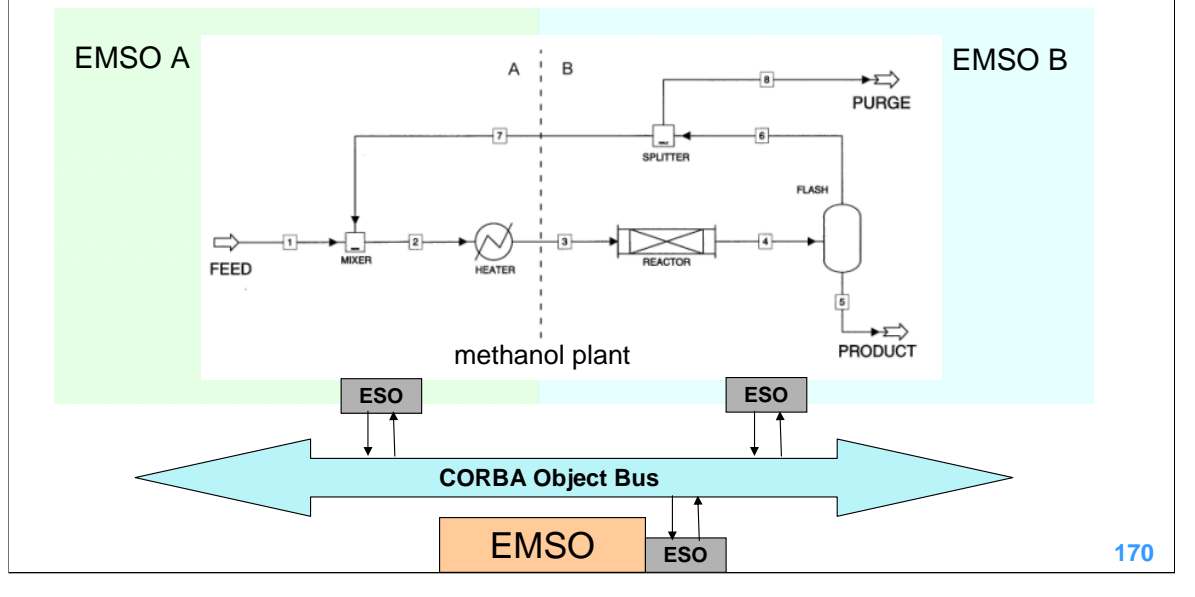

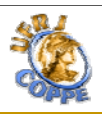

# **Interface EMSO-CFD Interface EMSO-CFD**

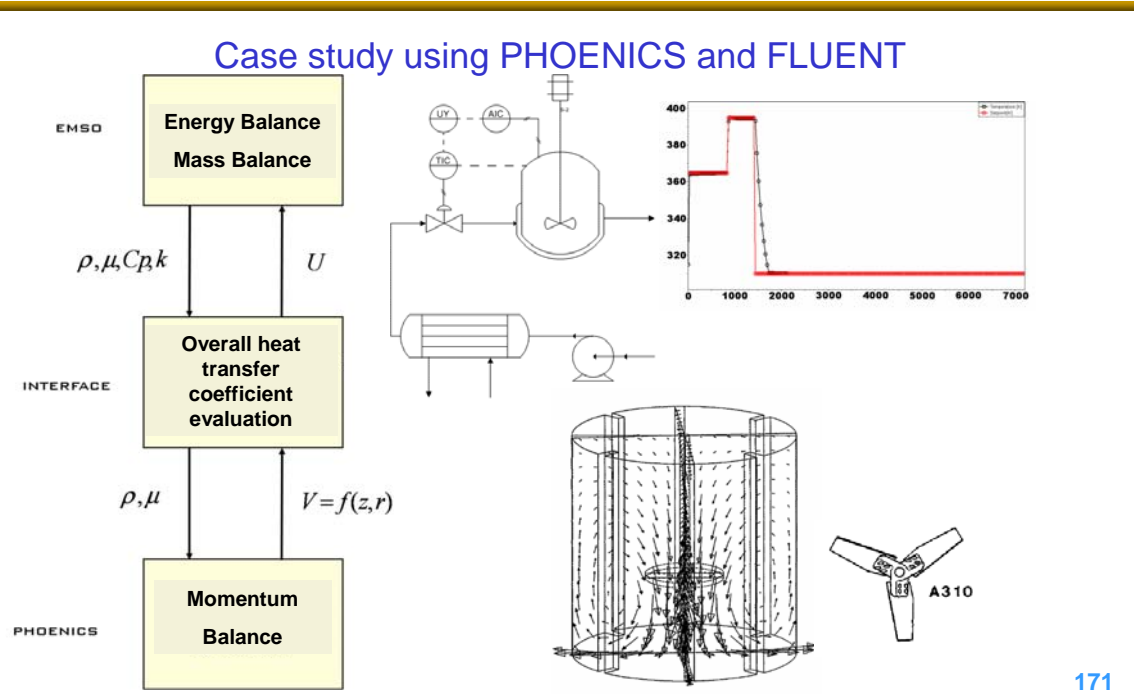

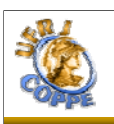

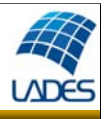

• The concepts of inheritance and aggregation of the objectoriented modeling paradigm make possible to refine, reuse, and extend available models to more specialized applications, reducing considerably the modeling stage of a project

• A complete consistency analysis of process models described by differential-algebraic equation systems is a very important mechanism to aid the development of new models, specially for large-scale systems

• The integration of a process simulator with model-based tools, such as AUTO and Simulink/Scicos, allows us to carry out more complex analysis of rigorous models and complete flowsheet simulations

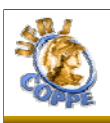

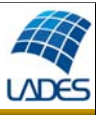

Available CAPE tools ...

- Process simulators and optimizers
- System identification packages
- System analysis
- Standard communication interfaces
- Numerical solvers (NLA, NLP, MINLP, DAE, ...)
- User-friendly graphical interfaces
	- ... that need high-tech people to use and improve them!

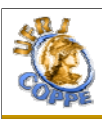

## **References References**

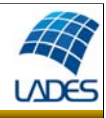

• Andersson, M. 1994. Object-oriented modeling and simulation of hybrid systems. Ph.D. diss., Department of Automatic Control, Lund Institute of Technology, Lund, Sweden.

• Barton, P.I. 1999. ABACUSS II. Retrieved from http://yoric.mit.edu/abacuss2/abacuss2.html

• Barton, P.I. and Pantelides, C.C., 1994, The modeling of combined discrete=continuous processes, AIChE J., 40, 966–979.

• Bogusch, R., Lohmann, B., Marquardt, W. 2001. Computer-aided process modeling with MODKIT. Comp. & Chem. Engng., 25, 963–995.

• Bogusch, R. and Marquardt, W. 1997. A formal representation of process model equations. Comp. & Chem. Engng. 21 (10) 1105- 111.

• EA International and ESA. 1999. EcosimPro ver. 3.0: Getting started, users manual, modeling language (EL), modeling and simulation guide, and mathematical algorithms. Madrid, Spain: EA International.

• Eliceche, A.M., Corvalán, S.M. and Martinez, P.E. 2007. Environmental Life Cycle Impact as a Tool for Process Optimization of a Utility Plant. *Comp. & Chem. Engng*., 31, 648–656.

• Elmqvist, H. 1978. A structured model language for large continuous systems. Ph.D. diss., Lund Institute of Technology, Lund, Sweden.

• Elmqvist, H., D. Bruck, and M. Otter. 1999. Dymola: Dynamic modeling laboratory: User's manual.Version 4.0. Lund, Sweden: Dynamic AB.

• Halim, I. and Srinivasan, R. 2011. A Knowledge-Based Simulation-Optimization Framework and System for Sustainable Process Operations. *Comp. & Chem. Engng*., 35, 92–105.

• Heijungs, R., Guinée, J., Huppes, G., Lankreijer, R.M., Ansems, A.A.M., Eggels, P.G., van Duin, R and. de Goede, H.P. 1992.<br>Environmental Life Cycle Assessment of Products-Guide and Backgrounds. Centre of Environmental S

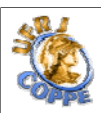

## **References References**

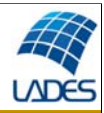

• Jia, X.P., Han, F.Y. and Tan, X.S. 2004. Integrated Environmental Performance Assessment of Chemical Processes. *Comp. & Chem. Engng.*, 29, 243–247.

•Modelica Association. 1996. Modelica: A unified object-oriented language for physical systems modeling: Tutorial, rationale and language specification. Retrieved from http://www.modelica.org.

• Piela, P.C. 1989. ASCEND:Anobject-oriented environment for modeling and analysis. Ph.D. diss., Engineering Design Research Center, Carnegie Mellon University, Pittsburgh, PA.

• Rao, R.M., Rengaswamy, R., Suresh, A.K. and Balaraman, K.S. 2004. Industrial Experience with Object-Oriented Modelling FCC Case Study. Chem. Engng. Res. & Des., 82 (A4) 527–552.

• Rodrigues, R., Soares, R.P. and Secchi, A.R. 2010. Teaching Chemical Reaction Engineering Using EMSO Simulator. *Computer Applications in Engineering Education*, 18 (4) 607-618.

• Salau, N.P.G., Neumann, G.A, Trierweiler, J.O. and Secchi, A.R. 2008. Dynamic Behavior and Control in an Industrial Fluidized-Bed Polymerization Reactor. *Ind. Eng. Chem. Res*., 47, 6058–6069.

• Soares, R.P. and Secchi, A.R. 2003. EMSO: A New Environment for Modeling, Simulation and Optimization. *ESCAPE* 13, Lappeenranta, Finlândia, 947 – 952.

• Soares, R.P. and Secchi, A.R. 2005. Direct Initialisation and Solution of High-Index DAE Systems, *ESCAPE* 15, Barcelona, Spain, 157–162.

• Soares, R.P. and Secchi, A.R. 2007. Debugging Static and Dynamic Rigorous Models for Equation-oriented CAPE Tools, DYCOPS 2007, Cancún, Mexico, 2, 291–296.

•Tränkle, E, Gerstlauer, A., Zeitz, M., and Gilles, E. D. 1997.The Object-Oriented Model Definition Language MDL of the<br>Knowledge-Based Process Modeling Tool PROMOT. In A. Sydow (Ed.), 15th IMACS World Congress, Berlin, Ge

• Valle, E.C., Soares, R.P., Finkler, T.F. and Secchi, A.R. 2008. A New Tool Providing an Integrated Framework for Process<br>Optimization, EngOpt 2008 - International Conference on Engineering Optimization, Rio de Janeiro, B

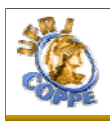

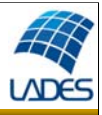

### **DAE Solvers:**

- DASSL: Petzold, L.R. (1989), http://www.enq.ufrgs.br/enqlib/numeric/numeric.html
- DASSLC: Secchi, A.R. (1992), http://www.enq.ufrgs.br/enqlib/numeric/numeric.html
- MEBDFI: Abdulla, T.J. and J.R. Cash (1999), http://www.netlib.org/ode/mebdfi.f
- PSIDE: Lioen, W.M., J.J.B. de Swart, and W.A. van der Veen (1997), http://www.cwi.nl/cwi/projects/PSIDE/
- SUNDIALS: Serban, R. et al. (2004), http://www.llnl.gov/CASC/sundials/description/description.html

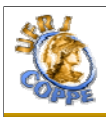

**PASI 2011**

**Process Modeling and Optimization for Energy and Sustainability**

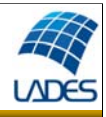

### **... thank you for your attention!**

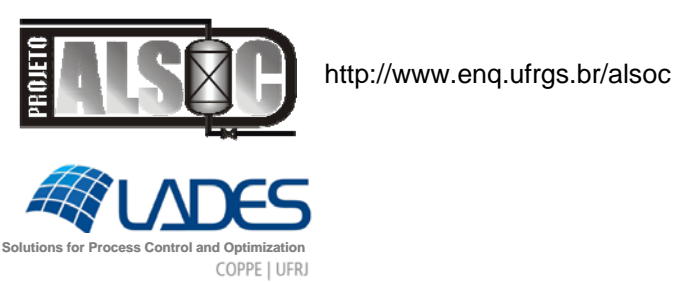

#### **Process Modeling, Simulation and Control Lab Process Modeling, Simulation and Control Lab**

- Prof. Dr. Argimiro Argimiro Resende Secchi
- Phone: +55-21-2562-8301
- E-mail: arge@peq.coppe.ufrj.br
	- http://www.peq.coppe.ufrj.br/Areas/Modelagem\_e\_simulacao.html

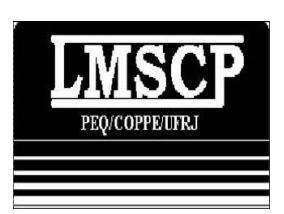

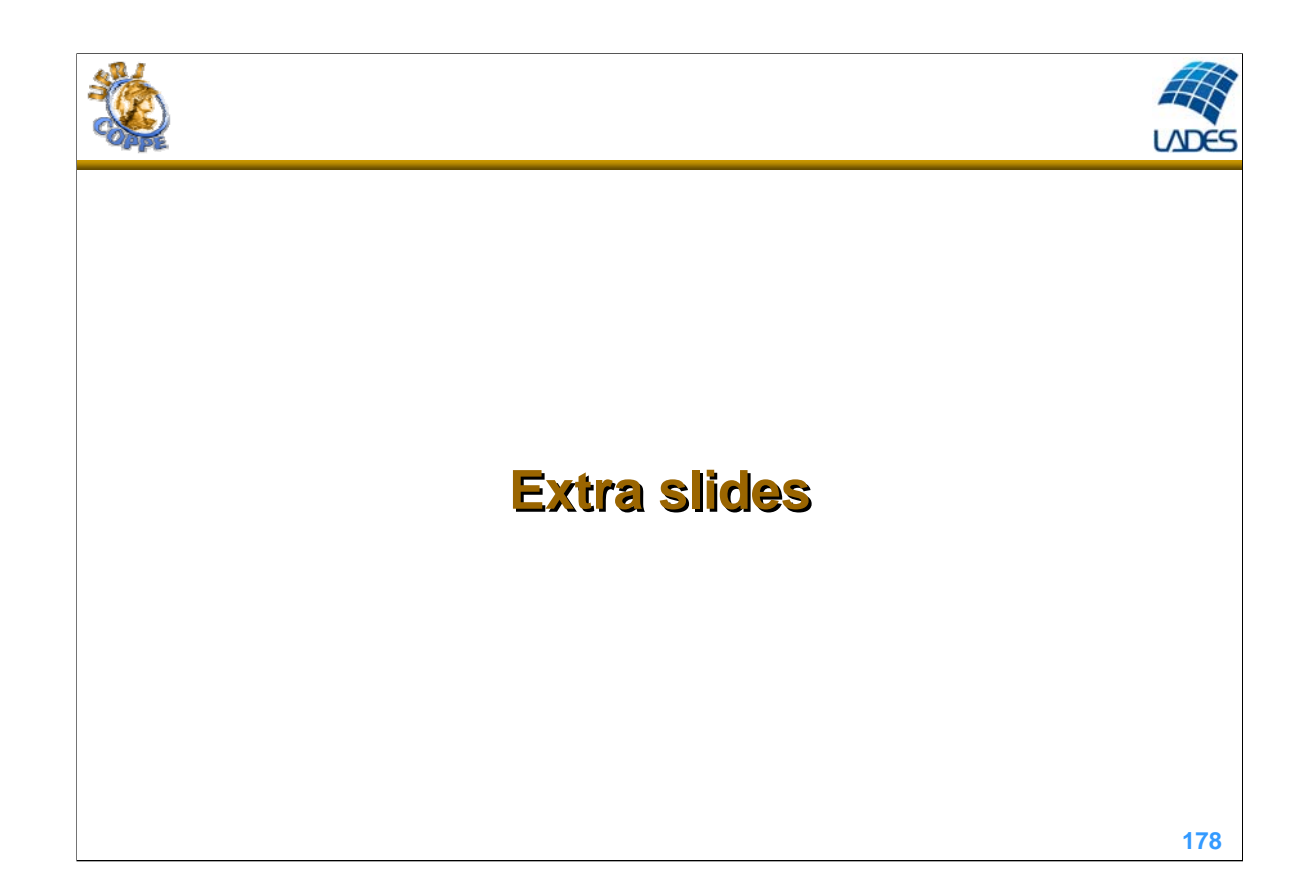

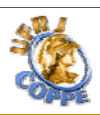

### **EMSO Tutorial EMSO Tutorial – Modeling Structure – – Modeling Structure –** EMSO has 3 main entities in the modeling structure VALVE UP  $\mathcal{R}$ A **Flash Model**  $STR_1$  $\bigcirc$ Heater Model  $\mathbb{R}$ Valve Model **SEPARATOR**  $\Leftrightarrow$  Material Stream Model **HEAT** VALVE\_DOWN  $\overline{\mathcal{R}}$ FlowSheet – process model, is composed by a set of DEVICES DEVICES – components of a FlowSheet, an unit operation or an equipment Model – mathematical description of a DEVICE

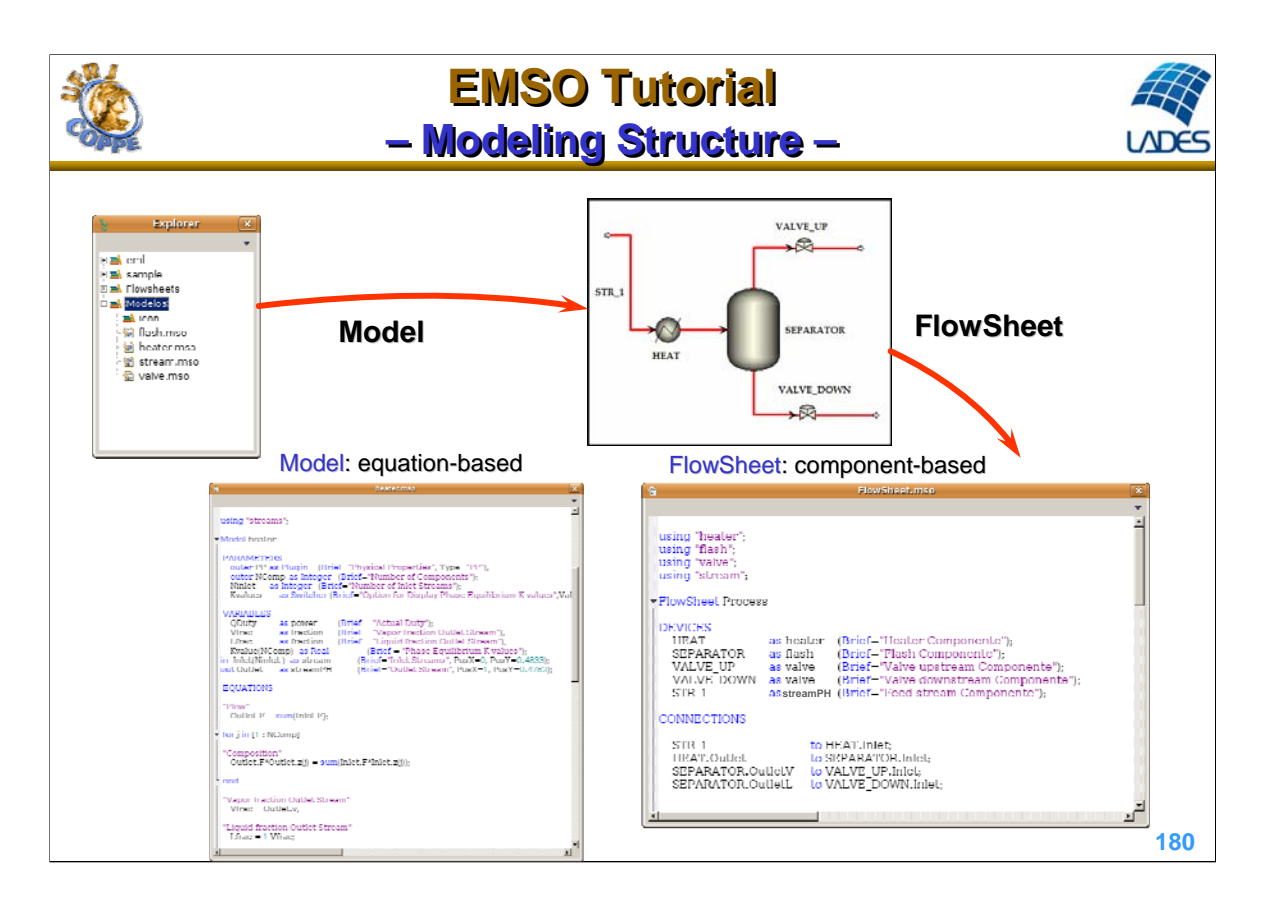
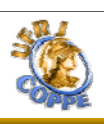

Explorer

 $\begin{tabular}{c|c|c} \hline $\mathbb{Q}$ & (y  
gradient) & $\mathbb{Q}$ & $\mathbb{Q}$ & $\math$ 

### **EMSO Tutorial EMSO Tutorial – Object-Oriented Variable Types – – Object-Oriented Variable Types –**

Parameters and variables are declared within their valid domains and units using types created based on the built-in types: Real, Integer, Switcher, Plugin

**LADE** 

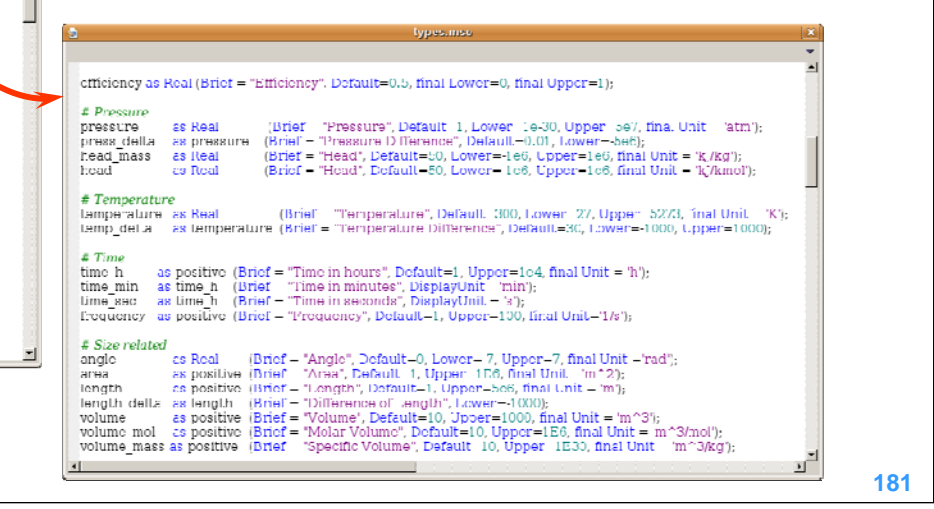

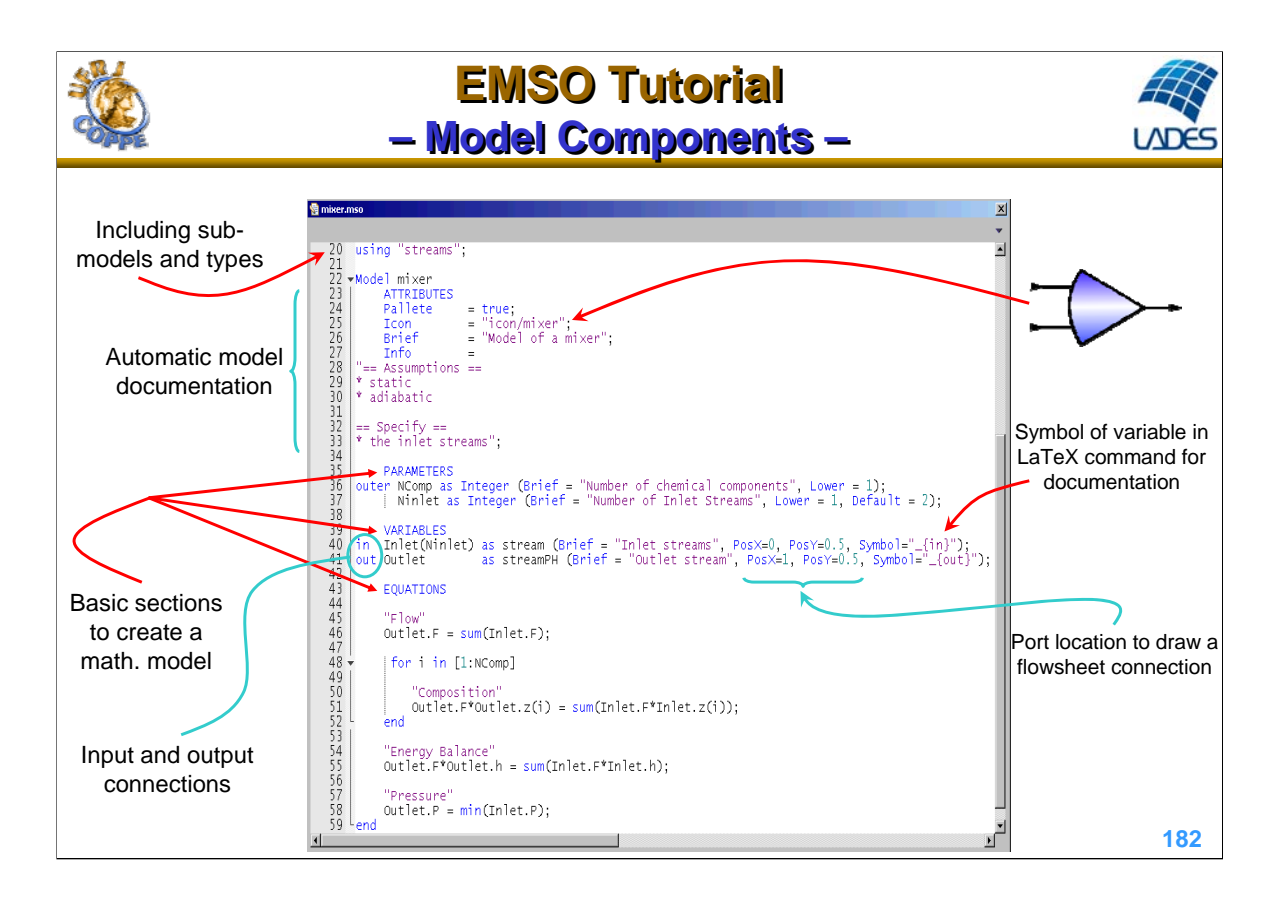

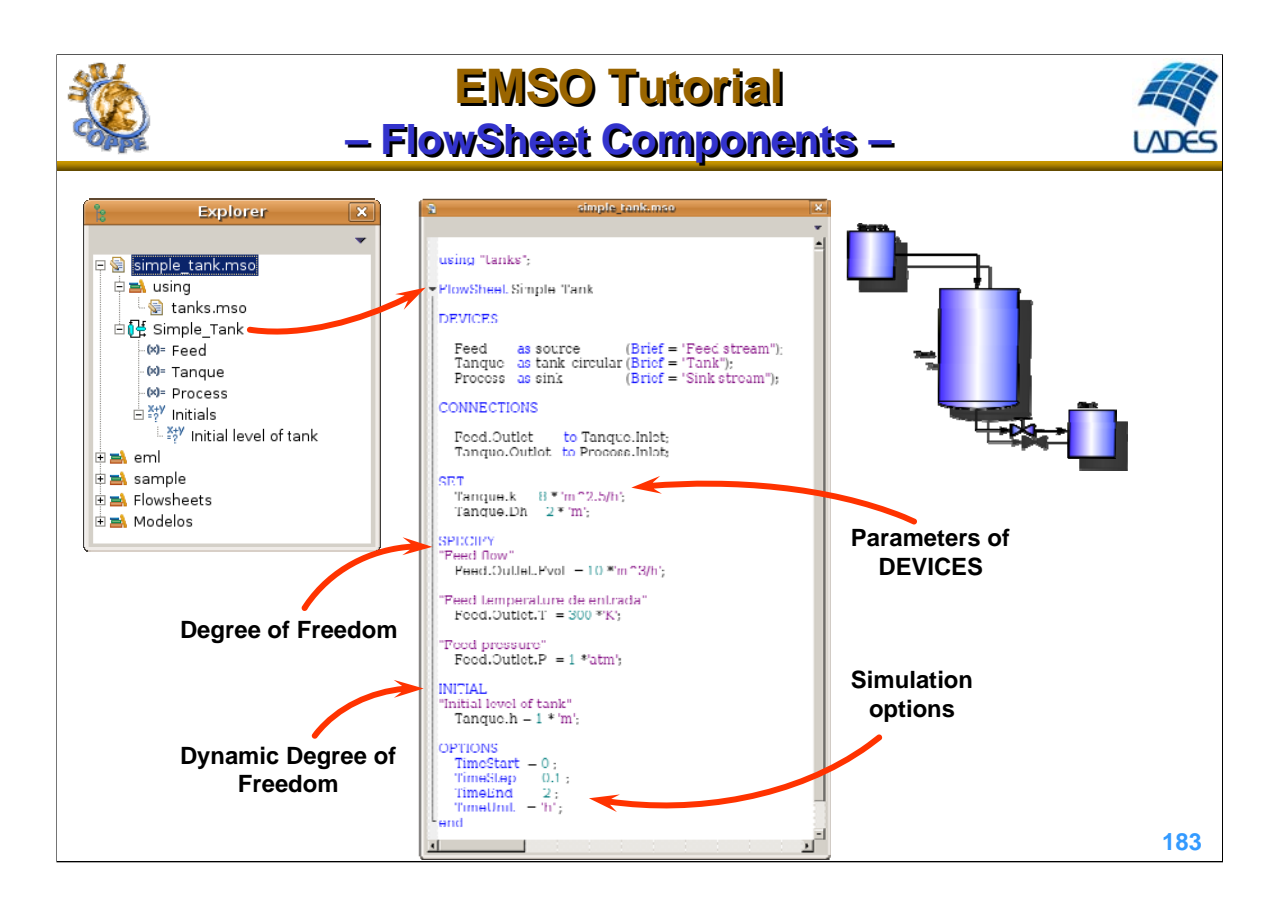

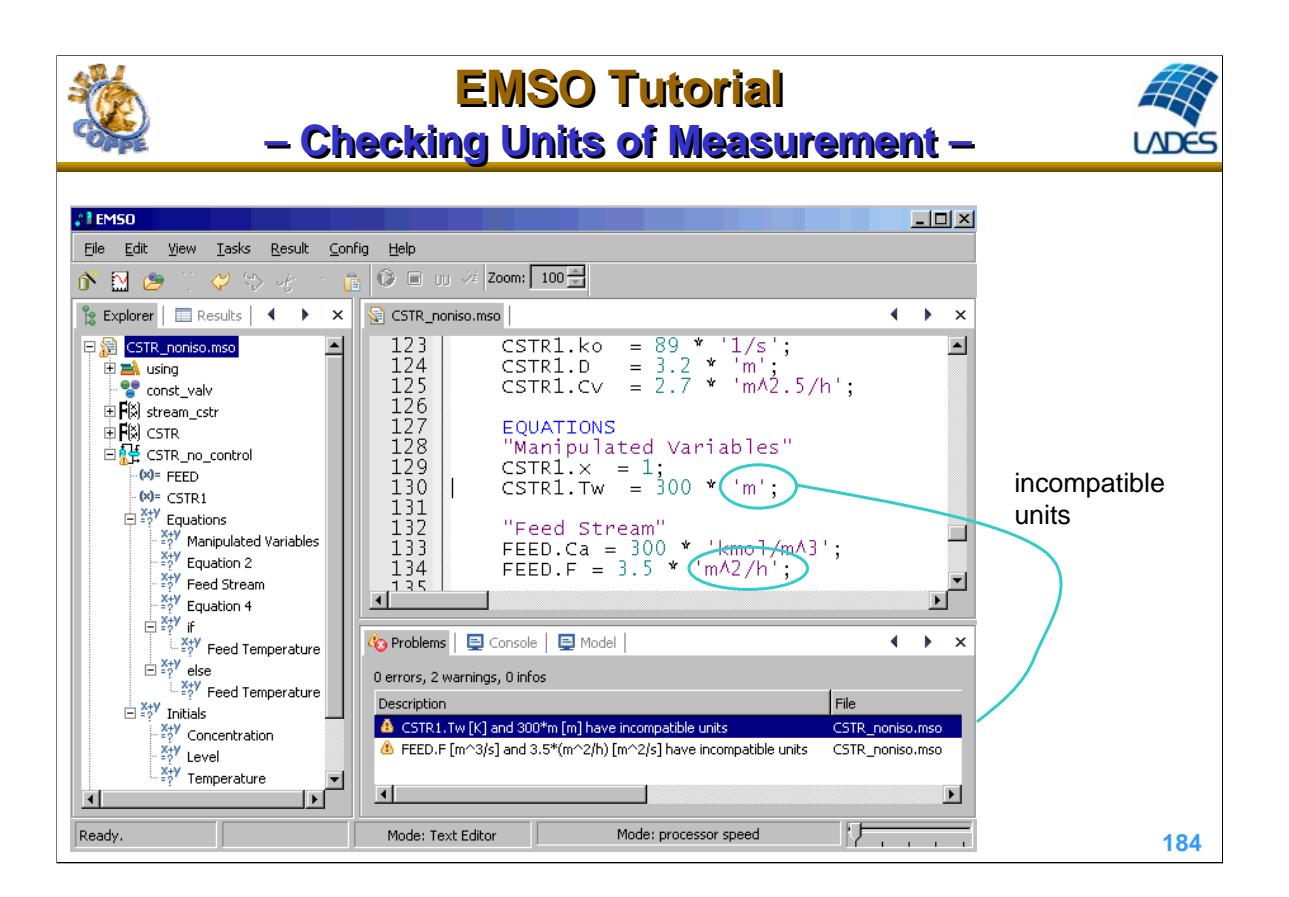

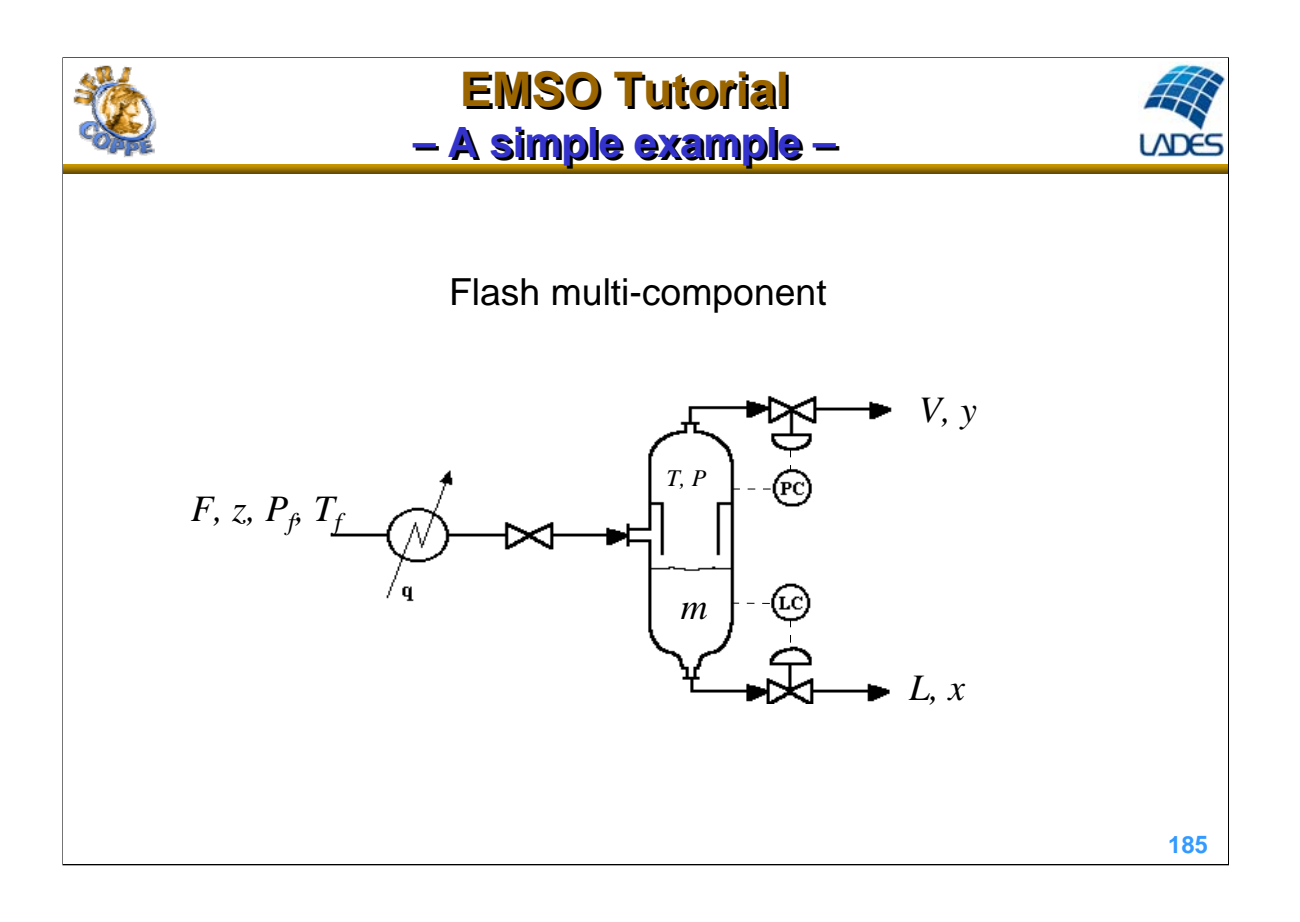

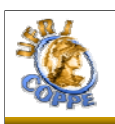

### **EMSO Tutorial EMSO Tutorial – FLASH: process description – – FLASH: process description –**

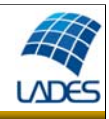

A liquid-phase mixture of C hydrocarbons, at given temperature and pressure, is heated and continuously fed into a vessel drum at lower pressure, occurring partial vaporization. The liquid and vapor phases are continuously removed from the vessel through level and pressure control valves, respectively. Determine the time evolution of liquid and vapor stream composition and the vessel temperature and pressure, due to variations in the feed stream, keeping the heating rate constant.

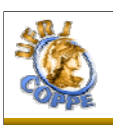

### **EMSO Tutorial EMSO Tutorial – FLASH: model assumptions – – FLASH: model assumptions –**

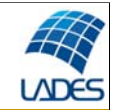

- negligible vapor holdup (no dynamics in vapor phase);
- thermodynamic equilibrium (ideal stage);
- no droplet drag in vapor stream;
- negligible heat loss to surroundings;
- $\Delta$ (internal energy)  $\approx \Delta$ (liquid-phase enthalpy);
- perfect mixture in both phases.

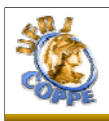

### **EMSO Tutorial EMSO Tutorial – FLASH: modeling – – FLASH: modeling –**

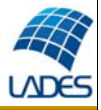

**188**

Overall mass balance (molar base):

$$
\frac{dm}{dt} = F - V - L \tag{1}
$$

Component mass balance:

$$
\frac{d}{dt}(m x_i) = F z_i - V y_i - L x_i
$$
 (2) i = 1, 2, ..., C

Equilibrium:

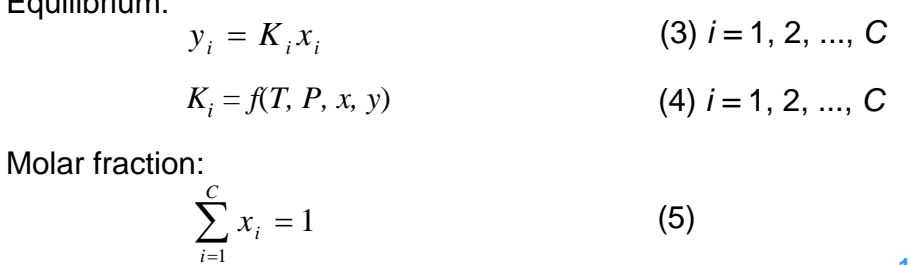

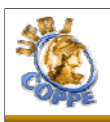

### **EMSO Tutorial EMSO Tutorial – FLASH: modeling – – FLASH: modeling –**

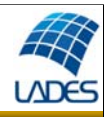

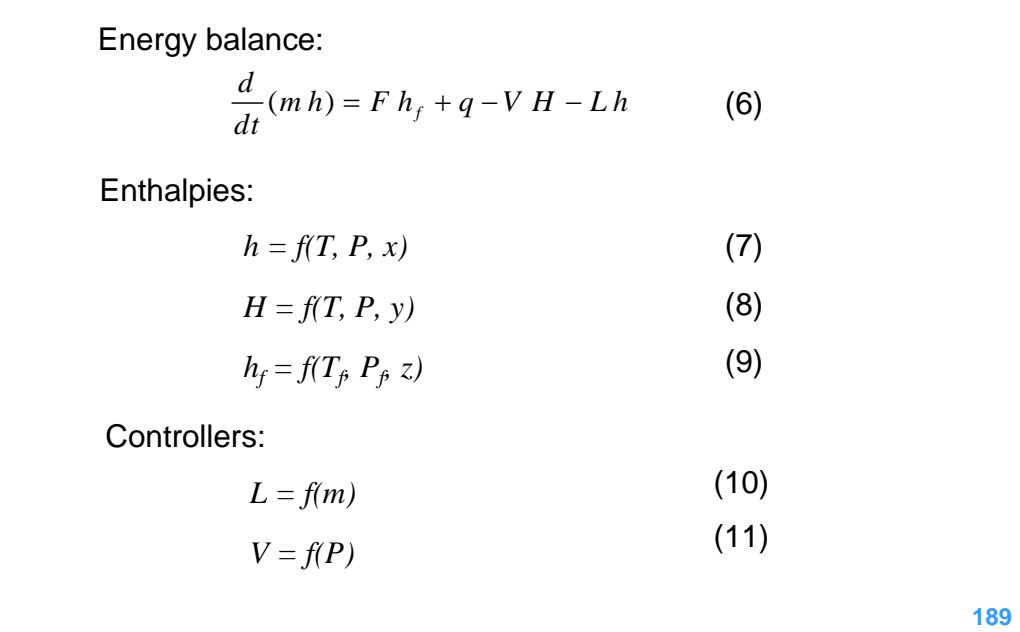

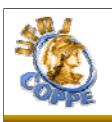

### **EMSO Tutorial EMSO Tutorial – FLASH: consistency analysis – – FLASH: consistency analysis –**

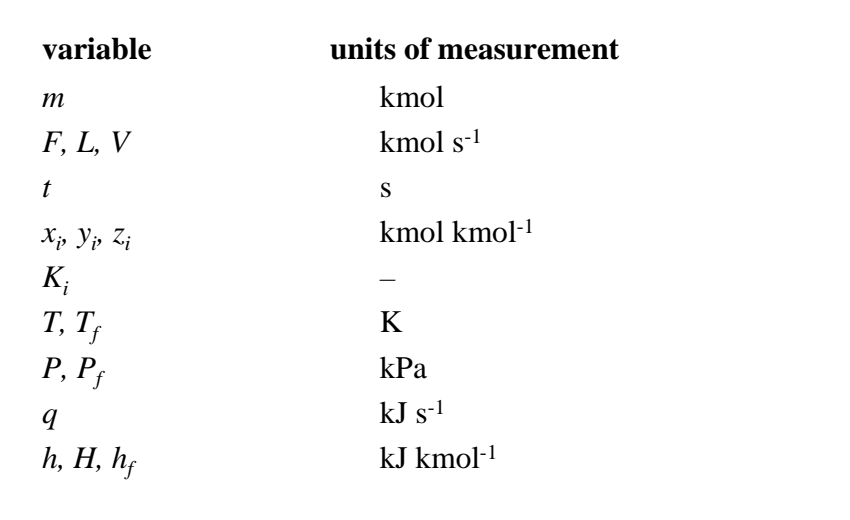

**190**

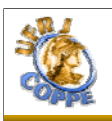

#### **EMSO Tutorial EMSO Tutorial – FLASH: consistency analysis – – FLASH: consistency analysis –**

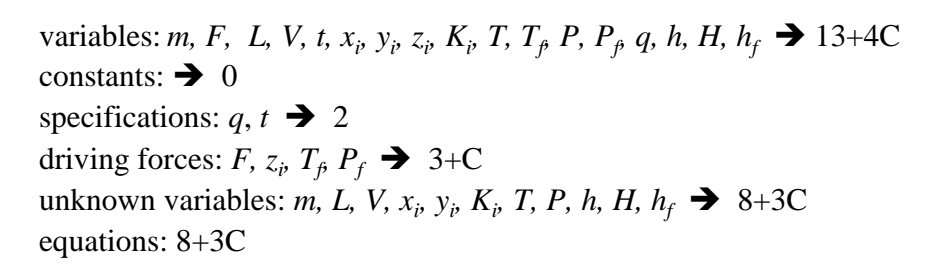

**Degree of Freedom** = variables – constants – specifications – driving forces – equations = unknown variables – equations =  $(13+4C)$  –  $0 - 2 - (3+C) - (8+3C) = 0$ 

Initial condition:  $m(0)$ ,  $x_i(0)$ ,  $T(0) \rightarrow 2+C$ 

**Dynamic Degree of Freedom** (index < 2) = differential equations – initial conditions =  $(2+C) - (2+C) = 0$ 

**191**

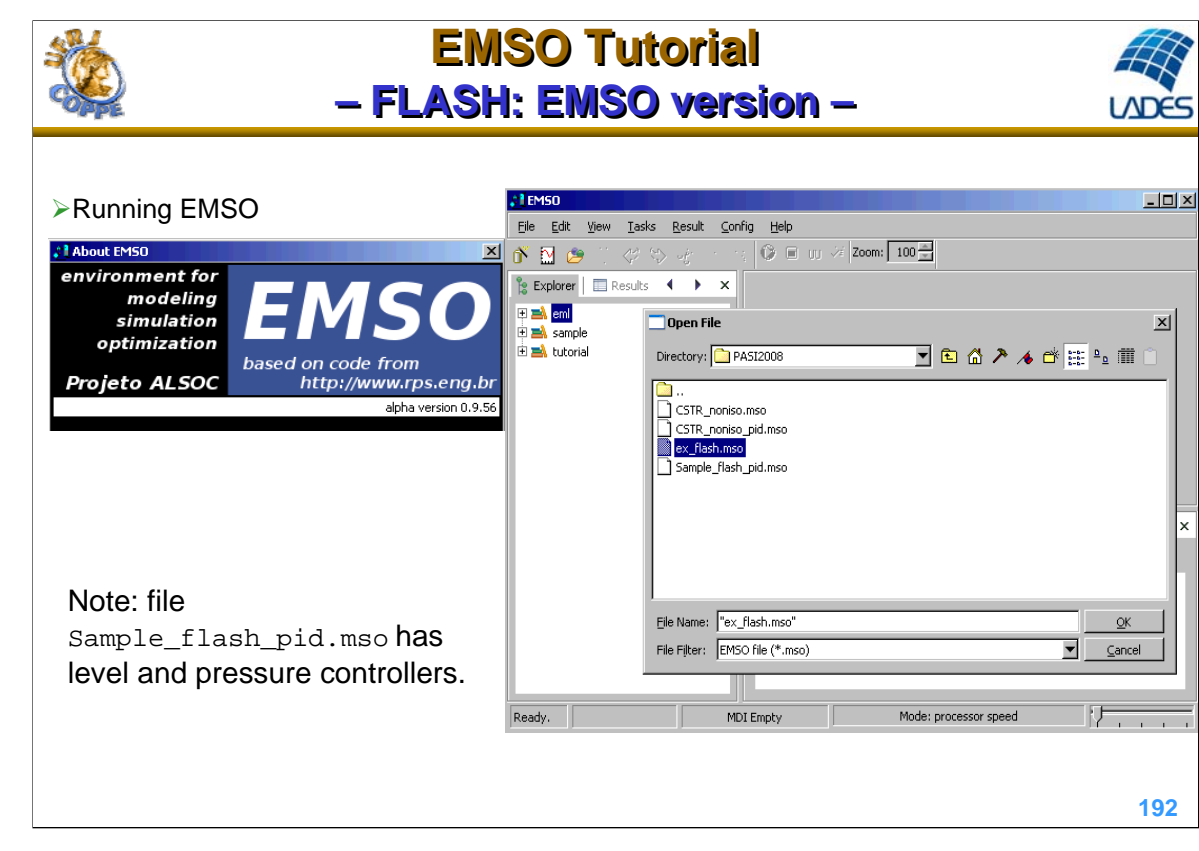

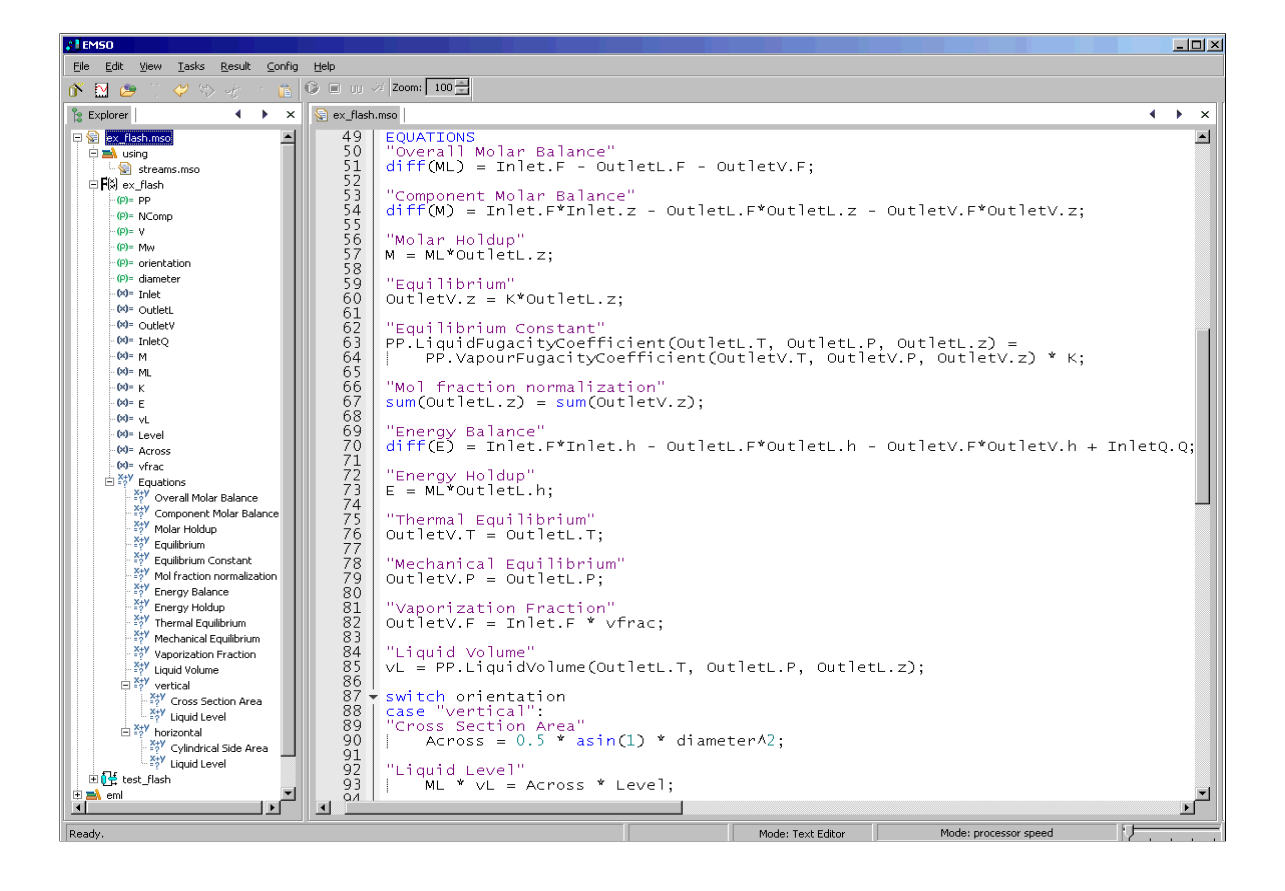

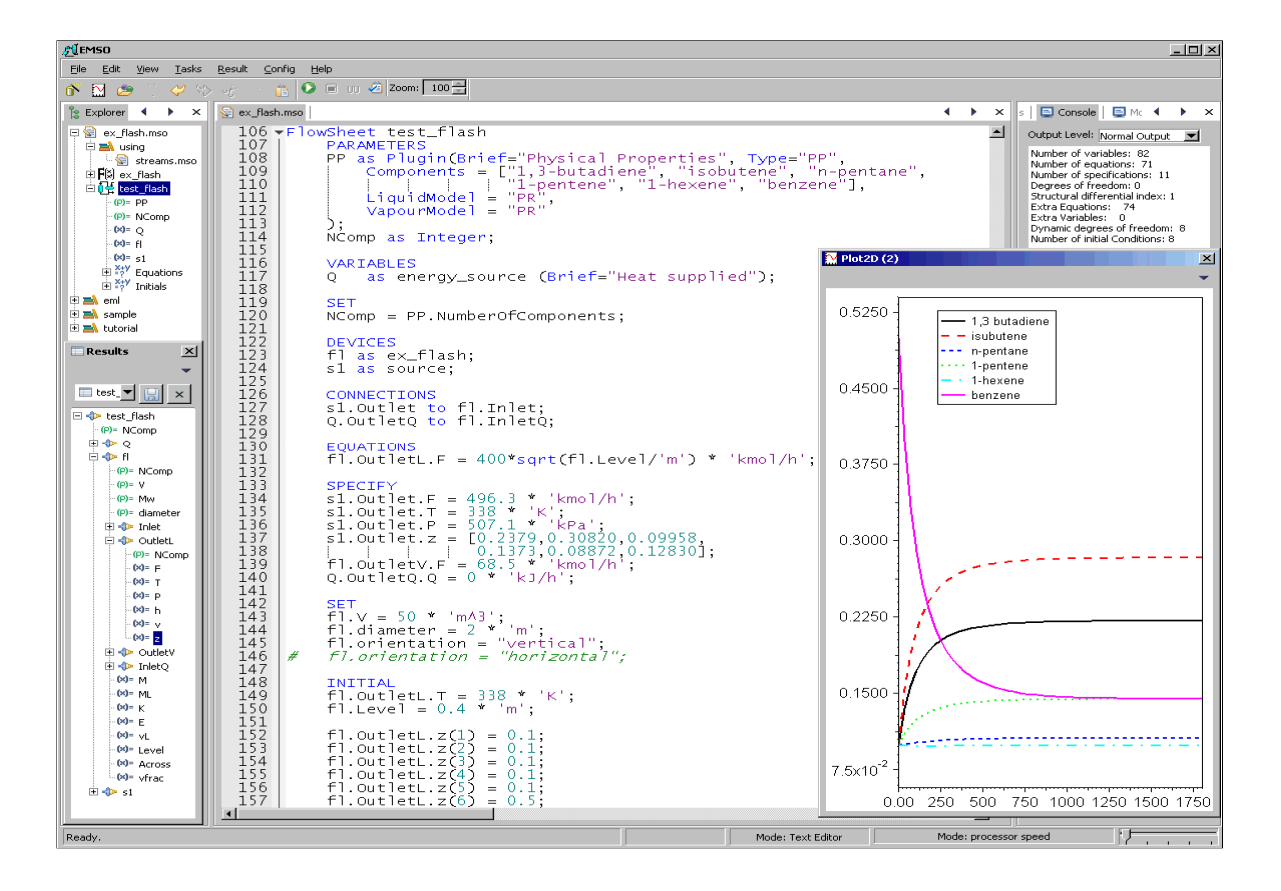

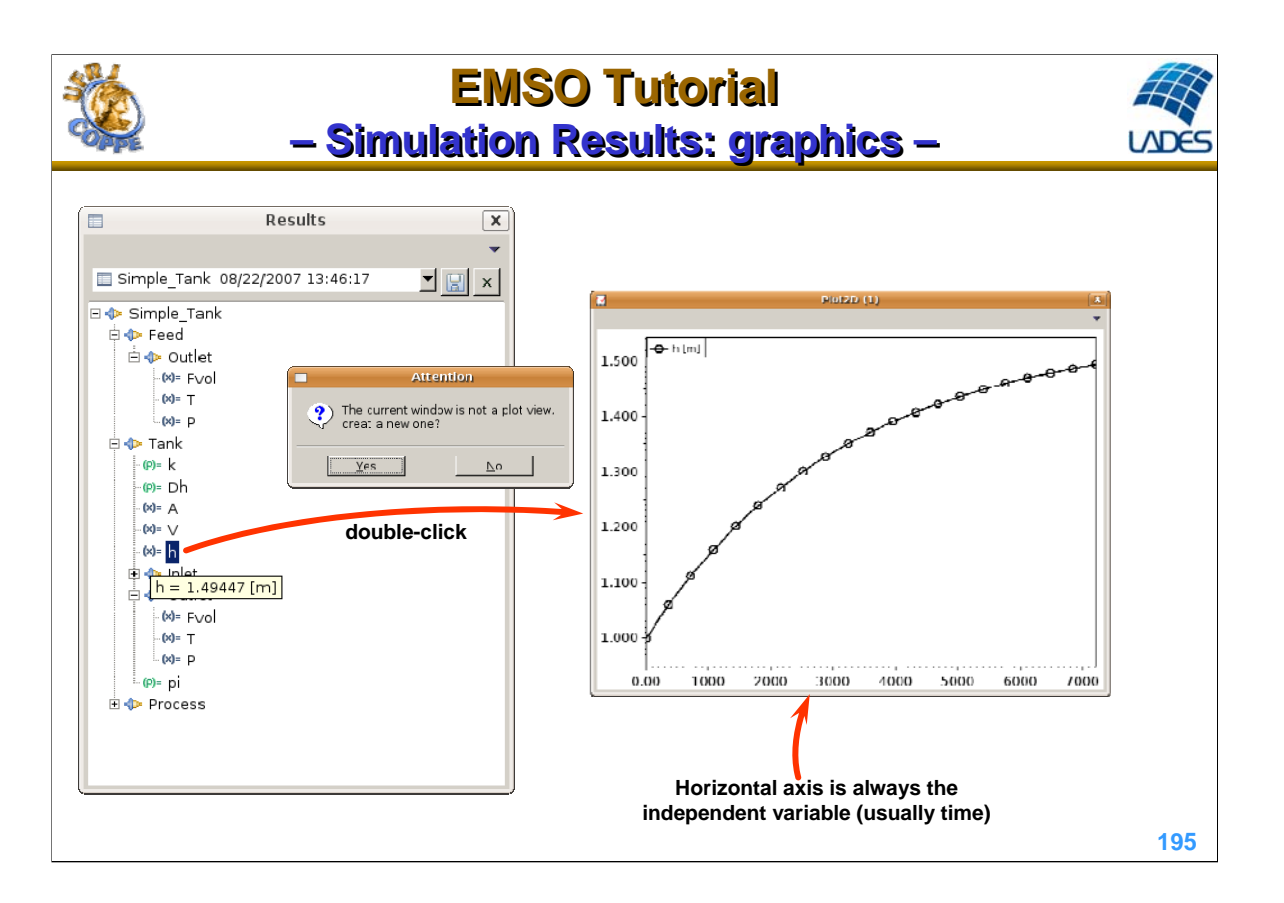

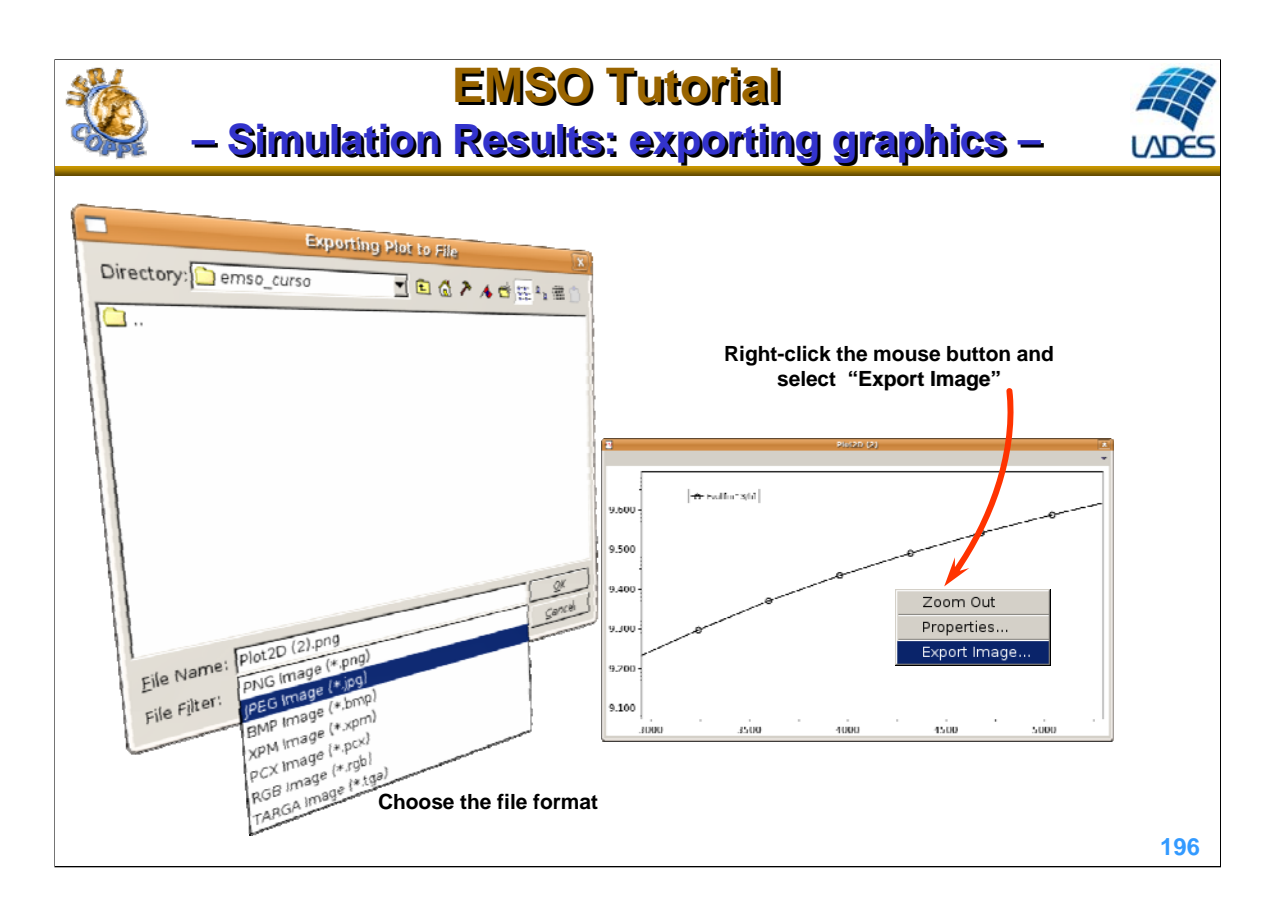

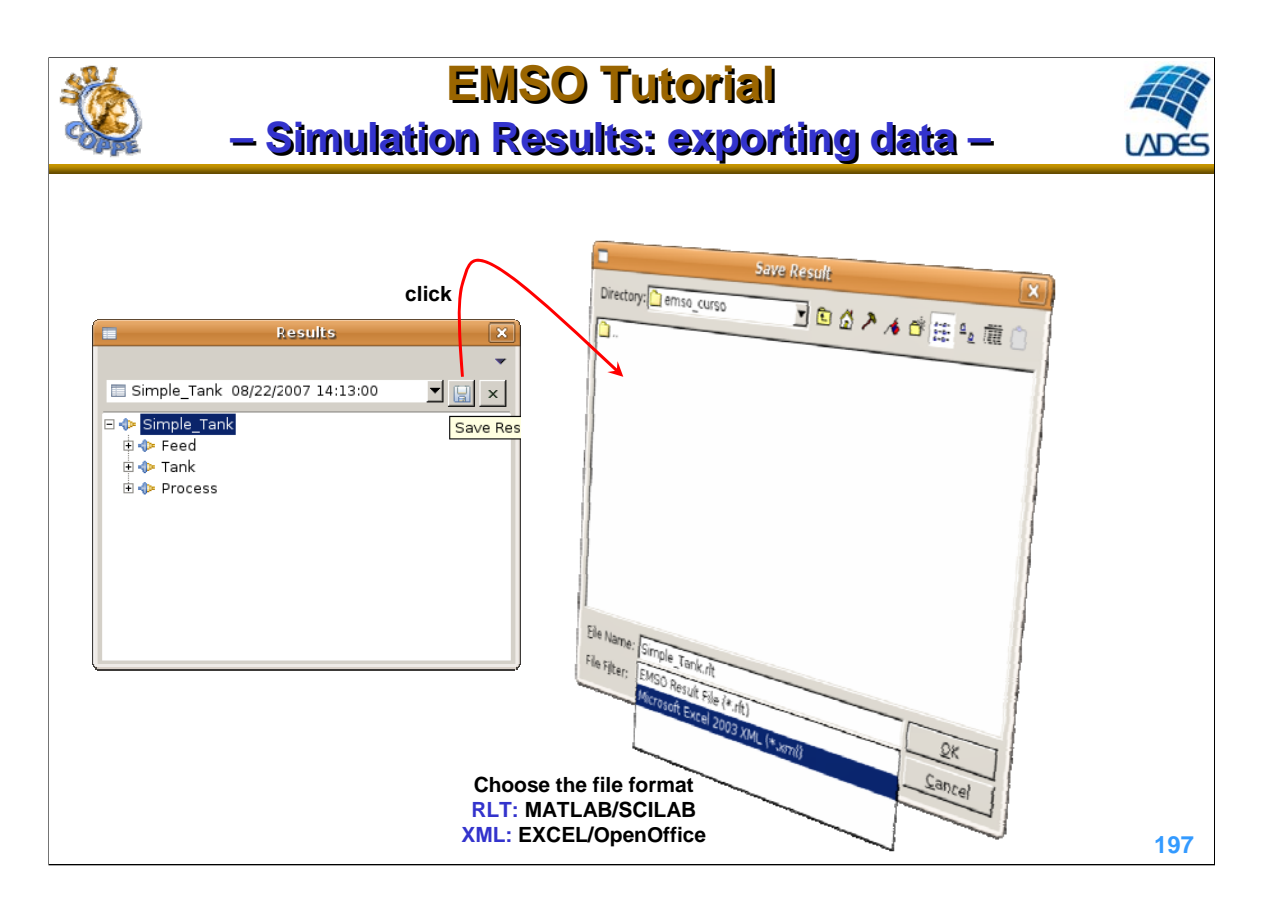

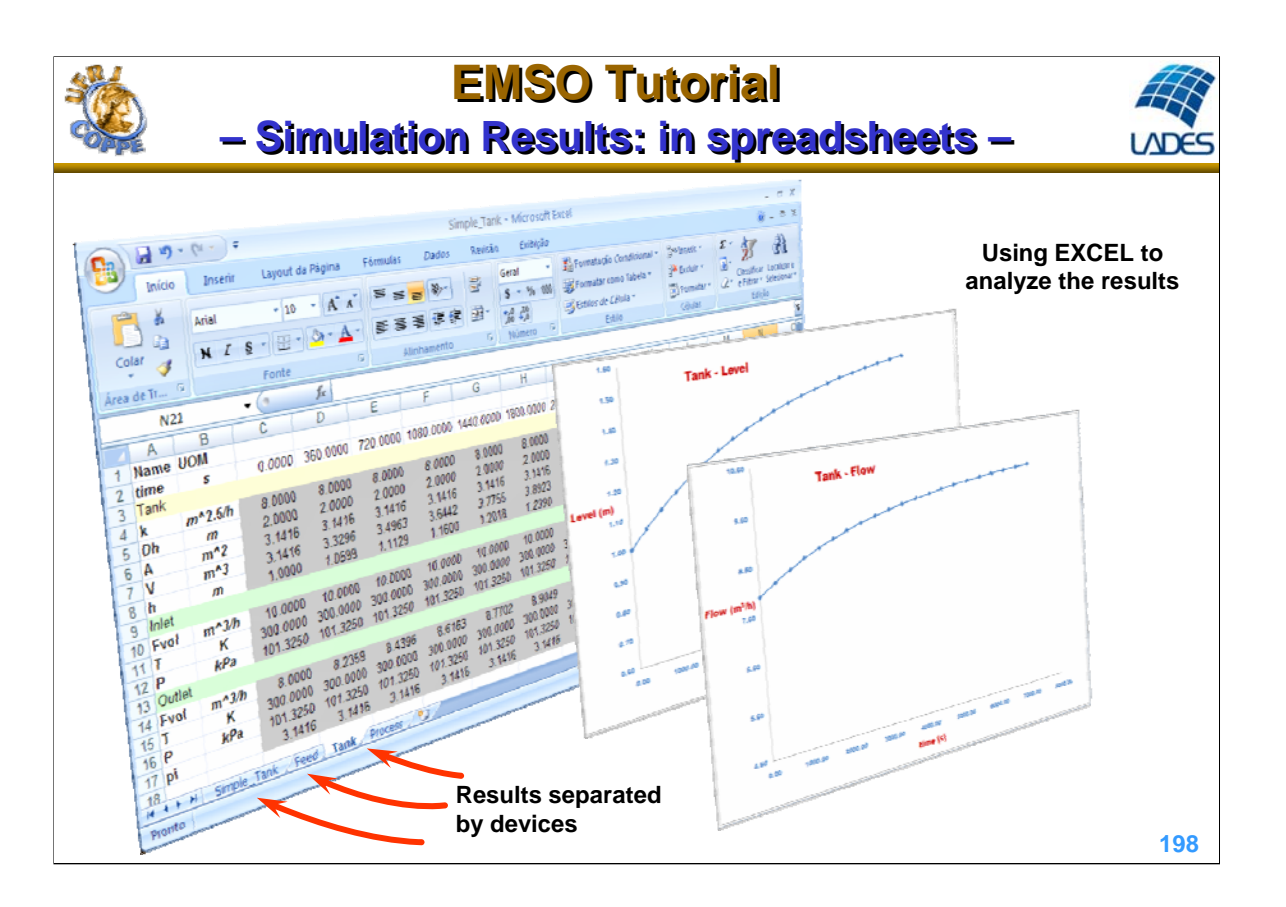

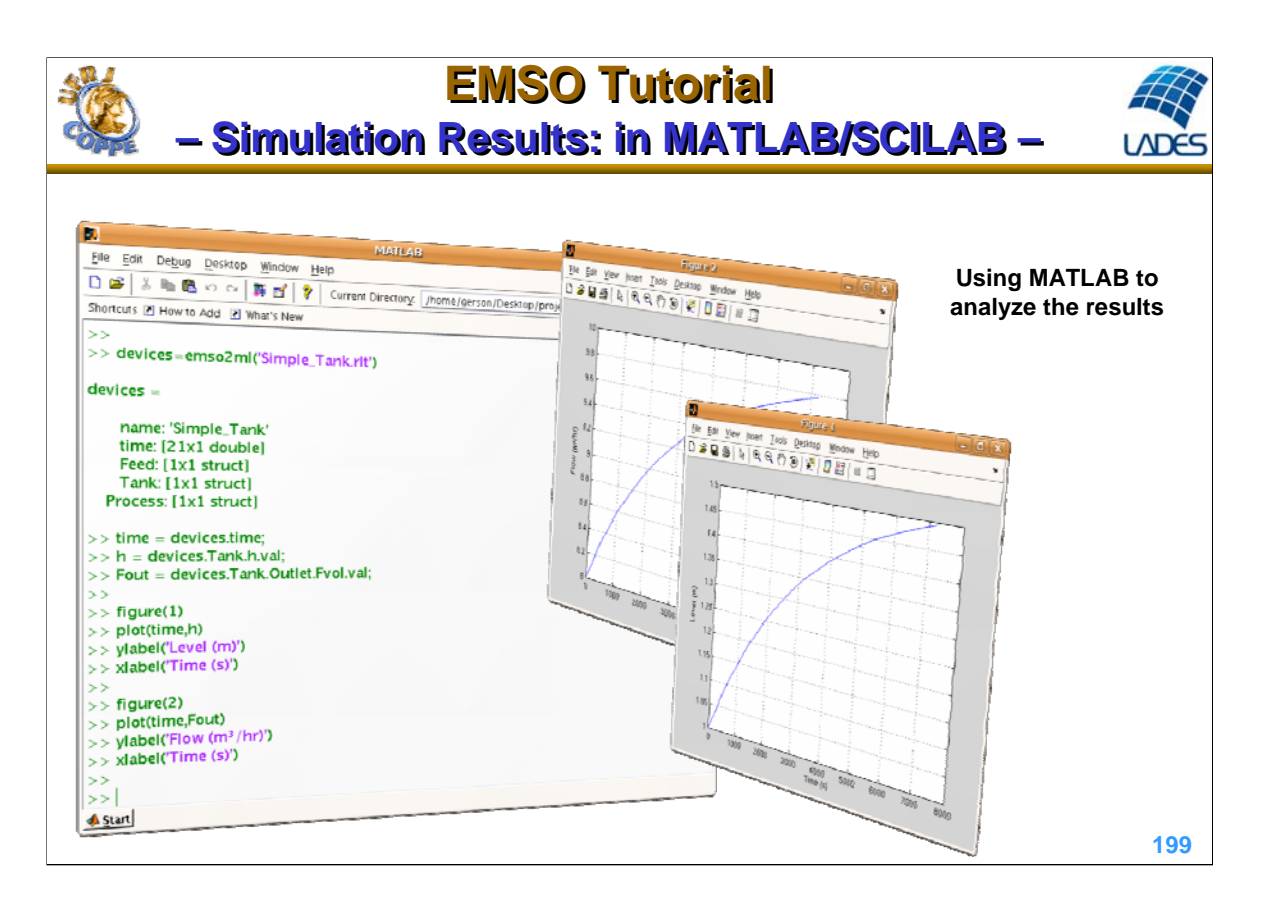

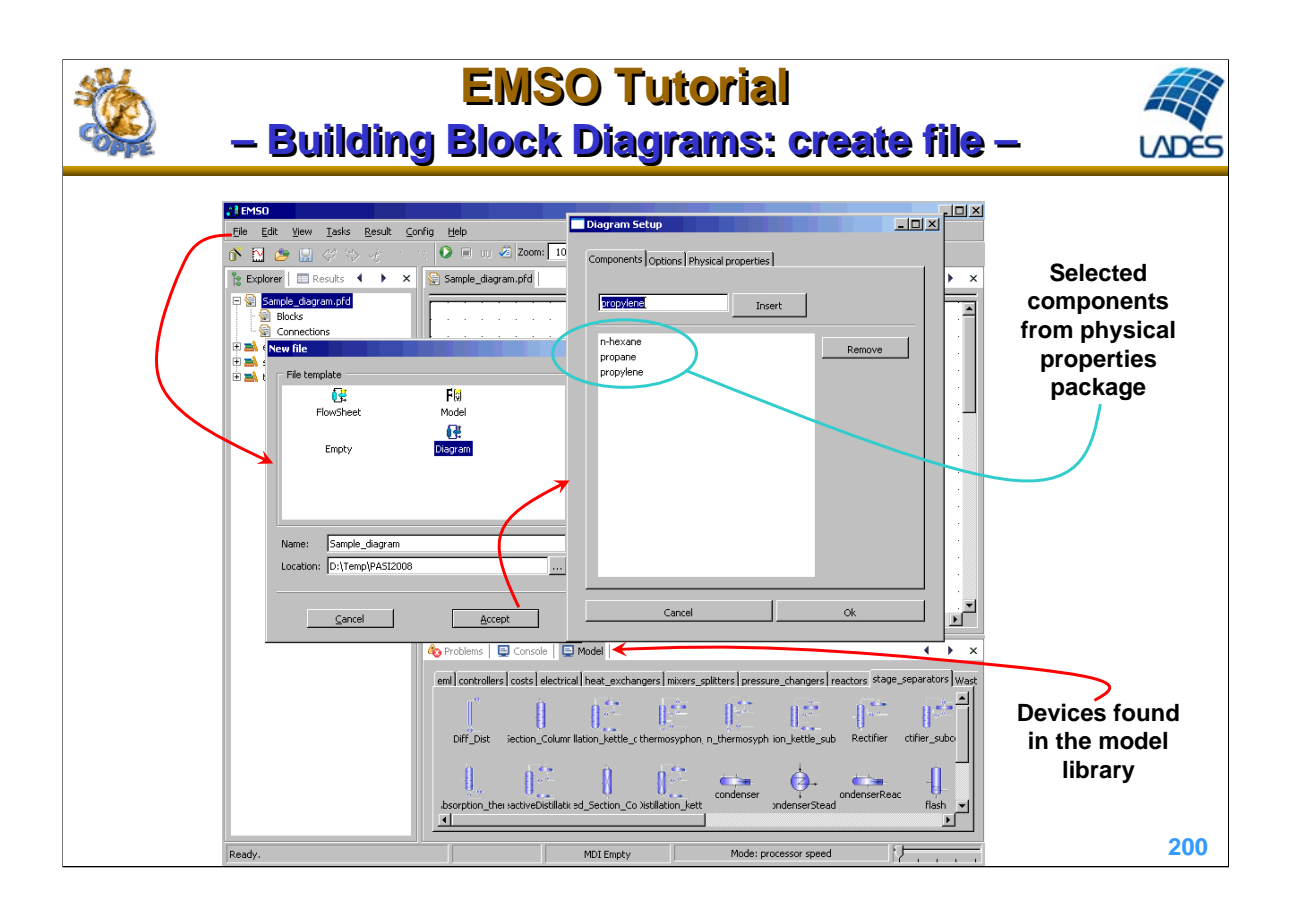

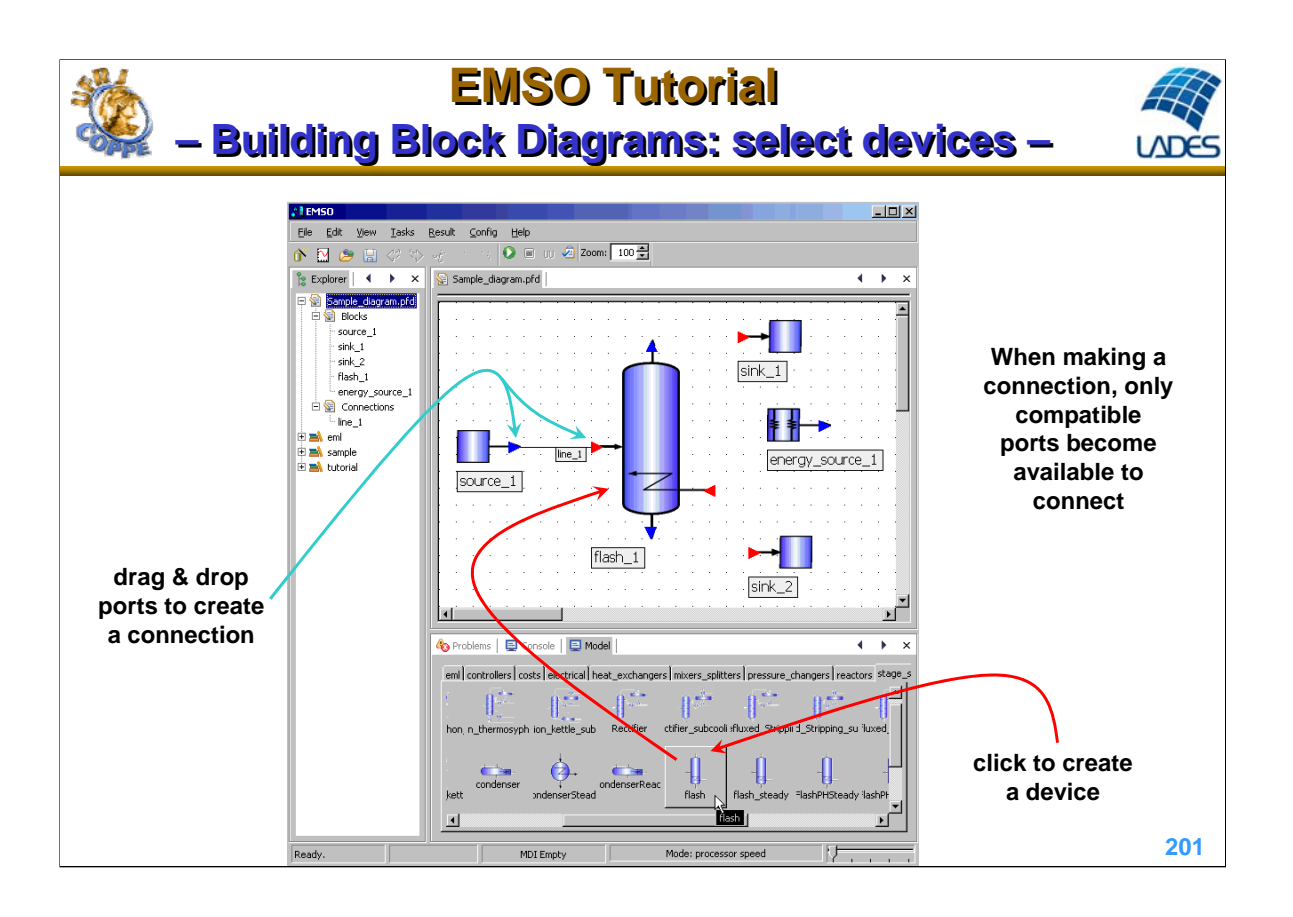

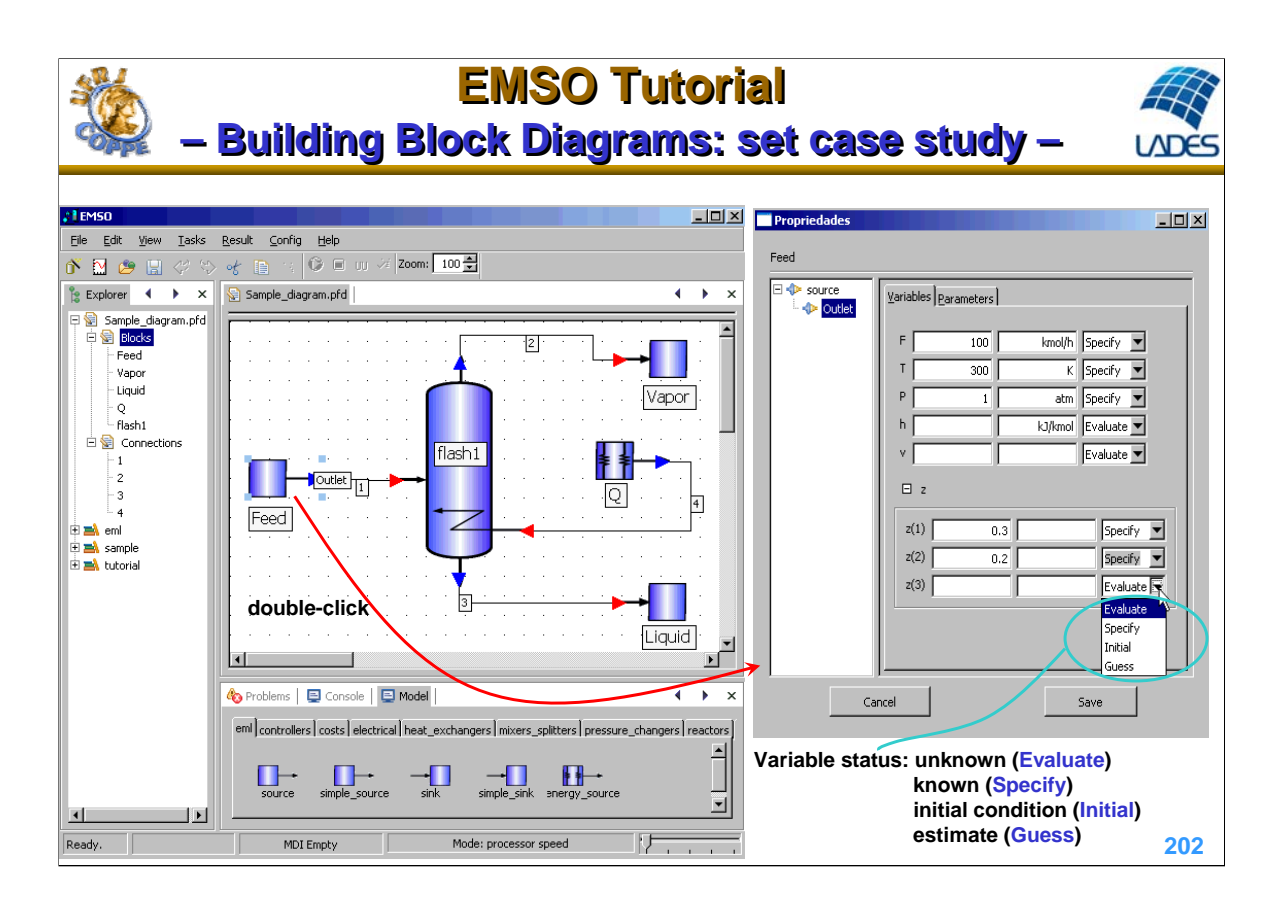

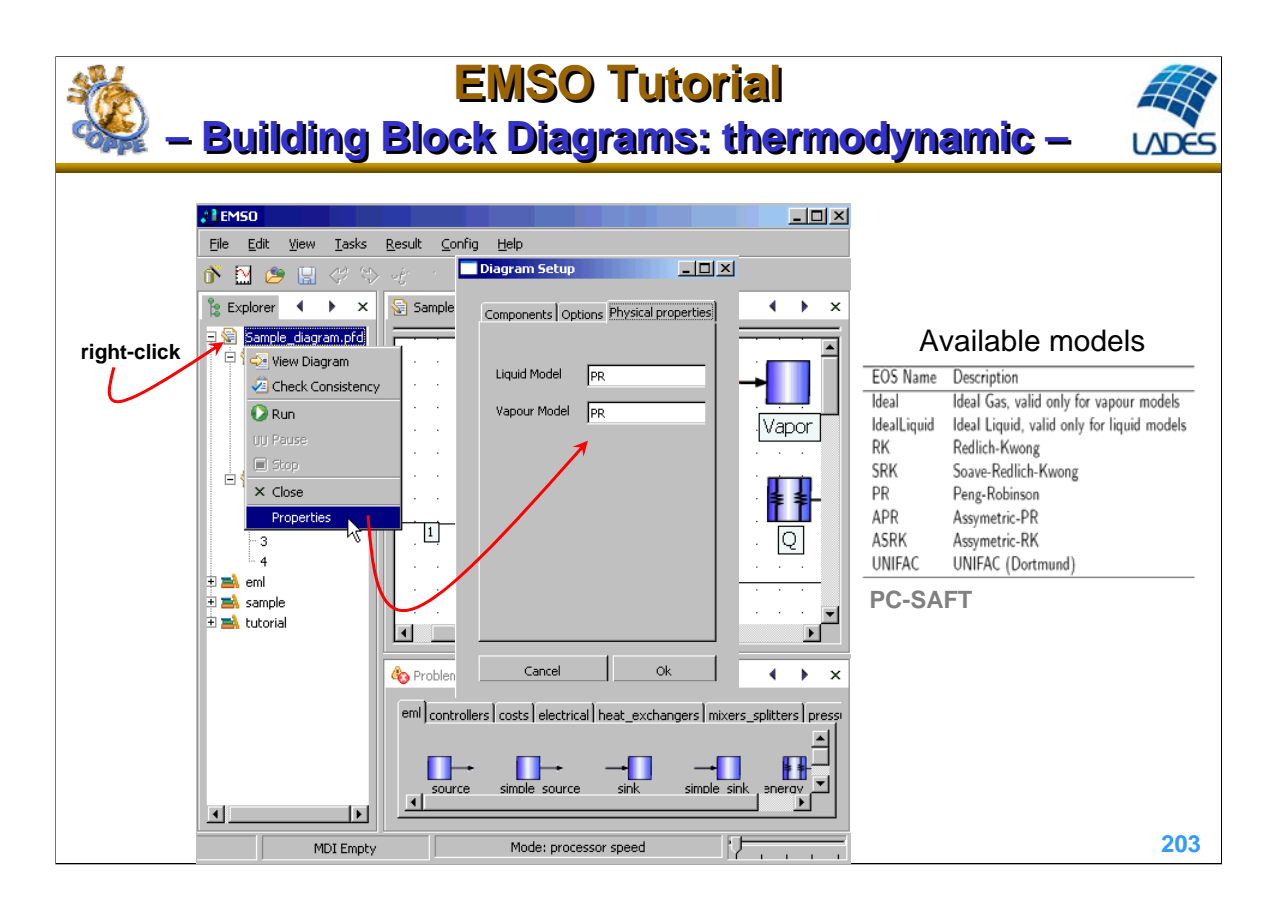

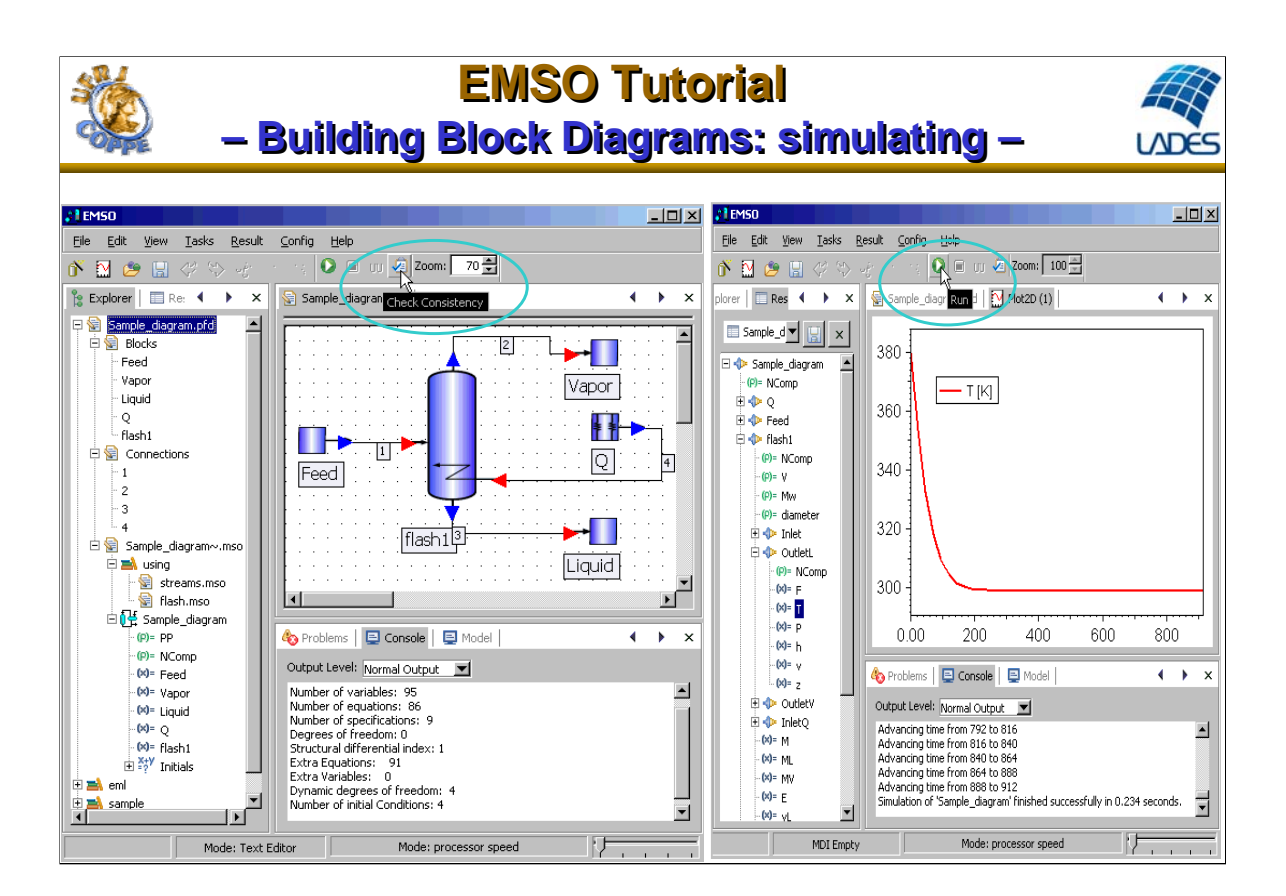

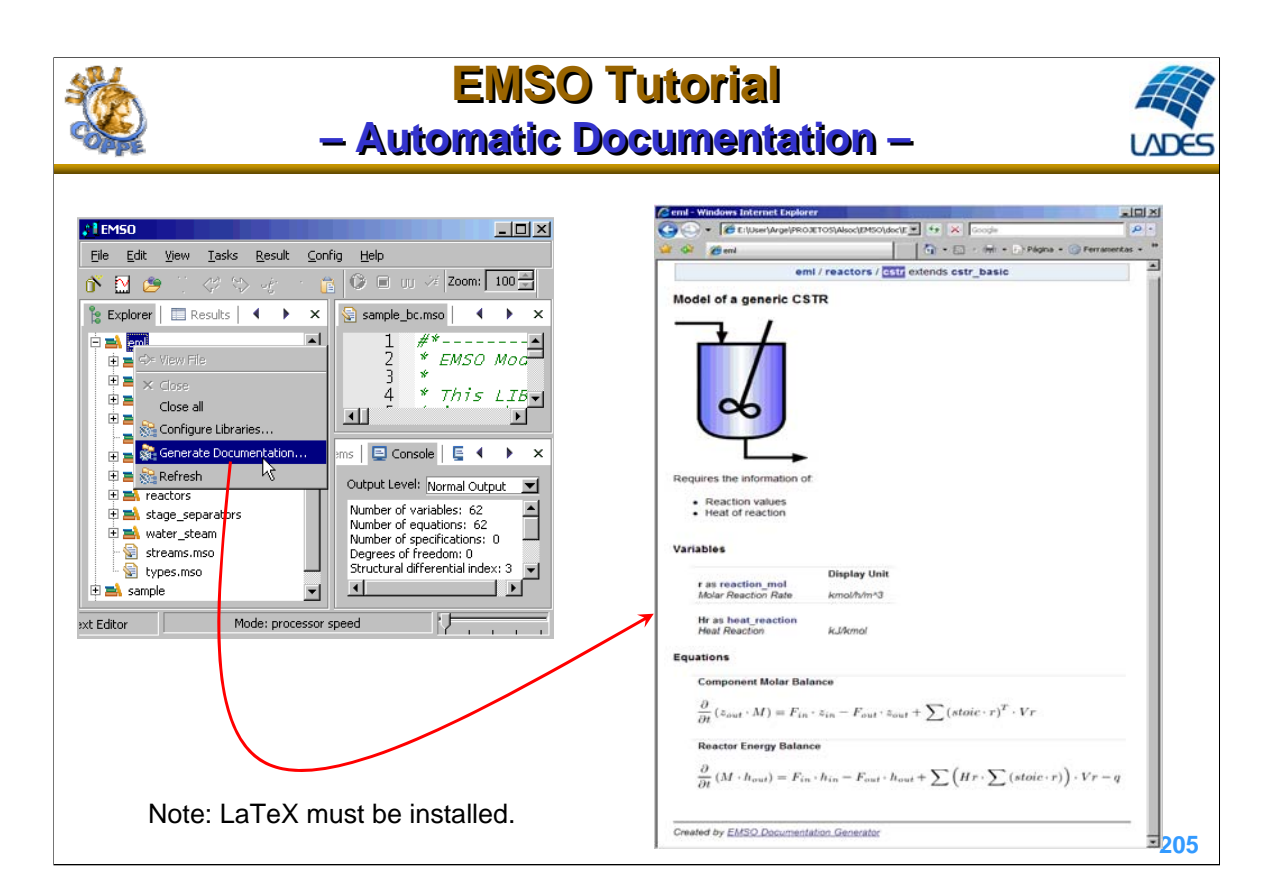

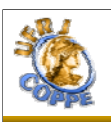

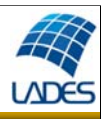

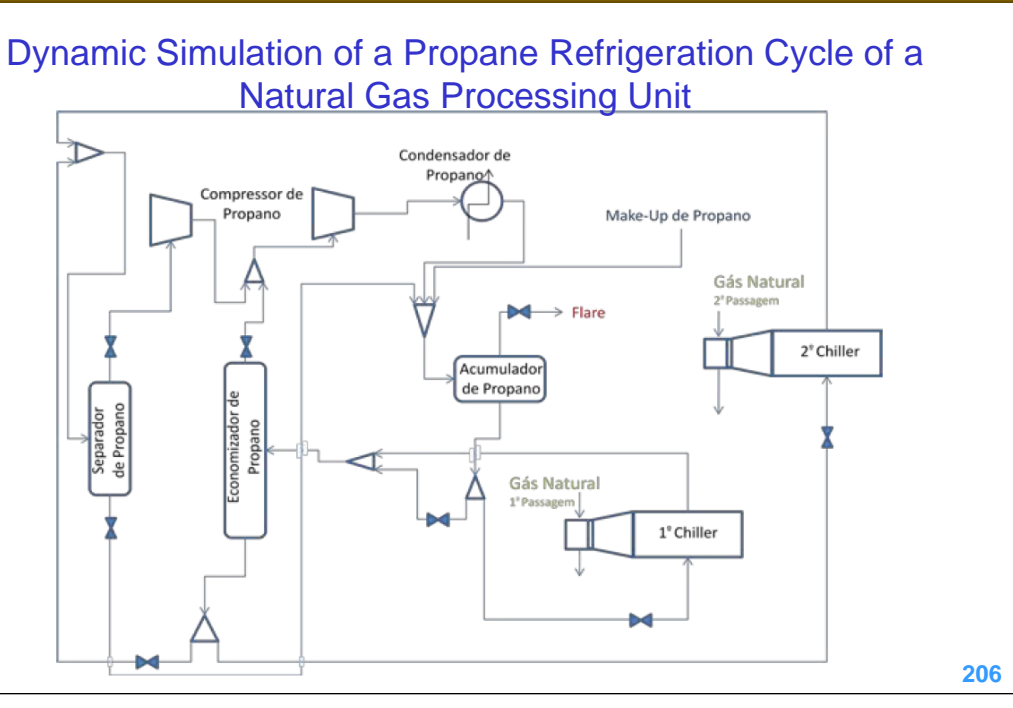

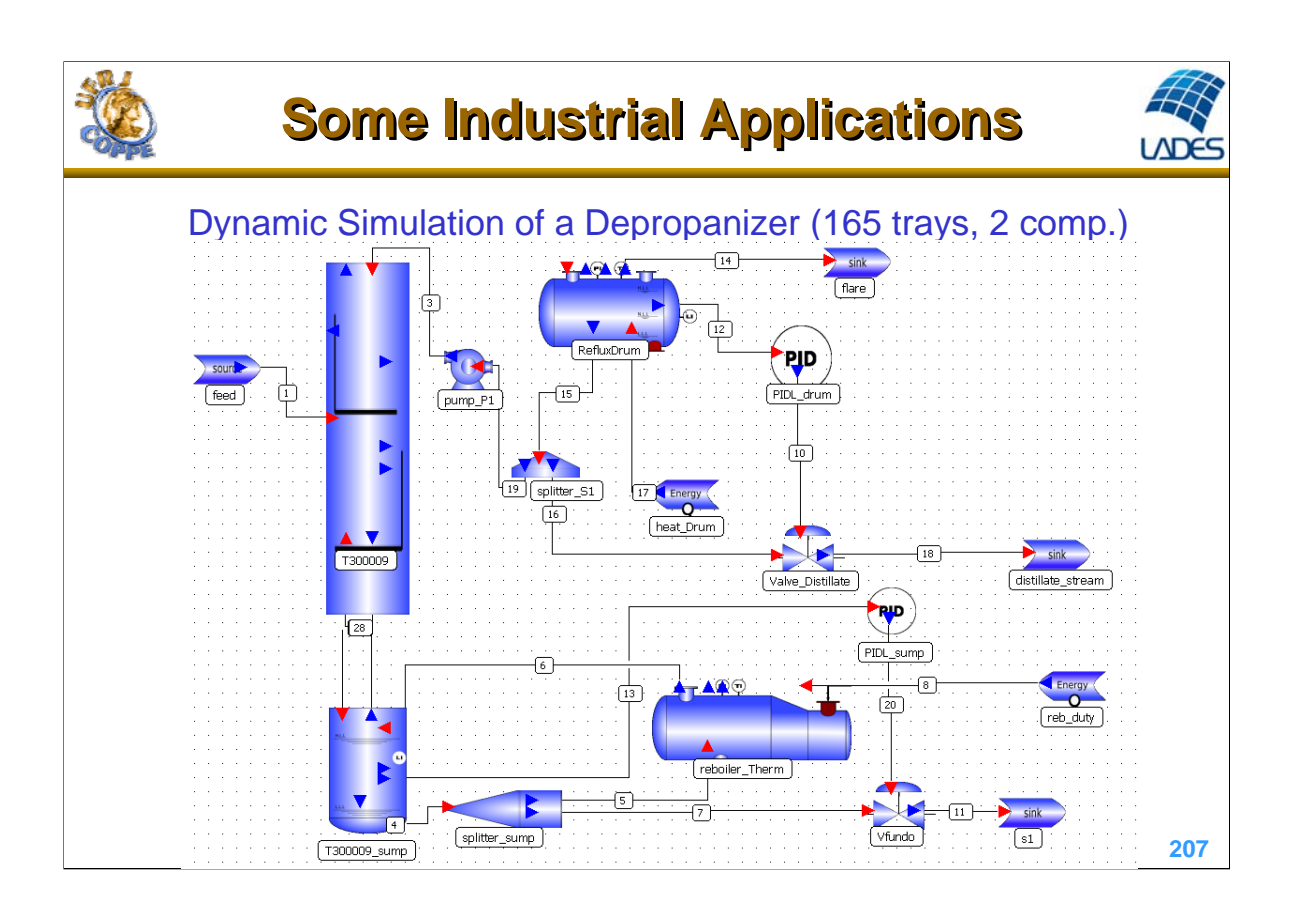

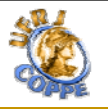

**LADE** 

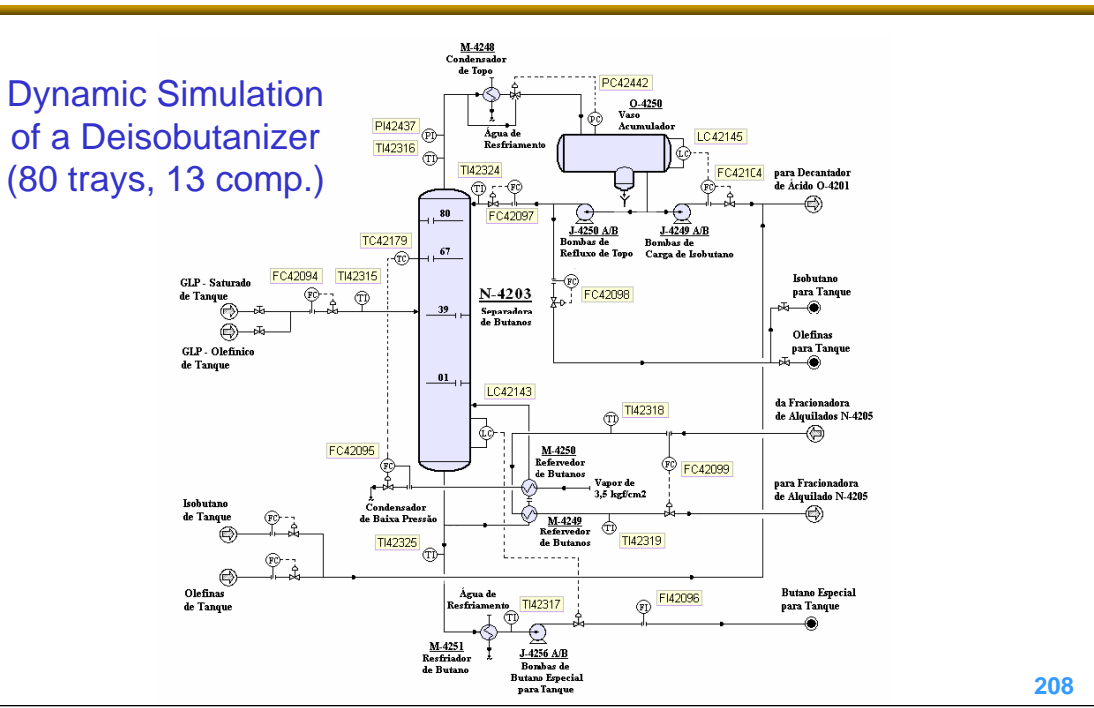

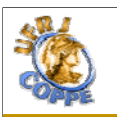

**LADES** 

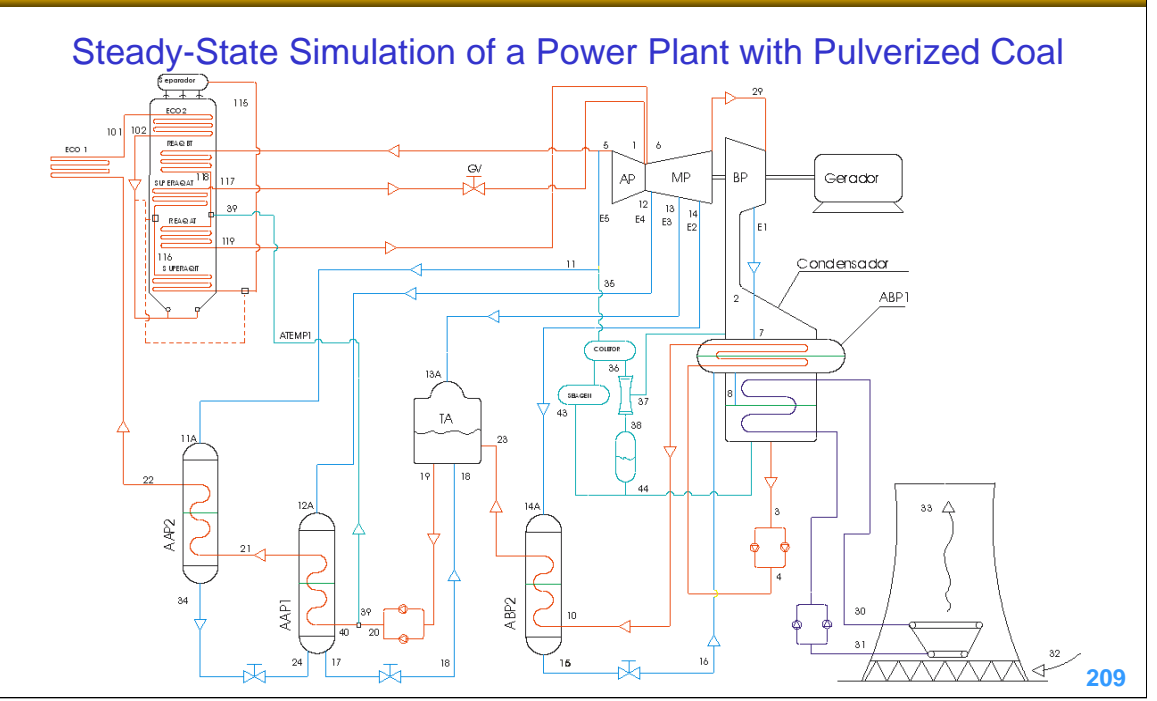

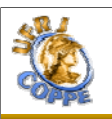

**LADE** 

#### Dynamic Simulation of a Industrial Waste Water Treatment Unit (Müller et al., 2009)

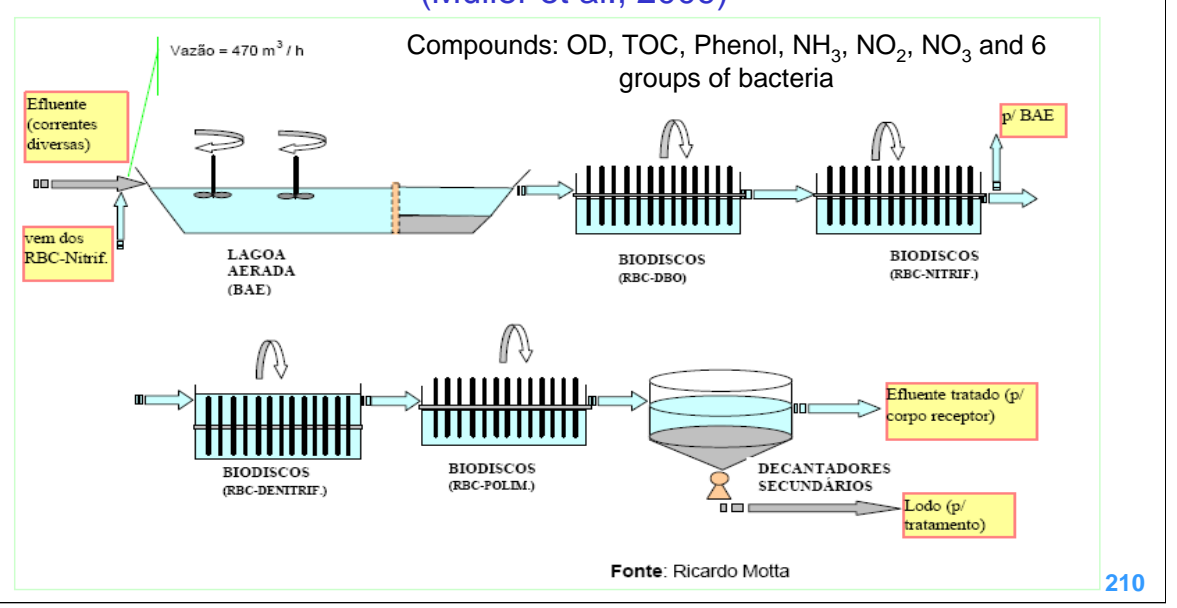

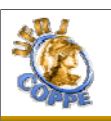

**LADE** 

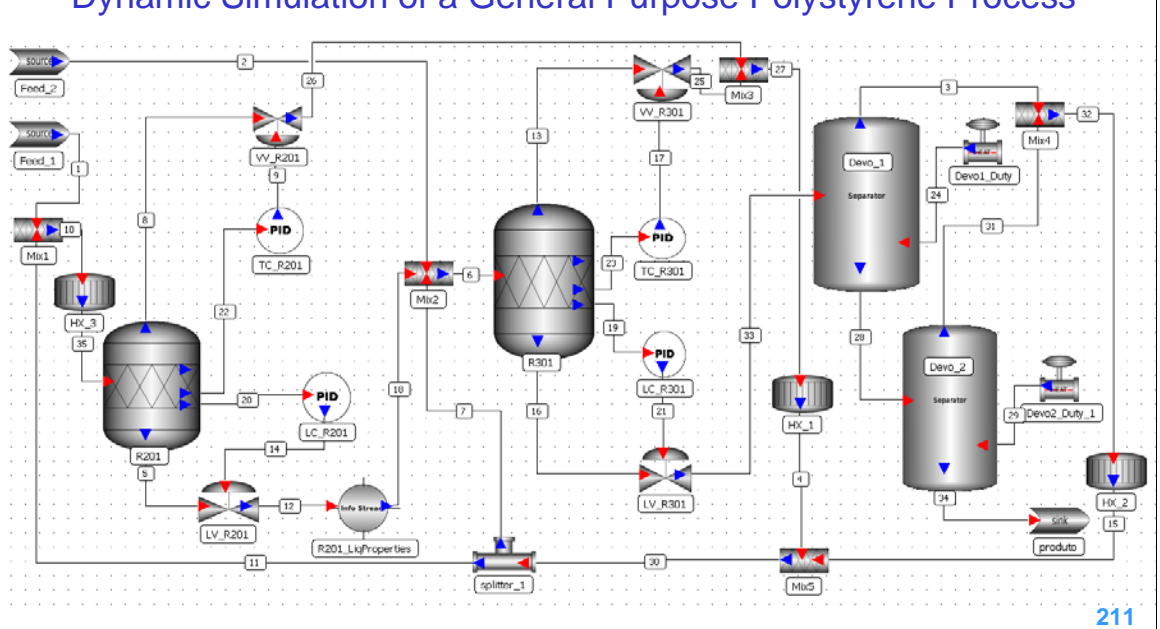

#### Dynamic Simulation of a General Purpose Polystyrene Process

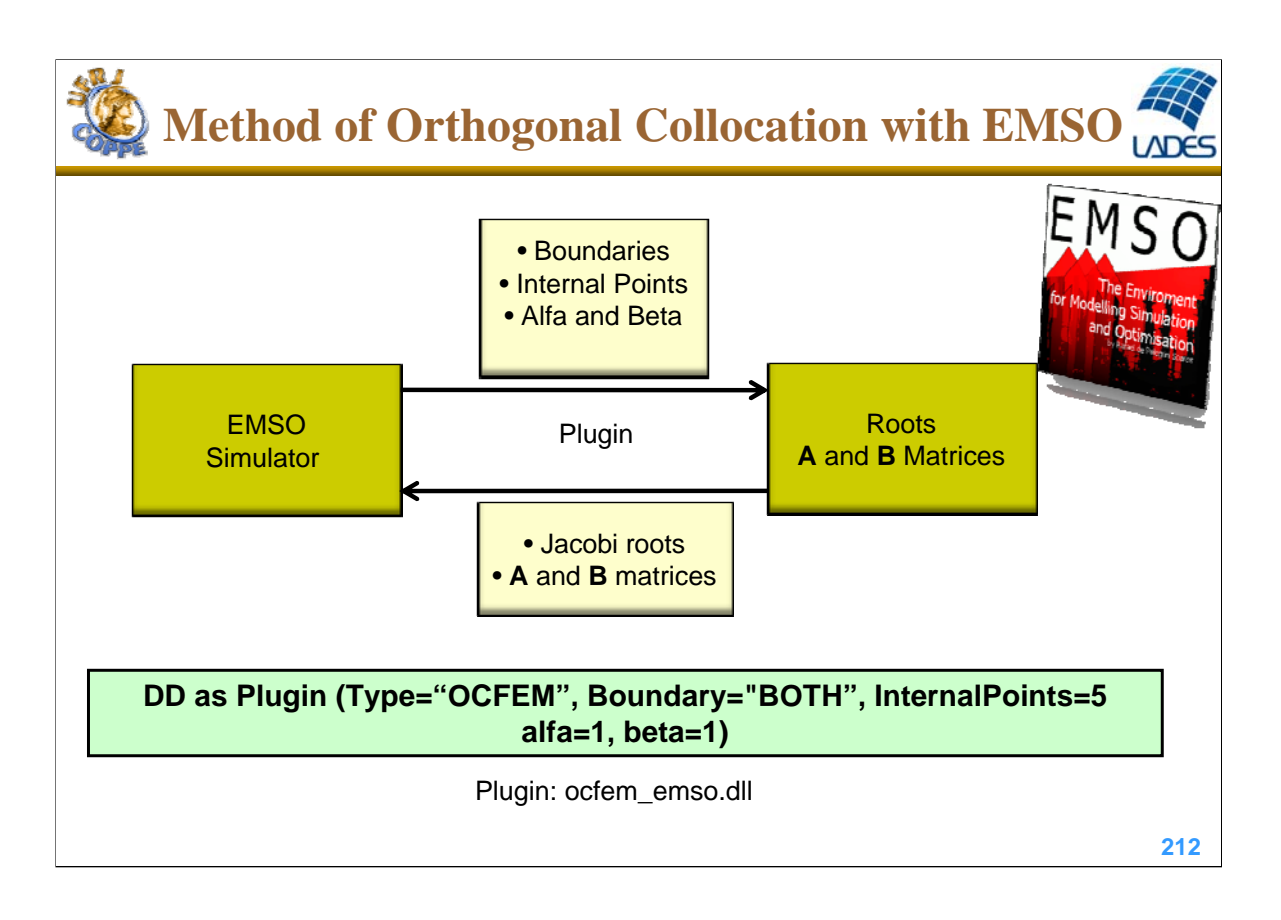

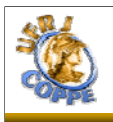

### Fixed-bed Reactor with Axial Dispersion (reaction of order *m*)

$$
\frac{\partial y}{\partial \tau} + \frac{\partial y}{\partial x} = \frac{1}{Pe} \frac{\partial^2 y}{\partial x^2} - Da y^m
$$

Boundary conditions:

$$
-\frac{1}{Pe} \frac{\partial y}{\partial x}\bigg|_{x=0} = 1 - y(\tau, 0) \qquad \text{or} \qquad y(\tau, 0) = 1
$$

$$
\left. \frac{\partial y}{\partial x} \right|_{x=1} = 0
$$

Initial conditions:

$$
y(0, x) = 0
$$

**213**

**LADE** 

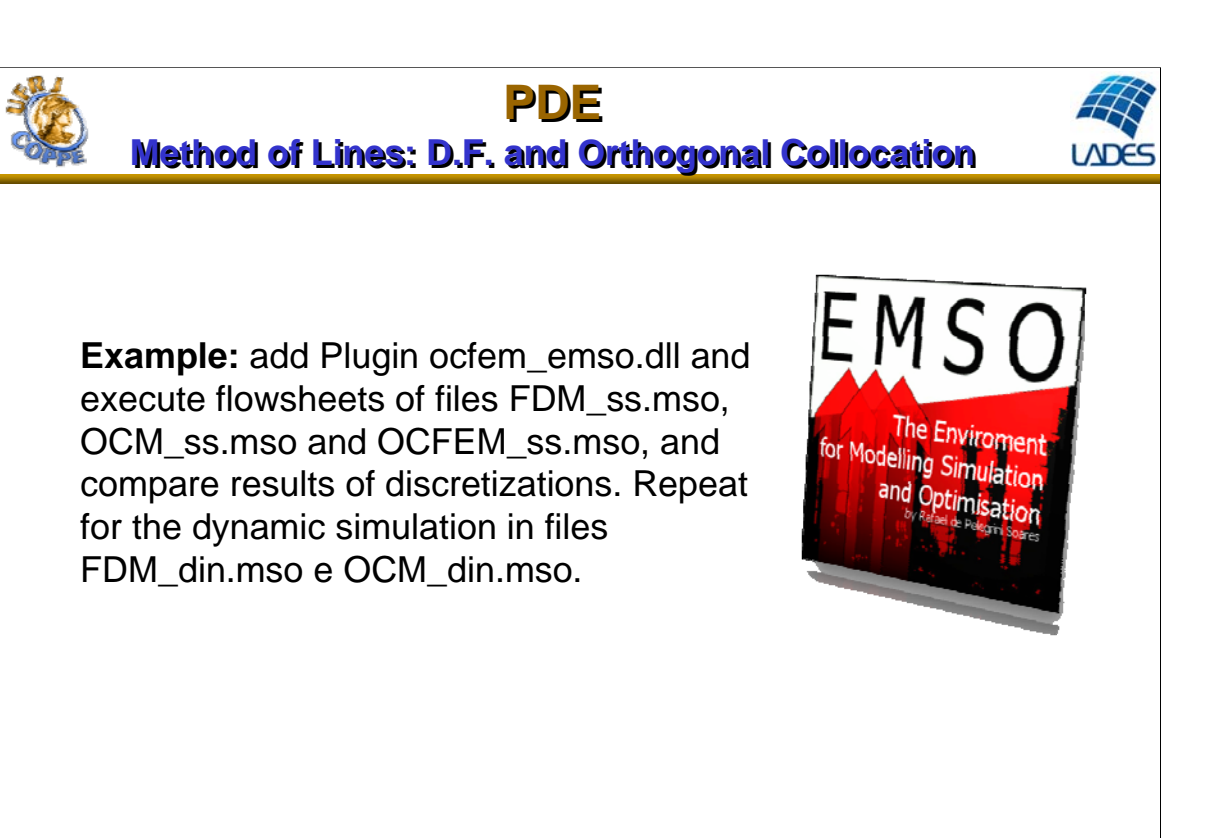

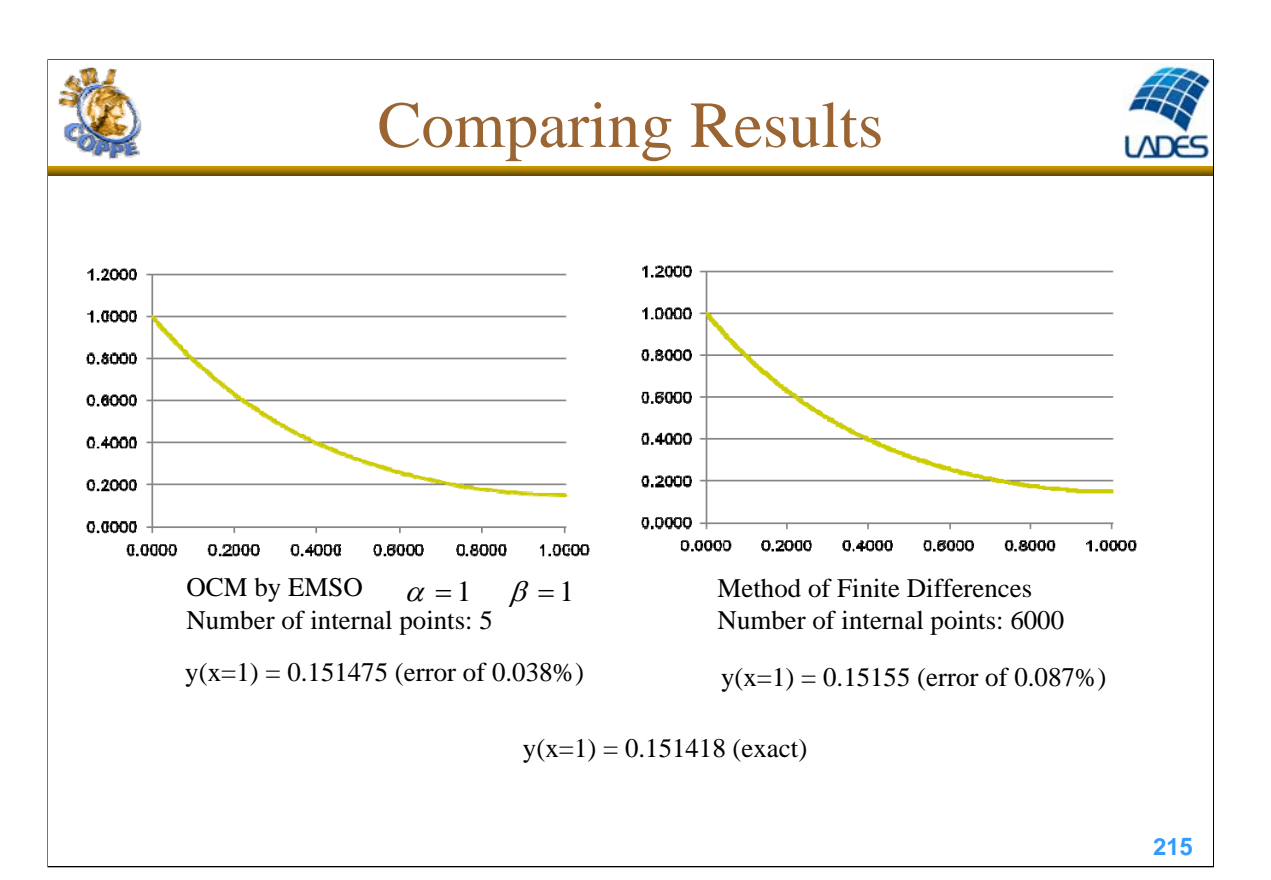

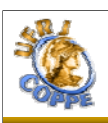

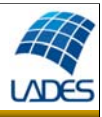

#### • **Production of acetic anhydride in adiabatic PFR**

- Acetic anhydride is often produced by reacting acetic acid with ketene, obtained by heating acetone at 700-770°C.
- A important step is the vapor phase cracking of acetone to ketene and methane:

$$
CH_3COCH_3 \rightarrow CH_2CO + CH_4
$$

– The second step is the reaction of ketene with acetic acid.

 $CH_2CO + CH_3COOH \rightarrow (CH_3CO)O$ 

Ref: G. V. Jeffreys, *A Problem in Chemical Engineering Design: The Manufacture of Acetic Anhydride*, 2nd ed. (London: Institution of Chemical Engineers, 1964)
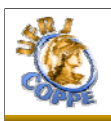

## **Case Study**

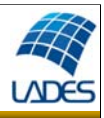

**217**

#### Problem Definition

– The first production step is carried out in a vapor phase reaction of acetone in an adiabatic PFR.

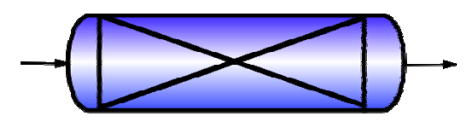

where  $A =$  acetone;  $B =$  ketene and  $C =$  methane

 $A \rightarrow B + C$ 

– The reaction is of  $1^{\text{a}}$  order in relation to acetone in the cracking reaction, with Arrhenius constant given by:

• 
$$
k
$$
 - seconds<sup>-1</sup>  
\n•  $T$  - Kelvin  
\n
$$
k = \exp\left(34.34 - \frac{34222}{T}\right)
$$

217

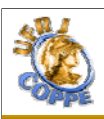

# **Case Study**

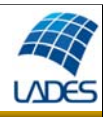

#### **Process Description**

- Reactor geometry
	- adiabatic continuous tubular reactor;
	- bank of 1000 tubes of 1 in sch. 40 with cross section of 0.557 m<sup>2</sup>;
	- total length of 2.28 m;
- Operating conditions
	- feed temperature  $762$ °C (1035 K);
	- operating pressure: 1.6 atm
	- feed flow rate of 8000 kg/h (137.9 kmol/h);
- Composition
	- acetone, ketene and methane
	- feed of pure acetone
- Kinetics
	- first order reaction,
	- pre-exponential factor  $(k_0)$ : 8.2 x 10<sup>14</sup> s<sup>-1</sup>
	- activation energy (E/R): 34222 K
	- heat of reaction: -80.77 kJ/mol

**218**

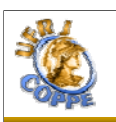

### **Case study Case study – Production of acetic anhydride – – Production of acetic anhydride –**

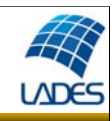

**Example:** run FlowSheet in file PFR\_Adiabatico.mso and plot steady-state temperature and composition profiles. Show also the evolution of the temperature profile. Discuss the type and quality of discretization.

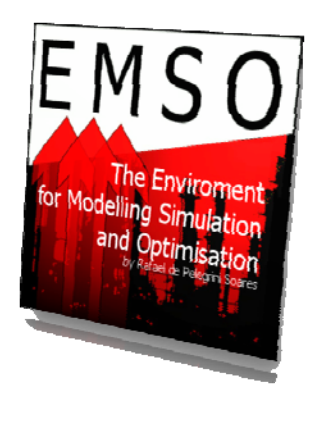

**219**